# **PONTIFICIA UNIVERSIDAD CATÓLICA DEL PERÚ**

# **FACULTAD DE CIENCIAS E INGENIERÍA**

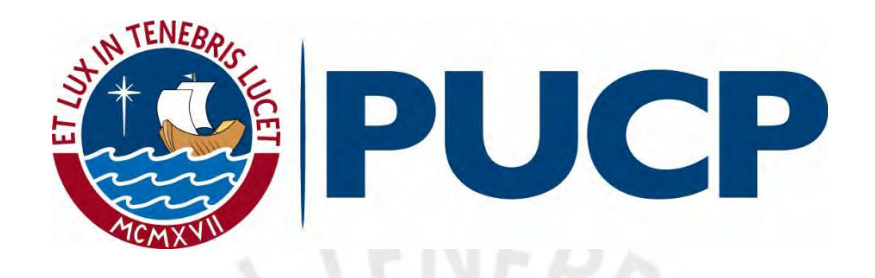

# **DISEÑO DE UN SISTEMA DE CALEFACCIÓN SOLAR ACTIVO DE 5,8 KW PARA VIVIENDAS UNIFAMILIARES RURALES UBICADAS EN MAZOCRUZ**

**Tesis para optar por el título profesional de Ingeniero Mecánico** 

**AUTOR** 

Luis Alonso Hoyos Avalos

# **ASESOR**

Enrique José Barrantes Peña

Lima, Setiembre, 2021

#### **Resumen**

<span id="page-1-0"></span>En el presente trabajo se ha desarrollado la ingeniería para el diseño de un sistema activo de calefacción solar cuyo objetivo será brindar condiciones de confort térmico durante las noches a una vivienda unifamiliar ubicada en Mazocruz. De esta manera, las familias podrán enfrentar las temperaturas mínimas ocasionadas en su mayoría durante el periodo de heladas. Para lograrlo, se utilizó el método de diseño en Ingeniería Mecánica basado en la recomendación VDI 2221 "Métodos para el desarrollo y diseño de sistemas técnicos y productos" como herramienta para obtener una propuesta de solución que cumpla con las exigencias particulares del proyecto.

El diseño plasmado consiste en una unidad de 5,8 kW de capacidad térmica que logra mantener una temperatura interior de 20 °C, durante un periodo nocturno de 12 horas, gracias a la transferencia de calor de aire forzado a 40 °C. El sistema se encuentra conformado por un colector térmico solar de doble placa corrugada de  $35,6 \text{ m}^2$ , dos acumuladores térmicos de 2,9 m<sup>3</sup> cada uno, un ventilador en ducto de 1,13 kg/s a 395,7 Pa y un arreglo de ductos metálicos rectangulares, adecuados para su disposición sobre techo. En esta tesis se han incluido el cálculo de dimensionamiento de los equipos, las verificaciones mecánicas de los componentes y planos de ingeniería. El costo total por el diseño técnico, suministro de materiales y fabricación en taller se ha estimado en S/ 41 247.00.

A mi madre.

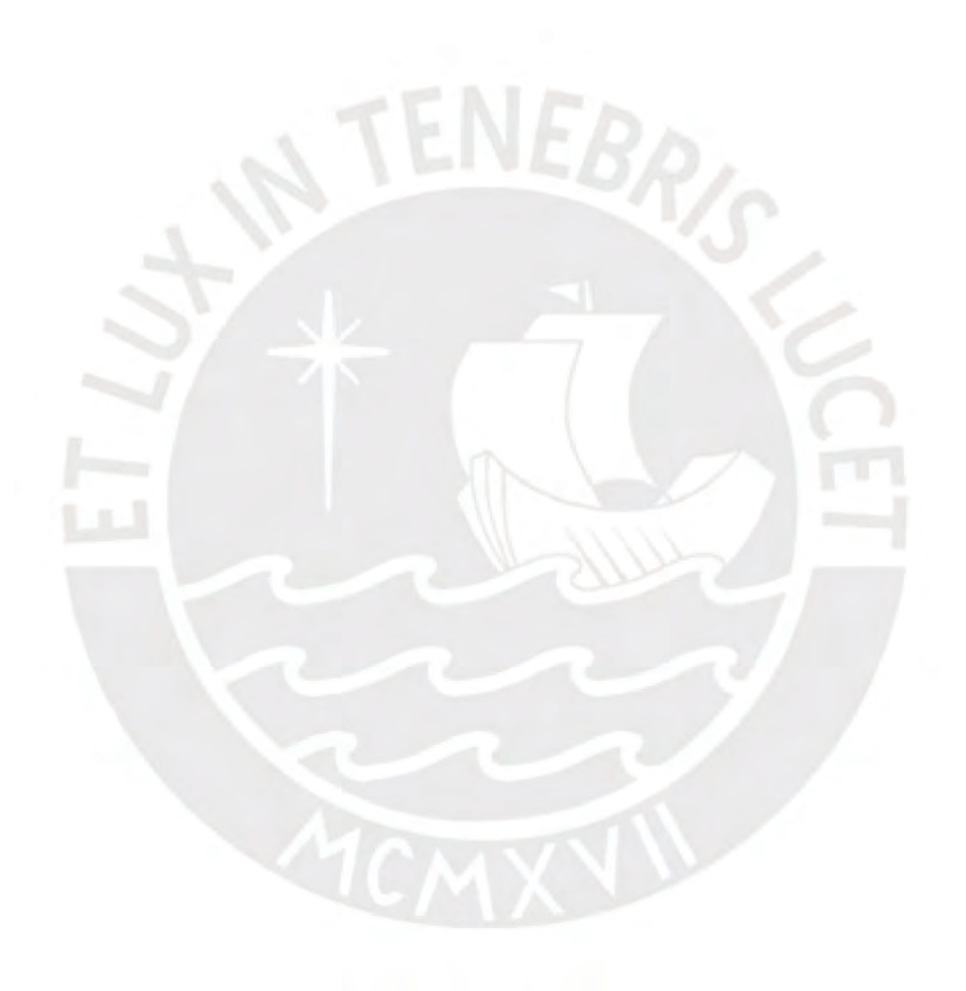

<span id="page-3-0"></span>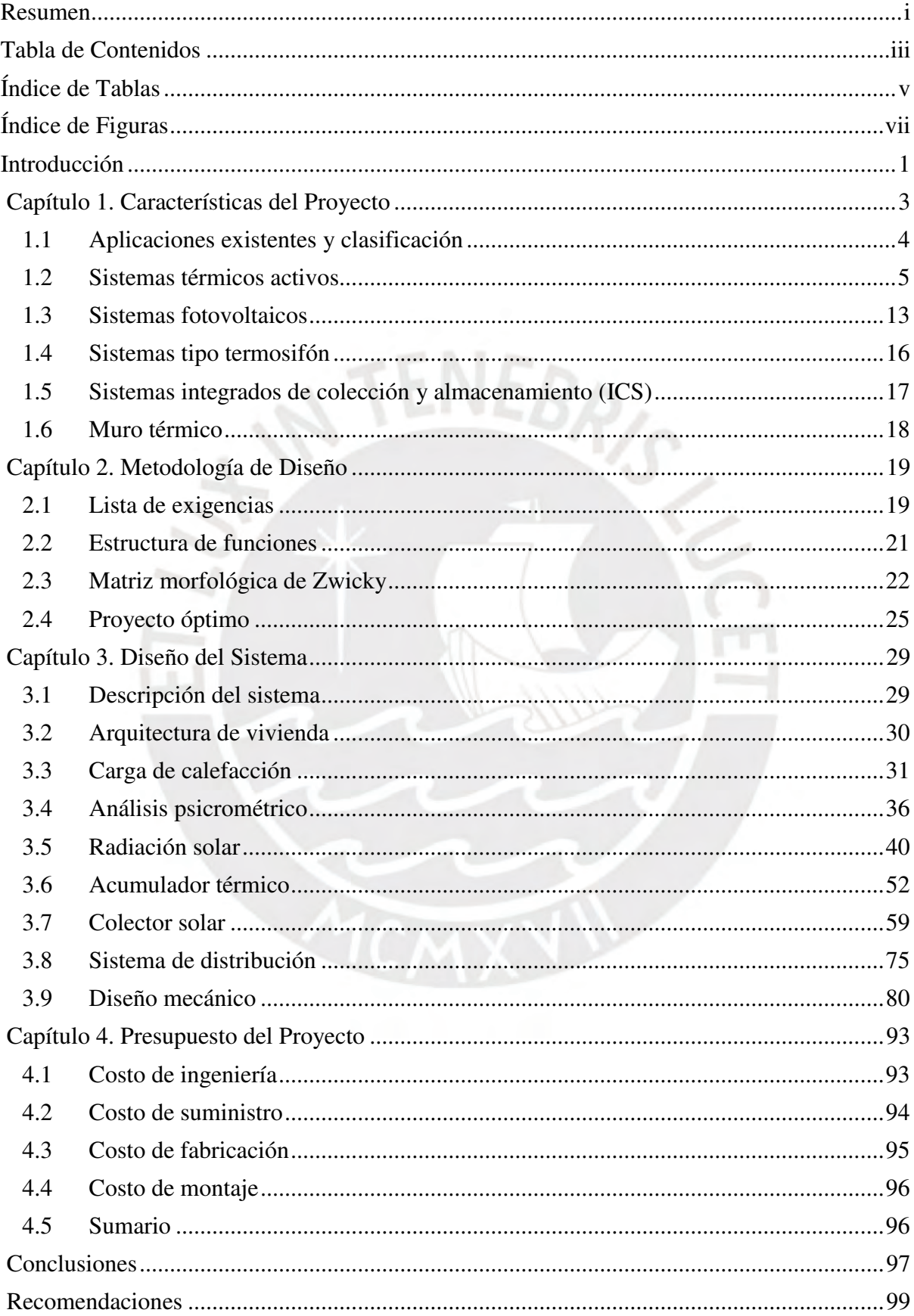

# Tabla de Contenidos

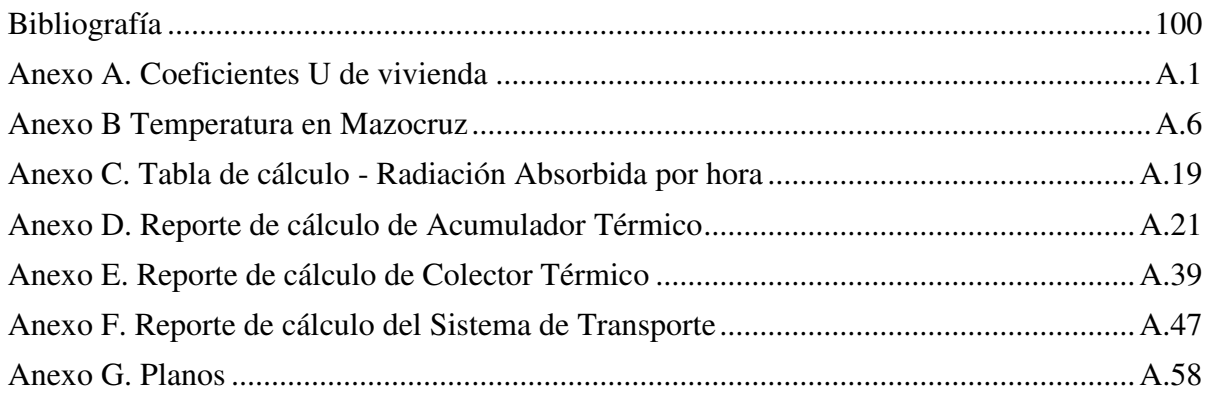

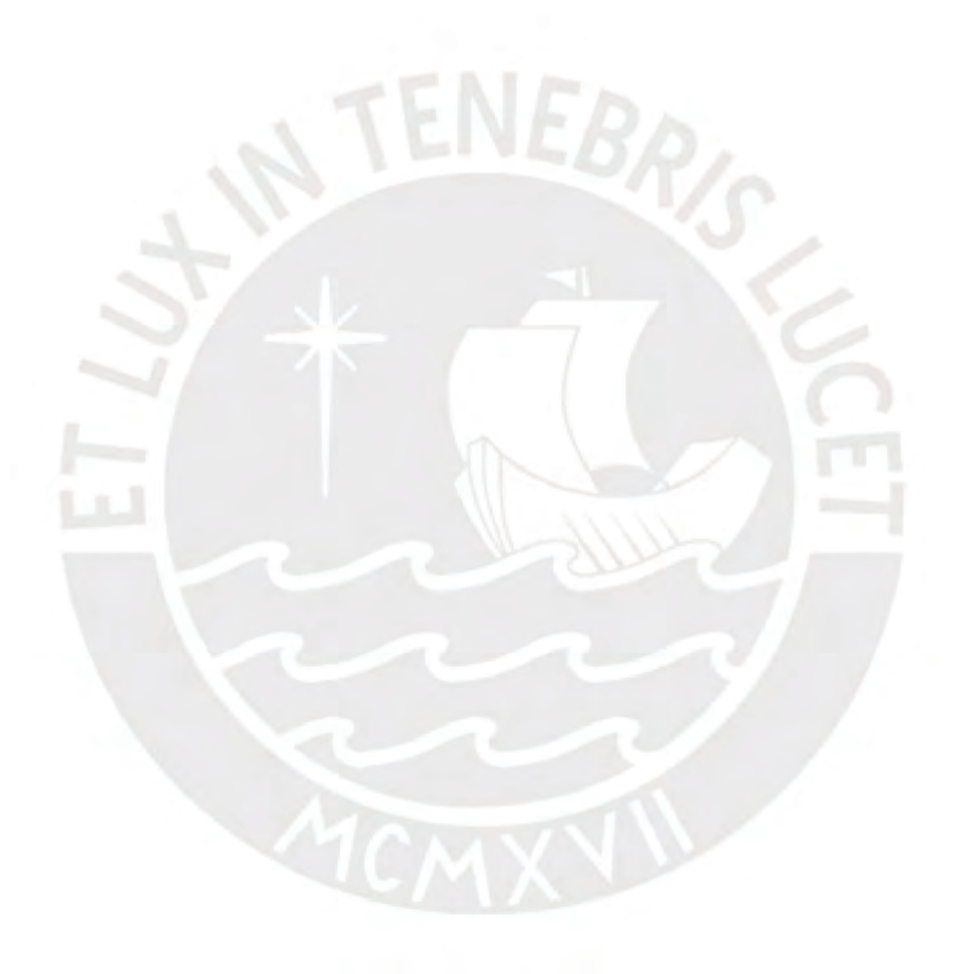

# **Índice de Tablas**

<span id="page-5-0"></span>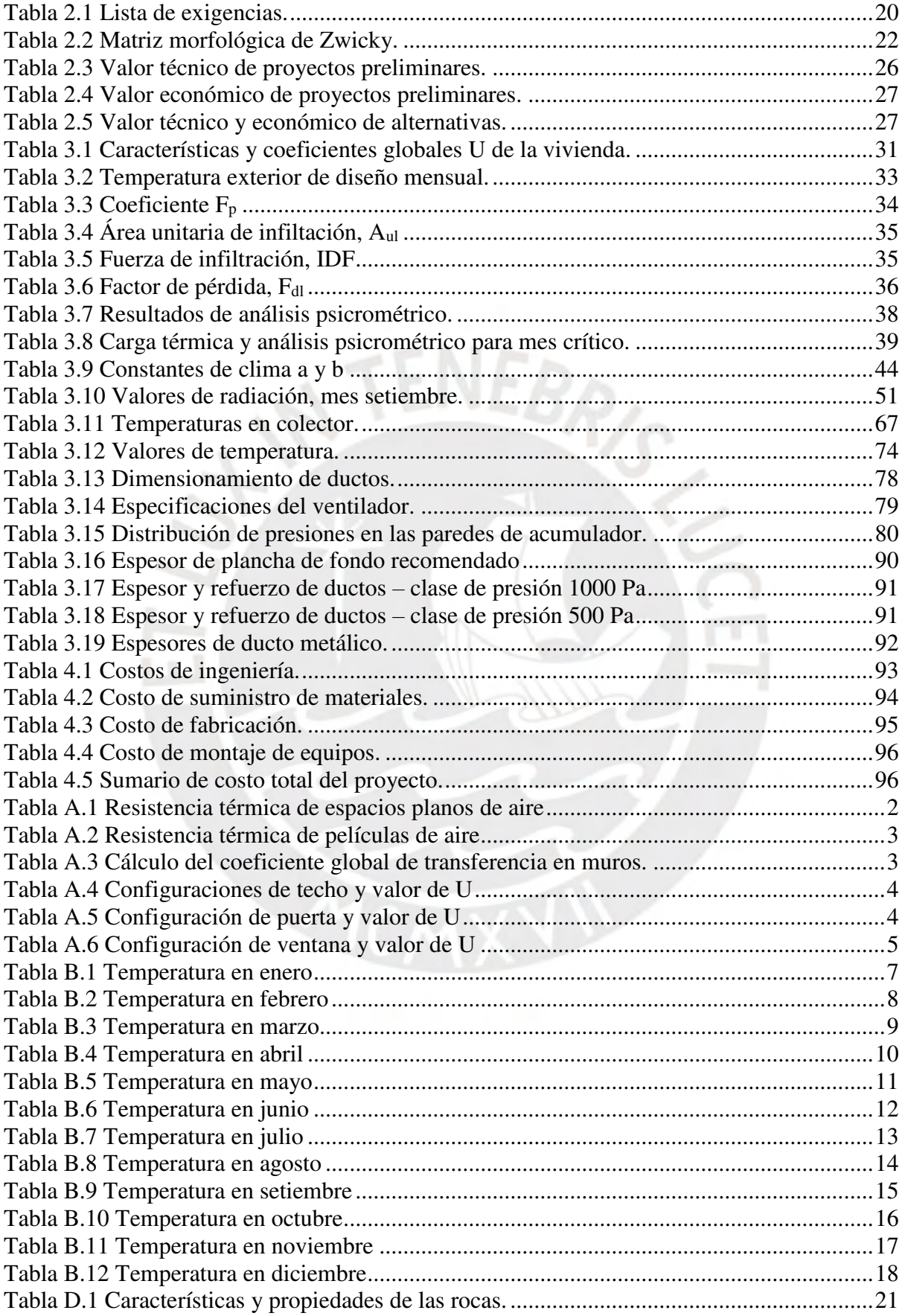

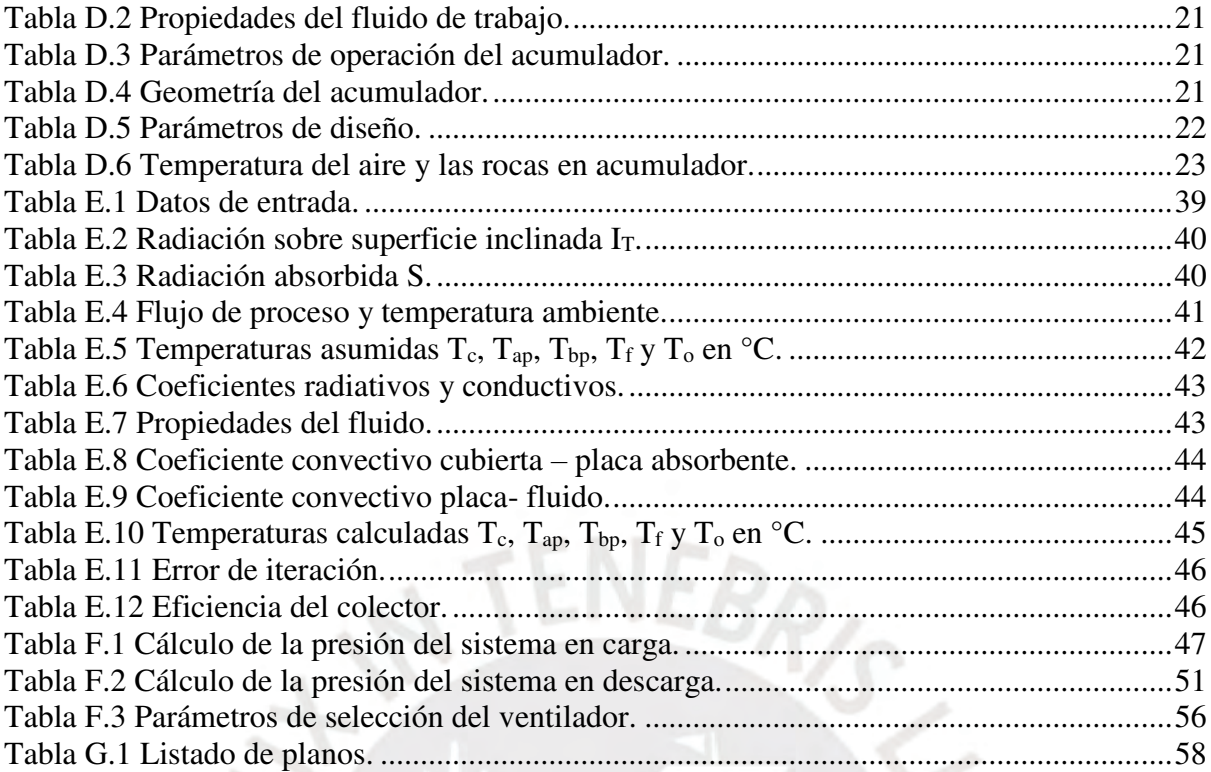

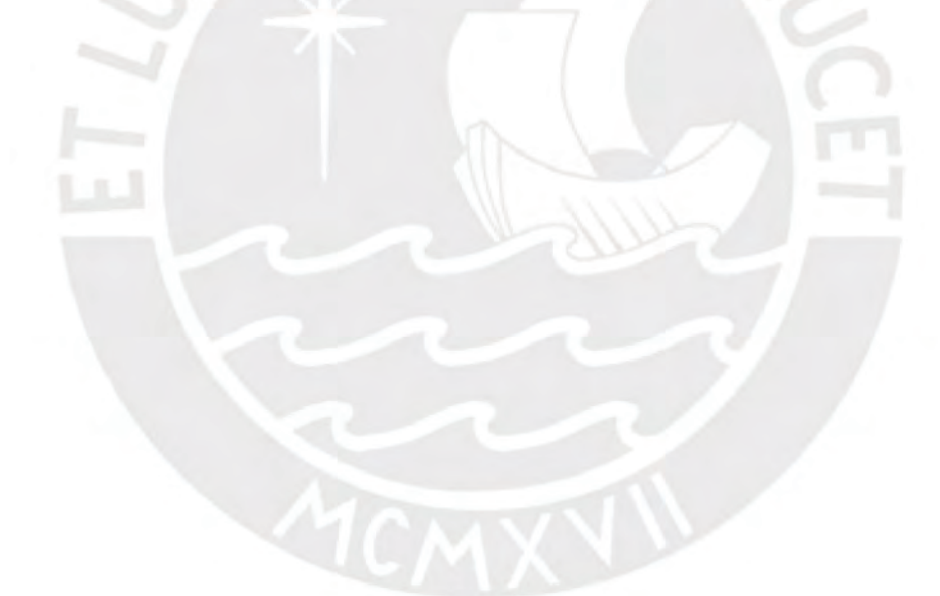

# **Índice de Figuras**

<span id="page-7-0"></span>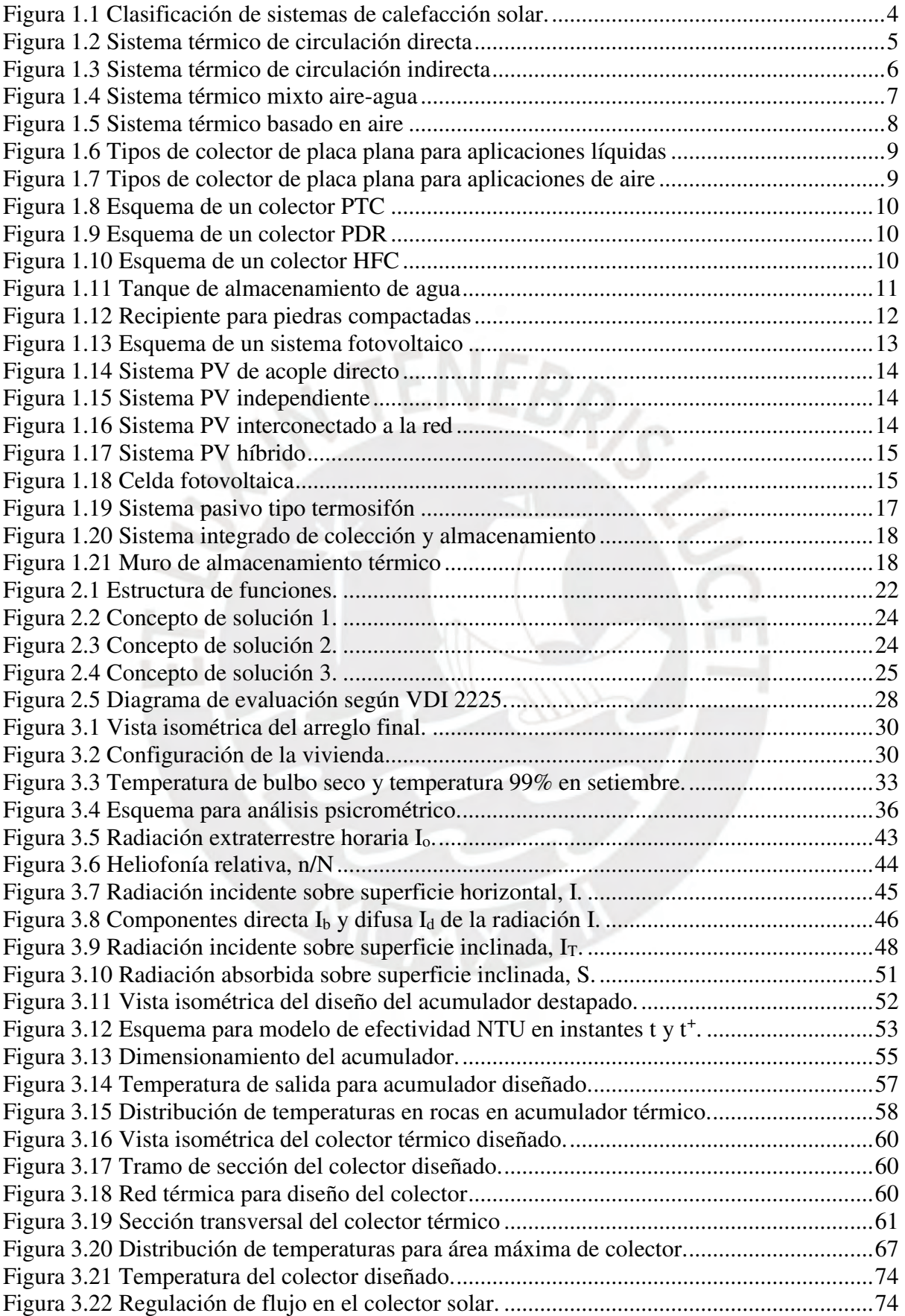

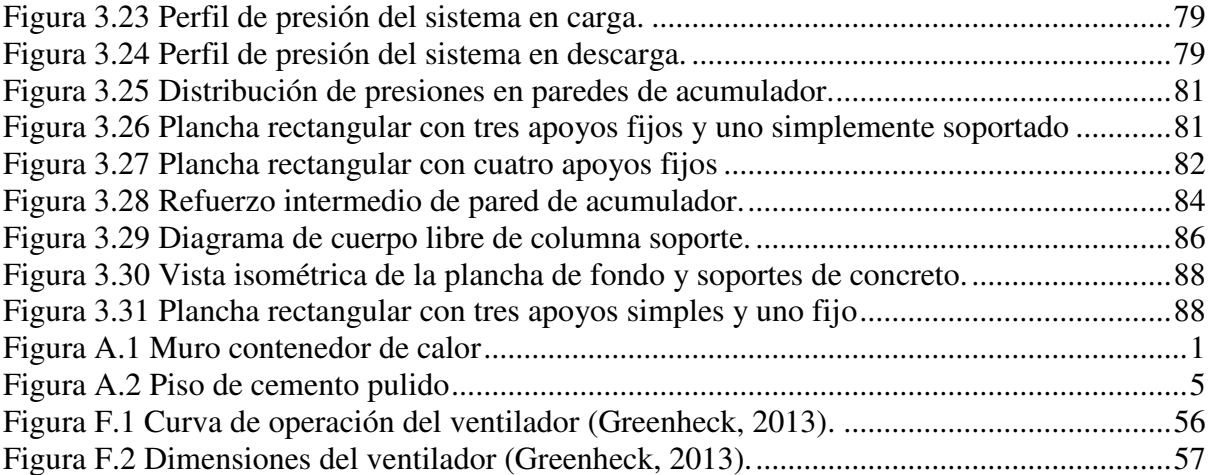

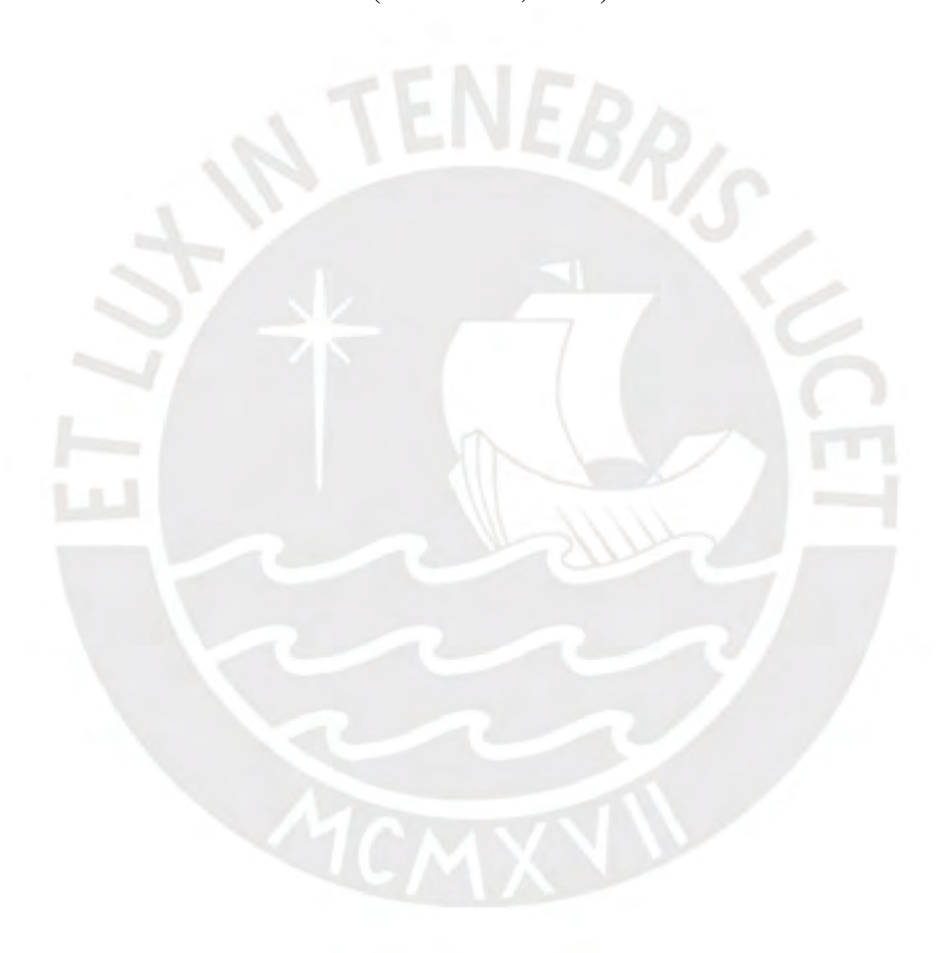

#### **Introducción**

<span id="page-9-0"></span>Perú es un país con múltiples variaciones geográficas, cuenta con ocho regiones naturales (Pulgar, 1939), cada una con una variabilidad climática diferenciada. En las zonas altoandinas, a más de 3000 msnm, ocurre un fenómeno climatológico entre los meses de abril y setiembre denominado helada. Esta se caracteriza por una brusca disminución de la temperatura durante las noches, hasta valores por debajo de 0 °C. Esta condición tiene consecuencias severas para la vida de los pobladores, entre las cuales destacan el aumento de la tasa de mortalidad infantil, aumento de casos de infecciones respiratorias agudas, pérdidas de ganado, pérdidas de cultivos y déficit de la calidad de vida en general. Según los mapas de temperatura y frecuencia del Atlas de Heladas del Perú (Senamhi, 2010), las heladas más frías se registran en la región Puno, con temperaturas mínimas absolutas mensuales, desde – 4,4 °C en la provincia de Huaraya-Moho hasta – 23,4 °C en Mazocruz.

No obstante, este fenómeno presenta una característica de la cual es posible obtener un provecho energético para contrarrestarlo: durante el periodo de heladas, los niveles de radiación solar incrementan. Esto ocurre debido a la escasez de lluvias, lo cual implica un menor grado de nubosidad en la atmósfera durante el día. En efecto, la ausencia de nubes genera un mayor porcentaje de radiación solar directa que incide sobre la superficie terrestre y por lo tanto, es factible utilizar este recurso como fuente energética para sistemas de calentamiento de agua o calefacción de ambientes.

Por ello, esta tesis contempla como proyecto de solución el diseño de un sistema de calefacción solar doméstico en Mazocruz, una de las localidades más afectadas por las heladas a nivel nacional.

## **Objetivos**

# **Objetivo general**

Diseño de un sistema de calefacción solar activo para viviendas unifamiliares rurales ubicadas en Mazocruz (meseta del Collao, Puno).

# **Objetivos específicos**

- Establecer las condiciones de sitio del proyecto, que incluyen la arquitectura de la vivienda y condiciones ambientales (presión atmosférica, temperatura ambiente, propiedades del aire, etc.).
- Determinar las condiciones de confort térmico para una vivienda unifamiliar ubicada en Mazocruz y calcular la demanda térmica requerida.
- Estimar el nivel de radiación solar incidente en la zona del proyecto.
- Diseñar las componentes del sistema de calefacción: colector térmico solar, acumulador térmico y sistema de distribución e impulsión.
- Integrar los equipos diseñados del sistema y elaborar los planos de arreglo general, planos de ensamble y planos de despiece de cada componente.
- Definir el presupuesto del proyecto.

### **Capítulo 1. Características del Proyecto**

<span id="page-11-0"></span>En las zonas altoandinas del Perú, entre los meses de abril y setiembre, la presencia nubes en el cielo disminuye considerablemente. Usualmente, la masa de nubes forma un manto aislante que impide que el calor ganado durante el día se escape. Durante los periodos de ausencia de nubes, el calor se disipa rápidamente y en consecuencia, la temperatura desciende hasta valores extremadamente bajos en las noches y madrugadas. A este fenómeno climatológico se le conoce como heladas y son perjudiciales para la salud de las personas, animales y vegetación. Los monitoreos históricos del Servicio Nacional de Meteorología e Hidrología del Perú, Senamhi, muestran que una de las zonas más afectadas es Mazocruz (Senamhi, 2010).

No obstante, en estos periodos de severidad climática, es posible aprovechar la energía solar dada la condición de cielo despejado, ya que la radiación solar incidente sobre la superficie terrestre será de mayor intensidad. En la actualidad, esta forma de energía se utiliza a nivel industrial en centrales de generación eléctrica, plantas de desalinización, plantas de secado, entre otras. A nivel doméstico, se utiliza para producción de agua caliente sanitaria y calefacción doméstica. El presente proyecto desarrollará esta última aplicación, en donde el sistema será impulsado únicamente por energía solar y brindará calefacción a una vivienda unifamiliar ubicada en Mazocruz.

En este primer capítulo se describirá la tecnología actual de sistemas basados en energía solar para aplicaciones de calefacción residencial; además, se remarcarán las características técnicas de los sistemas y de sus componentes. A partir de la información expuesta en este marco teórico, se aplicará la metodología de diseño en el capítulo 2.

## <span id="page-12-0"></span>**1.1 Aplicaciones existentes y clasificación**

Los sistemas de calefacción basados en energía solar logran generar energía térmica a partir de la radiación solar. De acuerdo a la funcionalidad se suelen clasificar en sistemas activos y sistemas pasivos (Duffie y Beckman, 2013). Los sistemas activos cuentan con equipos que convierten la radiación térmica solar en una forma de energía más utilizable, tal como energía eléctrica o energía térmica de un fluido (EESI, 2020). Entre los más conocidos se tienen los sistemas termosolares y fotovoltaicos. Por otro lado, los sistemas pasivos son estructuras cuyo diseño, ubicación y materiales optimizan el uso del calor o la luz directamente del sol (EESI, 2020). Estos sistemas requieren una cantidad mínima o nula de energía del tipo no renovable, a diferencia de los sistemas activos. Los sistemas más conocidos son el termosifón solar, los sistemas integrados de colección y almacenamiento (ICS, de su traducción en inglés) y los muros térmicos.

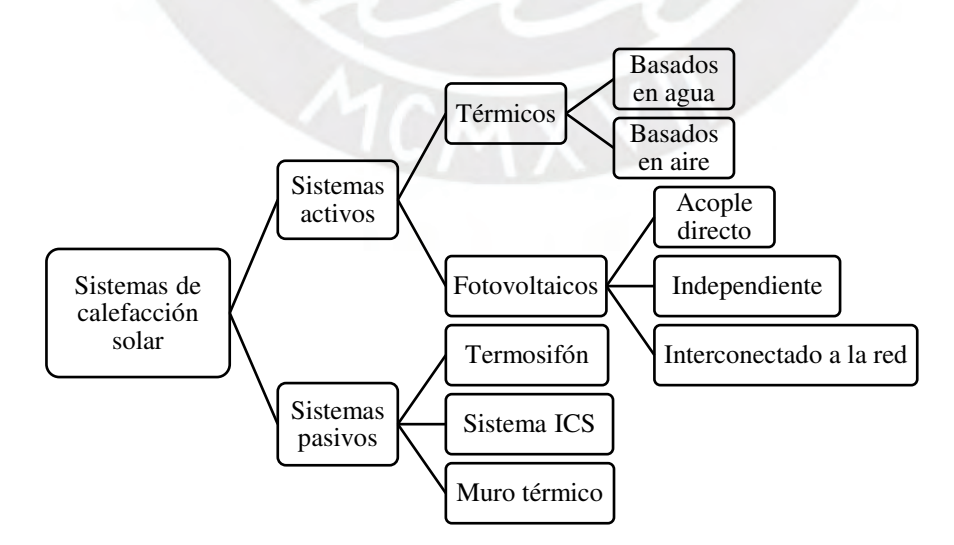

<span id="page-12-1"></span>Figura 1.1 Clasificación de sistemas de calefacción solar.

#### <span id="page-13-0"></span>**1.2 Sistemas térmicos activos**

Los sistemas térmicos activos transforman una parte de la radiación solar incidente en energía térmica. Con esta, se aporta calor a un fluido de transferencia que será utilizado para satisfacer una demanda térmica. Dependiendo del tipo de fluido, esta categoría se clasifica en sistemas basados en agua o basados en aire (Duffie *et al*., 2013). Sus componentes principales son el colector térmico, el acumulador de energía y los sistemas de impulsión y transporte.

#### **1.2.1 Configuración de sistemas térmicos**

#### **1.2.1.1 Sistemas térmicos basados en agua**

Estos sistemas emplean agua como medio de almacenamiento de energía y pueden utilizar agua o aire como fluido de transferencia de calor. Se sub dividen en sistemas de circulación directa, circulación indirecta y sistemas mixtos (Kalogirou, 2014).

En los sistemas de circulación directa se utiliza agua como fluido de transferencia de calor y como fluido de almacenamiento. Una bomba impulsa el agua hacia el colector solar y esta se descarga a mayor temperatura en el tanque, donde se almacena hasta que sea requerido por el usuario. Este tipo de sistemas requiere el uso de agua tratada para evitar depósitos o sedimentos en las tuberías o en los equipos. En caso de bajas temperaturas, el agua deberá ser mezclada con soluciones anticongelantes.

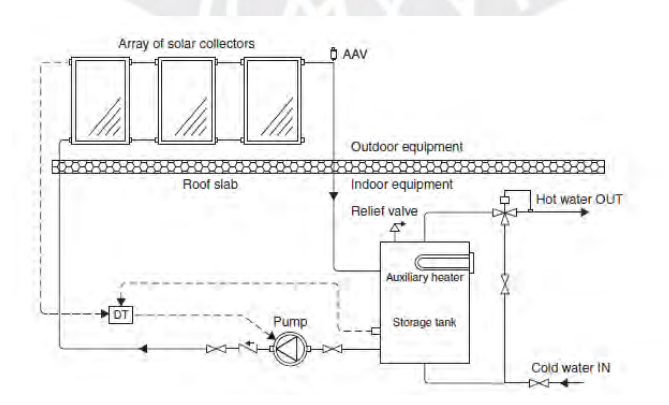

<span id="page-13-1"></span>Figura 1.2 Sistema térmico de circulación directa (Kalogirou, 2014).

En los sistemas de circulación indirecta se utilizan dos corrientes de agua, la primera actúa como fluido de transferencia de calor y la segunda, como fluido de almacenamiento de energía. En el primer lazo, el agua se bombea hacia el arreglo del colector y se descarga caliente hacia un intercambiador de calor ubicado en el tanque. La descarga fría del intercambiador es bombeada nuevamente hacia el colector formando así un circuito cerrado. El agua del segundo lazo permanece en el tanque y aumenta su temperatura por el aporte energético del intercambiador del primer lazo. Al alcanzar la temperatura requerida, el agua es descargada hacia la demanda térmica.

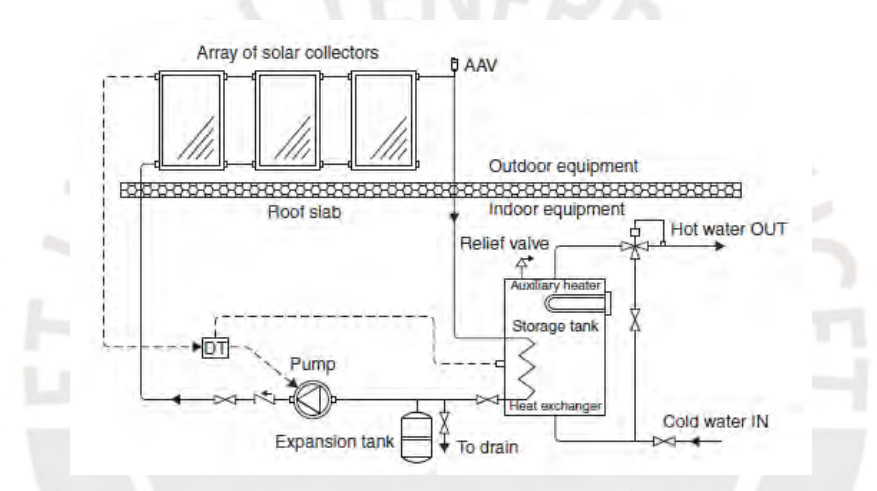

Figura 1.3 Sistema térmico de circulación indirecta (Kalogirou, 2014).

<span id="page-14-0"></span>Por último, los sistemas mixtos son similares a los sistemas de circulación indirecta, salvo que en el circuito cerrado se utiliza aire como fluido de operación y, por ende, la impulsión se realiza mediante un ventilador y a través de ductos. Tanto el colector solar como el intercambiador de calor deben ser diseñados para fluido gaseoso. En este tipo de sistemas el fluido del circuito cerrado no requiere protección contra el congelamiento. Además, es mínimamente corrosivo y el costo de adquisición es nulo. El arreglo del sistema no requiere de válvulas de seguridad ni sistemas de expansión. Entre las desventajas de este tipo de sistema se tiene que tanto los ductos como ventiladores requieren de mayor espacio para su instalación,

las fugas de aire son más propensas y el ratio de transferencia de calor entre el aire y el agua es menor.

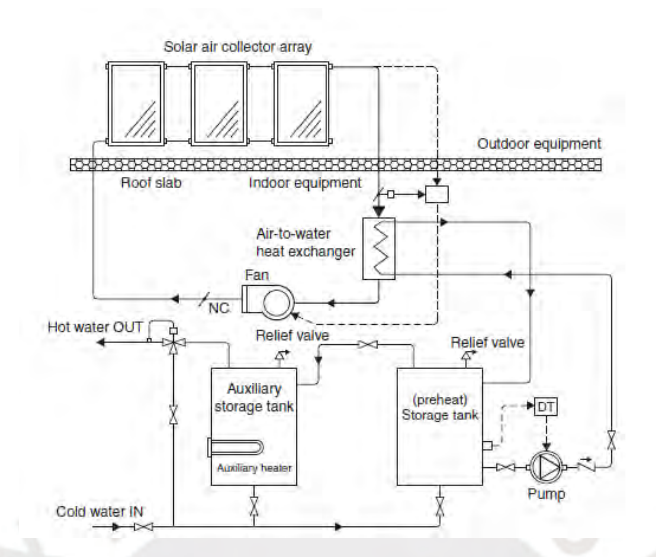

Figura 1.4 Sistema térmico mixto aire-agua (Kalogirou, 2014).

# <span id="page-15-0"></span>**1.2.1.2 Sistemas térmicos basados en aire**

En estos sistemas se utiliza aire como fluido de transferencia de calor y un sólido de alta capacidad térmica para almacenamiento de energía. La [Figura 1.5](#page-16-0) muestra una configuración típica basada en aire. En presencia de radiación solar, el fluido es impulsado por un ventilador hacia el colector en donde se calienta y se descarga hacia la demanda térmica o hacia una cama de piedras. La energía se almacena en forma de calor sensible al calentar las piedras del acumulador térmico. El uso de estas se justifica por su alto grado de transferencia de calor con el aire y la baja conductividad térmica del arreglo en ausencia de aire (Duffie *et al*., 2013). En ausencia de radiación solar, se cierran las conexiones hacia el colector y se hace circular aire a través del acumulador térmico, en donde se calienta y posteriormente, es suministrado hacia la vivienda.

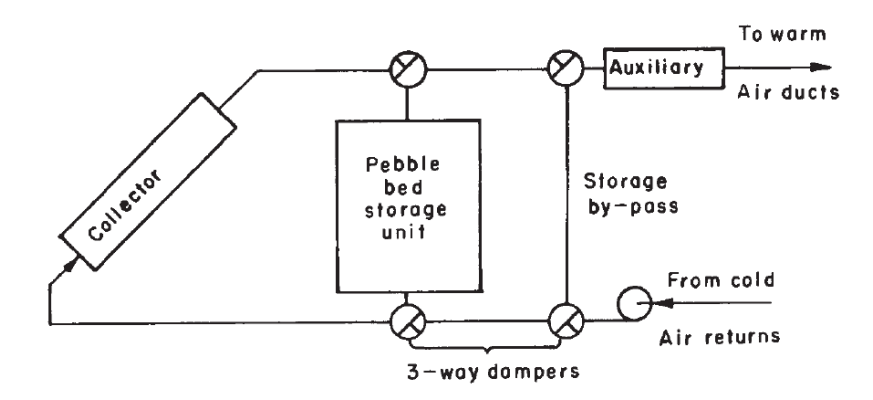

Figura 1.5 Sistema térmico basado en aire (Duffie *et al*., 2013).

#### <span id="page-16-0"></span>**1.2.2 Componentes principales de sistemas térmicos**

# **1.2.2.1 Colector térmico solar**

El colector solar es el componente principal del sistema. Un colector térmico es un intercambiador de calor que transforma la radiación solar en energía interna de un fluido. Ello lo logra mediante la absorción de energía solar sobre una superficie y cuyo calor será transferido hacia un fluido que suele ser agua, aire, aceite o una mezcla anticongelante. Entre los tipos de colectores se tienen colectores estacionarios y colectores de concentración (Kalogirou, 2014).

#### a. Colectores estacionarios

Este tipo de colectores son estáticos, se encuentran fijos en una posición y su orientación no varía dependiendo de la trayectoria solar. El tipo más representativo es el colector de placa plana (FPC, por sus siglas en inglés). En las [Figura 1.6](#page-17-0) y [Figura 1.7](#page-17-1) se muestran 7 tipos de colectores solares, tanto para servicio de líquido (agua) como de gas (aire). En estas figuras se aprecian las principales partes de un colector que son la cubierta, medio de transporte del fluido, placa absorbente, cabezales, aislamiento y carcasa.

También existen otros tipos de colector estacionario tal como el colector parabólico compuesto (CPC, por sus siglas en inglés) y el colector de tubo evacuado (ETC, por sus siglas en inglés).

## b. Colectores de concentración

Se utilizan cuando se requiere obtener temperaturas mayores a las entregadas por un colector estacionario. Esto se logra concentrando la radiación solar sobre un área de colección mínima, de tal manera que se disminuya la disipación de calor hacia el ambiente.

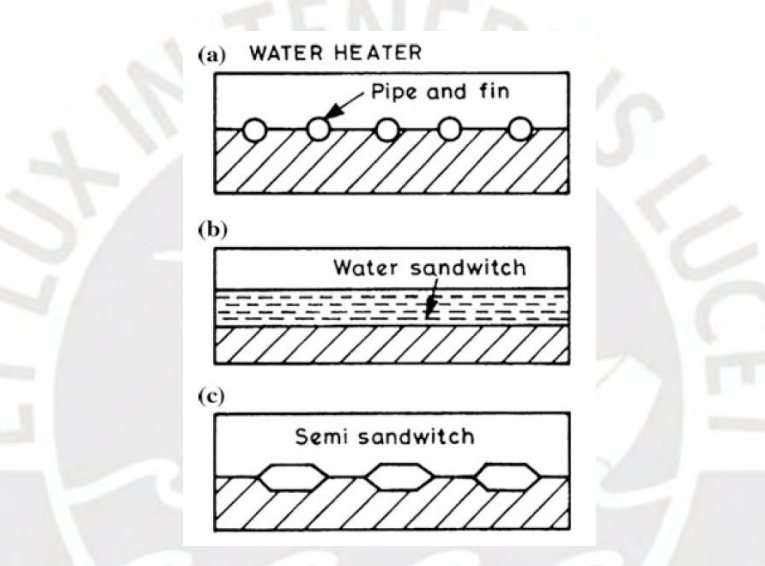

<span id="page-17-0"></span>Figura 1.6 Tipos de colector de placa plana para aplicaciones líquidas (Tiwari *et al.*, 2016).

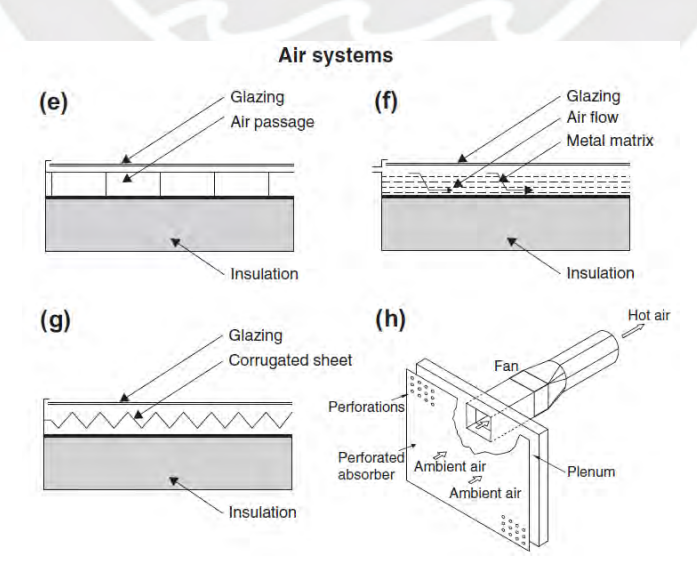

<span id="page-17-1"></span>Figura 1.7 Tipos de colector de placa plana para aplicaciones de aire (Kalogirou, 2014).

Los colectores de concentración se caracterizan por contar con un mecanismo de movimiento que orienta al colector según la trayectoria solar a lo largo del día. Este tipo de colectores son utilizados en aplicaciones industriales, inclusive en plantas de generación eléctrica. Los principales tipos de colectores de concentración son cilindro parabólico (PTC), colector lineal Fresnel (LFR), colector de disco parabólico (PDR) y campo de heliostatos (HFC).

<span id="page-18-0"></span>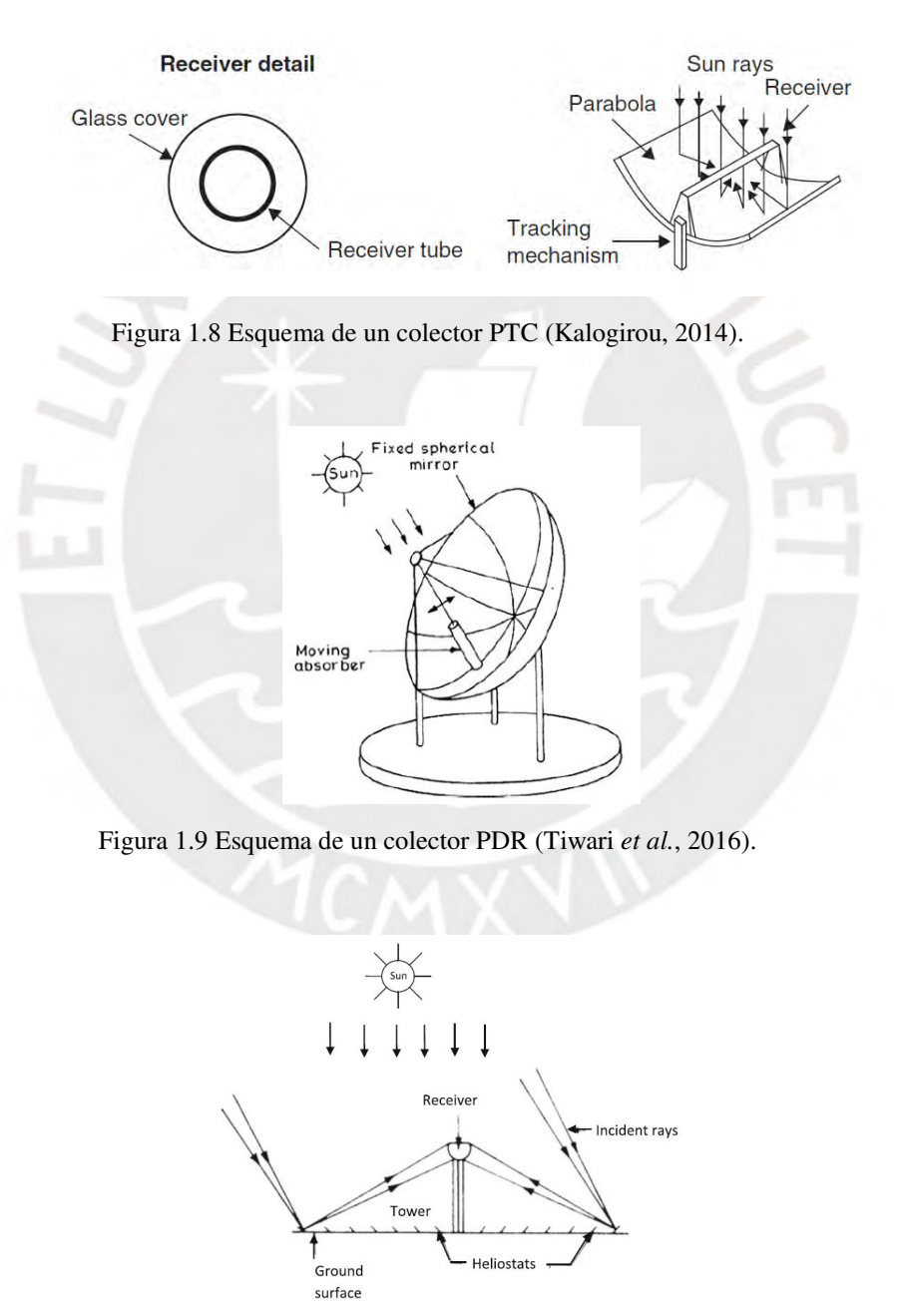

<span id="page-18-2"></span><span id="page-18-1"></span>Figura 1.10 Esquema de un colector HFC (Tiwari *et al.*, 2016)

#### **1.2.2.2 Almacenamiento térmico**

Estos equipos acumulan energía en forma de calor sensible, que es la energía almacenada en una masa de fluido líquido o sólido de cierto calor específico y cuya temperatura ha sido elevada con respecto a su temperatura inicial. Los dos tipos principales de almacenamiento térmico para aplicaciones de calefacción residenciales son los tanques de almacenamiento de agua y los recipientes para piedras compactadas (Duffie *et al*., 2013).

a. Tanque de almacenamiento de agua

Los tanques de almacenamiento de agua funcionan con un intercambiador de calor cuya corriente caliente es el flujo descarga del colector solar y la corriente fría es el agua almacenada en el tanque y que posteriormente será dispuesta hacia la carga para satisfacer una demanda térmica. El fluido caliente puede ser agua o aire y el intercambiador de calor suele estar situado al exterior o interior del tanque o en forma de encamisado.

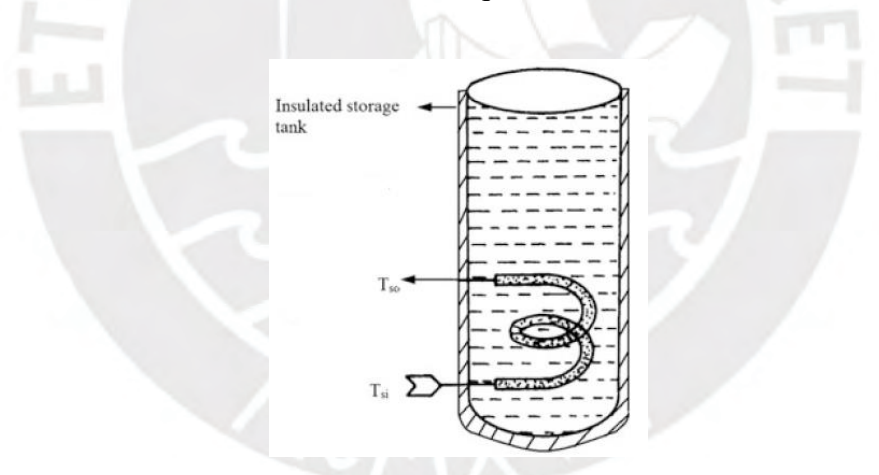

Figura 1.11 Tanque de almacenamiento de agua (Tiwari *et al*., 2016).

### <span id="page-19-0"></span>b. Recipiente para piedras compactadas

Estos equipos se emplean en sistemas de calefacción solar basados en aire. En los recipientes, la energía es almacenada como calor sensible de una cama de rocas. El flujo de aire caliente descargado del colector térmico es circulado a través de este recipiente para elevar la temperatura del material. Se suele utilizar una configuración compacta debido al

elevado coeficiente de transferencia de calor entre el aire y las rocas y debido a la mínima conductividad térmica de la cama en ausencia del flujo de aire, lo cual minimiza las pérdidas de calor hacia el exterior (Duffie *et al*., 2013).

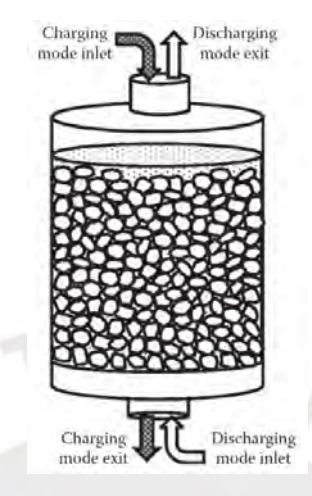

Figura 1.12 Recipiente para piedras compactadas (Yogi, 2015).

<span id="page-20-0"></span>En la [Figura 1.12](#page-20-0) se muestra la configuración típica de un recipiente así como los flujos de carga y de descarga. A diferencia de los tanques de almacenamiento de agua, las operaciones de carga y descarga del acumulador no pueden ser realizadas en simultáneo.

# **1.2.2.3 Sistemas de impulsión y transporte**

Los sistemas térmicos activos requieren de equipos de impulsión que transporten el fluido a través del colector solar, del equipo de almacenamiento térmico y de la carga. Para los fluidos líquidos se utilizan bombas centrífugas conectadas a tuberías de PVC o de acero al carbono. Las bombas son seleccionadas de proveedores industriales de acuerdo al caudal y a la altura dinámica total requerida por el sistema y las tuberías de acero al carbono son diseñadas según el código ASME B31.

Por otro lado, para fluidos gaseosos como el aire, se utilizan ventiladores centrífugos o de ducto. Los ventiladores son seleccionados de acuerdo al flujo y presión requerida en el sistema mientras que los ductos metálicos son diseñados según estándares internacionales definidos por SMACNA (*Sheet Metal and Air Conditioning Contractors*) y ASHRAE (*American Society of Heating, Refrigerating and Air-Conditioning Engineers*).

### <span id="page-21-0"></span>**1.3 Sistemas fotovoltaicos**

Los sistemas fotovoltaicos o PV, de su sigla en inglés, convierten un porcentaje de la radiación solar incidente en energía eléctrica, que se utiliza para satisfacer la demanda de corriente directa o corriente alterna en sistemas de alumbrado, tomas de fuerza u otras conexiones eléctricas. La [Figura 1.13](#page-21-1) muestra la configuración de un sistema PV simple y sus componentes principales: panel PV, controlador de carga, banco de baterías e inversor DC/AC. Las ventajas principales de este tipo de sistemas son la generación de energía eléctrica sin emisión de gases contaminantes, operación silenciosa, mantenimiento mínimo y tiempo de vida amplio. Las desventajas son el alto costo de suministro, así como los costos derivados de la operación (Xiao, 2017).

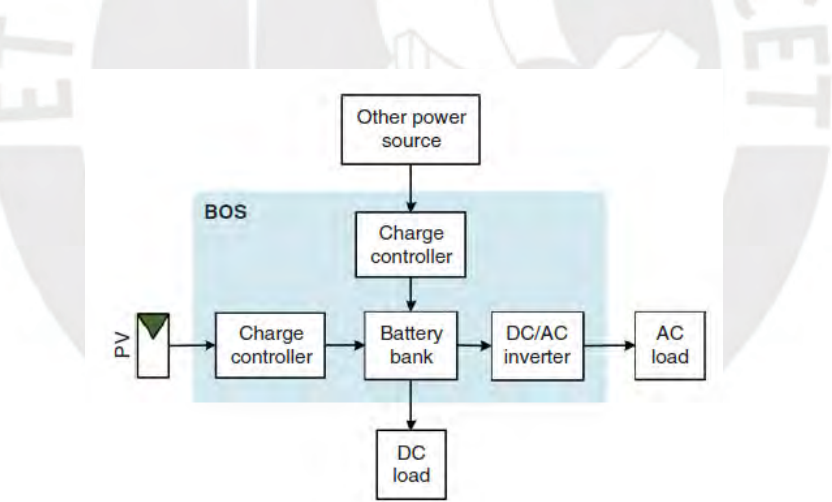

Figura 1.13 Esquema de un sistema fotovoltaico (Xiao, 2017).

# <span id="page-21-1"></span>**1.3.1 Configuración de sistemas PV**

### **1.3.1.1 Sistema PV de acople directo**

En estos, el sistema fotovoltaico se conecta directamente a la carga; por tanto, solo funcionan durante periodos de emisión solar.

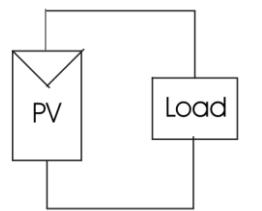

Figura 1.14 Sistema PV de acople directo (Messenger, *Ventre*, 2005).

# <span id="page-22-0"></span>**1.3.1.2 Sistema PV independiente**

Este tipo de sistemas se utiliza en lugares sin red eléctrica disponible. El arreglo fotovoltaico se conecta a la carga y a un banco de baterías a través de un controlador de carga. De ser necesario, se utiliza un inversor para transformar la corriente directa en corriente alterna.

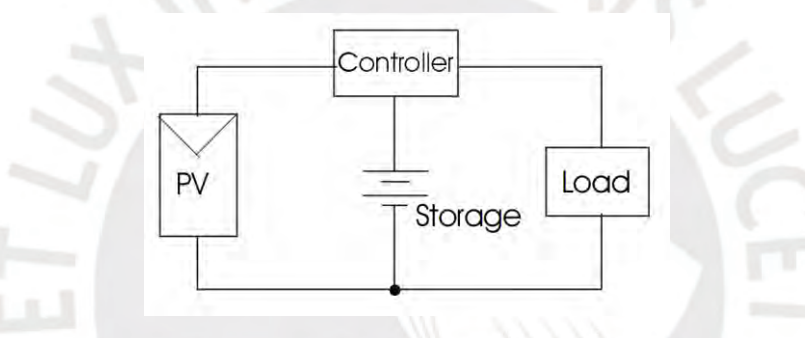

Figura 1.15 Sistema PV independiente (Messenger *et al*., 2005).

# <span id="page-22-1"></span>**1.3.1.3 Sistema PV interconectado a la red**

En los sistemas interconectados a la red, la energía generada por el arreglo fotovoltaico es utilizada para alimentar a la carga y/o al banco de baterías, mientras que el exceso es suministrado a la red de distribución eléctrica.

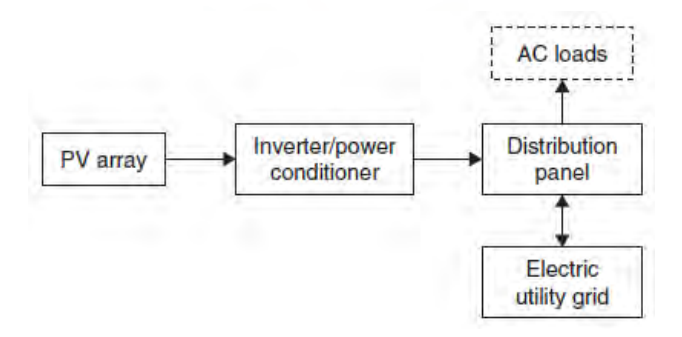

<span id="page-22-2"></span>Figura 1.16 Sistema PV interconectado a la red (Kalogirou, 2014).

#### **1.3.1.4 Sistema PV híbrido**

En este tipo de sistemas se utiliza un arreglo fotovoltaico y un generador de energía adicional, ya sea convencional o renovable. La carga total del sistema es asumida por ambas fuentes.

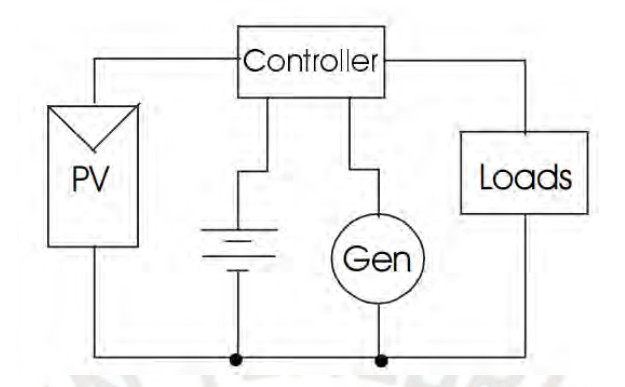

Figura 1.17 Sistema PV híbrido (Messenger *et al*., 2005).

# <span id="page-23-0"></span>**1.3.2 Componentes principales de sistemas PV**

# **1.3.2.1 Panel PV**

El componente principal de los paneles fotovoltaicos es la celda PV. El conjunto de celdas PV forma un panel PV, cada celda contiene dos o más capas de material semiconductor. Cuando este material es expuesto a la radiación solar se generan cargas eléctricas que son conducidas a través de contactos metálicos como corriente directa (DC). Este voltaje es menor a 1 V y por ello se agrupa una cantidad determinada de celdas las cuales en un arreglo determinado conforman un módulo o panel PV (Xiao, 2017).

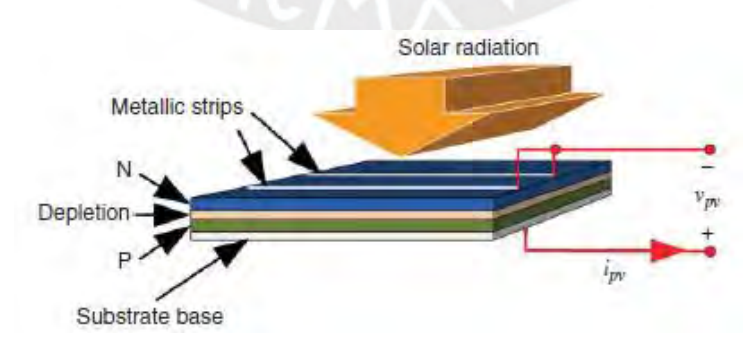

<span id="page-23-1"></span>Figura 1.18 Celda fotovoltaica (Xiao, 2017).

#### **1.3.2.2 Controladores de carga**

Los controladores de carga tienen la función de regular la potencia de salida de los módulos PV para prevenir la sobrecarga de las baterías. Además, se encargan de prevenir la sobre descarga de la batería.

## **1.3.2.3 Banco de batería**

Las baterías se utilizan para almacenar energía eléctrica producida por los paneles PV. Posteriormente, esta energía es suministrada cuando no se cuenta con radiación solar. Los tipos de batería más utilizados en la actualidad son las de níquel cadmio, níquel hidruro y litio (Kalogirou, 2014). Las baterías de un sistema PV deben ser seleccionados de tal manera que acepten ciclos continuos de carga y descarga sin presentar daños; esta especificación las hace diferente a la mayoría de baterías usadas convencionalmente. Asimismo, se deben localizar en ambientes con temperaturas moderadas y con adecuada ventilación.

# **1.3.2.4 Inversor**

El inversor es un equipo que transforma la corriente directa (DC) en corriente alterna (AC) monofásica o bifásica. Los inversores mantienen constante el voltaje de salida en el lado AC.

#### <span id="page-24-0"></span>**1.4 Sistemas tipo termosifón**

Estos sistemas del tipo pasivo se caracterizan porque el transporte del fluido desde la colección solar hacia el almacenamiento térmico se da por convección natural. El fluido se calienta en el colector y en consecuencia, disminuye su densidad y se expande, lo que provoca su ascenso a través del colector y hacia el equipo de almacenamiento, en donde desplaza al fluido frio almacenado (Duffie *et al*., 2013). Posteriormente, el fluido frio fluye por gravedad hacia el colector y se repite el ciclo. Estos sistemas no requieren equipos de impulsión tales como bombas o ventiladores, tampoco requieren alimentación eléctrica ni de sistemas de control. No obstante, estos sistemas llegan a ser de gran tamaño ya que el equipo de almacenamiento debe estar ubicado en un nivel superior al colector. Además, se requieren de sistemas de tuberías de mayor dimensión para minimizar en lo posible las pérdidas de carga por fricción y garantizar el flujo gravitatorio.

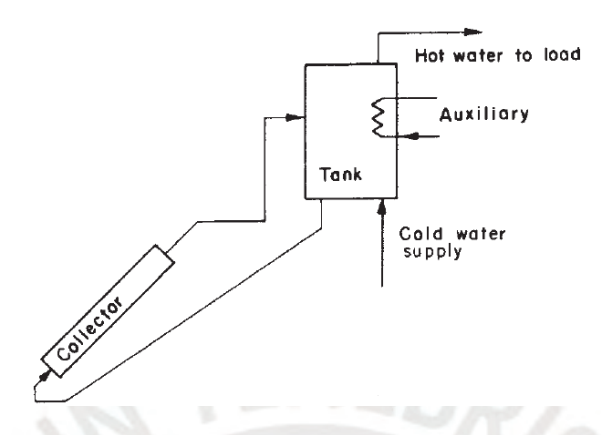

Figura 1.19 Sistema pasivo tipo termosifón (Duffie *et al*., 2013).

# <span id="page-25-1"></span><span id="page-25-0"></span>**1.5 Sistemas integrados de colección y almacenamiento (ICS)**

En este tipo de sistemas el almacén térmico forma parte del colector solar, de tal forma que se prescinde de interconexiones entre ambos equipos. La superficie de la unidad de almacenamiento es el encargado de absorber la radiación incidente (Kaligirou, 2014). En la figura [Figura 1.20](#page-26-1) se muestra un esquema típico en el cual el tanque de almacenamiento de agua forma parte de un colector óptico tipo parabólico compuesto (CPC), cuya configuración permite reducir las pérdidas de energía hacia el ambiente. Su aplicación principal es el calentamiento de agua sanitaria y no requieren de energía mecánica para su operación (Kaligirou, 2014).

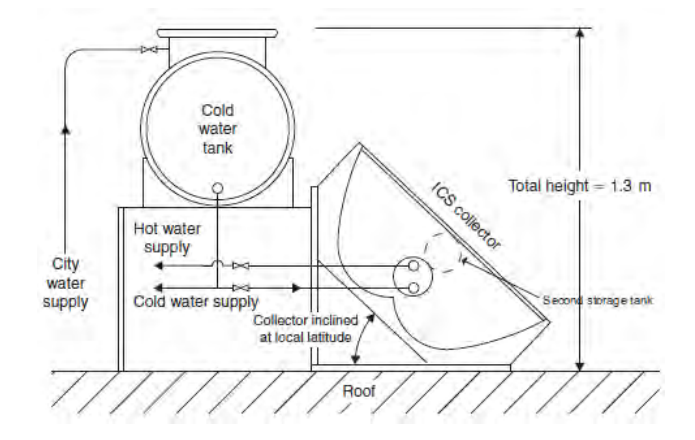

Figura 1.20 Sistema integrado de colección y almacenamiento (Kalogirou, 2014).

## <span id="page-26-1"></span><span id="page-26-0"></span>**1.6 Muro térmico**

El muro térmico es una construcción pasiva consistente en un colector solar adaptado como muro o techo de cierta instalación. La radiación solar se transmite a través de la cubierta y es absorbida sobre la superficie exterior del muro térmico. Este calor absorbido se transfiere por conducción desde la superficie irradiada hacia la superficie interior del muro y desde allí se transfiere calor hacia el ambiente interior mediante convección y radiación (Duffie *et al*., 2013). Algunas configuraciones cuentan con aberturas superiores e inferiores, tal como lo muestra la [Figura 1.21,](#page-26-2) de tal manera que se forme una corriente de aire que circule por convección natural (termosifón) o por convección forzada (impulsión por ventilador) hacia el espacio interior, generando así un medio adicional de transferencia de calor hacia el interior.

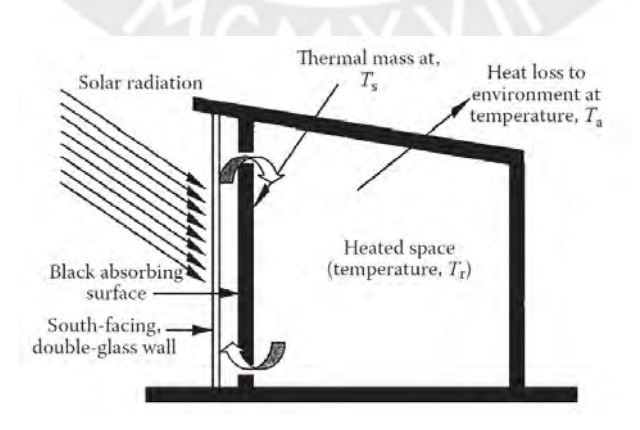

<span id="page-26-2"></span>Figura 1.21 Muro de almacenamiento térmico (Yogi, 2015).

### **Capítulo 2. Metodología de Diseño**

<span id="page-27-0"></span>En base a las características de los diversos tipos de sistemas descritos en el capítulo anterior se planteará la metodología de diseño para definir la solución óptima a desarrollar en la presente tesis. El análisis se realizará según el método de diseño de la recomendación VDI 2221 "Método para el desarrollo y diseño de sistemas técnicos y productos", a partir del cual se obtendrán tres propuestas de solución. Cada una de estas se evaluará a nivel técnico y económico y la solución óptima será desarrollada a detalle en el capítulo [3.](#page-37-0) La metodología de diseño comprende el desarrollo de la lista de exigencias, la estructura de funciones, la matriz morfológica de Zwicky con los tres conceptos de solución y, finalmente, la selección del proyecto óptimo.

# <span id="page-27-1"></span>**2.1 Lista de exigencias**

Se elaboró la [Tabla 2.1](#page-28-0) en donde se enumera todos los requerimientos que se deberán cumplir en el desarrollo del proyecto.

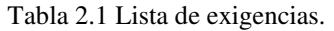

<span id="page-28-0"></span>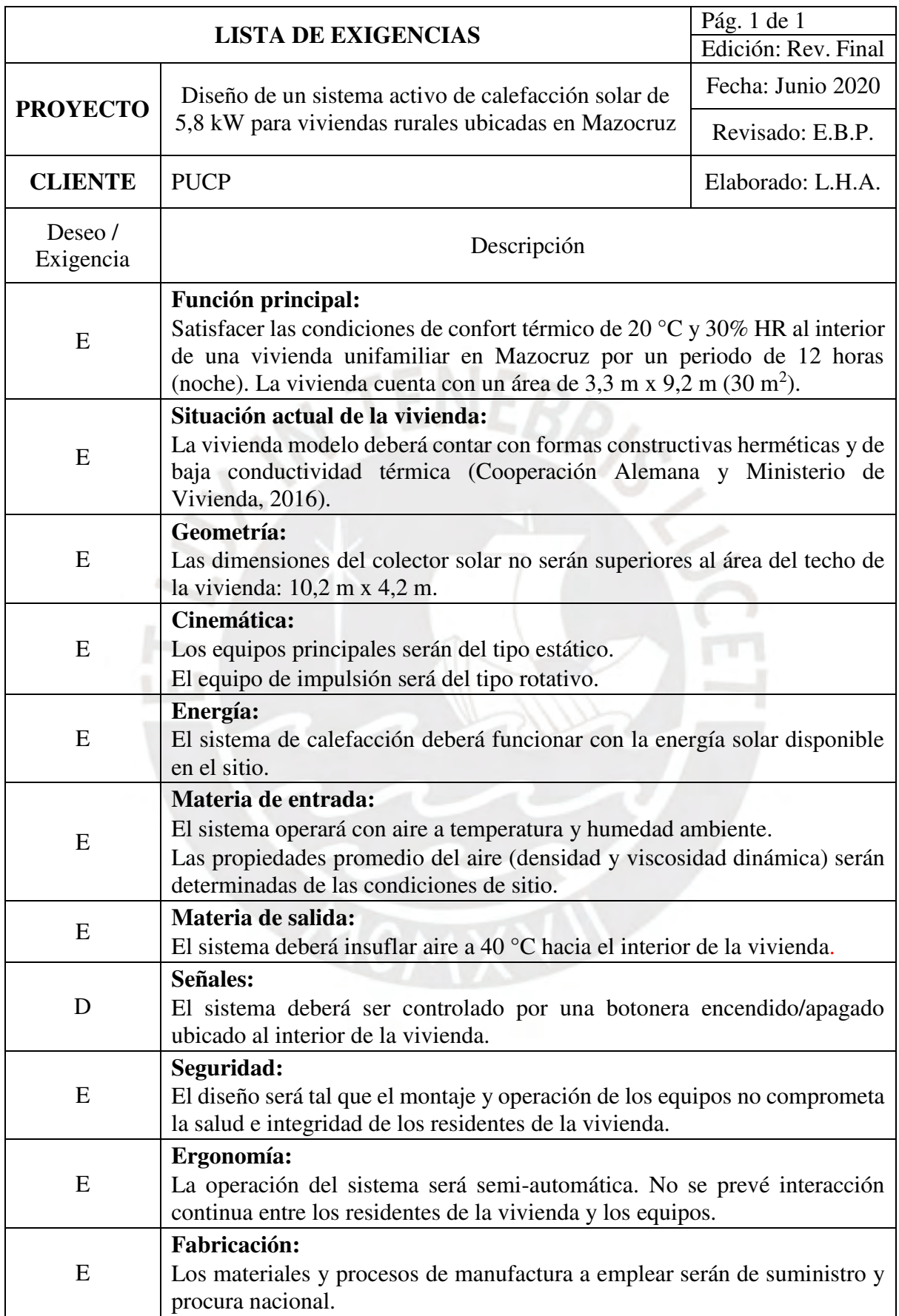

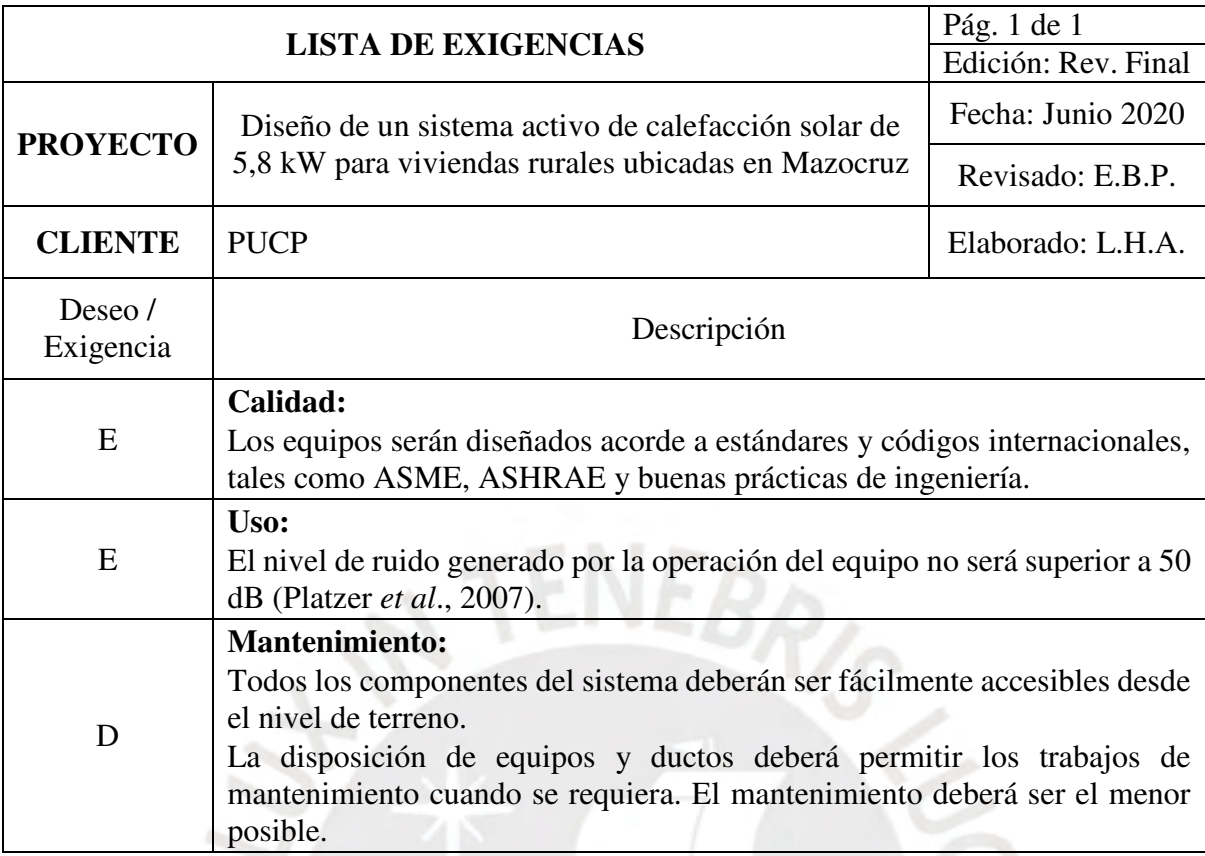

# <span id="page-29-0"></span>**2.2 Estructura de funciones**

Se elaboró la [Figura 2.1](#page-30-2) que muestra la estructura de funciones del proyecto, en donde se desarrollan los flujos principales y secundarios del proceso para obtener los productos finales a partir de los ingresos de materia prima, energía y señales de control.

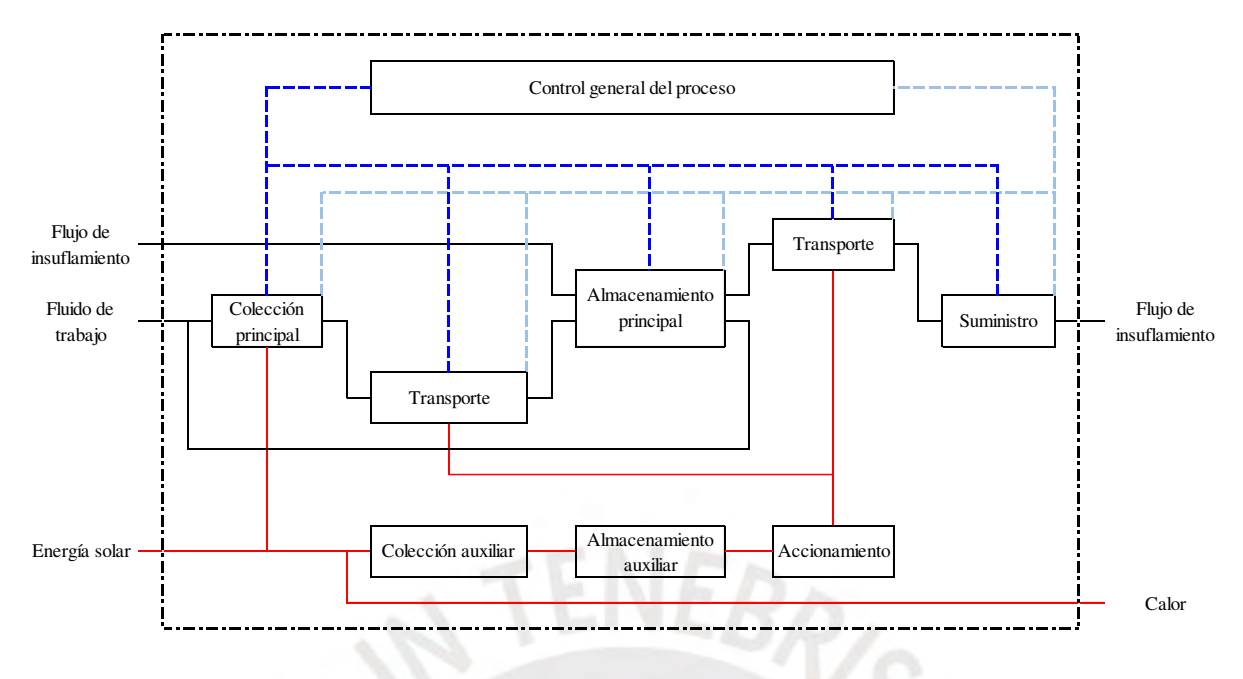

Figura 2.1 Estructura de funciones.

# <span id="page-30-2"></span><span id="page-30-0"></span>**2.3 Matriz morfológica de Zwicky**

En la matriz morfológica se presentan tres alternativas de solución por cada una de las funciones principales mostradas en la estructura de funciones de la [Figura 2.1.](#page-30-2) Se obtendrán tres conceptos de solución luego de agrupar los portadores de funciones de las columnas 1, 2 y 3, de manera ordenada.

<span id="page-30-1"></span>

| <b>FUNCIONES</b>                     | PORTADORES DE FUNCIONES |                                     |                       |
|--------------------------------------|-------------------------|-------------------------------------|-----------------------|
| <b>PARCIALES</b>                     |                         | $\overline{2}$                      | 3                     |
| Colección<br>principal               |                         |                                     |                       |
|                                      | Colector de aire        | Colector de agua                    | Panel PV              |
| Impulsión de<br>fluido de<br>trabajo | Fan<br>Damper           | Reservoir<br>Valve<br>Pump<br>Valve | $l_{pv}$              |
|                                      | Impulsión de aire       | Impulsión de agua                   | Diferencia de voltaje |

Tabla 2.2 Matriz morfológica de Zwicky.

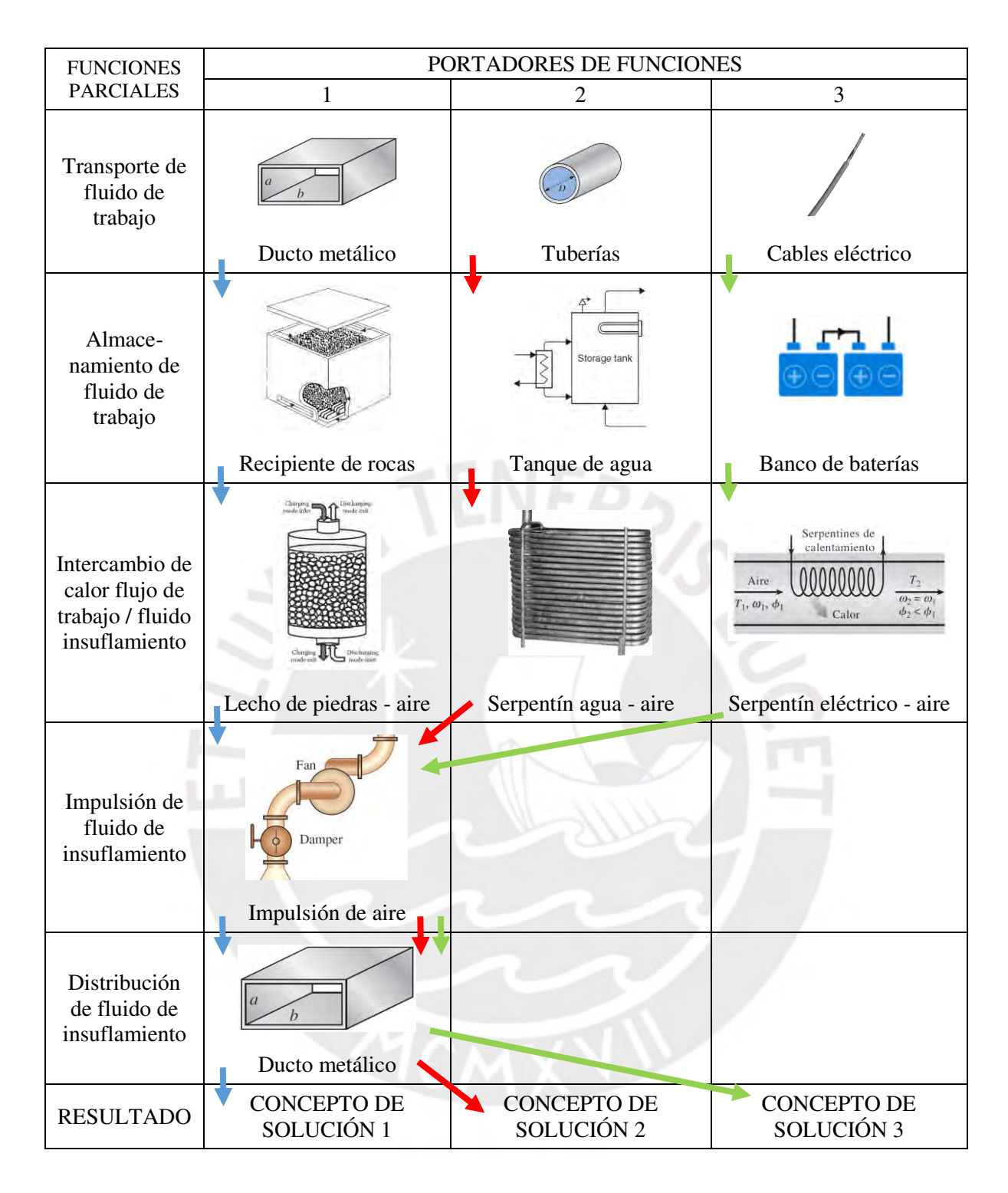

# **2.3.1 Concepto de solución 1**

Se presenta un sistema de calefacción solar activo basado en aire. Durante el ciclo de carga, el aire del ambiente es impulsado por un ventilador. Se calienta en su paso por el colector térmico; luego, transfiere el calor ganado hacia las rocas del recipiente térmico y repite el ciclo.

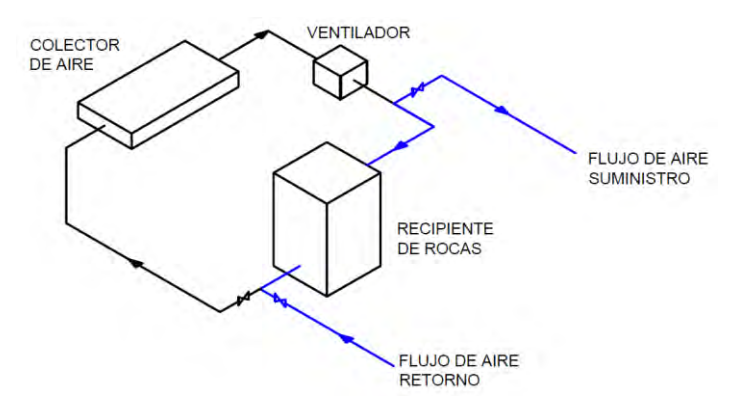

Figura 2.2 Concepto de solución 1.

<span id="page-32-0"></span>Durante el ciclo de descarga, el aire es impulsado por el mismo ventilador, se calienta en su paso por el recipiente térmico y luego, es suministrado a la vivienda. Posteriormente, el aire de la vivienda retorna y se repite el ciclo. El sistema requiere de dámpers e interconexiones en los ductos para independizar el proceso de carga y descarga.

# **2.3.2 Concepto de solución 2**

Se presenta un sistema de calefacción solar activo basado en agua. Durante el ciclo de carga, el agua es impulsada por un equipo de bombeo, se calienta en su paso por el colector térmico, transfiere calor hacia el agua almacenada en el tanque y se repite el ciclo.

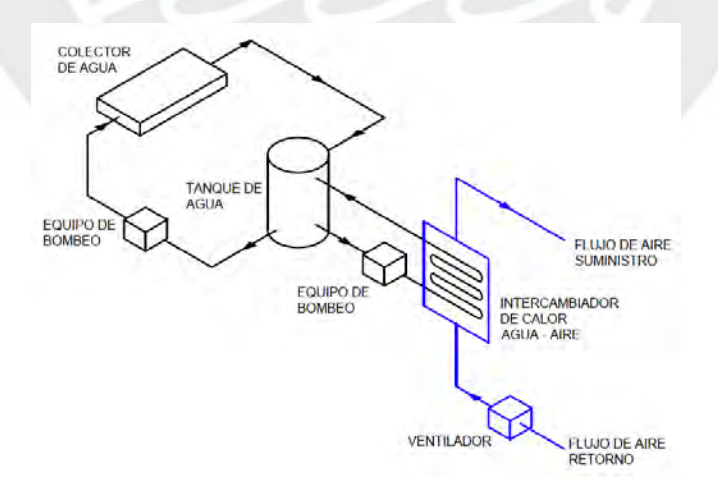

Figura 2.3 Concepto de solución 2.

<span id="page-32-1"></span>Durante el ciclo de descarga, el agua caliente del tanque es impulsado por otro sistema de bombeo hacia un intercambiador de calor de agua – aire.

El aire caliente es suministrado hacia la vivienda mediante un ventilador. Los circuitos de carga y descarga funcionan de manera independiente y cada uno con un fluido distinto.

### **2.3.3 Concepto de solución 3**

Consiste en un sistema fotovoltaico que cuenta con un panel PV, controlador de carga, banco de batería, inversor y adicionalmente, una resistencia eléctrica. Durante las horas de radiación solar, el panel fotovoltaico carga el banco de baterías. Durante el ciclo de descarga, las baterías alimentan un serpentín eléctrico, el cual transfiere calor al aire de insuflamiento impulsado por un ventilador hacia la vivienda.

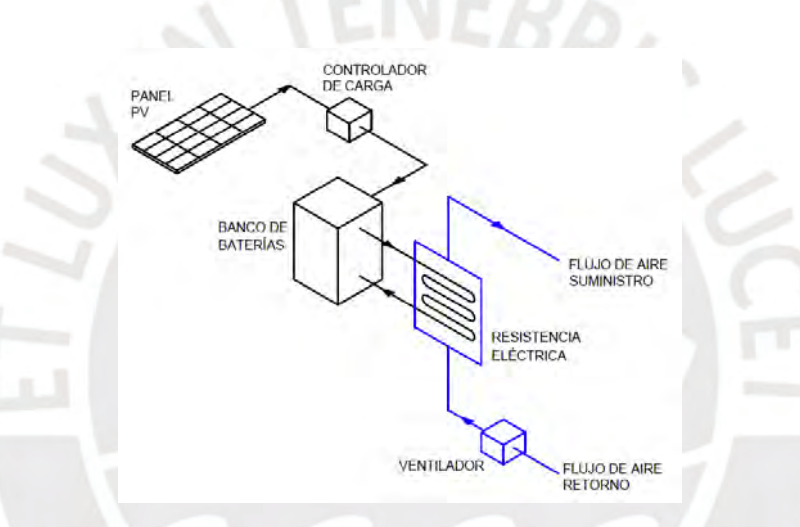

Figura 2.4 Concepto de solución 3.

### <span id="page-33-1"></span><span id="page-33-0"></span>**2.4 Proyecto óptimo**

El proyecto óptimo se establecerá con base en una evaluación técnica, mostrada en la [Tabla](#page-34-0)  [2.3,](#page-34-0) y una evaluación económica, mostrada en la [Tabla 2.4,](#page-35-0) entre las tres alternativas de solución planteadas en la sección anterior. Los criterios de evaluación se han tomado de la lista de exigencias de la [Tabla 2.1.](#page-28-0)

El análisis de indicadores concluye que la solución 1 es la alternativa con mejor evaluación técnica y económica, tal como muestra la [Tabla 2.5.](#page-35-1) Esta conclusión se refuerza gráficamente en la [Figura 2.5,](#page-36-0) en donde se observa que la solución 1 es la propuesta de mayor valor ponderado económico, de mayor valor ponderado técnico y además refleja un adecuado

balance técnico económico, al encontrarse cercano a la línea diagonal.

Tabla 2.3 Valor técnico de proyectos preliminares.

# <span id="page-34-0"></span>DISEÑO MECÁNICO – EVALUACIÓN DE PROYECTOS Valor Técnico (xi)

Proyecto: Diseño de un sistema de calefacción solar activo de 5,8 kW para viviendas unifamiliares rurales ubicadas en Mazocruz.

Evaluación:

p: puntaje de 0 a 4 (Escala de valores según VDI 2225)

 $0 = No$  satisface,  $1 = Aceptable$  a las justas,  $2 = Suficiente$ ,  $3 = Bien$ ,  $4 = Ideal$ 

g: es el proceso ponderado y se da en función de la importancia de los criterios de evaluación

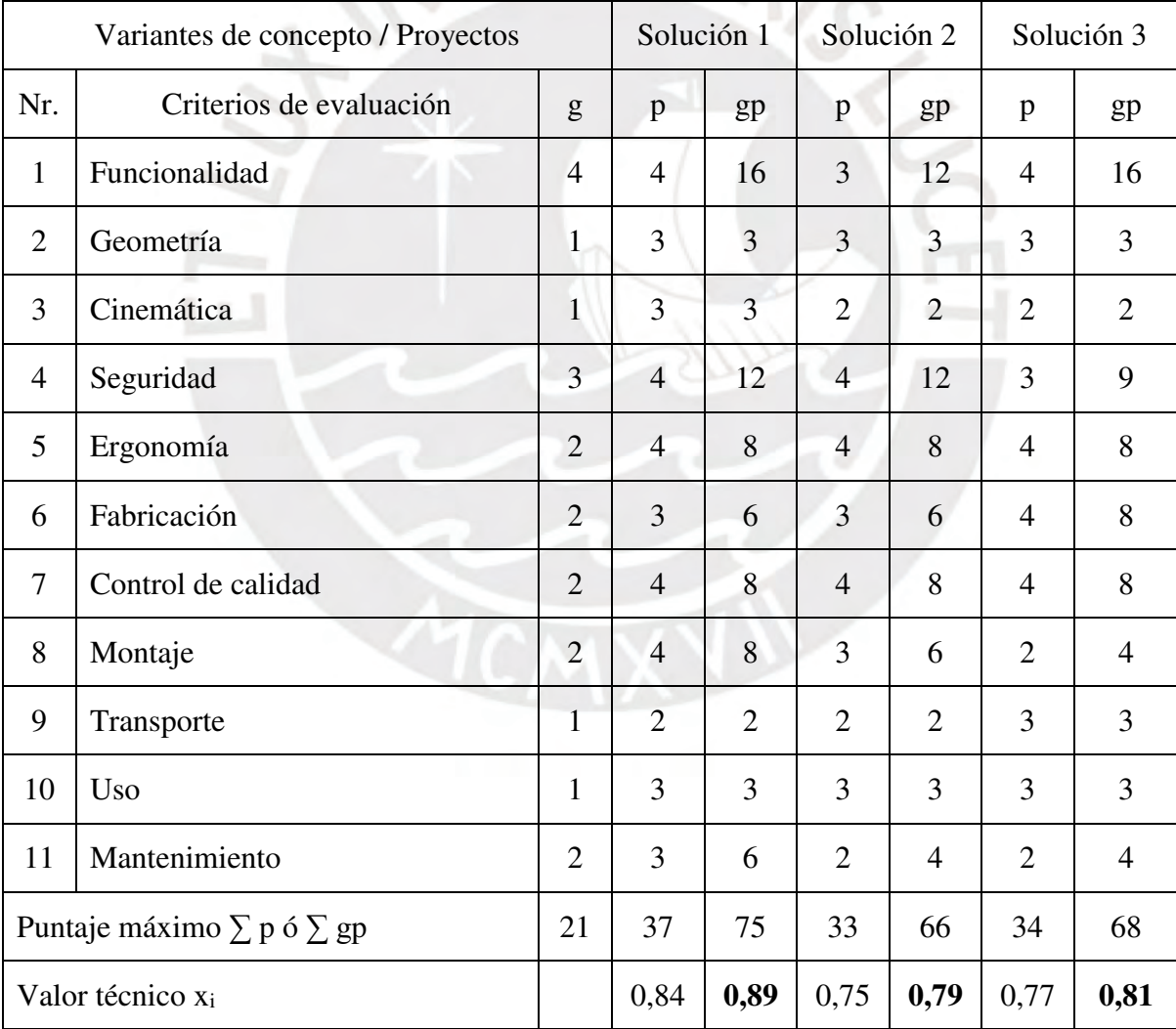

<span id="page-35-0"></span>DISEÑO MECÁNICO – EVALUACIÓN DE PROYECTOS Valor Económico (yi)

Proyecto: Diseño de un sistema de calefacción solar activo de 5,8 kW para viviendas unifamiliares rurales ubicadas en Mazocruz.

Evaluación:

p: puntaje de 0 a 4 (Escala de valores según VDI 2225)

 $0 = No$  satisface,  $1 = Aceptable$  a las justas,  $2 = Suficiente$ ,  $3 = Bien$ ,  $4 = Ideal$ 

g: es el proceso ponderado y se da en función de la importancia de los criterios de evaluación

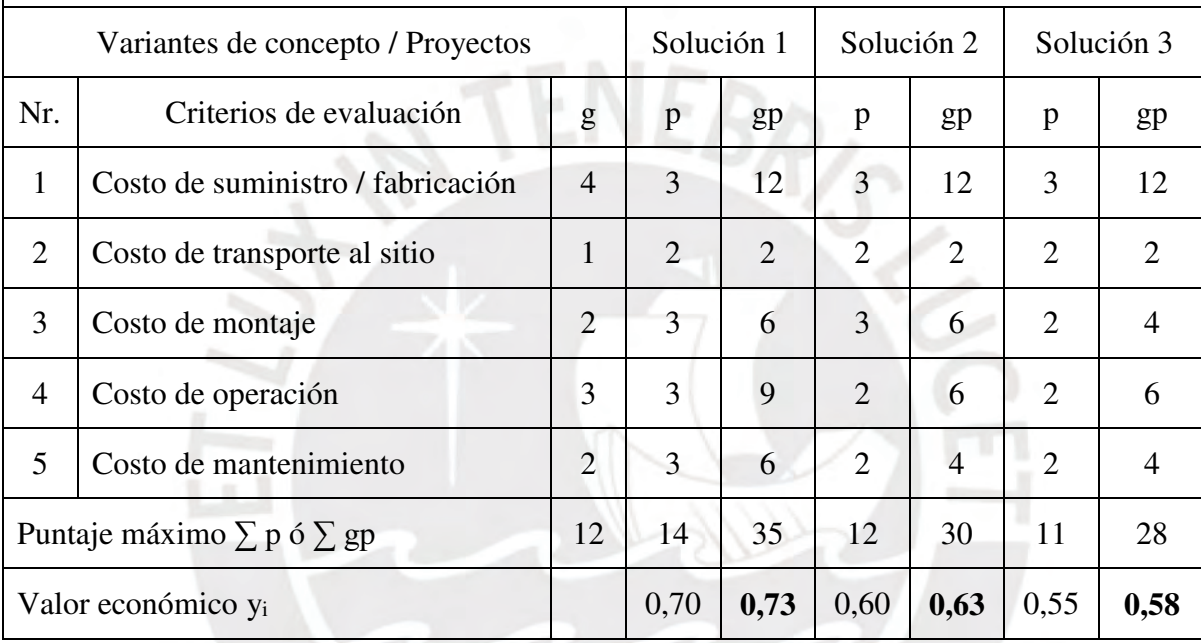

Tabla 2.5 Valor técnico y económico de alternativas.

<span id="page-35-1"></span>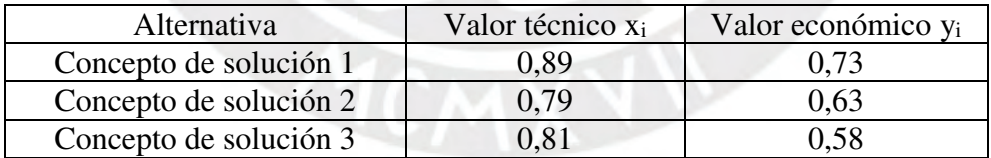
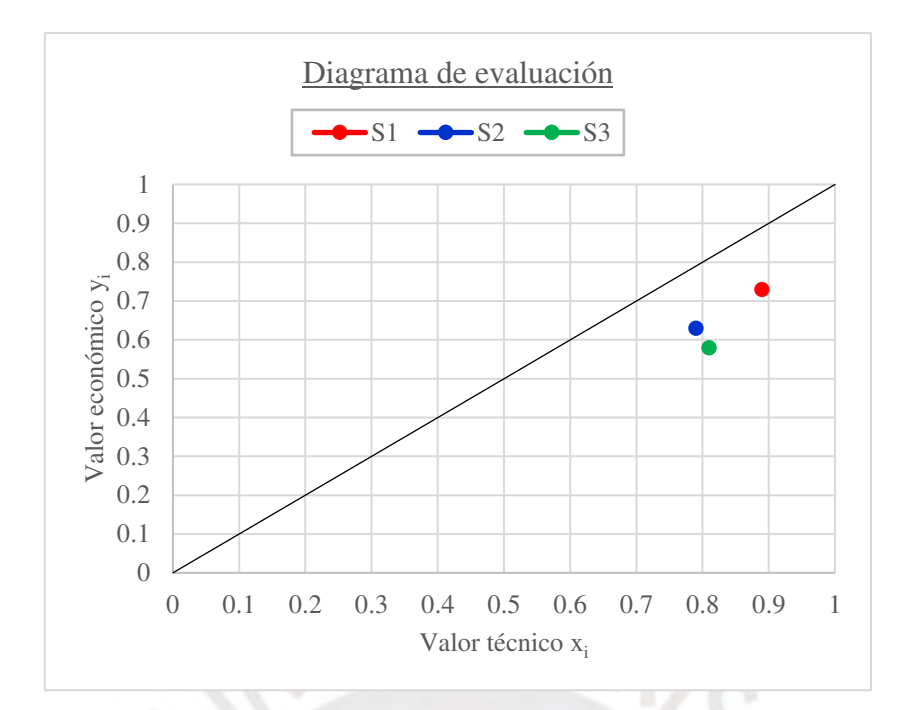

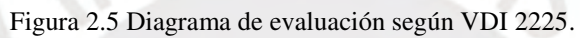

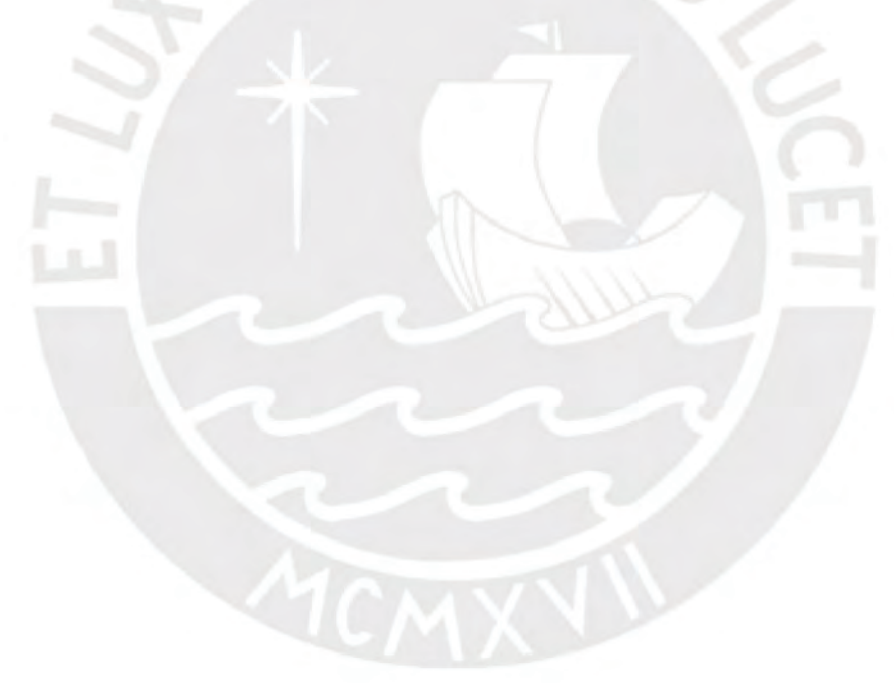

# **Capítulo 3. Diseño del Sistema**

## **3.1 Descripción del sistema**

El sistema de calefacción estará conformado por los sub sistemas de captación, acumulación térmica y distribución. El primero se encuentra compuesto por un colector térmico solar y tiene como función absorber la radiación incidente, para luego transferir calor hacia un fluido (aire) que calentará los acumuladores térmicos. El sub sistema de acumulación térmica estará compuesto por dos recipientes repletos de rocas compactadas y cuya función es la de almacenar el calor recibido del fluido caliente durante el día, para luego descargarlo durante la noche. Finalmente, el sub sistema de distribución contará con un ventilador en ducto y ductos metálicos rectangulares, los cuales tienen la función de transportar el fluido desde el colector solar hacia los acumuladores durante el periodo de carga y desde los acumuladores hacia la vivienda durante el periodo de descarga. En este capítulo se describe el fundamento teórico, así como los criterios y procedimientos de diseño considerados para lograr plasmar el sistema. En los diagramas de flujo de procesos P1-PFD-A2 (carga) y P2-PFD-A2 (descarga) se muestra la configuración final del sistema de calefacción, así como los parámetros operativos del proceso; mientras que en el plano P&ID P3-PID-A2 se muestra la secuencia lógica de control. Estos planos se encuentran adjuntos en el Anexo G.

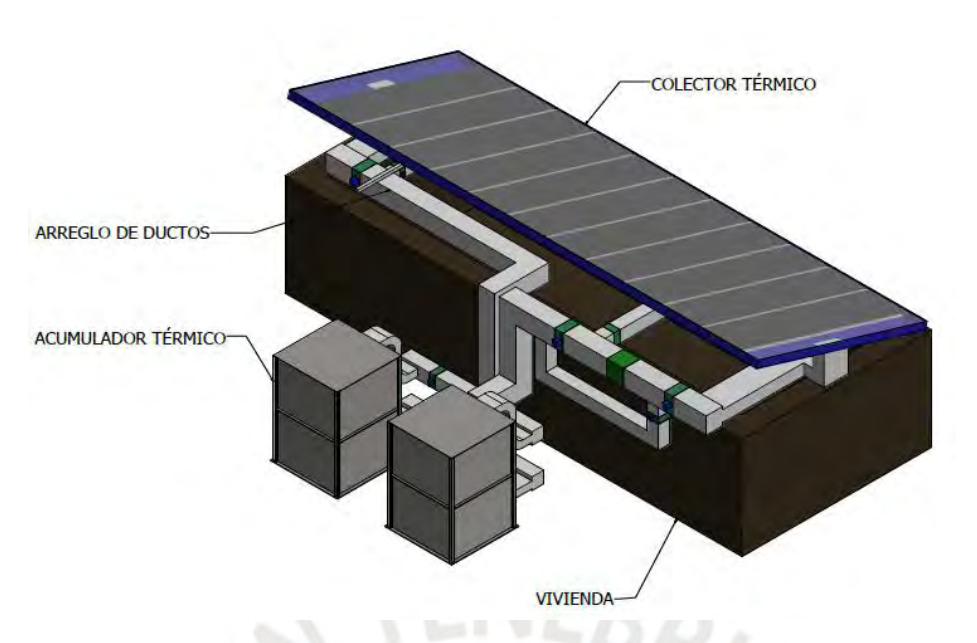

Figura 3.1 Vista isométrica del arreglo final.

# **3.2 Arquitectura de vivienda**

El proyecto requiere la definición de una configuración típica de vivienda para la zona en estudio. En la publicación "Soluciones constructivas para elevar la temperatura interior en viviendas rurales ubicadas en zonas alto andinas" se presentan configuraciones de 4 viviendas modelo (Ministerio de Vivienda, 2013). Entre ellas se ha escogido como modelo la vivienda 1, que es la de mayor área de ocupación,  $30 \text{ m}^2$ , sin contar área de almacenes u otros.

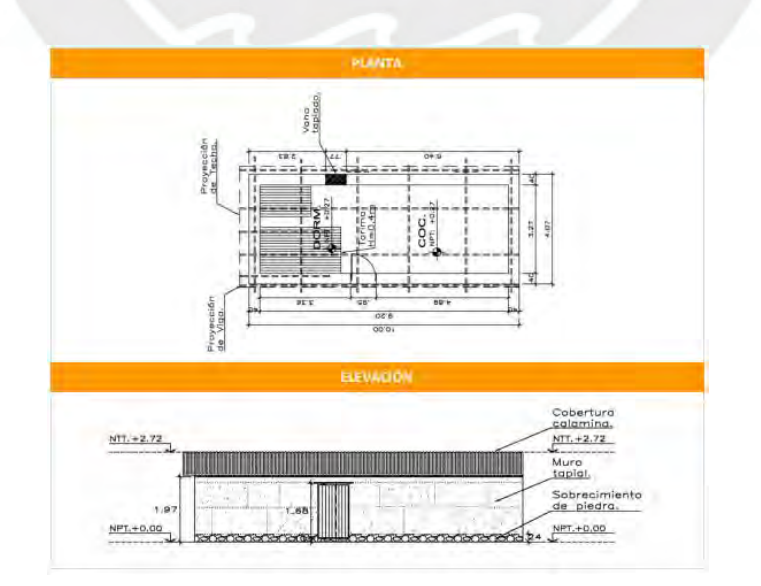

Figura 3.2 Configuración de la vivienda (Ministerio de Vivienda, 2013).

La vivienda modelo requiere de cambios en los materiales de construcción, ya que con la configuración actual la implementación de un sistema de calefacción no sería una solución viable debido a las elevadas pérdidas de calor por transmisión y falta de hermeticidad en las estructuras. En el manual "Abrigando Hogares" se presentan soluciones constructivas para muros, piso, techos, puertas y ventanas de tal manera que se disminuyan estos factores (Cooperación Alemana *et al*., 2016). En el Anexo [A](#page-110-0) se detalla la selección de las formas constructivas para la arquitectura de la vivienda, así como el cálculo de los coeficientes globales de transferencia de calor, U, a utilizar en el cálculo de la carga de calefacción. En la [Tabla 3.1](#page-39-0) se resumen las formas constructivas seleccionadas.

<span id="page-39-0"></span>

| Estructura   | Característica                                                                                                    | $U$ (W/m <sup>2</sup> . °C) |
|--------------|----------------------------------------------------------------------------------------------------|-----------------------------|
| <b>Muros</b> | Doble muro de adobe de 200 mm y capa de aire<br>intermedia de 70 mm                                                                           | 0,82                        |
| Techo        | Capas de 4 mm de plancha de fibrocemento, 20 mm<br>de paja, 25 mm de aire estanco, vigueta estructural<br>y 2 mm de plástico PE (polietileno) | 1,75                        |
| Puerta       | Madera de 5 cm de espesor                                                                                                    |                             |
| Ventana      | Vidrio doble y contraventana de madera de 2,5 cm<br>de espesor                                                                                | 2.64                        |
| Piso         | Capa de concreto de 10 cm y cemento pulido de 2,5<br>cm                                                                                       |                             |

Tabla 3.1 Características y coeficientes globales U de la vivienda.

Estas características constructivas, las dimensiones y demás datos necesarios para el diseño se presentan en el plano de arquitectura de la vivienda P4-ARQ-A2, adjunto en el Anexo G.

# **3.3 Carga de calefacción**

La carga térmica de calefacción es la suma de las pérdidas de calor por transmisión debido a la diferencia de temperaturas entre el ambiente interior y el exterior, pérdidas por infiltración de aire exterior hacia el interior y pérdidas de calor en el sistema de distribución. Antes de definir cada una de estos componentes, se deben establecer las condiciones de sitio y las condiciones de diseño al interior y al exterior de la vivienda.

## **3.3.1 Condiciones de sitio**

Mazocruz se encuentra ubicado a 4 003 m.s.n.m.; con la ecuación [3.1](#page-40-0) definida por ASHRAE (2013) se determina la presión atmosférica.

<span id="page-40-0"></span>
$$
P/P_o = [1 - H(2,25577 \cdot 10^{-5})]^{5,2559} \tag{3.1}
$$

donde P es la presión atmosférica a una altura geográfica H (Pa), P<sub>o</sub> es la presión atmosférica a nivel del mar (Pa) y H es la elevación sobre el nivel del mar (m). Reemplazando el valor de altura en la ecuación [3.1](#page-40-0) se obtiene una presión atmosférica de 61,6 kPa. Asimismo, es necesario definir un valor medio para la densidad y el calor específico del aire. De acuerdo con Cengel (2011), el calor específico depende de la temperatura del fluido y se establece un valor de 1 006 J/kg.K, que es el promedio obtenido para los valores de temperaturas comprendidos entre -20 °C y 35 °C. Por otro lado, según este mismo autor, la densidad del aire a una presión diferente a 1 atm se determina al multiplicar su valor a la temperatura del sitio por la presión atmosférica del sitio. Para un rango de temperaturas entre -20 °C y 35 °C se obtiene un valor de densidad promedio de  $0,772 \text{ kg/m}^3$ .

# **3.3.2 Condiciones de diseño interior y exterior**

Para garantizar el confort térmico, ASHRAE (2013) recomienda utilizar una temperatura de diseño interior de 20 °C (bulbo seco) y 30% de humedad relativa. Por otro lado, se utilizará la temperatura de bulbo seco 99% como condición exterior de diseño. De acuerdo con Pita (2005), la temperatura 99% significa que la temperatura exterior será mayor que la temperatura de diseño el 99% del tiempo. En el Anexo [B](#page-115-0) se determinó la temperatura exterior de diseño para cada mes con los datos meteorológicos del Senamhi para Mazocruz durante el año 2018. Los resultados obtenidos son los siguientes:

| Mes       | Temperatura 99%<br>$({}^{\circ}C)$ |  |  |  |  |
|-----------|------------------------------------|--|--|--|--|
| Enero     | 0,60                               |  |  |  |  |
| Febrero   | $-5,03$                            |  |  |  |  |
| Marzo     | $-4,70$                            |  |  |  |  |
| Abril     | $-7,87$                            |  |  |  |  |
| Mayo      | $-15,06$                           |  |  |  |  |
| Junio     | $-13,62$                           |  |  |  |  |
| Julio     | $-11,65$                           |  |  |  |  |
| Agosto    | $-14,07$                           |  |  |  |  |
| Setiembre | $-15,56$                           |  |  |  |  |
| Octubre   | $-7,64$                            |  |  |  |  |
| Noviembre | -7,46                              |  |  |  |  |
| Diciembre | $-8,18$                            |  |  |  |  |

Tabla 3.2 Temperatura exterior de diseño mensual.

Se concluye que la mayor demanda térmica ocurrirá en setiembre, con una temperatura 99% de -15,56 °C. El diseño del sistema de calefacción se realizará en base a la carga térmica requerida en este mes.

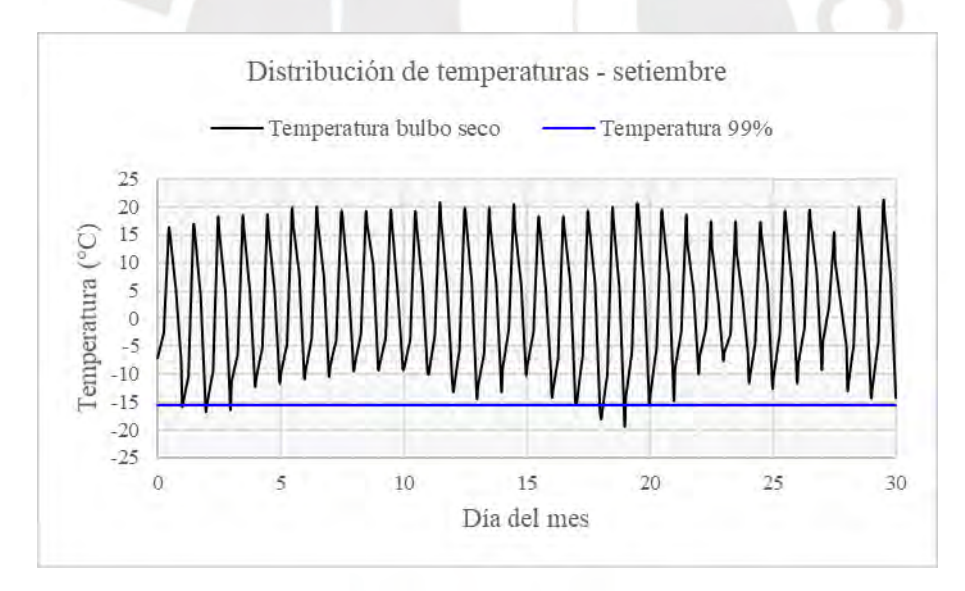

Figura 3.3 Temperatura de bulbo seco y temperatura 99% en setiembre.Elaborado con datos de Senamhi, 2018.

# **3.3.3 Carga por transmisión**

Las pérdidas por transmisión de calor se dan a través de superficies en contacto con el ambiente exterior, estas vienen a ser paredes, techo, ventanas y puertas. La carga por transmisión se calcula según la expresión [3.2](#page-42-0) (ASHRAE, 2013):

<span id="page-42-0"></span>
$$
q_t = UA(t_i - t_o) \tag{3.2}
$$

donde  $q_t$  es la carga por transmisión (W), U es el coeficiente global de transferencia de calor  $(W/m^2$  $°C$ ), A es el área de transferencia de calor  $(m^2)$ , t<sub>i</sub> es la temperatura de diseño interior ( $^{\circ}$ C) y t<sub>o</sub> es la temperatura de diseño exterior ( $^{\circ}$ C).

La carga por transmisión al piso es un caso especial cuando el recinto se encuentra sobre el terreno. Según Pita (2005), la pérdida de calor es mayor en la interfaz entre la pared y el piso, y depende de la longitud de contacto, más que del área del piso. Para calcularlo se plantea la ecuación [3.3](#page-42-1) (ASHRAE, 2013).

<span id="page-42-1"></span>
$$
q_t = pF_p(t_i - t_o) \tag{3.3}
$$

<span id="page-42-2"></span>donde p es el perímetro del suelo (m) y F<sub>p</sub> es el coeficiente de pérdida de calor por metro de perímetro (W/m·K) obtenido de la [Tabla 3.3](#page-42-2) y equivalente a 0,86.

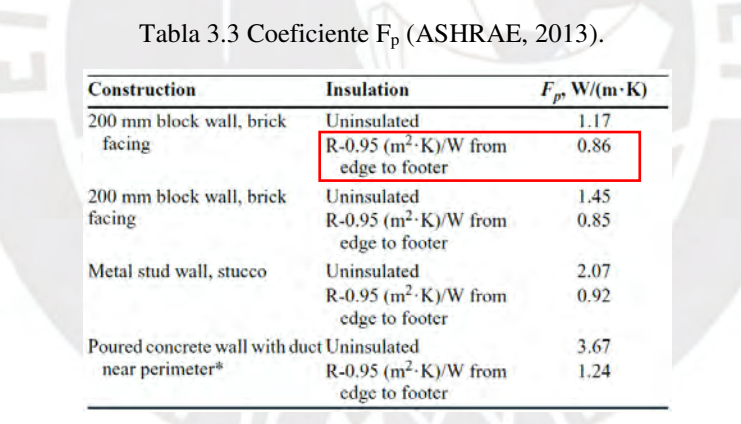

### **3.3.4 Carga por infiltración**

El aire frio ingresa al interior de la vivienda debido a la diferencia de presión entre el ambiente interior y el exterior, a la falta de hermeticidad entre estructuras y cerramientos, entre otros. El caudal de infiltración y su carga térmica se determinan según las ecuaciones [3.4](#page-42-3) y [3.5](#page-43-0)  (ASHRAE, 2013):

<span id="page-42-3"></span>
$$
q_i = \rho \dot{V}_i c_e (t_i - t_o) \tag{3.4}
$$

<span id="page-43-0"></span>
$$
\dot{V}_t = \frac{A_{es} A_{ul} IDF}{1\ 000} \tag{3.5}
$$

donde q<sub>i</sub> es la carga por infiltración (W),  $\rho$  es la densidad del aire (kg/m<sup>3</sup>),  $\dot{V}_t$  es el caudal de י<br>ו infiltración (m<sup>3</sup>/s), c<sub>e</sub> es el calor específico del aire (J/kg·°C), A<sub>es</sub> es el área de la vivienda expuesta al exterior (m<sup>2</sup>), A<sub>ul</sub> es el área unitaria de infiltración (cm<sup>2</sup>/m<sup>2</sup>) y la abreviatura IDF representa la fuerza impulsora de infiltración, expresada en  $L/(s \cdot cm^2)$ .

<span id="page-43-1"></span>Los valores de Aul e IDF se obtienen de la [Tabla 3.4](#page-43-1) y la [Tabla 3.5,](#page-43-2) y toman los valores de 1,4 y 0,082; respectivamente para una temperatura de diseño exterior de -15,56 °C.

| <b>Construction</b> | <b>Description</b>                                        | $A_{ul}$ (cm <sup>2</sup> /m <sup>2</sup> ) |  |  |
|---------------------|-----------------------------------------------------------|---------------------------------------------|--|--|
| Tight               | Construction supervised by air-sealing<br>specialist      | 0.7                                         |  |  |
| Good                | Carefully sealed construction by<br>knowledgeable builder | 1.4                                         |  |  |
| Average             | <b>Typical current production housing</b>                 | 2.8                                         |  |  |
| Leaky               | Typical pre-1970 houses                                   | 5.6                                         |  |  |
| Very leaky          | Old houses in original condition                          | 10.4                                        |  |  |

Tabla 3.4 Área unitaria de infiltación, Aul (ASHRAE, 2013).

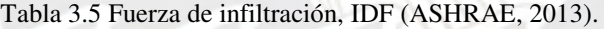

<span id="page-43-2"></span>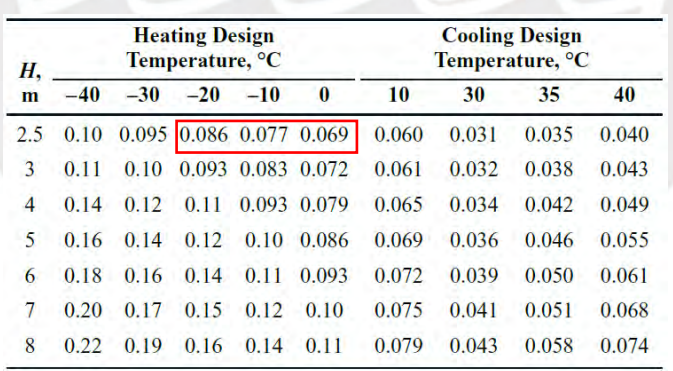

# **3.3.5 Carga por distribución**

La carga de distribución se refiere a las pérdidas de calor por fugas en ductos o por transferencia de calor hacia el exterior. Esta carga se calcula según la relación [3.6](#page-43-3) (ASHRAE, 2013):

<span id="page-43-3"></span>
$$
q_d = F_{dl} q_{bl} \tag{3.6}
$$

donde q<sub>d</sub> es la carga térmica por distribución (W), F<sub>dl</sub> es el factor de pérdida de la [Tabla 3.6,](#page-44-0) equivalente a 0,12 y q<sub>bl</sub> es la carga térmica parcial de la vivienda (W).

<span id="page-44-0"></span>

|                          |                              | 1 Story              |         |           |       | <b>2 or More Stories</b> |         |       |           |         |       |         |         |
|--------------------------|------------------------------|----------------------|---------|-----------|-------|--------------------------|---------|-------|-----------|---------|-------|---------|---------|
|                          | <b>Supply/Return Leakage</b> | 11%/11%              |         | $5\%$ /5% |       | $11\%/11\%$              |         |       | $5\%$ /5% |         |       |         |         |
| <b>Duct Location</b>     | Insulation $(m^2 \cdot K)/W$ | $R-0$                | $R-0.7$ | $R-1.4$   | $R-0$ | $R-0.7$                  | $R-1.4$ | $R-0$ | $R-0.7$   | $R-1.4$ | $R-0$ | $R-0.7$ | $R-1.4$ |
| <b>Conditioned</b> space |                              | No loss $(F_{dl}=0)$ |         |           |       |                          |         |       |           |         |       |         |         |
| Attic                    | C                            | 1.26                 | 0.71    | 0.63      | 0.68  | 0.33                     | 0.27    | 1.02  | 0.66      | 0.60    | 0.53  | 0.29    | 0.25    |
|                          | H/F                          | 0.49                 | 0.29    | 0.25      | 0.34  | 0.16                     | 0.13    | 0.41  | 0.26      | 0.24    | 0.27  | 0.14    | 0.12    |
|                          | H/HP                         | 0.56                 | 0.37    | 0.34      | 0.34  | 0.19                     | 0.16    | 0.49  | 0.35      | 0.33    | 0.28  | 0.17    | 0.15    |
| <b>Basement</b>          | C                            | 0.12                 | 0.09    | 0.09      | 0.07  | 0.05                     | 0.04    | 0.11  | 0.09      | 0.09    | 0.06  | 0.04    | 0.04    |
|                          | H/F                          | 0.28                 | 0.18    | 0.16      | 0.19  | 0.10                     | 0.08    | 0.24  | 0.17      | 0.15    | 0.16  | 0.09    | 0.08    |
|                          | H/HP                         | 0.23                 | 0.17    | 0.16      | 0.14  | 0.09                     | 0.08    | 0.20  | 0.16      | 0.15    | 0.12  | 0.08    | 0.07    |
| Crawlspace               | C                            | 0.16                 | 0.12    | 0.11      | 0.10  | 0.06                     | 0.05    | 0.14  | 0.12      | 0.11    | 0.08  | 0.06    | 0.05    |
|                          | H/F                          | 0.49                 | 0.29    | 0.25      | 0.34  | 0.16                     | 0.13    | 0.41  | 0.26      | 0.24    | 0.27  | 0.14    | 0.12    |
|                          | H/HP                         | 0.56                 | 0.37    | 0.34      | 0.34  | 0.19                     | 0.16    | 0.49  | 0.35      | 0.33    | 0.28  | 0.17    | 0.15    |

Tabla 3.6 Factor de pérdida, Fdl (ASHRAE, 2013).

# <span id="page-44-2"></span>**3.3.6 Carga térmica total**

La suma de las cargas anteriores constituye la carga térmica total del recinto. En la [Tabla 3.8](#page-47-0)  se calcula la carga de calefacción para el mes de setiembre en donde se obtiene un requerimiento total de 5 296,1 W.

# **3.4 Análisis psicrométrico**

El análisis psicrométrico es requerido para definir las condiciones de caudal y temperatura en cada uno de los flujos mostrados en el diagrama del sistema de acondicionamiento de la

[Figura 3.4.](#page-44-1)

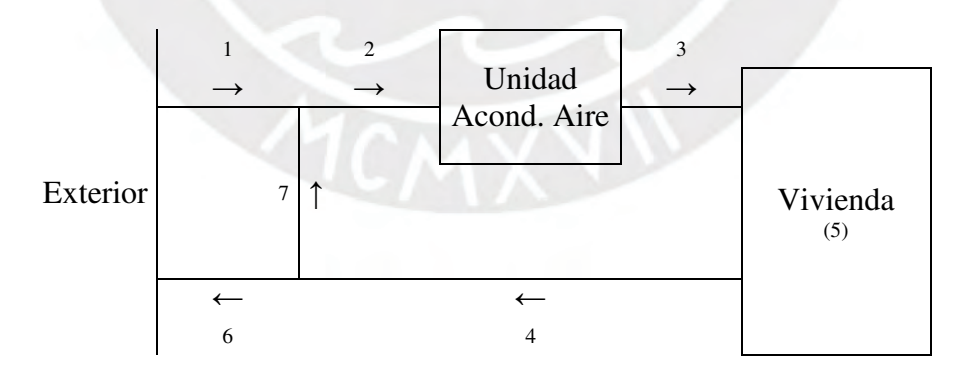

<span id="page-44-1"></span>Figura 3.4 Esquema para análisis psicrométrico.

## **3.4.1 Flujo de insuflamiento (estado 3)**

Para determinar el caudal de insuflamiento de la unidad acondicionadora hacia la vivienda es requerido conocer la carga térmica total  $\dot{Q}_s$  (W), calculada en la sección [3.3.6,](#page-44-2) y ya que esta carga es del tipo sensible, se obtiene al aplicar la ecuación [3.7](#page-45-0) (Pita, 1994):

<span id="page-45-0"></span>
$$
\dot{V}_3 = \frac{\dot{Q}_s}{\rho c_e (t_3 - t_4)}\tag{3.7}
$$

donde  $\dot{V}_3$  es el caudal de insuflamiento (m<sup>3</sup>/s), t<sub>3</sub> es la temperatura de insuflamiento (°C) y t<sub>4</sub> es la temperatura de retorno (°C). La densidad y el calor específico ya han sido definidos previamente. Pita (1994) recomienda como buena práctica de diseño una diferencia de temperaturas de 15  $^{\circ}$ C entre t<sub>3</sub> y t<sub>4</sub>. Por lo tanto, al considerar que la temperatura al interior de la vivienda t<sub>5</sub> es de 20 °C e igual a la temperatura de retorno  $t_4$ , se obtiene que la temperatura t<sub>3</sub> deberá ser 35 °C. Sin embargo, para reducir el flujo de insuflamiento  $\dot{V}_3$  y en consecuencia, el tamaño de los ductos, se establece la temperatura t<sub>3</sub> en 40 °C.

# **3.4.2 Flujo de retorno (estado 4)**

La temperatura de retorno  $t_4$  es equivalente a la temperatura acondicionada de 20 °C y su flujo  $\dot{V}_4$  es igual al flujo de insuflamiento  $\dot{V}_3$ , determinado según la relación [3.7.](#page-45-0)

# **3.4.3 Flujo de ventilación y recirculación (estados 1, 6 y 7)**

ASHRAE (2013) recomienda un flujo mínimo de ventilación para renovación de aire, de manera que se garantice la higiene del ambiente al interior de la vivienda. Este flujo se calcula según (ASHRAE, 2013):

$$
\dot{V}_1 = \frac{0.05A_{cf} + 3.5(N_{br} + 1)}{1\,000} \tag{3.8}
$$

donde  $\dot{V}_1$  es el flujo requerido de ventilación (m<sup>3</sup>/s), A<sub>cf</sub> es el área de piso acondicionada (m<sup>2</sup>) y  $N_{\rm br}$  es el número de habitaciones (como mínimo 1). El resultado de esta ecuación para 30 m<sup>2</sup>

de sección y 1 habitación resulta en un flujo de ventilación de 0,0085 m<sup>3</sup>/s. No obstante, la norma nacional EM.030 "Instalaciones de Ventilación" (2006) recomienda, al menos, 1 renovación por hora para este tipo de ambiente. Este factor aplicado al volumen total de la vivienda de 67,4 m<sup>3</sup> resulta en un caudal de ventilación de 0,0187 m<sup>3</sup>/s. Por tanto, se considera este último valor por ser el mayor. Asimismo, de acuerdo al esquema mostrado, y por conservación de la masa para densidad constante se tiene que:

$$
\dot{V}_6 = \dot{V}_1 \tag{3.9}
$$

$$
\dot{V}_7 = \dot{V}_4 - \dot{V}_6 \tag{3.10}
$$

La temperatura en el estado 1 corresponderá a la temperatura exterior de diseño (-15,56 °C) y la de los estados 6 y 7, a la del espacio acondicionado (20 °C).

# **3.4.4 Flujo de mezcla (estado 2)**

La mezcla se da entre los flujos 1 y 7, el caudal y la temperatura se determinan mediante las ecuaciones [3.11](#page-46-0) y [3.12](#page-46-1) (Pita, 1994), cuya simbología ya ha sido definida en líneas anteriores.

$$
\dot{V}_2 = \dot{V}_1 + \dot{V}_7 = \dot{V}_3 \tag{3.11}
$$

<span id="page-46-1"></span><span id="page-46-0"></span>
$$
t_2 = \frac{\dot{V}_1 t_1 + \dot{V}_7 t_7}{\dot{V}_2} \tag{3.12}
$$

# **3.4.5 Resultados del análisis**

<span id="page-46-2"></span>El cálculo psicrométrico se detalla en la [Tabla 3.8.](#page-47-0) En la [Tabla 3.7](#page-46-2) se muestran los resultados obtenidos que serán los parámetros de entrada para el diseño de los equipos mecánicos del sistema de calefacción.

Tabla 3.7 Resultados de análisis psicrométrico.

| Mes       | $V_3$ (kg/s) | $V_3$ (m <sup>3</sup> /s) | O(W)    |
|-----------|--------------|---------------------------|---------|
| Setiembre | 0,26         | 0,341                     | 5 813,0 |

<span id="page-47-0"></span>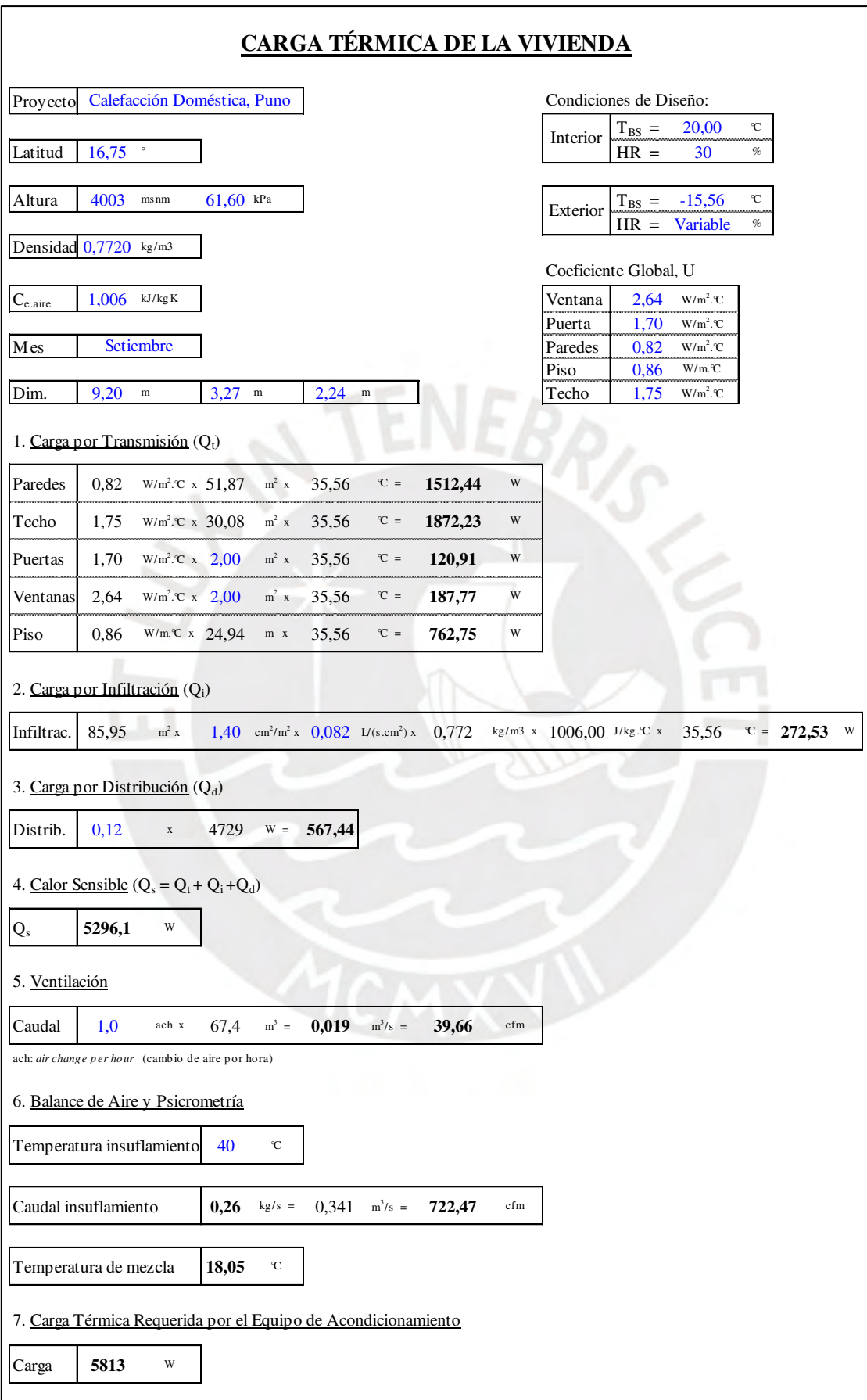

Tabla 3.8 Carga térmica y análisis psicrométrico para mes crítico.

El diseño de la unidad acondicionadora de aire, que para el presente proyecto viene a ser el acumulador térmico, dependerá de los estados 2 y 3. Este equipo será diseñado de tal manera que incremente la temperatura del aire desde la temperatura de mezcla  $(t_2)$  de 18 °C hasta la temperatura de insuflamiento (t<sub>3</sub>) de 40 °C. Del presente análisis se concluye que, para la condición de diseño en el mes de setiembre, el acumulador deberá suministrar a la vivienda un flujo de insuflamiento de 0,26 kg/s (0,341 m<sup>3</sup>/s) de aire a una temperatura de 40 °C. Y a su vez, el colector solar deberá cargar el acumulador térmico hasta una temperatura de 40 °C.

## **3.5 Radiación solar**

Para realizar el diseño del sistema se requiere estimar la radiación solar incidente sobre la superficie del colector térmico. Esta depende de los siguientes parámetros:

- Constante solar  $(G_{sc})$ ;
- Condiciones de sitio, que incluye latitud  $(\varphi)$ , índice de heliofonía (n/N) y constantes climáticas "a" y "b";
- Posición del colector definida por el ángulo de azimut (γ) y el ángulo de inclinación  $(\beta)$ ;
- Material de la cubierta del colector, definido por el índice de refracción (n), coeficiente de extinción (K) y espesor de la cubierta (L);
- Material de la superficie absorbente definido por la absortividad  $(\alpha)$ .

El valor considerado para cada una de estas variables se justifica conforme se van presentando en las secciones siguientes. En el Anexo C, se muestra a detalle el cálculo de los valores de radiación solar a nivel mensual.

# **3.5.1 Constante solar y geometría solar**

La constante solar, G<sub>sc</sub>, es la potencia térmica emitida por el sol que incide sobre una superficie de área unitaria, orientada perpendicularmente hacia la dirección de propagación de la radiación y ubicada fuera de la atmósfera terrestre. Esta constante tiene un valor de 1 367 W/m<sup>2</sup> (Duffie *et al*., 2013).

La geometría solar se define mediante ángulos que establecen relaciones entre el movimiento del sol y una superficie fija en la tierra. Estos ángulos son:

- Latitud ( $\omega$ ): localización angular con respecto al ecuador, con un valor de -16,37° para Mazocruz.
- Ángulo de declinación ( $\delta$ ): posición angular del sol al medio día con respecto al ecuador, se determina según la siguiente expresión (Duffie *et al*., 2013):

$$
\delta = 23,45 \text{ seno} \left( 360 \frac{284 + n}{365} \right) \tag{3.13}
$$

donde n es el número ordinal del día del año.

- Ángulo de inclinación (β): ángulo entre la superficie y la horizontal. Como regla general, se recomienda emplear un valor de inclinación igual al ángulo de latitud para obtener la mayor disponibilidad posible de energía anual (Duffie *et al*., 2013); por tanto, este tomará el valor de 16,37°.
- Ángulo de azimut (γ): ángulo de "desviación de la proyección en un plano horizontal de la normal a la superficie desde el meridiano local" (Duffie *et al*., 2013); su valor óptimo es de 180° para ubicaciones en el hemisferio sur (Duffie *et al*., 2013).
- Ángulo de hora (ω): representa el desplazamiento angular del sol hacia el este u oeste del meridiano local y su valor es de 15° por hora, con valor negativo y decreciente previo al zénit solar y positivo y creciente posterior al zénit solar.
- Ángulo de incidencia (θ): ángulo que forman la dirección de la radiación directa sobre una superficie y la normal sobre ella. Se determina según la expresión (Duffie *et al*., 2013):

$$
\theta = \text{seno}(\delta)\text{seno}(\varphi)\cos(\beta) - \text{seno}(\delta)\cos(\varphi)\text{ seno}(\beta)\cos(\gamma) \n+ \cos(\delta)\cos(\varphi)\cos(\beta)\cos(\omega) \n+ \cos(\delta)\text{seno}(\varphi)\text{seno}(\beta)\cos(\gamma)\cos(\omega) \n+ \cos(\delta)\text{seno}(\beta)\text{seno}(\gamma)\text{seno}(\omega)
$$
\n3.14

Ángulo de zenit  $(\theta_z)$ : ángulo entre la vertical y la línea hacia el sol. Se determina según (Duffie *et al*., 2013):

$$
\cos(\theta_z) = \cos(\varphi)\cos(\delta)\cos(\omega) + \text{seno}(\varphi)\text{seno}(\delta) \tag{3.15}
$$

• Ángulo de puesta solar ( $\omega$ <sub>s</sub>): ángulo característico para un valor de  $\theta$ <sub>z</sub> igual a 90°; se calcula según la relación (Duffie *et al*., 2013):

$$
\cos(\omega_s) = -\tan(\varphi)\tan(\delta) \tag{3.16}
$$

Los valores de los ángulos  $\delta$ , ω, ω<sub>1</sub>, ω<sub>2</sub>, ω<sub>s</sub>, θ y θ<sub>z</sub> se han calculado en el Anexo C a nivel horario para cada mes del año. Los subíndices 1 y 2 en el ángulo de hora representan la hora inicial y final de un periodo de tiempo.

# **3.5.2 Radiación extraterrestre**

El primer nivel de radiación es la radiación extraterrestre, que es la energía solar que incide sobre una superficie fuera de la atmósfera terrestre y transmitida a través del vacío. Las variables necesarias para el proceso de cálculo en las siguientes secciones son la radiación extraterrestre horaria sobre superficie horizontal  $I_0 (J/m^2)$ , calculada según la ecuación [3.17,](#page-50-0) y la radiación extraterrestre diaria sobre superficie horizontal,  $H_0$  (J/m<sup>2</sup>), determinada según la expresión [3.18.](#page-50-1) Las variables de ambas ecuaciones ya han sido definidas previamente.

<span id="page-50-0"></span>
$$
I_o = \frac{12 \cdot 3600}{\pi} G_{sc} \left( 1 + 0.033 \cos \left( \frac{360n}{365} \right) \right)
$$
  
 
$$
\times \left[ \cos(\varphi) \cos(\delta) \left( \operatorname{seno}(\omega_2) - \operatorname{seno}(\omega_1) \right) + \frac{\pi(\omega_2 - \omega_1)}{180} \operatorname{seno}(\varphi) \operatorname{seno}(\delta) \right]
$$
 3.17

<span id="page-50-1"></span>
$$
H_o = \frac{24 \cdot 3600}{\pi} G_{sc} \left( 1 + 0.033 \cos \left( \frac{360n}{365} \right) \right)
$$
  
 
$$
\times \left[ \cos(\varphi) \cos(\delta) \operatorname{seno}(\omega_s) + \frac{\pi \omega_s}{180} \operatorname{seno}(\varphi) \operatorname{seno}(\delta) \right]
$$
 3.18

Los valores de I<sub>o</sub> y H<sub>o</sub> a nivel horario y mensual se han calculado en el Anexo C. En la Figura [3.5](#page-51-0) se representa la distribución temporal de la radiación extraterrestre Io para el mes de setiembre. Se observa que la radiación es mínima al inicio y fin del ciclo solar y alcanza su valor máximo en el zénit.

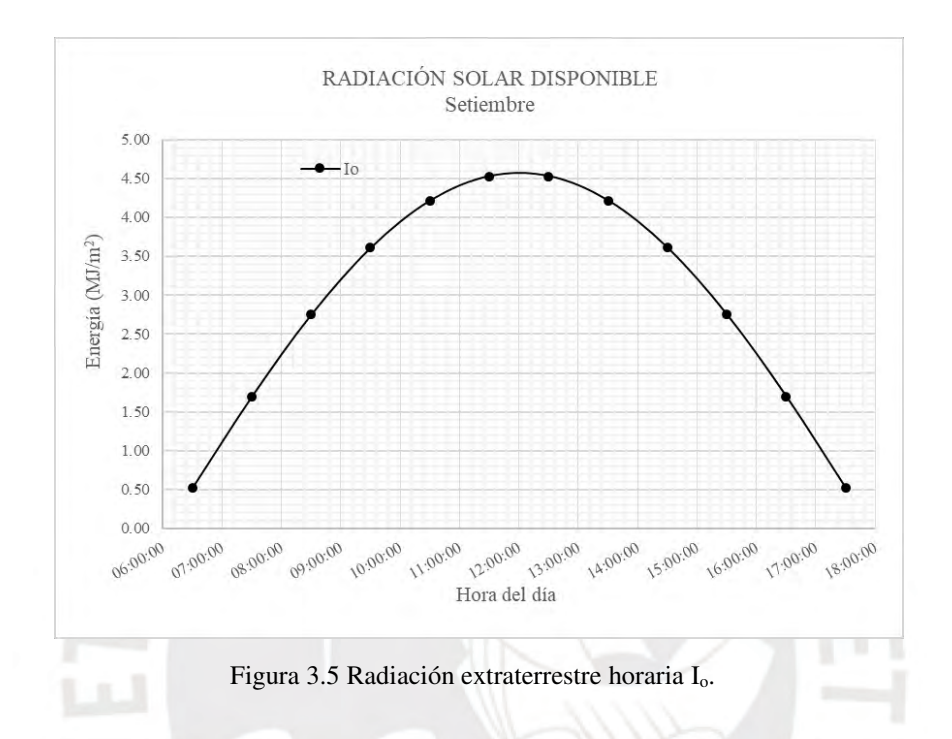

# <span id="page-51-0"></span>**3.5.3 Radiación sobre superficie horizontal**

Al atravesar la atmósfera, la radiación extraterrestre se atenúa debido a su interacción con moléculas de aire, agua o polvo y a la absorción de gases como O3, H2O y CO2. Esto disminuye su intensidad y para cuantificar los efectos de esta atenuación, se emplea la ecuación de Page (Duffie *et al*., 2013):

$$
\frac{H}{H_o} = a + b\frac{\bar{n}}{N} \tag{3.19}
$$

donde H es la radiación diaria sobre superficie horizontal  $(MJ/m<sup>2</sup>)$ , H<sub>o</sub> es la radiación extraterrestre diaria sobre superficie horizontal  $(MJ/m<sup>2</sup>)$ , "a" y "b" son constantes climáticas,  $\bar{n}$  representa las horas diarias de brillo solar y N el máximo posible de horas diarias de brillo

<span id="page-52-0"></span>solar. En la [Tabla 3.9](#page-52-0) se muestran los valores de "a" y "b", y en la [Figura 3.6,](#page-52-1) los valores de  $\bar{n}/N$ .

| <b>Estación</b><br>me te orológica | $\mathbf{a}$ | ь             | Número de<br>datos | Error<br>(96) |  |
|------------------------------------|--------------|---------------|--------------------|---------------|--|
|                                    |              | <b>COSTA</b>  |                    |               |  |
| <b>Miraflores</b>                  | 0.355        | 0.392         | 3681               | $-2.4$        |  |
| A. Von Humboklt                    | 0.211        | 0.467         | 12 186             | 12.9          |  |
| San Camilo                         | 0.321        | 0.468         | 2241               | $-0.4$        |  |
| La Joya                            | 0.593        | 0.181         | 7 534              | 2.78          |  |
|                                    |              | <b>SIERRA</b> |                    |               |  |
| <b>Bambamarca</b>                  | 0.322        | 0.336         | 2 697              | 6.6           |  |
| Weberbauer                         | 0.231        | 0.521         | 18.59              | $-2.7$        |  |
| Cosmos.                            | 0.320        | 0.384         | 929                | 7.4           |  |
| Huayao                             | 0.397        | 0.379         | 6 285              | 2.2           |  |
| Granja Keayra                      | 0.376        | 0.364         | 2 199              | 3.4           |  |
| Chuqubambilla                      | 0.395        | 0.384         | 1892               | $-2.1$        |  |
| Puno                               | 0.378        | 0.438         | 2 805              | 9.2           |  |
| Characato-La Pampilla              | 0.367        | 0.396         | 1 220              | 10.7          |  |
|                                    |              | <b>SELVA</b>  |                    |               |  |
| San Ramon SM                       | 0.301        | 0.377         | 2742               | 6, 6          |  |
| <b>El Porvenir</b>                 | 0.278        | 0.320         | 1 613              | 7.0           |  |
| <b>Bellavista</b>                  | 0.355        | 0.341         | 714                | 5.9           |  |

Tabla 3.9 Constantes de clima a y b (Senamhi, 2003).

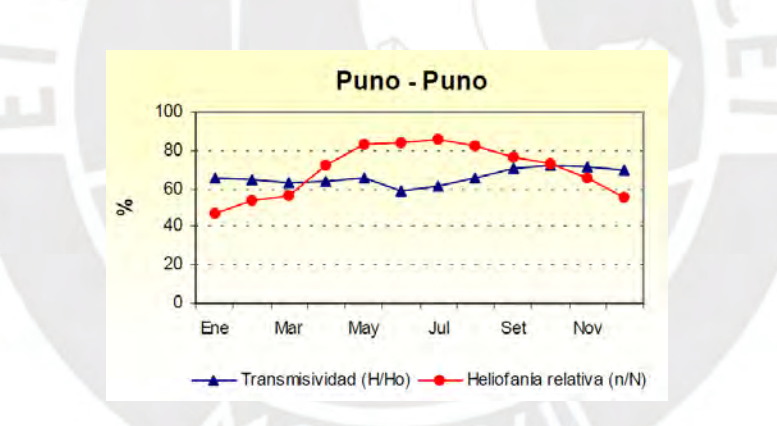

Figura 3.6 Heliofonía relativa, n/N (Senamhi, 2003).

<span id="page-52-1"></span>El diseño del colector solar requiere conocer la distribución por hora de la radiación solar incidente, en tal sentido, es necesario estimar el valor de la radiación horaria sobre superficie horizontal, I, mediante el valor calculado de H a través de su ratio, r<sub>t</sub>, el cual ha sido obtenido a partir de diversos estudios estadísticos (Duffie *et al*., 2013). El valor del ratio entre la radiación I y la radiación H queda establecido con las relaciones de [3.20](#page-53-0) a [3.23](#page-53-1) (Duffie *et al*., 2013).

<span id="page-53-1"></span><span id="page-53-0"></span>
$$
r_t = \frac{I}{H} \tag{3.20}
$$

$$
r_t = \frac{\pi}{24} \left( a' + b' \cdot \cos(\omega) \right) \frac{\cos(\omega) - \cos(\omega_s)}{\sin(\omega_s) - \frac{\pi \omega_s}{180} \cos(\omega_s)}
$$
 3.21

$$
a' = 0,409 + 0,5016 \, \text{seno}(\omega_{\text{s}} - 60) \tag{3.22}
$$

$$
b' = 0,6609 - 0,4767 \text{ seno}(\omega_s - 60) \tag{3.23}
$$

Análogamente, los valores de H, a', b', r<sub>t</sub> e I se han calculado a nivel horario y mensual en el Anexo C. En la [Figura 3.7](#page-53-2) se muestra gráficamente las radiaciones Io e I, donde se evidencia cierta atenuación de I con respecto a Io.

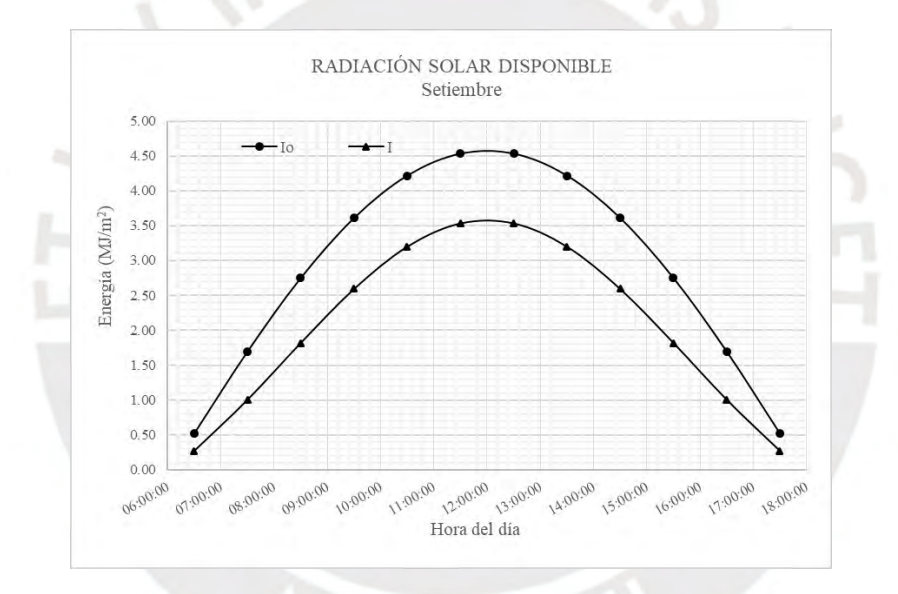

Figura 3.7 Radiación incidente sobre superficie horizontal, I.

<span id="page-53-2"></span>Para cálculos posteriores, es requerido dividir el valor de la radiación I en sus componentes directa (I<sub>b</sub>) y difusa (I<sub>d</sub>). Esto se logra con la correlación desarrollada por Erbs que relaciona el ratio I<sub>d</sub>/I con el índice horario de claridad k<sub>T</sub>, definido en la ecuación [3.25](#page-54-0) (Duffie *et al.*, 2013).

$$
\frac{I_d}{I} = \begin{cases}\n1 - 0.09k_T; k_T \le 0.22 \\
0.9511 - 0.1604k_T + 4.388k_T - 16.638k_T + 12.336k_T; 0.22 < k_T \le 0.8 \\
0.165; k_T > 0.8\n\end{cases}
$$
\n3.24

<span id="page-54-0"></span>
$$
k_T = \frac{I}{I_o} \tag{3.25}
$$

Los valores numéricos de  $k_t$ , el ratio Id/I, la radiación difusa Id y la radiación directa Ib se enumeran en el Anexo C. En la figura se muestran los resultados obtenidos para las componentes directa I<sub>b</sub> y difusa I<sub>d</sub>, así como la radiación total I.

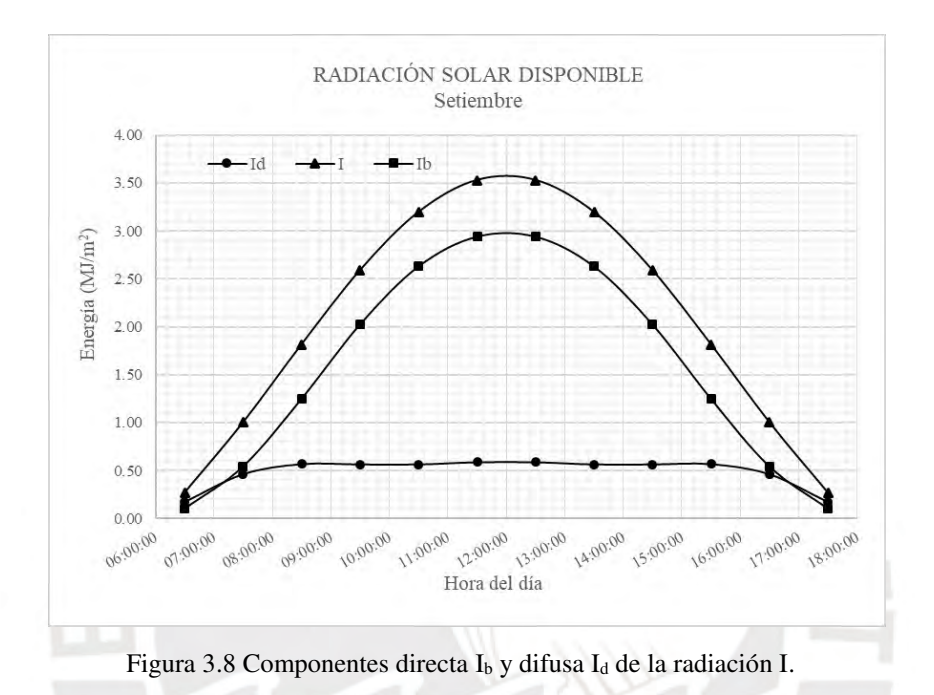

# **3.5.4 Radiación sobre superficie inclinada**

Previamente se indicó que, para obtener un mayor provecho energético anual, se recomienda que la captación se realice a un ángulo de inclinación igual a la latitud de la zona. Por tanto, se requiere determinar la radiación sobre una superficie inclinada a partir de la radiación sobre una superficie horizontal. En general, se sabe que la radiación total incidente sobre una superficie inclinada (I<sub>T</sub>) es la suma de sus componentes directa (I<sub>b.T</sub>), difusa (I<sub>d.T</sub>) y reflejada (Ir.T), tal y como se muestra en la expresión [3.26:](#page-54-1)

<span id="page-54-1"></span>
$$
I_T = I_{b.T} + I_{d.T} + I_{r.T}
$$

A cada una de estas componentes se le aplicará factores que los modifican considerando el ángulo de inclinación de la superficie, β. Este modelo de cálculo es conocido como HDKR (Hay, Davies, Klucher y Reindl) y determina las componentes de la radiación inclinada  $I<sub>T</sub>$ según las ecuaciones [3.27](#page-55-0) a [3.31](#page-55-1) (Duffie *et al*., 2013):

<span id="page-55-0"></span>
$$
I_{b.T} = (I_b + I_d A_i)R_b \tag{3.27}
$$

$$
I_{d.T} = I_d (1 - A_i) \left( \frac{1 + \cos(\beta)}{2} \right) \left[ 1 + f \text{ sen } \sigma^3 \left( \frac{\beta}{2} \right) \right]
$$
 3.28

$$
I_{r.T} = I \rho_g \left( \frac{1 - \cos(\beta)}{2} \right) \tag{3.29}
$$

$$
A_i = \frac{I_b}{I_o} \tag{3.30}
$$

<span id="page-55-2"></span><span id="page-55-1"></span>
$$
f = \sqrt{\frac{I_b}{I}}
$$

donde A<sup>i</sup> es el índice anisotrópico, calculado según la expresión [3.30,](#page-55-2) *f* es un factor calculado de la ecuación [3.31,](#page-55-1)  $\rho_g$  es la reflectividad del suelo, que se toma como 0,2 para el proyecto, y Rb es el ratio de radiación directa sobre superficie inclinada con respecto a superficie horizontal y calculada según la expresión [3.32](#page-55-3) (Duffie *et al*., 2013).

<span id="page-55-3"></span>
$$
R_b = \frac{a^{\prime\prime}}{b^{\prime\prime}} \tag{3.32}
$$

$$
a'' = (seno\delta \cdot seno\varphi \cdot cos\beta - seno\delta \cdot cos\varphi \cdot seno\beta \cdot cos\gamma) \cdot \frac{1}{180} (\omega_2 - \omega_1)\pi
$$
  
+ 
$$
(\cos\delta \cdot cos\varphi \cdot cos\beta + cos\delta \cdot seno\varphi \cdot seno\beta \cdot cos\gamma)
$$
  
• 
$$
(\sec\omega_2 - seno\omega_1) - (\cos\delta \cdot seno\beta \cdot seno\gamma)
$$
  
• 
$$
(\cos\omega_2 - cos\omega_1)
$$

$$
b'' = (cos\varphi \cdot cos\delta) \cdot (senow_2 - senow_1) + (senow \cdot senow) \cdot \frac{1}{180} (w_2 - w_1)\pi
$$
 3.34

En el Anexo C se detallan los cálculos de las variables R<sub>b</sub>, A<sub>i</sub>, *f* y de la radiación I<sub>T</sub> y sus componentes. La [Figura 3.9](#page-56-0) muestra los resultados de la distribución temporal de la radiación IT, la cual presenta un ligero aumento respecto a la radiación incidente I debido a los efectos positivos del ángulo de inclinación.

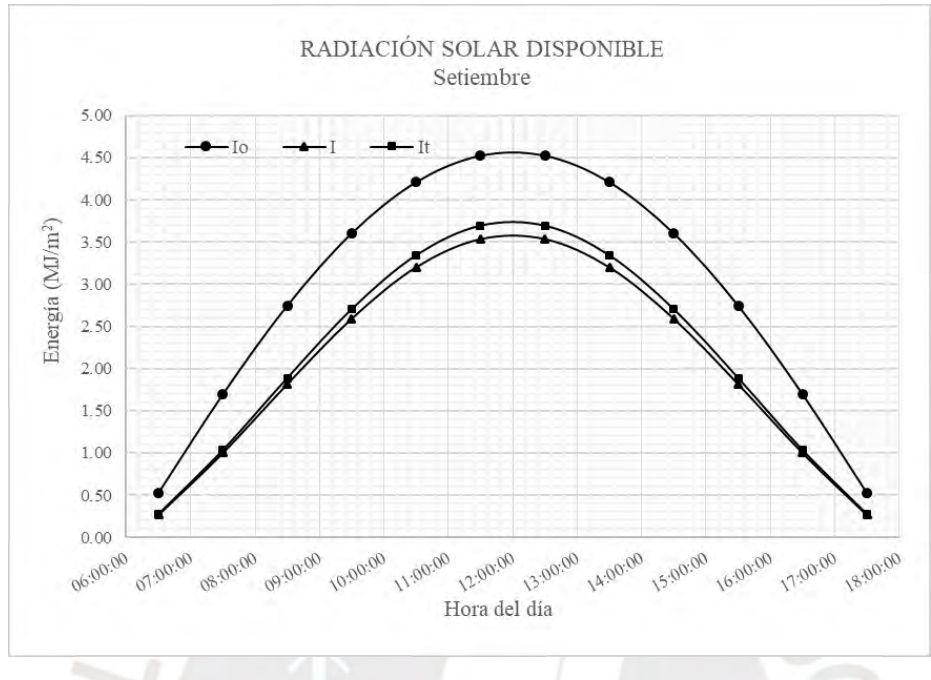

Figura 3.9 Radiación incidente sobre superficie inclinada, I<sub>T</sub>.

## <span id="page-56-0"></span>**3.5.5 Radiación absorbida**

En el capítulo [1](#page-11-0) se detalla la configuración típica de un colector solar térmico que tiene como función absorber la radiación solar, para así transferir calor a un fluido. Esta capacidad de absorber la radiación incidente se da por una combinación de las características del material utilizado en la cubierta y en la placa absorbente, cuyas propiedades de transmisividad y absortividad consiguen que la placa absorba un elevado porcentaje de la radiación incidente  $I_T$ . Dicho así, es necesario determinar las propiedades de cada uno de estos materiales.

El valor de la absortividad solar normal  $\alpha_n$  depende del material empleado y se determina de tablas de propiedades. Para el proyecto, se ha seleccionado una placa absorbedora con recubrimiento negro cromado cuyo valor de αn es 0,95 (Duffie *et al*., 2013). Luego, el valor de la absortividad solar del material seleccionado se determinará mediante ajuste polinómico a la curva de relación definida por Beckman, según la ecuación [3.35](#page-57-0) (Duffie *et al*., 2013).

$$
\frac{\alpha}{\alpha_n} = 1 - 1.5789 \times 10^{-3} \theta + 2.7314 \times 10^{-4} \theta^2 - 2.3026 \times 10^{-5} \theta^3
$$
  
+9.0244 × 10<sup>-7</sup>  $\theta^4$  – 1.8 × 10<sup>-8</sup>  $\theta^5$  + 1.7734 × 10<sup>-10</sup>  $\theta^6$  – 6.9937 × 10<sup>-13</sup>  $\theta^7$ 

donde θ representa el ángulo de incidencia (°). Por otro lado, el valor total de la transmisividad de la cubierta se determina al combinar los efectos de la transmisividad considerando únicamente las pérdidas por reflexión,  $\tau_r$ , y las pérdidas por absorción,  $\tau_a$ , de tal manera que:

<span id="page-57-0"></span>
$$
\tau \cong \tau_r \tau_a \tag{3.36}
$$

El valor de la transmisividad considerando solo las pérdidas por reflexión  $\tau_r$ , se determina según (Duffie *et al*., 2013):

$$
\tau_r = \frac{1}{2} \left( \frac{1 - r_{\parallel}}{1 + r_{\parallel}} + \frac{1 - r_{\perp}}{1 + r_{\perp}} \right) \tag{3.37}
$$

donde  $r_{\parallel}$  es la componente paralela de la reflexión no polarizada y  $r_{\perp}$  es la componente perpendicular de la reflexión no polarizada. Estas componentes de la radiación dependen del ángulo de incidencia de la radiación  $\theta_1$  (°) y del ángulo de refracción  $\theta_2$  (°) según las ecuaciones de Fresnel (Duffie *et al*., 2013):

$$
r_{\parallel} = \frac{\tan^2(\theta_2 - \theta_1)}{\tan^2(\theta_2 + \theta_1)}\tag{3.38}
$$

$$
r_{\perp} = \frac{\text{seno}^2(\theta_2 - \theta_1)}{\text{seno}^2(\theta_2 + \theta_1)}\tag{3.39}
$$

El ángulo de refracción  $θ_2$  depende del índice de refracción del medio que se encuentra aguas arriba de la superficie  $n_1$  y del índice de refracción aguas abajo  $n_2$ , así como del ángulo de incidencia de la radiación. Estos parámetros se relacionan según la ley de Snell de la siguiente manera (Duffie *et al*., 2013):

$$
n_1 \text{seno}(\theta_1) = n_2 \text{seno}(\theta_2) \tag{3.40}
$$

Por otro lado, el valor de la transmisividad considerando solo las pérdidas por absorción  $\tau_a$ , se calcula según (Duffie *et al*., 2013):

$$
\tau_a = \exp\left(-\frac{KL}{\cos(\theta_2)}\right) \tag{3.41}
$$

donde K es el coeficiente de extinción del material (m<sup>-1</sup>), θ<sub>2</sub> es el ángulo de refracción (°) determinado según la ley de Snell y L es el espesor del material (m). Para la cubierta se ha seleccionado el polímero polimetil metalcrilato, comercialmente conocido como PMMA. Este tiene un índice de refracción n<sub>2</sub> de 1,49; coeficiente de extinción K de 0,02 km<sup>-1</sup> y comercialmente, un espesor de 2,7 mm.

Considerando que el índice de refracción del aire  $n_1$  es equivalente a 1 se determina el valor de  $\tau$ , tal como muestra el Anexo C. Finalmente, una vez determinado los valores de absortividad  $\alpha$  de la placa y transmisividad  $\tau$  de la cubierta, se determina el producto promedio transmisividad – absortividad  $(\tau \alpha)_{avg}$ , equivalente a (Duffie *et al.*, 2013):

$$
(\tau \alpha)_{avg} = 0.96(\tau a)_b \tag{3.42}
$$

Así, la radiación absorbida horaria por la placa del colector, S, se calcula según la expresión [3.43](#page-58-0) en donde se aplica este último factor a la radiación incidente sobre superficie inclinada  $I<sub>T</sub>$ (Duffie *et al*., 2013). Con el valor de S, se iniciará el diseño del colector térmico solar en las siguientes secciones.

<span id="page-58-0"></span>
$$
S = 0.96(\tau \alpha)_{avg} I_T
$$
 3.43

Los resultados finales para las radiaciones  $I_0$ , I,  $I_T$  y S se muestran numéricamente en el Anexo C y gráficamente en la [Figura 3.10.](#page-59-0) Todos los meses del año presentan la misma tendencia. La distribución temporal de la radiación absorbida S en el mes de setiembre será de utilidad para el diseño del sistema de colección térmica solar.

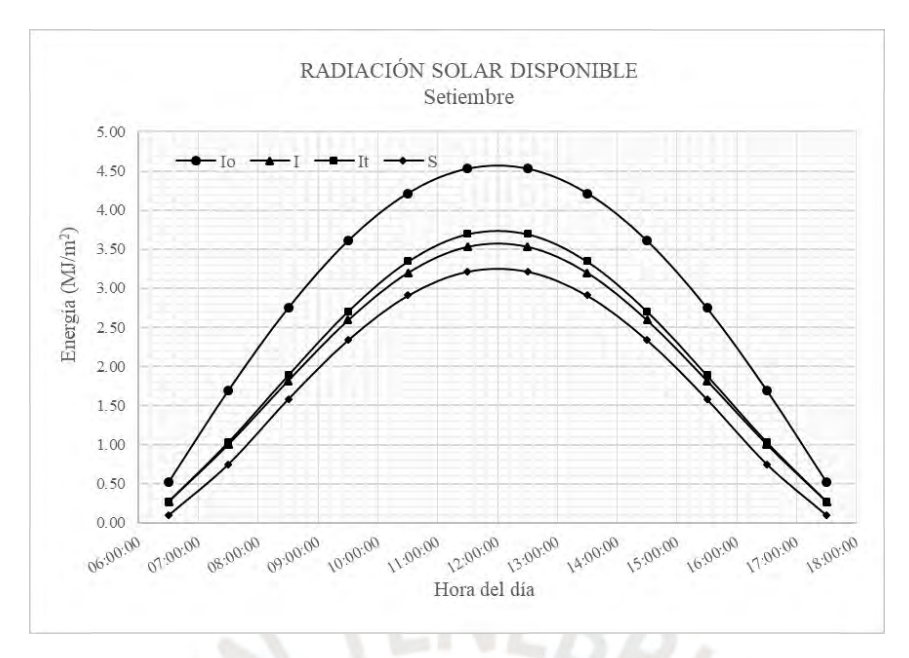

Figura 3.10 Radiación absorbida sobre superficie inclinada, S.

<span id="page-59-0"></span>

| Hora<br>promedio | $I_{o}$<br>(MJ/m2) | (MJ/m2) | $\rm I_T$<br>(MJ/m2) | S<br>(MJ/m2) |
|------------------|--------------------|---------|----------------------|--------------|
| 06:30:00         | 0,53               | 0,27    | 0,27                 | 0,09         |
| 07:30:00         | 1,70               | 1,00    | 1,03                 | 0,75         |
| 08:30:00         | 2,75               | 1,82    | 1,89                 | 1,58         |
| 09:30:00         | 3,61               | 2,59    | 2,70                 | 2,34         |
| 10:30:00         | 4,21               | 3,20    | 3,34                 | 2,91         |
| 11:30:00         | 4,53               | 3,53    | 3,69                 | 3,22         |
| 12:30:00         | 4,53               | 3,53    | 3,69                 | 3,22         |
| 13:30:00         | 4,21               | 3,20    | 3,34                 | 2,91         |
| 14:30:00         | 3,61               | 2,59    | 2.70                 | 2,34         |
| 15:30:00         | 2,75               | 1,82    | 1,89                 | 1,58         |
| 16:30:00         | 1,70               | 1,00    | 1,03                 | 0,75         |
| 17:30:00         | 0.53               | 0,27    | 0,27                 | 0.09         |

Tabla 3.10 Valores de radiación, mes setiembre.

La eficiencia promedio de absorción se obtiene al dividir la energía útil diaria absorbida ∑S entre la energía solar incidente diaria sobre la superficie ∑I<sub>T</sub>, obteniendo un promedio general de 84% en el mes de setiembre.

#### **3.6 Acumulador térmico**

La captación de la radiación solar se efectúa solo durante el día; por ello, se requiere de un equipo que almacene esta energía para luego suministrarla durante la noche. El equipo adecuado para este trabajo es un acumulador térmico, consistente en un recipiente lleno de rocas compactadas, que cumple la función de almacenar la energía en forma de calor sensible.

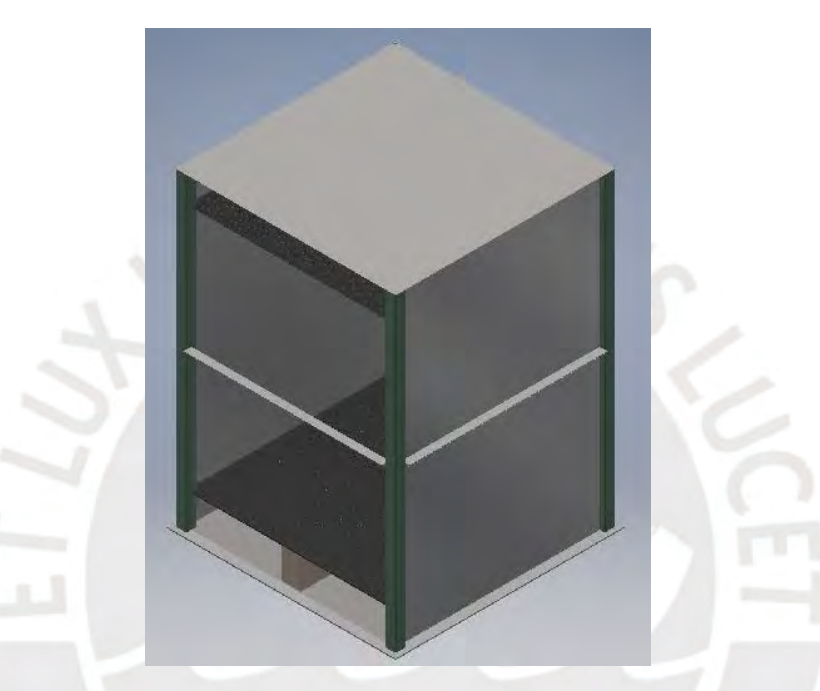

Figura 3.11 Vista isométrica del diseño del acumulador destapado.

# **3.6.1 Análisis térmico**

El acumulador térmico se diseñará mediante el modelo de efectividad NTU, desarrollado por Hughes en 1975 y actualizado por Duffie y Beckman en 1991. Este modelo consiste en dividir el volumen total del acumulador en "i" secciones y sobre cada una de estas se aplicarán relaciones de balance de energía y transferencia de calor. En la [Figura 3.12 s](#page-61-0)e ha esquematizado el mismo acumulador térmico en dos instantes de tiempo representados como t y t<sup>+</sup>. Para efectos de simplificación, el modelo térmico asume que tanto la temperatura de las rocas como la temperatura del aire se mantienen constantes durante un intervalo de tiempo ∆t. En el instante t, una sección "i" del acumulador se encuentra a una temperatura constante  $T_{p,i}$ .

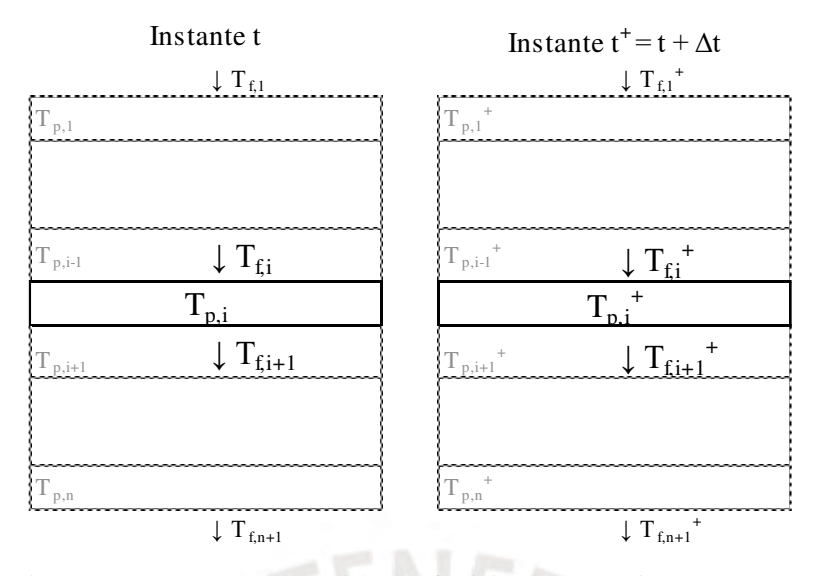

Figura 3.12 Esquema para modelo de efectividad NTU en instantes t y t<sup>+</sup>.

<span id="page-61-0"></span>Esta sección recibe aire a una temperatura  $T_{f,i}$  (°C) desde la parte superior y, en consecuencia, habrá transferencia de calor en la dirección que indique la mayor temperatura. Como consecuencia de esta transferencia, la temperatura del aire cambiará a  $T_{f,i+1}$  (°C) y la de las rocas, a T<sub>p,i</sub><sup>+</sup> (°C). Para el modelo térmico descrito, la temperatura del aire luego de la transferencia de calor con una sección del acumulador se calcula según la expresión [3.44](#page-61-1)  (Allen, von Backström, Kröger, 2015):

<span id="page-61-1"></span>
$$
T_{f,i+1} = T_{f,i} - (T_{f,i} - T_{p,i})(1 - e^{-NTU(\Delta x/L)})
$$
 3.44

Análogamente, la temperatura del aire para el instante de tiempo siguiente (t<sup>+</sup>) se determina según (Allen *et al*., 2015):

$$
T_{f,i+1}^+ = T_{f,i}^+ - (T_{f,i}^+ - T_{p,i}^+) (1 - e^{-NTU(\Delta x/L)}) \tag{3.45}
$$

En las dos expresiones anteriores ∆x representa la altura de una sección "i" (m), L representa la altura total del acumulador (m), y el número de unidades térmicas o NTU se calcula según la ecuación [3.46](#page-61-2) (Duffie *et al*., 2013):

<span id="page-61-2"></span>
$$
NTU = \frac{h_v AL}{(\dot{m}c_e)_f}
$$
 3.46

donde A representa el área de la sección transversal  $(m^2)$ , L es la altura total del acumulador (m) y  $(\dot{m}c_e)_f$  representan el producto del flujo másico (kg/s) por el calor específico del aire (J/kg·K), mientras que el coeficiente de transferencia de calor volumétrico  $h_v$  (W/m<sup>3</sup>·K) así como la velocidad másica del aire  $G_0$  (kg/s·m<sup>2</sup>) se determinan de acuerdo a las ecuaciones 3.47 y [3.48,](#page-62-1) respectivamente (Duffie *et al*., 2013):

$$
h_v = 650 \left(\frac{G_o}{D}\right)^{0.7} \tag{3.47}
$$

<span id="page-62-1"></span><span id="page-62-0"></span>
$$
G_o = \frac{m_f}{A} \tag{3.48}
$$

siendo D el diámetro promedio de las rocas (m). Así, para el siguiente instante de tiempo, representado como t<sup>+</sup> en la [Figura 3.12,](#page-61-0) se calcula la nueva temperatura de las piedras  $T_{p,i}$ <sup>+</sup> (°C), según la ecuación (Allen *et al*., 2015):

$$
T_{p,i}^{+} = \frac{T_{p,i} \left(1 - \frac{\Delta t}{2\tau} \frac{L}{\Delta x} \eta\right) + T_{f,i} \left(\frac{\Delta t}{\tau} \frac{L}{\Delta x} \eta\right)}{1 + \frac{\Delta t}{2\tau} \frac{L}{\Delta x} \eta}
$$
3.49

Duffie *et al*. (2013) recomiendan plantear el modelo térmico utilizando un intervalo de tiempo Δt de 15 minutos de tal manera que se minimice el margen de error debido a las simplificaciones. Los valores de τ y η son calculados con las expresiones [3.50](#page-62-2) y [3.51](#page-62-3) (Allen *et al*., 2015):

<span id="page-62-2"></span>
$$
\eta = 1 - e^{-NTU(\Delta x/L)} \tag{3.50}
$$

<span id="page-62-3"></span>
$$
\tau = \frac{\rho_p (1 - \varepsilon) ALc_{e.p}}{(\dot{m}c)_f} \tag{3.51}
$$

donde  $\rho_p$  es la densidad de las rocas (kg/m<sup>3</sup>),  $\varepsilon$  es la fracción de vacío y c<sub>e.p</sub> es el calor específico de las rocas (J/kg.K). Los demás parámetros ya han sido definidos previamente.

#### **3.6.2 Diseño del acumulador**

Garg, Mullick y Bhargava (1985) recomiendan el uso de piedra caliza triturada de 12,5 mm de diámetro medio, densidad de 2700 kg/m<sup>3</sup>, calor específico de 920 J/kg·°C y un factor de vacío de 0,40. Asimismo, tal como se determinó en secciones anteriores, en el escenario de diseño (mes de setiembre), la vivienda requiere un suministro de aire de  $0.26$  kg/s  $(0.341 \text{ m}^3/\text{s})$  a una temperatura de insuflamiento de 40 °C. Ello implica que el acumulador térmico deberá suministrar aire hacia la vivienda a estas condiciones de flujo y de temperatura; por lo tanto, se considera que se encuentra cargado cuando presente una temperatura uniforme de 40 °C en todas sus secciones "i". Por otro lado, la temperatura inicial de ingreso será la del ambiente a las 18:00 horas y posteriormente, será la temperatura de la mezcla entre el aire exterior y el aire de retorno de la vivienda, calculado en 18 °C. Con los datos anteriores se aplica el análisis térmico para distintas geometrías posibles y se obtiene la [Figura 3.13.](#page-63-0)

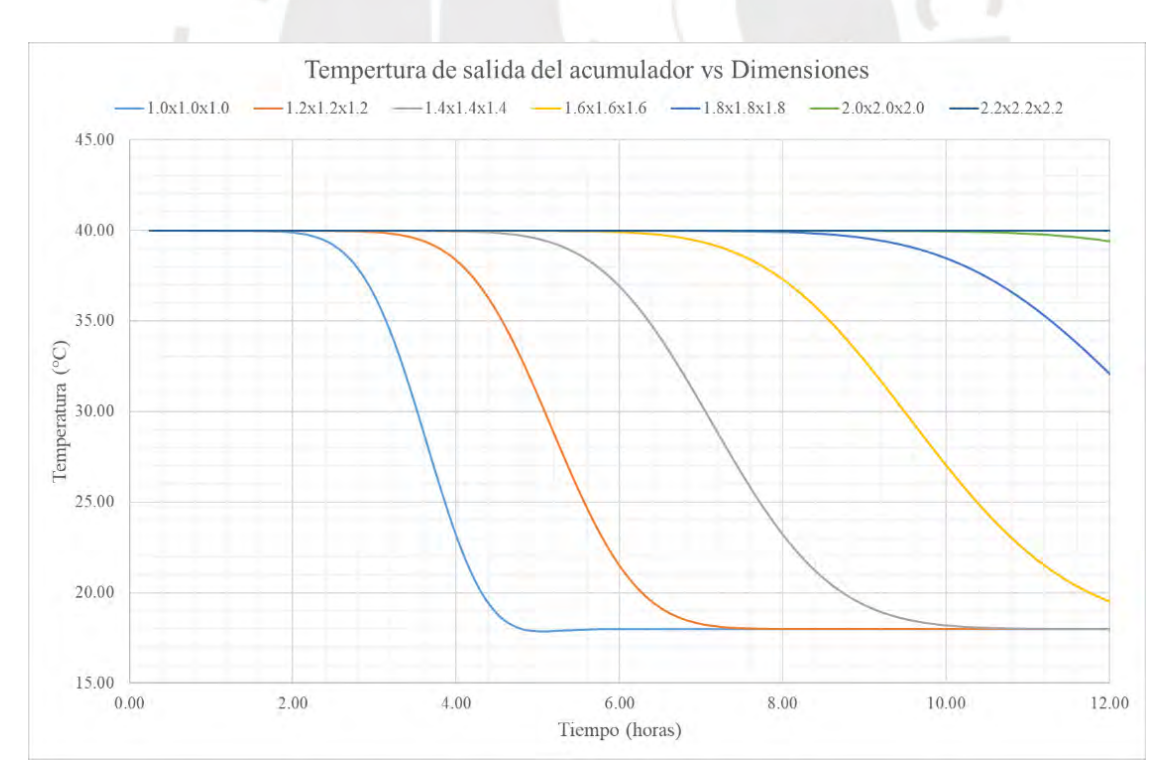

<span id="page-63-0"></span>Figura 3.13 Dimensionamiento del acumulador.

El gráfico muestra la variación temporal de la temperatura del fluido a la descarga del acumulador para diversos volúmenes de acumulación, desde 1,0 m x 1,0 m x 1,0 m hasta 2,2 m x 2,2 m x 2,2 m. Se observa que, en el primero, solo satisface la demanda de 40 °C por un periodo aproximado de 2 horas, el de 1,2 m x 1,2 m x 1,2 m lo hace por casi 4 horas y así sucesivamente hasta el acumulador térmico de 2,2 m x 2,2 m x 2,2 m que satisface la demanda térmica por 12 horas. Aparentemente, la solución sería emplear esta última alternativa, cuyo volumen total es de 10,6 m<sup>3</sup>. No obstante, se optaría por emplear dos acumuladores de 1,6 x 1,6 x 1,6 m que trabajen 6 horas cada uno y el volumen total a utilizar sería de 8,2 m<sup>3</sup>, o inclusive tres acumuladores de  $1,2 \times 1,2 \times 1,2 \text{ m}$  con un volumen total de 5,2 m<sup>3</sup>.

Para encontrar las dimensiones óptimas del acumulador se requiere iterar entre varias configuraciones posibles, de tal manera que se obtenga una configuración de volumen mínimo que brinde la temperatura de salida requerida durante el tiempo solicitado. Se ha considerado que puede haber una variación de 1 °C en la temperatura de confort térmico en la vivienda; en tal sentido, se ha determinado que 38,5 °C es la temperatura mínima de insuflamiento que garantice una temperatura al interior de la vivienda de 19 °C bajo las mismas condiciones de flujo. Luego de la iteración, se ha determinado que la solución óptima serían dos acumuladores de  $1,35$  m x  $1,35$  m x  $1,6$  m, con un volumen total de  $5,83$  m<sup>3</sup> entre ambos. El reporte de cálculo del perfil de temperaturas en el recipiente se muestra en la memoria de cálculo en el Anexo D. Los resultados de este reporte se visualizan en los dos gráficos siguientes. En la [Figura 3.14](#page-65-0) se muestra la variación temporal de la temperatura a la descarga del acumulador térmico. Se observa que el insuflamiento de aire se realiza a una temperatura constante entre 40 °C y 38,5 °C durante periodo de funcionamiento de 6 horas.

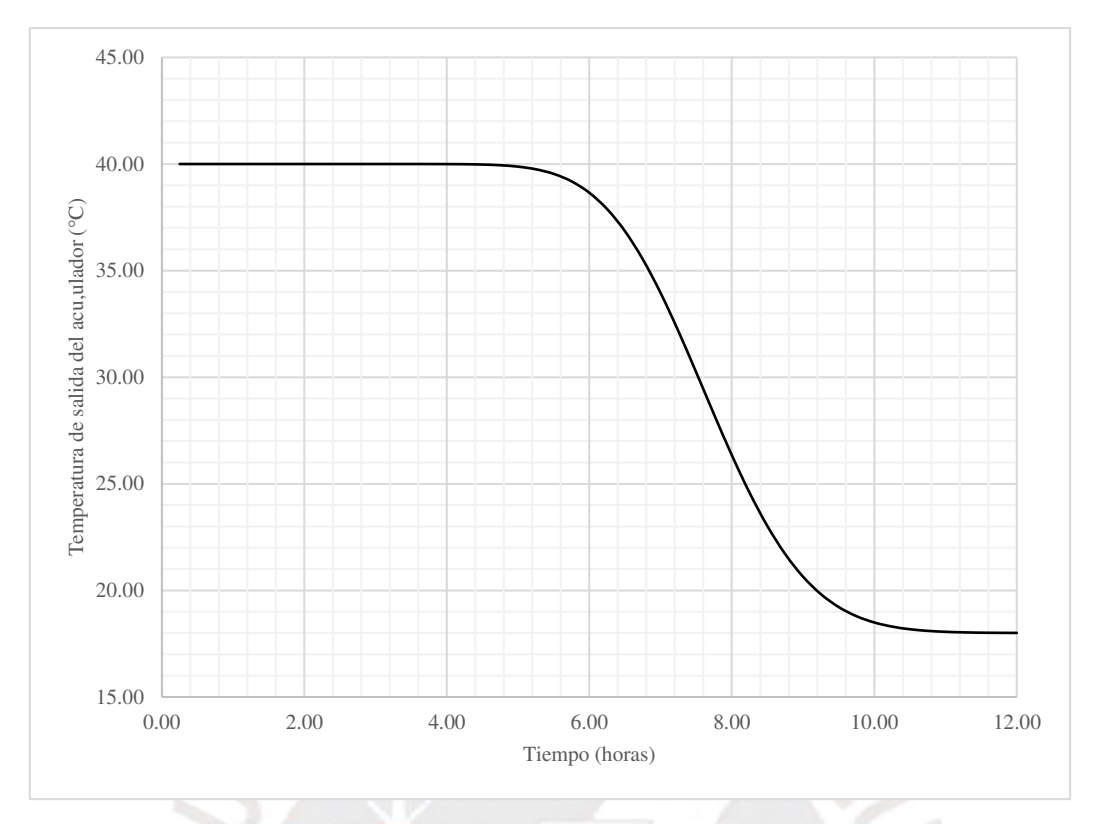

Figura 3.14 Temperatura de salida para acumulador diseñado.

<span id="page-65-0"></span>Por otro lado, en la [Figura 3.15](#page-66-0) se muestra la variación de temperaturas al interior del acumulador térmico. A la hora inicial 0:00 el acumulador se encuentran a una temperatura constante de 40 °C. Con el pasar de las horas, el acumulador térmico va perdiendo calor sensible, en los primeros niveles hay un decremento considerable de temperatura; no obstante, en los niveles inferiores la temperatura se mantiene en 40 °C hasta la hora 6, en la cual el primer acumulador deja de funcionar para dar paso al equipo en reserva.

Como ya se ha repetido, los acumuladores térmicos deberán ser cargados hasta una temperatura constante de 40 °C. Sin embargo, se deberá prever una temperatura de carga mayor ya que uno de ellos funcionará 6 horas después. Considerando que el acumulador térmico contará con aislamiento de lana de roca de conductividad térmica 0,0375 W/m·K y un espesor de aislamiento Li de 0,050 m (2 pulgadas), las pérdidas de calor hacia el ambiente por conducción a través del aislamiento  $\dot{Q}_p$  (W) se calculan según la expresión (Cengel, 2011):

$$
\dot{Q}_p = \frac{k_i}{L_i} A(T_{i.ac} - T_a) \tag{3.52}
$$

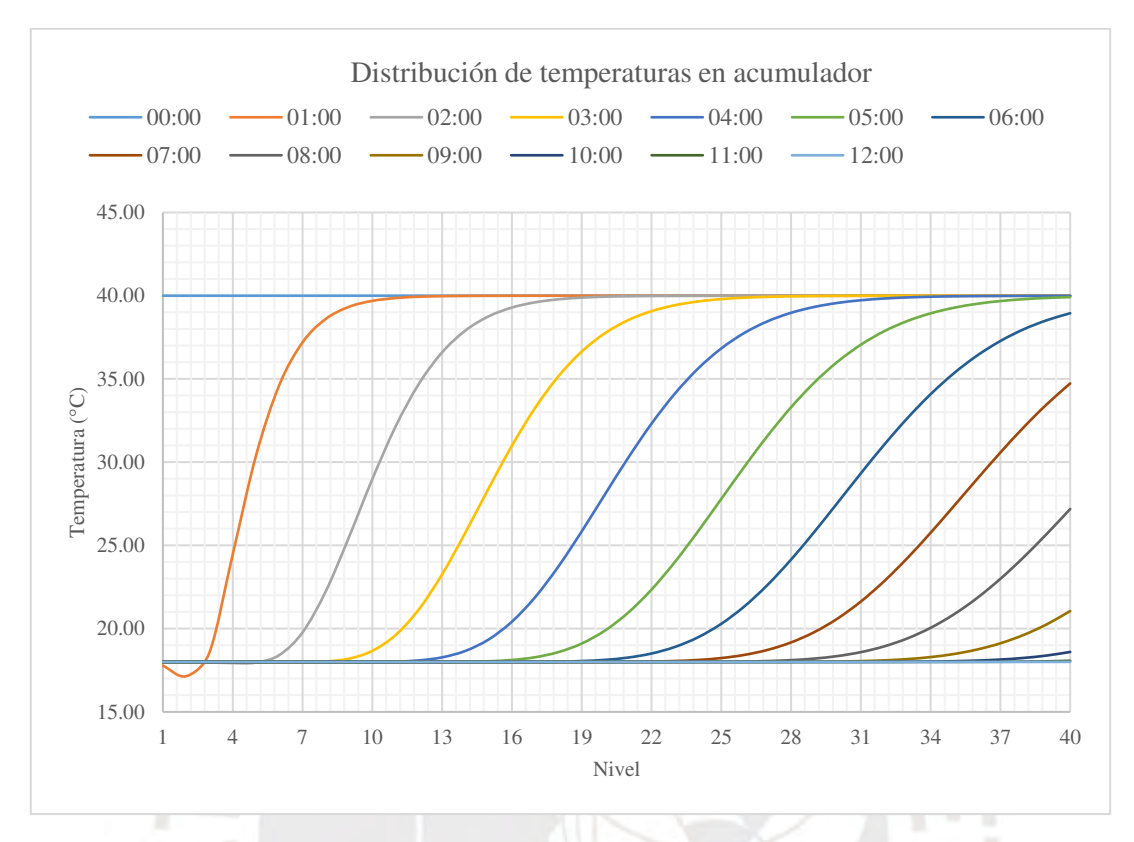

Figura 3.15 Distribución de temperaturas en rocas en acumulador térmico.

<span id="page-66-0"></span>en la cual A es el área de transferencia (m<sup>2</sup>), T<sub>i.ac</sub> es la temperatura inicial del acumulador (°C) y Ta es la temperatura ambiente (°C). Asimismo, esta pérdida de calor ocasionaría una pérdida de calor sensible en las rocas que se expresa según la ecuación:

$$
\dot{Q}_p = \frac{V_a \rho_p (1 - \epsilon) c_{e,p} (T_{i,ac} - T_{f,ac})}{t}
$$

donde  $\dot{Q}_p$  (W) representa la pérdida de calor sensible en las rocas,  $V_a$  es el volumen del acumulador (m<sup>3</sup>), T<sub>i.ac</sub> es la temperatura inicial del acumulador (°C) y T<sub>f.ac</sub> es la temperatura final del acumulador (°C). Igualando las expresiones 3.52 y 3.53 para un tiempo t de 6 horas se ha obtenido la expresión:

$$
T_{i.ac} = \frac{t\frac{k_i}{L_i}AT_a - V_a\rho_p(1-\epsilon)c_{e,p}T_{f.ac}}{t\frac{k_i}{L_i}A - V_a\rho_p(1-\epsilon)c_{e,p}}
$$

Considerando el escenario crítico con la temperatura exterior 99% de -15,56 °C como Ta y con la temperatura final del acumulador  $T_{f,ac}$  requerida de 40 °C, se obtiene que el acumulador debe calentarse hasta una temperatura inicial  $T_{i,ac}$  de 42,7 °C para que pasadas las 6 horas su temperatura sea de 40 °C. Finalmente, se establece una temperatura de diseño del acumulador de 43 °C. El colector solar deberá calentar ambos recipientes hasta una temperatura uniforme de 43 °C en toda su sección transversal.

# **3.7 Colector solar**

El colector solar se diseñará para cumplir los requerimientos operativos del acumulador térmico determinados en la sección anterior. Se ha optado por una configuración de colector con placa absorbente corrugada [\(Figura 3.17\)](#page-68-0), similar al colector tipo "g" de la [Figura 1.7,](#page-17-0) debido a su mejor comportamiento térmico respecto a un colector de placa plana (Gao *et al*., 2006).

## **3.7.1 Análisis térmico del colector**

En la [Figura 3.18](#page-68-1) se muestra la red de resistencias térmicas para la configuración seleccionada del colector. Las ecuaciones planteadas se han obtenido de Gao *et al*. (2006), en cuya publicación se compendian las correlaciones requeridas para el cálculo térmico del equipo. En la red se muestran las temperaturas en el ambiente  $T_a$  (K), en la cubierta  $T_c$  (K), en la placa absorbente  $T_{ap}$  (K), en el fluido  $T_f$  (K) y en la plancha de fondo  $T_{bp}$  (K). Los mecanismos de transferencia de calor presentes son conducción, convección y radiación y se dan entre las superficies según muestra la red y cuyos coeficientes de transferencia son representados por  $h_b$ ,  $h_c$  y  $h_r$ , respectivamente (W/m<sup>2</sup>·K). Asimismo, se muestra la radiación absorbida S (W/m<sup>2</sup>) y el valor del calor útil transferido al fluido  $q_u (W/m^2)$ .

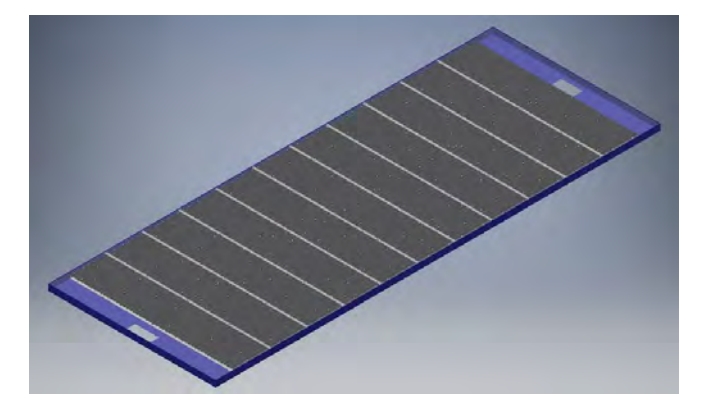

Figura 3.16 Vista isométrica del colector térmico diseñado.

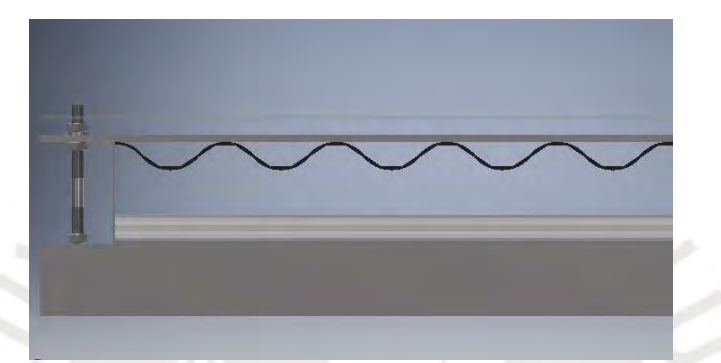

<span id="page-68-0"></span>Figura 3.17 Tramo de sección del colector diseñado.

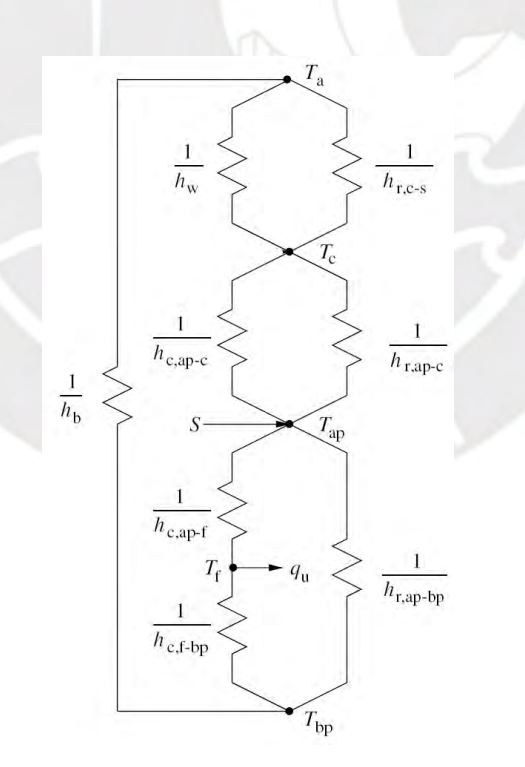

<span id="page-68-1"></span>Figura 3.18 Red térmica para diseño del colector (Gao *et al*., 2006).

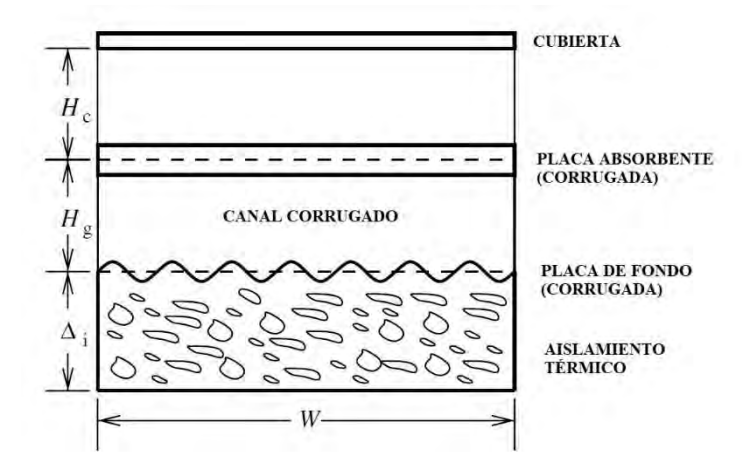

Figura 3.19 Sección transversal del colector térmico (Adaptado de Gao *et al*., 2006).

# **3.7.1.1 Coeficientes de transferencia de calor**

El coeficiente de transferencia de calor por radiación entre la cubierta y el ambiente hr,c-s se define según la relación [3.55](#page-69-0) (Gao *et al*., 2006):

$$
h_{r,c-s} = \sigma \epsilon_c (T_c + T_s) (T_c^2 + T_s^2) \frac{(T_c - T_s)}{(T_c - T_a)}
$$

donde  $\sigma$  es el coeficiente de Stefan-Boltzmann equivalente a 5,67x10<sup>-8</sup> W/m<sup>2</sup>·K<sup>4</sup>,  $\varepsilon_c$  es la emisividad de la cubierta y  $T_s$  es la temperatura del cielo  $(K)$  la misma que se determina con la expresión de Swinbank (Gao *et al*., 2006):

<span id="page-69-0"></span>
$$
T_s = 0.0552 \cdot T_a^{1,5} \tag{3.56}
$$

Análogamente, el coeficiente de transferencia de calor por radiación entre la cubierta y la placa absorbente hr,ap-c (W/m<sup>2</sup> ·K) queda definido según la ecuación (Gao *et al*., 2006):

$$
h_{r,ap-c} = \sigma (T_{ap}^2 + T_c^2) \frac{(T_{ap} + T_c)}{\frac{1}{\epsilon_{ap}} + \frac{1}{\epsilon_c} - 1}
$$
 3.57

Y de la misma manera sucede entre la placa absorbente y la placa de fondo (Gao *et al*., 2006):

$$
h_{r,ap-bp} = \sigma (T_{ap}^2 + T_{bp}^2) \frac{(T_{ap} + T_{bp})}{\frac{1}{\epsilon_{ap}} + \frac{1}{\epsilon_{bp}} - 1}
$$
 3.58

donde  $\varepsilon_{ap}$  es la emisividad de la placa absorbente y  $\varepsilon_{bp}$  es la emisividad de la plancha de fondo. El coeficiente de transferencia por conducción entre la placa de fondo y el ambiente  $h_b$ (W/m<sup>2</sup> ·K) se da según la expresión (Gao *et al*., 2006):

$$
h_b = \frac{k_i}{\Delta_i} \tag{3.59}
$$

donde k<sub>i</sub> representa la conductividad térmica del aislamiento (W/m·K) y  $\Delta_i$  el espesor de aislamiento (m). El coeficiente de transferencia de calor por convección natural entre la cubierta y la placa absorbente h<sub>c,ap-c</sub> (W/m<sup>2</sup>·K) se determina según (Gao *et al.*, 2006):

<span id="page-70-0"></span>
$$
h_{c,ap-c} = Nu_{ap-c} \frac{k}{H_c}
$$

donde k es la conductividad térmica del aire a la temperatura del fluido  $T_f$  (W/m·K),  $H_c$  es el espacio entre la cubierta y la placa absorbente (m) y Nuap-c es el número adimensional de Nusselt, el que se calcula según la correlación de ElSherbiny, Hollands y Raithby para placas corrugadas (Gao *et al*., 2006):

$$
Nu_{ap-c} = 1 + 1,44 \left[ 1 - \frac{1708 \left( \text{seno1}, 8\theta \right)^{1,6}}{Ra \cos \theta} \right] \left[ 1 - \frac{1708}{Ra \cos \theta} \right]^{+} + \left[ \left( \frac{Ra \cos \theta}{5830} \right)^{1/3} - 1 \right]^{+} \tag{3.61}
$$

donde θ representa el ángulo de inclinación del colector (°) y Ra es el número de Rayleigh. El superíndice "+" indica que la expresión solo toma valores positivos de la expresión ó 0 en caso su valor sea negativo. Esta correlación depende del número de Rayleigh el cual es calculado según (Gao *et al*., 2006):

$$
Ra = \frac{\rho^2 c_p g \beta (T_{ap} - T_c) H_c^3}{k\mu} \tag{3.62}
$$

En esta última expresión, la densidad  $\rho$  (kg/m<sup>3</sup>), el calor específico c<sub>p</sub> (J/kg·K), el coeficiente de expansión volumétrica β (1/K), la conductividad térmica k (W/m·K) y la viscosidad dinámica μ (kg/m·s) son evaluados a la temperatura del fluido T<sub>f</sub>. La aceleración de la gravedad

g toma un valor de 9,81 m/s<sup>2</sup>. Por otro lado, la transferencia de calor entre el fluido y las placas absorbente y de fondo se da por convección forzada. Ambas formas quedan representadas por el mismo coeficiente convectivo  $h_{c,ap-f}$  ó  $h_{c,f-bp}$  (W/m<sup>2</sup>·K), determinado por (Gao *et al.*, 2006):

$$
h_{c,ap-f} = h_{c,f-bp} = Nu_{ap-f} \frac{k}{D_h}
$$

Esta ecuación es similar a la expresión [3.60,](#page-70-0) salvo que la longitud característica es el diámetro hidráulico del ducto de aire en el colector D<sub>h</sub> (m). Para un ducto rectangular, este se calcula según la función (Gao *et al*., 2006):  $NFD<sub>2</sub>$ 

$$
D_h = \frac{2 W H_g}{(W + H_g)}\tag{3.64}
$$

El valor W representa el ancho del canal del colector (m) y H<sup>g</sup> es la altura del canal (m). Para convección forzada entre dos placas paralelas corrugadas, el número de Nusselt se calcula según (Gao *et al*., 2006):

$$
Nu_{ap-f} = 0.0743 \cdot Re^{0.76} \tag{3.65}
$$

donde Re representa el número de Reynolds, que se calcula según la ecuación [3.66](#page-71-0) con las propiedades evaluadas a la temperatura del fluido T<sub>f</sub> (Gao *et al.*, 2006):

<span id="page-71-0"></span>
$$
Re = \frac{\rho v D_h}{\mu} \tag{3.66}
$$

donde v es la velocidad del fluido (m/s). Finalmente, el coeficiente de convección natural entre la cubierta y el medio ambiente h<sub>w</sub> tomará un valor de 10 W/m<sup>2</sup>·K, el cual es un valor representativo acorde a la velocidad del viento en el sitio.
## **3.7.1.2 Temperaturas del colector**

Las temperaturas en el colector se calcularán al aplicar el balance de energía sobre la red generalizada de resistencias térmicas (Cengel, 2011). Del análisis en la cubierta se ha derivado la siguiente expresión:

$$
(h_{c,ap-c} + h_{r,ap-c})(T_{ap} - T_c) = (h_w + h_{r,c-s})(T_c - T_a)
$$

Agrupando convenientemente, se determina la expresión para determinar la temperatura de cubierta  $T_c$  (K) según:

<span id="page-72-2"></span>
$$
T_c = \frac{(h_{c,ap-c} + h_{r,ap-c})T_{ap} + (h_w + h_{r,c-s})T_a}{h_{c,ap-c} + h_{r,ap-c} + h_w + h_{r,c-s}}
$$
 3.68

Del mismo modo, al aplicar el balance de energía sobre la placa absorbente se tiene que:

$$
S = (h_{c,ap-c} + h_{r,ap-c})(T_{ap} - T_c) + h_{r,ap-bp}(T_{ap} - T_{bp}) + h_{c,ap-f}(T_{ap} - T_f)
$$
 3.69

A partir de ahí, se obtiene la expresión para el cálculo de la temperatura de la placa absorbente  $T_{ap}$  (K):

$$
T_{ap} = \frac{S + (h_{c,ap-c} + h_{r,ap-c})T_c + h_{r,ap-bp}T_{bp} + h_{c,ap-f}T_f}{h_{c,ap-c} + h_{r,ap-c} + h_{r,ap-bp} + h_{c,ap-f}}
$$
 3.70

Análogamente, al ejecutar el balance de energía sobre el fluido se obtiene la expresión siguiente:

$$
h_{c,ap-f}(T_{ap}-T_f) = q_u + h_{c,f-bp}(T_f - T_{bp})
$$

Para convección interna forzada a temperatura superficial constante se cumple la siguiente ecuación (Cengel, 2011) para el flujo de calor qu (W):

<span id="page-72-3"></span><span id="page-72-1"></span><span id="page-72-0"></span>
$$
q_u = h_{c,ap-f} \Delta T_{lm} \tag{3.72}
$$

donde ΔTlm es la diferencia media logarítmica de temperatura (K) y se calcula según la expresión (Cengel, 2011):

<span id="page-73-0"></span>
$$
\Delta T_{lm} = \frac{T_{fi} - T_o}{\ln[(T_{ap} - T_o)/(T_{ap} - T_{fi})]}
$$
 3.73

Al agrupar las expresiones [3.71](#page-72-0) y [3.72](#page-72-1) se despeja la temperatura del fluido  $T_f(K)$ :

<span id="page-73-1"></span>
$$
T_f = \frac{h_{c,ap-f}(T_{ap} + T_{bp} - \Delta T_{lm})}{2h_{c,ap-f}}
$$
 3.74

Sobre la placa de fondo se cumple lo siguiente:

$$
h_{r,ap-bp}(T_{ap}-T_{bp})+h_{c,f-bp}(T_f-T_{bp})=h_b(T_{bp}-T_a)
$$
 3.75

Y se despeja la expresión para determinar la temperatura de la plancha de fondo  $T_{bp}$  (K):

<span id="page-73-2"></span>
$$
T_{bp} = \frac{h_b T_a + h_{r, ap-bp} T_{ap} + h_{c, ap-f} T_f}{h_b + h_{r, ap-bp} + h_{c, ap-f}}
$$
 3.76

Finalmente, de acuerdo a Cengel (2011) el valor de la temperatura a la salida del colector  $T_0$  $(K)$  se determinará según:

<span id="page-73-3"></span>
$$
T_o = T_{ap} - (T_{ap} - T_{fi}) \cdot \exp\left(-\frac{h_{c,ap-f}}{\dot{m}_{f.u}c_p}\right)
$$
 3.77

donde  $m_{f,u}$  es el flujo másico por área de colector (kg/s·m<sup>2</sup>). Para resolver las ecuaciones planteadas se asume el valor de las temperaturas de cubierta  $T_c$ , de la placa absorbente  $T_{ap}$ , de la placa de fondo  $T_{bp}$ , del fluido  $T_f$  y del fluido a la salida  $T_o$ . Con dichos valores se calculan todos los coeficientes de transferencia de calor así como la diferencia media logarítmica de temperatura y luego, se verifican los valores asumidos con las temperaturas calculadas mediante las relaciones de 3.67 a 3.77 hasta igualar los valores numéricos en las centésimas.

## **3.7.2 Dimensionamiento del colector**

Con las ecuaciones planteadas anteriormente, se analiza el escenario de área máxima del colector. Según plano P4-ARQ-A2, la vivienda cuenta con un área de techo disponible de 4,20 m x 10,14 m. Por lo tanto, el área máxima del colector estará sujeta a esta dimensión. En la [Tabla 3.11](#page-75-0) y en la [Figura 3.20](#page-75-1) se muestran los resultados obtenidos para dicha área al aplicar el análisis térmico de la sección anterior. Estos resultados indican dos puntos importantes: en primer lugar, para el flujo de diseño del sistema, solo es posible obtener temperaturas mayores o iguales a 43 °C en el intervalo entre las 9:00 horas y las 15:00 horas. Por lo tanto, se dispondría de 6 horas de carga para el acumulador térmico. En segundo lugar, la temperatura del aire a la descarga del colector presenta una distribución variable respecto del tiempo, esto debido a que la temperatura ambiente y la radiación también cambian a lo largo del día, tal como muestran la [Figura 3.3](#page-41-0) y la [Figura 3.10,](#page-59-0) respectivamente. Si se insuflase aire hacia el acumulador térmico con la distribución de temperaturas mostrada en la [Figura 3.20,](#page-75-1) las rocas no se cargarían de manera uniforme. Si el acumulador térmico no es cargado de manera uniforme, la temperatura de insuflamiento hacia la vivienda tendrá una distribución variable y en consecuencia, no se tendrá una temperatura de confort estable en la vivienda.

Ante lo previamente expuesto, se dimensionó el colector de tal manera que en el intervalo de 9:00 a 10:00 horas se alcance la temperatura de 43 °C y posteriormente, se reguló el flujo de aire, para así obtener una temperatura de salida constante. En primer lugar, se asumen las siguientes temperaturas en el colector:

$$
T_c = 12,17 °C = 285,17 K
$$
  
\n
$$
T_{ap} = 48,73 °C = 321,73 K
$$
  
\n
$$
T_f = 31,07 °C = 304,07 K
$$
  
\n
$$
T_{bp} = 30,89 °C = 303,89 K
$$
  
\n
$$
T_o = 43,02 °C = 316,02 K
$$

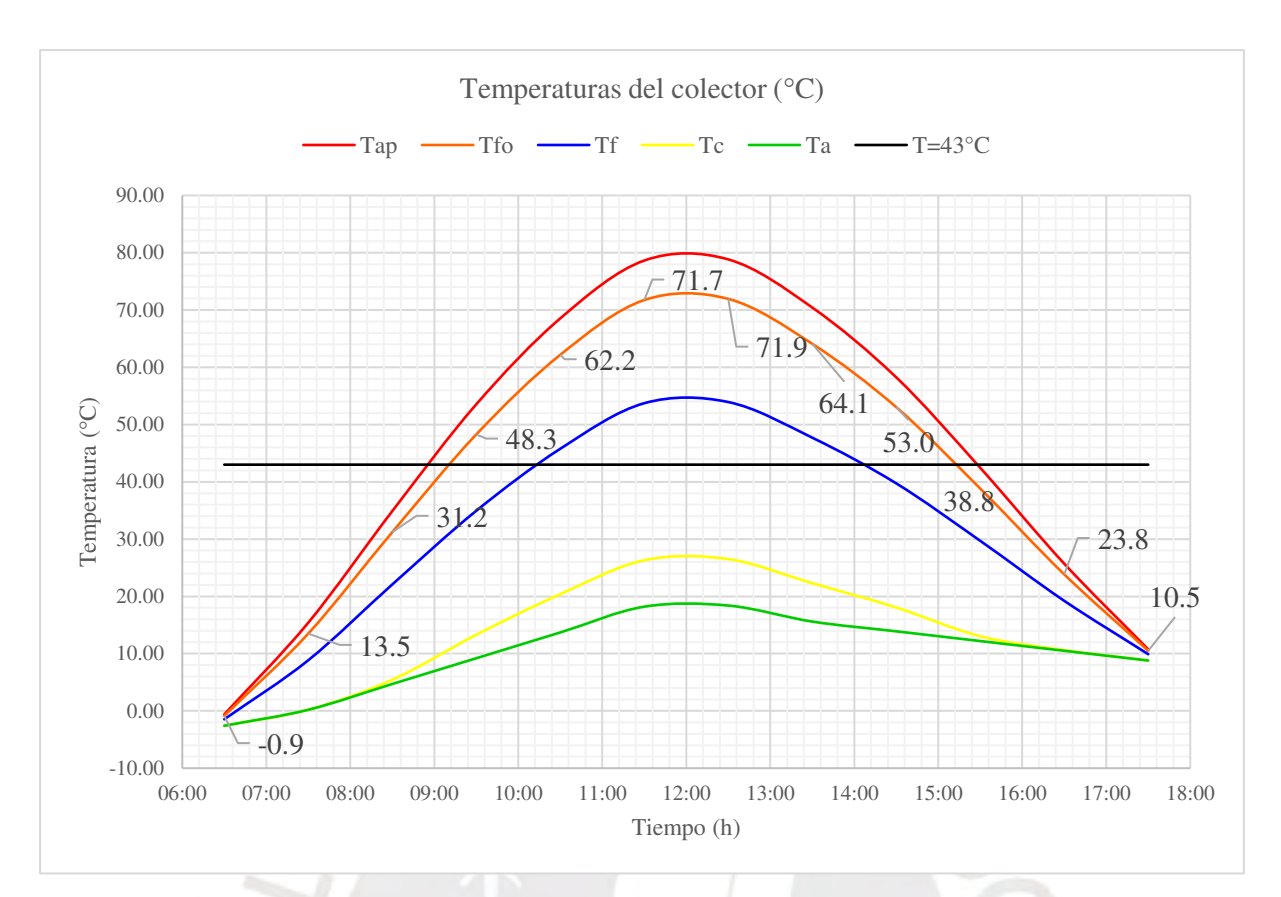

Figura 3.20 Distribución de temperaturas para área máxima de colector.

<span id="page-75-1"></span><span id="page-75-0"></span>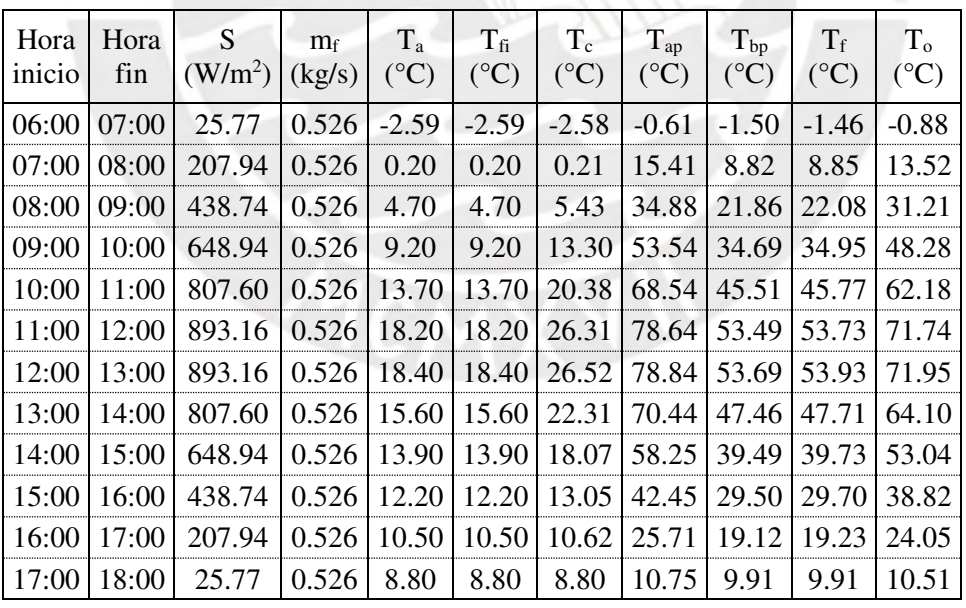

Tabla 3.11 Temperaturas en colector.

En el intervalo de 9:00 a 10:00 horas, la temperatura ambiente  $T_a$  toma un valor de 9,20 °C (282,20 K). A partir de esto, la temperatura del cielo se determina según la ecuación [3.56:](#page-69-0)

$$
T_s = 0.0552(282.20\ K)^{1.5}
$$

$$
T_s=261{,}68\,K
$$

En la sección [3.5.5](#page-56-0), se definió la cubierta de material PMMA con una emisividad ες de 0,9. A partir de este valor, se calculó el coeficiente de transferencia de calor por radiación entre la cubierta y el ambiente según la ecuación [3.55:](#page-69-1)

$$
h_{r,c-s} = 5.67 \cdot 10^{-8} \cdot 0.9(285.17 + 261.68)(285.17^2 + 261.68^2) \frac{(285.17 - 261.68)}{(285.17 - 282.20)}
$$

$$
h_{r,c-s} = 33,02 \frac{W}{m^2 \cdot K}
$$

Por otro lado, se seleccionó una placa absorbente de material selectivo con una emisividad εap de 0,09 mientras que para la plancha de fondo se seleccionó una plancha metálica no selectiva con un valor de emisividad  $\varepsilon_{bp}$  de 0,95. Al emplear las ecuaciones [3.57](#page-69-2) y [3.58](#page-69-3) se obtienen los coeficientes de transferencia de calor por radiación entre la placa absorbente y la cubierta, y entre la placa absorbente y la plancha de fondo:

$$
h_{r,ap-c} = 5,67 \cdot 10^{-8} (321,73^2 + 285,17^2) \frac{(321,73 + 285,17)}{1} \frac{1}{0,09} + \frac{1}{0,9} - 1
$$

$$
h_{r,ap-c} = 0.57 \frac{W}{m^2 \cdot K}
$$

$$
h_{r,ap-bp} = 5,67 \cdot 10^{-8} (321,73^2 + 303,89^2) \frac{(321,73 + 303,89)}{1} \frac{1}{0,09} + \frac{1}{0,95} - 1
$$

$$
h_{r,ap-bp} = 0.62 \frac{W}{m^2 \cdot K}
$$

En el colector se instalará aislamiento de lana mineral, con un coeficiente de conductividad térmica k de 0,0375 W/m·K y un espesor de aislamiento de 50 mm. En consecuencia, de la ecuación [3.59](#page-70-0) se obtiene el coeficiente de transferencia de calor por conducción:

$$
h_b = \frac{0.0375 \frac{W}{m \cdot K}}{\frac{50}{1000} m}
$$

W  $m^2 \cdot K$ 

 $= 0,75$ 

Para calcular los coeficientes de transferencia de calor por convección, se requiere evaluar ciertas propiedades del fluido a la temperatura 
$$
T_f
$$
:

$$
\rho = 0,7054 \frac{kg}{m^3}
$$
  
\n
$$
c_p = 1007,00 \frac{J}{kg \cdot K}
$$
  
\n
$$
\beta = 0,0033 \frac{1}{K}
$$
  
\n
$$
k = 0,02596 \frac{W}{m \cdot K}
$$
  
\n
$$
\mu = 1,877 \times 10^{-5} \frac{kg}{m \cdot s}
$$

Con estas propiedades, la aceleración de la gravedad de  $9,81 \text{ m/s}^2$  y con la longitud característica Hc es posible determinar el número de Rayleigh, según la ecuación [3.62.](#page-70-1) Duffie *et al.* (2013) recomienda un valor de 15 mm para la longitud característica H<sub>C</sub>, que viene a ser el espacio libre entre la cubierta y la placa absorbente.

$$
Ra = \frac{0.7054^2 \cdot 1007,00 \cdot 9,81 \cdot (0,0033) \cdot (321,73 - 285,17)(0,015)^3}{0,02596 \cdot 1,877 \times 10^{-5}}
$$

En la sección [3.5.4,](#page-54-0) se definió el ángulo de inclinación del colector en 16,73°. Con este ángulo y el número de Rayleigh, se determina el número de Nusselt para convección libre entre la placa absorbente y la cubierta según la ecuación [3.61:](#page-70-2)

Evaluando el primer término de la expresión de Nusselt:

$$
\left[1 - \frac{1708}{Racos\theta}\right]^+ = \left[1 - \frac{1708}{4092,67 \cdot cos(16,73)}\right]^+
$$

$$
\left[1 - \frac{1708}{Racos\theta}\right]^+ = 0,56
$$

Evaluando el segundo término:

$$
\left[ \left( \frac{Racos\theta}{5830} \right)^3 - 1 \right]^+ = \left[ \left( \frac{4092,67 \cdot cos(16,73)}{5830} \right)^3 - 1 \right]^+
$$
  

$$
\left[ \left( \frac{Racos\theta}{5830} \right)^3 - 1 \right]^+ = [-0,12]^+ = 0
$$

Finalmente, el número de Nusselt:

$$
Nu_{ap-c} = 1 + 1,44 \left[ 1 - \frac{1708(\text{sen}(1,8 \cdot 16,75^{\circ}))^{1,6}}{4092,67 \cdot \cos(16,75^{\circ})} \right] [0,56] + 0
$$

$$
Nu_{ap-c}=1,70
$$

El coeficiente de convección relacionado al número de Nusselt calculado se determina con la ecuación [3.60:](#page-70-3)

$$
h_{c,ap-c} = 1,70 \cdot \frac{0,02596 \frac{W}{m \cdot K}}{15}
$$
  
15  
1000 m

$$
h_{c,ap-c} = 2.93 \frac{W}{m^2 \cdot K}
$$

Para calcular la transferencia de calor por convección interna forzada entre la placa absorbente y el fluido, se evalúa el número de Reynolds según la ecuación [3.66.](#page-71-0) Para ello, fue necesario definir el flujo de operación del colector. En la sección [3.4.5](#page-46-0) se determinó que el flujo requerido para un acumulador es de 0,263 kg/s; por lo tanto, para dos acumuladores el flujo total será de 0,526 kg/s. En esta etapa ya se requiere definir la geometría del colector, así, luego de un proceso de iteración se define el ancho W en 3,75 m y el largo L en 9,50 m; la altura del canal Hg del colector se define en 50 mm. La velocidad de paso en el colector resulta:

$$
v = \left(\frac{0,526 \frac{kg}{s}}{0,7054 \frac{kg}{m^3}}\right) \cdot \frac{1}{3,75 m \cdot 0,05 m}
$$

$$
v = 3,99 \frac{m}{s}
$$

Y el número de Reynolds asociado al diámetro hidráulico Dh de 0,10 m:

$$
Re = \frac{0,7054 \frac{kg}{m^3} \cdot 3,99 \frac{m}{s} \cdot 0,10 m}{1,877 \cdot 10^{-5} \frac{kg}{m \cdot s}}
$$

$$
Re = 14\,805,86
$$

Luego, se calcula el número de Nusselt para dicho valor según la ecuación [3.65](#page-71-1) y se obtiene:

$$
Nu_{ap-f} = 0.0743 \cdot (14.805.86)^{0.76}
$$

$$
Nu_{ap-f}=109{,}78\,
$$

Los valores del coeficiente convectivo entre las dos placas y el fluido resultan en los siguientes valores calculados a partir de la expresión [3.63:](#page-71-2)

$$
h_{c,ap-f} = h_{c,f-pb} = 109.78 \cdot \frac{0.02596 \frac{W}{m \cdot K}}{0.10 m}
$$

$$
h_{c,ap-f} = h_{c,f-pb} = 28.88 \frac{W}{m^2 \cdot K}
$$

Ahora se procede a verificar el valor de las temperaturas con los coeficientes de transferencia calculados; para la temperatura de cubierta se verifica la expresión [3.68:](#page-72-2)

$$
T_c = \frac{(2,93 + 0,57)\frac{W}{m^2 \cdot K} \cdot 321,73 K + (10 + 33,02)\frac{W}{m^2 \cdot K} \cdot 282,20 K}{(2,93 + 0,57 + 10 + 33,02)\frac{W}{m^2 \cdot K}}
$$

$$
T_c = 285,17 K (12,17^{\circ}C)
$$

La temperatura de la placa absorbente se evalúa según [3.70:](#page-72-3)

$$
T_{ap} = \frac{648,94\frac{W}{m^2} + (2,93 + 0,57)\frac{W}{m^2 \cdot K} \cdot 285,17K + 0,62\frac{W}{m^2 \cdot K} \cdot 303,89K + 28,88\frac{W}{m^2 \cdot K} \cdot 304,07K}{(2,93 + 0,57 + 0,62 + 28,88)\frac{W}{m^2 \cdot K}}
$$

$$
T_{ap} = 321,73 K (48,73 °C)
$$

Para evaluar la temperatura del fluido Tf se requiere calcular la diferencia media logarítmica de temperaturas  $ΔT<sub>lm</sub> según la expresión 3.73:$  $ΔT<sub>lm</sub> según la expresión 3.73:$ 

$$
\Delta T_{lm} = \frac{282,20 \ K - 316,02 \ K}{\ln \left[\frac{321,73 \ K - 316,02 \ K}{321,73 \ K - 282,20 \ K}\right]}
$$

$$
\Delta T_{lm} = 17,48 K
$$

Con este valor se evalúa  $T_f$  mediante la relación [3.74:](#page-73-1)

$$
T_f = \frac{321,73 K + 303,89 K - 17,48 K}{2}
$$
  

$$
T_f = 304,07 K (31,07 °C)
$$

La temperatura de la placa  $T_{bp}$  se verifica al evaluar la ecuación [3.76:](#page-73-2)

$$
T_{bp} = \frac{0.75 \frac{W}{m^2 \cdot K} \cdot 282.20 K + 0.62 \frac{W}{m^2 \cdot K} \cdot 321.73 K + 28.88 \frac{W}{m^2 \cdot K} \cdot 304.07 K}{(0.75 + 0.62 + 28.88) \frac{W}{m^2 \cdot K}}
$$

$$
T_{bp} = 303.89 K (30.89°C)
$$

Finalmente, se realiza la verificación de la temperatura de salida T<sub>o</sub> mediante la expresión 3.77

$$
T_o = 321,73 K - (321,73 K - 282,20) \cdot e^{-\frac{28,88 \frac{W}{m^2 \cdot K}}{0,0148 \frac{kg}{s \cdot m^2} \cdot 1007 \frac{J}{kg \cdot K}}}
$$

$$
T_o = 316,02 (43,02 °C)
$$

Así las cosas, se comprueba que las temperaturas asumidas son las correctas. Por ello, se concluye que un colector de dimensiones 3,75 m x 9,50 m cumple con los requerimientos del proceso. En el Anexo E se muestran los resultados obtenidos para cada variable en todos los instantes de tiempo requeridos. La distribución de temperaturas obtenida se muestra en la [Figura 3.21](#page-82-0) y los resultados se expresan en la [Tabla 3.12.](#page-82-1) Se observa que en el intervalo entre las 9:00 y 10:00 am el colector alcanzará una temperatura de descarga de 43 °C, la cual se mantendrá constante por un período de 6 horas de radiación, de tal manera que en este tiempo se logre cargar los acumuladores térmicos de manera uniforme a una temperatura de 43 °C. Cabe aclarar que para mantener la temperatura de descarga del colector constante, se debe regular el caudal del aire, tal y como lo muestra la [Figura 3.22.](#page-82-2)

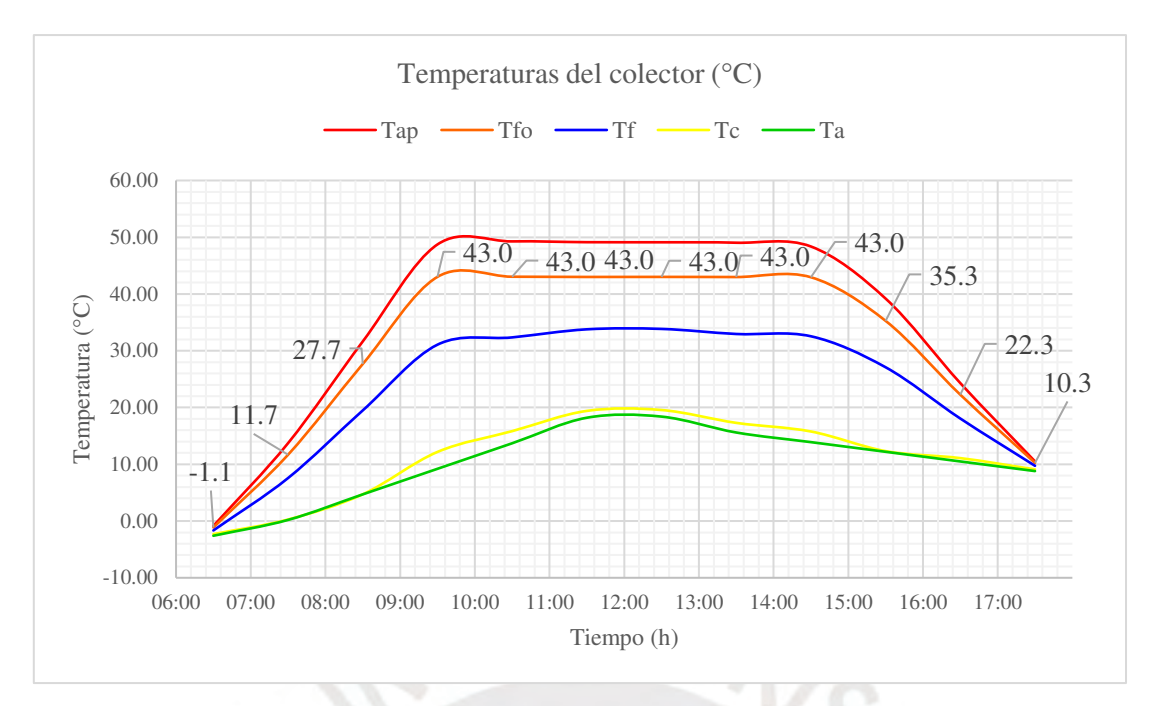

Figura 3.21 Temperatura del colector diseñado.

<span id="page-82-1"></span><span id="page-82-0"></span>

| Hora<br>inicio | Hora<br>fin | Hora<br>promedio | $T_{a}$<br>$(^{\circ}C)$ | $T_{\rm fi}$<br>$(^{\circ}C)$ | $T_c$<br>$({}^{\circ}C)$ | $T_{ap}$<br>$(^{\circ}C)$ | $T_{bp}$<br>$(^{\circ}C)$ | $T_f$<br>$(^{\circ}C)$ | $T_{\rm o}$<br>$({}^{\circ}C)$ |
|----------------|-------------|------------------|--------------------------|-------------------------------|--------------------------|---------------------------|---------------------------|------------------------|--------------------------------|
| 09:00          | 10:00       | 09:30            | 9.20                     | 9.20                          | 12.17                    | 48.73                     | 30.89                     | 31.07                  | 43.02                          |
| 10:00          | 11:00       | 10:30            | 13.70                    | 13.70                         | 15.84                    | 49.27                     | 32.27                     | 32.35                  | 43.05                          |
| 11:00          | 12:00       | 11:30            | 18.20                    | 18.20                         | 19.40                    | 49.13                     | 33.74                     | 33.78                  | 43.01                          |
| 12:00          | 13:00       | 12:30            | 18.40                    | 18.40                         | 19.56                    | 49.12                     | 33.81                     | 33.85                  | 43.01                          |
| 13:00          | 14:00       | 13:30            | 15.60                    | 15.60                         | 17.29                    | 49.04                     | 32.89                     | 32.96                  | 42.99                          |
| 14:00          | 15:00       | 14:30            | 13.90                    | 13.90                         | 15.78                    | 48.37                     | 32.44                     | 32.55                  | 42.95                          |
| 15:00          | 16:00       | 15:30            | 12.20                    | 12.20                         | 12.32                    | 39.19                     | 26.96                     | 27.09                  | 35.27                          |
| 16:00          | 17:00       | 16:30            | 10.50                    | 10.50                         | 11.09                    | 24.30                     | 17.89                     | 18.06                  | 22.12                          |
| 17:00          | 18:00       | 17:30            | 8.80                     | 8.80                          | 9.10                     | 10.51                     | 9.72                      | 9.73                   | 10.26                          |

Tabla 3.12 Valores de temperatura.

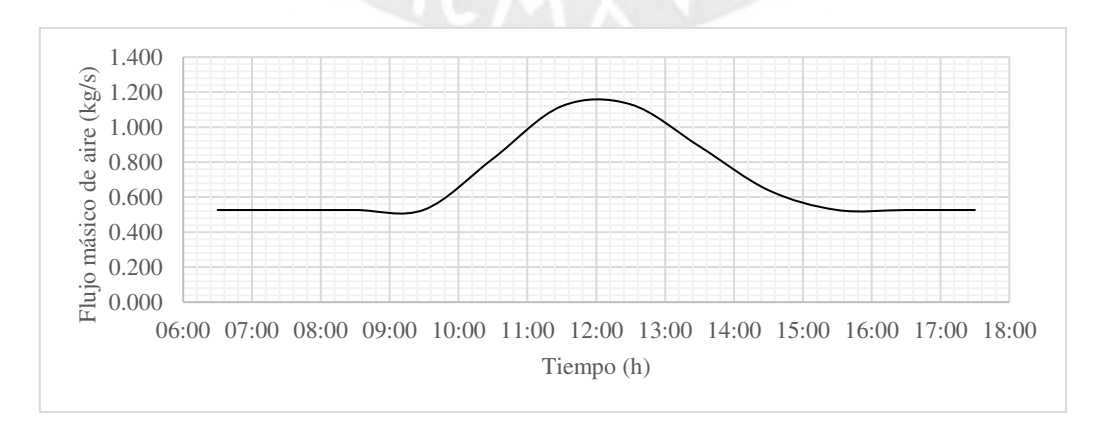

<span id="page-82-2"></span>Figura 3.22 Regulación de flujo en el colector solar.

El fluido es impulsado a través de un sistema de ductos metálicos rectangulares. Es conveniente el uso de estos para minimizar el requerimiento de espacio sobre el techo de la vivienda. Esta sección mostrará los criterios de diseño y cálculos para dimensionar el ventilador y ductos.

## **3.8.1 Criterio de velocidad**

El dimensionamiento de los ductos se realiza según la expresión:

$$
\dot{V} = v \cdot A \tag{3.78}
$$

donde  $\dot{V}$  representa el caudal de aire (m<sup>3</sup>/s), v es la velocidad del flujo (m/s) y A es el área del ducto (m<sup>2</sup>). Según lo recomendado por Mott y Untener (2015) para aplicaciones de acondicionamiento de aire, la velocidad en los ductos de descarga y aspiración deberá oscilar entre 3 y 4 m/s, mientras que la velocidad en los ductos troncales lo hará entre 6 y 12 m/s.

# **3.8.2 Criterio de presión**

Se seleccionará un ventilador que opere a las condiciones de flujo y presión requeridos por el sistema; esta última se calculará según la ecuación general de la energía (Mott y Untener, 2015):

$$
\frac{p_1}{\rho g} + \frac{1}{2g} v_1^2 + z_1 + H_v - \Delta h = \frac{p_2}{\rho g} + \frac{1}{2g} v_2^2 + z_2
$$
 3.79

donde p indica la presión absoluta del fluido (Pa), v indica la velocidad del fluido (m/s), z indica la altura con respecto a un nivel de referencia (m), Hv representa la altura de presión (m) requerida por el ventilador,  $\rho$  es la densidad del fluido (kg/m<sup>3</sup>), g es la aceleración de la gravedad  $(m/s<sup>2</sup>)$  y los subíndices 1 y 2 representan los estados inicial y final del fluido. Generalmente, en sistemas de acondicionamiento de aire en recirculación, la presión, velocidad y altura son iguales entre los estados de referencia, por lo tanto, la expresión se simplifica y queda en:

$$
H_v = \Delta h \tag{3.80}
$$

El valor Δh representa la pérdida de carga por fricción y por pérdidas dinámicas. Las pérdidas por fricción se calculan según la ecuación de Darcy para una sección no circular (Mott y Untener, 2015):

$$
\Delta h_f = f \frac{L}{4R} \frac{v^2}{2g} \tag{3.81}
$$

donde ∆h*f* representa la caída de presión (metros de columna de fluido), *f* es el factor de fricción, L es la longitud del ducto (m), v es la velocidad en el ducto (m/s), R es el radio hidráulico de la sección rectangular (m) y g es la aceleración de la gravedad (m/s<sup>2</sup>). El coeficiente de pérdidas se obtiene de la ecuación de Swamee y Jain para flujo turbulento (Mott y Untener, 2015):

$$
f = \frac{0.25}{\left[ \log \left( \frac{1}{3.7(4R/\epsilon)} + \frac{5.74}{Re^{0.9}} \right) \right]^2}
$$
 3.82

En esta expresión, ϵ representa la rugosidad absoluta del material del ducto (m). El número de Reynolds, Re, se determina según la expresión [3.83](#page-84-0) para una sección no circular (Mott y Untener, 2015):

<span id="page-84-0"></span>
$$
Re = \frac{\rho v(4R)}{\mu} \tag{3.83}
$$

donde el valor de μ representa la viscosidad del fluido (kg/m·s). El radio hidráulico R (m) de una sección rectangular de base B (m) y altura H (m) se calcula según la ecuación [3.84](#page-84-1) (Mott y Untener, 2015).

<span id="page-84-1"></span>
$$
R = \frac{BH}{2(B+H)}
$$
3.84

Por otro lado, las pérdidas dinámicas se evalúan mediante la aplicación de coeficientes de pérdida a la presión de velocidad del fluido tal como se indica en la ecuación [3.85](#page-85-0) . Estos coeficientes se obtienen experimentalmente y se utilizarán como fuente los coeficientes señalados por SMACNA (1995) y por Mott y Untener (2015).

<span id="page-85-0"></span>
$$
\Delta h_k = C \frac{v^2}{2g} \tag{3.85}
$$

donde ∆h*k* es la caída de presión en accesorios (metros de columna de fluido), C es el coeficiente de pérdida obtenido de tablas y *v* refiere a la velocidad al ingreso del accesorio (m/s). Finalmente, las pérdidas totales en el sistema quedarán como:

$$
\Delta h = \Delta h_f + \Delta h_k \tag{3.86}
$$

Análogo al criterio de velocidad, Mott y Untener (2015) establecen valores límites recomendables de caídas de presión. Para este tipo de sistemas se prevé una caída máxima de 5 Pa por metro de ducto.

# <span id="page-85-1"></span>**3.8.3 Dimensionamiento de ductos**

Los diagramas de flujo del Anexo G muestran los caudales y temperaturas por cada línea del sistema. En la [Tabla 3.13](#page-86-0) se muestra el dimensionamiento resultante acorde a los criterios de velocidad y presión. La mayoría de las líneas cuenta con valores de caudal máximo y mínimo, por lo tanto, se ha buscado un equilibrio entre ambas condiciones para cumplir con los criterios de diseño establecidos. Para el cálculo de la caída de presión ∆h, se ha considerado una rugosidad de la superficie del ducto de 0,15 mm (Mott y Untener, 2015).

<span id="page-86-0"></span>

| IT              | Cond. | B<br>(cm) | H<br>(cm) | $m_f$<br>(kg/s) | T<br>$({}^{\circ}C)$ | $\rho$<br>(kg/m3) | μ<br>(kg/m.s) | Q<br>(m <sup>3</sup> /s) | $\mathbf V$<br>(m/s) | R<br>(m) | Re         | $\boldsymbol{f}$ | $\Delta \text{h}$<br>(Pa/m) |
|-----------------|-------|-----------|-----------|-----------------|----------------------|-------------------|---------------|--------------------------|----------------------|----------|------------|------------------|-----------------------------|
| 1a              | Carga | 37,0      | 37,0      | 1,130           | 10                   | 0,7577            | 1,78E-05      | 1,491                    | 10,89                | 0,093    | $1,72E+05$ | 0,019            | 2,27                        |
|                 | Desc. | 37,0      | 37,0      | 0,263           | 20                   | 0,7321            | 1,83E-05      | 0,360                    | 2,63                 | 0,093    | 3,90E+04   | 0,023            | 0,16                        |
| 1 <sub>b</sub>  | Carga | 50,0      | 25,0      | 1,130           | 10                   | 0,7577            | 1,78E-05      | 1,491                    | 11,93                | 0,083    | $1,69E+05$ | 0,019            | 3,07                        |
|                 | Carga | 50,0      | 25,0      | 0,526           | 10                   | 0,7577            | 1,78E-05      | 0,695                    | 5,56                 | 0,083    | 7,90E+04   | 0,021            | 0,73                        |
| $\overline{c}$  | Carga | 56,0      | 25,0      | 1,130           | 43                   | 0,6788            | 1,93E-05      | 1,665                    | 11,89                | 0,086    | $1,44E+05$ | 0,019            | 2,67                        |
|                 | Carga | 56,0      | 25,0      | 0,526           | 40                   | 0,6853            | 1,92E-05      | 0,768                    | 5,49                 | 0,086    | 6,78E+04   | 0,021            | 0,64                        |
| 3a              | Carga | 37,0      | 37,0      | 1,130           | 43                   | 0,6788            | 1,93E-05      | 1,665                    | 12,16                | 0,093    | 1,58E+05   | 0,019            | 2,56                        |
|                 | Desc. | 37,0      | 37,0      | 0,263           | 40                   | 0,6853            | 1,92E-05      | 0,384                    | 2,81                 | 0,093    | $3,71E+04$ | 0,024            | 0,17                        |
| 3 <sub>b</sub>  | Carga | 37,0      | 37,0      | 1,130           | 43                   | 0,6788            | 1,93E-05      | 1,665                    | 12,16                | 0,093    | 1,58E+05   | 0,019            | 2,56                        |
| 3c              | Carga | 37,0      | 37,0      | 1,130           | 43                   | 0,6788            | 1,93E-05      | 1,665                    | 12,16                | 0,093    | 1,58E+05   | 0,019            | 2,56                        |
|                 | Desc. | 37,0      | 37,0      | 0,263           | 40                   | 0,6853            | 1,92E-05      | 0,384                    | 2,81                 | 0,093    | $3,71E+04$ | 0,024            | 0,17                        |
| 4a              | Carga | 26,0      | 26,0      | 0,565           | 43                   | 0,6788            | 1,93E-05      | 0,832                    | 12,31                | 0,065    | $1,12E+05$ | 0,020            | 4,05                        |
|                 | Desc. | 26,0      | 26,0      | 0,263           | 40                   | 0,6853            | 1,92E-05      | 0,384                    | 5,68                 | 0,065    | 5,27E+04   | 0,023            | 0,96                        |
| 4b              | Carga | 40,0      | 15,0      | 0,565           | 43                   | 0,6788            | 1,93E-05      | 0,832                    | 13,87                | 0,055    | 1,06E+05   | 0,021            | 6,30                        |
|                 | Desc. | 40,0      | 15,0      | 0,263           | 40                   | 0,6853            | 1,92E-05      | 0,384                    | 6,40                 | 0,055    | 4,99E+04   | 0,023            | 1,50                        |
|                 | Carga | 40,0      | 15,0      | 0,565           | 10                   | 0,7577            | 1,78E-05      | 0,746                    | 12,43                | 0,055    | 1,16E+05   | 0,021            | 5,59                        |
| 5a              | Desc. | 40,0      | 15,0      | 0,263           | 20                   | 0,7321            | 1,83E-05      | 0,360                    | 5,99                 | 0,055    | $5,24E+04$ | 0,023            | 1,39                        |
|                 | Carga | 26,0      | 26,0      | 0,565           | 10                   | 0,7577            | 1,78E-05      | 0,746                    | 11,03                | 0,065    | $1,22E+05$ | 0,020            | 3,59                        |
| 5 <sub>b</sub>  | Desc. | 26,0      | 26,0      | 0,263           | 20                   | 0,7321            | 1,83E-05      | 0,359                    | 5,31                 | 0,065    | 5,54E+04   | 0,023            | 0,89                        |
| 6               | Desc. | 6,5       | 6,5       | 0,014           | $-16$                | 0,8334            | 1,65E-05      | 0,017                    | 3,98                 | 0,016    | $1,30E+04$ | 0,033            | 3,34                        |
| $\,8$           | Desc. | 25,0      | 25,0      | 0,263           | 40                   | 0,6853            | 1,92E-05      | 0,384                    | 6,15                 | 0,063    | 5,49E+04   | 0,023            | 1,17                        |
| 9a              | Desc. | 26,0      | 26,0      | 0,263           | 40                   | 0,6853            | 1,92E-05      | 0,384                    | 5,68                 | 0,065    | 5,28E+04   | 0,023            | 0,96                        |
| 9b              | Desc. | 22,0      | 22,0      | 0,132           | 40                   | 0,6853            | 1,92E-05      | 0,192                    | 3,97                 | 0,055    | $3,12E+04$ | 0,025            | 0,62                        |
| 10a             | Desc. | 21,0      | 21,0      | 0,263           | 20                   | 0,7321            | 1,83E-05      | 0,360                    | 8,15                 | 0,053    | 6,87E+04   | 0,022            | 2,58                        |
| 10 <sub>b</sub> | Desc. | 21,0      | 21,0      | 0,132           | 20                   | 0,7321            | 1,83E-05      | 0,180                    | 4,08                 | 0,053    | 3,43E+04   | 0,025            | 0,72                        |

Tabla 3.13 Dimensionamiento de ductos.

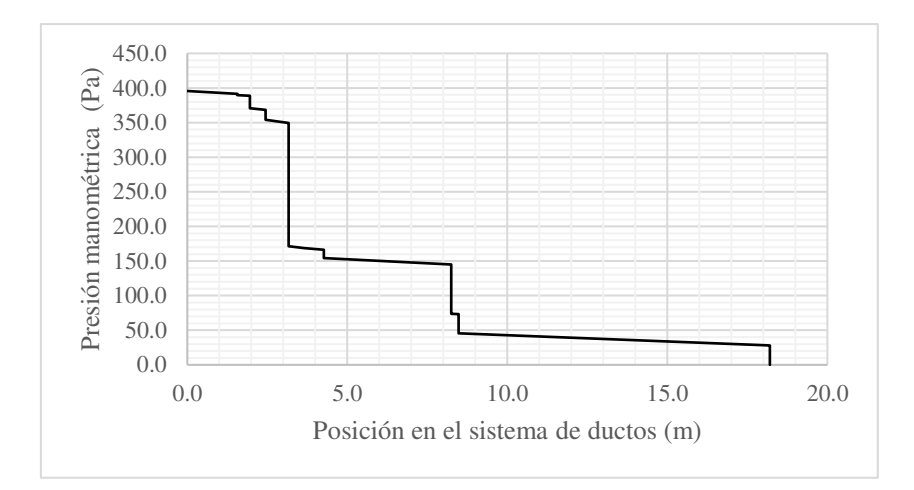

Figura 3.23 Perfil de presión del sistema en carga.

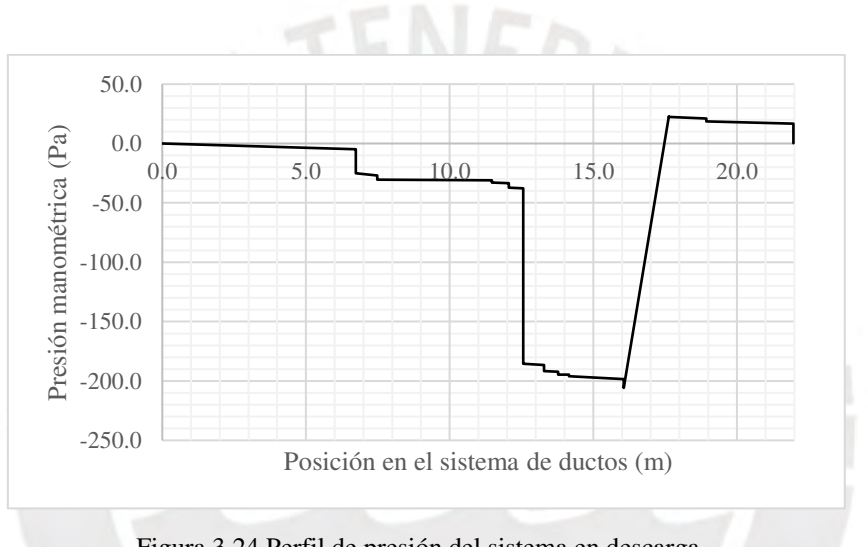

Figura 3.24 Perfil de presión del sistema en descarga.

Tabla 3.14 Especificaciones del ventilador.

| Parámetro del ventilador                     | Flujo máximo en<br>carga    | Flujo nominal en<br>descarga |
|----------------------------------------------|-----------------------------|------------------------------|
| Escenario: Flujo máximo en carga del sistema |                             |                              |
| Flujo máximo                                 | $1,66 \text{ m}^3/\text{s}$ | $0.384 \text{ m}^3/\text{s}$ |
| Presión máxima                               | 395,7 Pa                    | 228,6 Pa                     |
| Potencia seleccionada                        | 3 <sub>hp</sub>             | 3 <sub>hp</sub>              |

En base a ello, se ha seleccionado un ventilador centrífugo en línea de la marca Greenheck, modelo BSQ-160HP con una potencia de 3 hp. La curva del ventilador cumple con ambos puntos operativos, tal como se justifica en los cálculos indicados en el Anexo F.

#### **3.9 Diseño mecánico**

#### **3.9.1 Acumulador térmico**

#### **3.9.1.1 Paredes**

Las paredes del acumulador térmico soportarán la presión ejercida por las piedras  $P_h$  (Pa), cuya distribución, según Schulze (2008), se encuentra definida por la ecuación de Janssen para materiales a granel:

$$
P_h = \frac{g\rho_p A}{\tan\varphi_x U} \left[ 1 - e^{\frac{-K\tan\varphi_x U z}{A}} \right]
$$
 3.87

donde g representa la aceleración de la gravedad (m/s<sup>2</sup>),  $\rho_p$  es la densidad de las piedras (kg/m<sup>3</sup>), A es el área de la sección transversal del recipiente  $(m^2)$ , U es el perímetro de la sección  $(m)$  y z es la altura de material (m). Los valores del ángulo de fricción de pared  $\varphi_x$  (°) y del coeficiente de relación esfuerzos K se obtienen de ensayos de laboratorio. Cuando no se dispone de estos valores se suele utilizar 25° (Escoe, 1986) y 0,45 (Schulze, 2008), respectivamente. En las secciones anteriores se ha definido una densidad de material de  $2700 \text{ kg/m}^3$ ; el acumulador tiene una sección transversal de  $1,82 \text{ m}^2$  y perímetro de 5,4 m. Ello brinda el siguiente perfil de presiones desde  $z = 0$  m hasta  $z = 1.6$  m.

| <b>Nivel</b> | Presión   |
|--------------|-----------|
| z(m)         | $Ph$ (Pa) |
| 0,00         | 0.0       |
| 0,20         | 2241,6    |
| 0,40         | 4221,0    |
| 0,60         | 5969,1    |
| 0,80         | 7512,7    |
| 1,00         | 8875,8    |
| 1,20         | 10079,6   |
| 1,40         | 11142,5   |
| 1,60         | 12081,2   |

Tabla 3.15 Distribución de presiones en las paredes de acumulador.

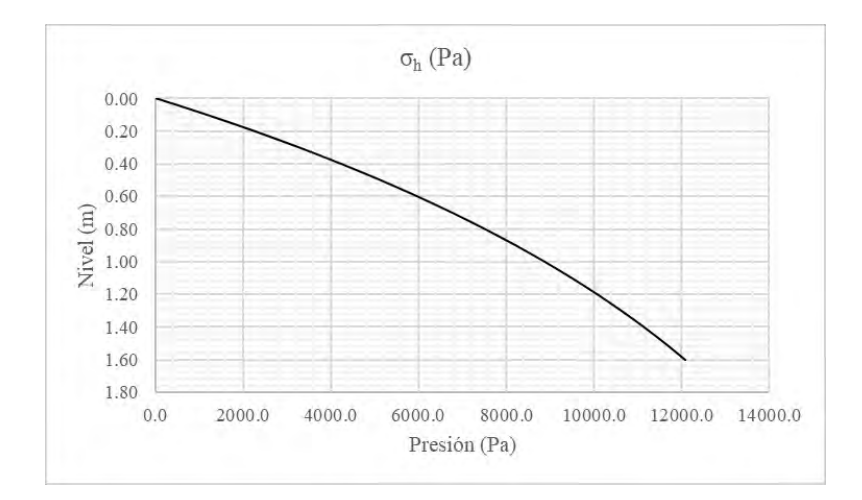

Figura 3.25 Distribución de presiones en paredes de acumulador.

Para determinar el espesor de las paredes sometidas a la presión de Janssen se utilizarán las expresiones para cálculo de fuerzas, esfuerzos y deformaciones definidas por Young y Budynas (2002) para planchas rectangulares. Estas se muestran en la [Figura 3.26](#page-89-0) y [Figura 3.27;](#page-90-0) ambas configuraciones se encuentran sometidas a cargas distribuidas con un perfil similar al de Janssen. En tal sentido, el esfuerzo máximo  $\sigma_{\text{max}}$  (Pa) deberá cumplir la siguiente relación:

$$
\sigma_{\text{max}} = \frac{\beta_1 q b^2}{t^2} \le \sigma_{\text{Adm}} \tag{3.88}
$$

<span id="page-89-1"></span>

| 9. Rectangular plate, three<br>edges fixed, one edge<br>$(a)$ simply supported | 9d. Uniformly<br>decreasing from<br>fixed edge to simply<br>supported edge |            | $At x = 0, z = 0$<br>$(At x = \pm \frac{a}{2}, z = 0.4b)$ |       | $(\sigma_b)_{\text{max}} = \frac{-\beta_1 q b^2}{t^2}$ |       | and $R = \gamma_1 qb$<br>$\sigma_a = \frac{-\beta_2 q b^2}{l^2}$ and $R = \gamma_2 qb$ |       |       |
|--------------------------------------------------------------------------------|----------------------------------------------------------------------------|------------|-----------------------------------------------------------|-------|--------------------------------------------------------|-------|----------------------------------------------------------------------------------------|-------|-------|
| S                                                                              |                                                                            | a/b        | 0.25                                                      | 0.50  | 0.75                                                   | 1.0   | 1.5                                                                                    | 2.0   | 3.0   |
|                                                                                |                                                                            | $\beta_1$  | 0.018                                                     | 0.064 | 0.120                                                  | 0.192 | 0.303                                                                                  | 0.356 | 0.382 |
|                                                                                | $\frac{1}{\sqrt{2}}$                                                       | $\beta_2$  | 0.019                                                     | 0.068 | 0.124                                                  | 0.161 | 0.181                                                                                  | 0.168 | 0.132 |
|                                                                                |                                                                            | $\gamma_1$ | 0.106                                                     | 0.195 | 0.265                                                  | 0.323 | 0.383                                                                                  | 0.399 | 0.400 |
|                                                                                |                                                                            | $y_2$      | 0.075                                                     | 0.152 | 0.212                                                  | 0.245 | 0.262                                                                                  | 0.258 | 0.250 |

<span id="page-89-0"></span>Figura 3.26 Plancha rectangular con tres apoyos fijos y uno simplemente soportado (Young y Budynas,2002).

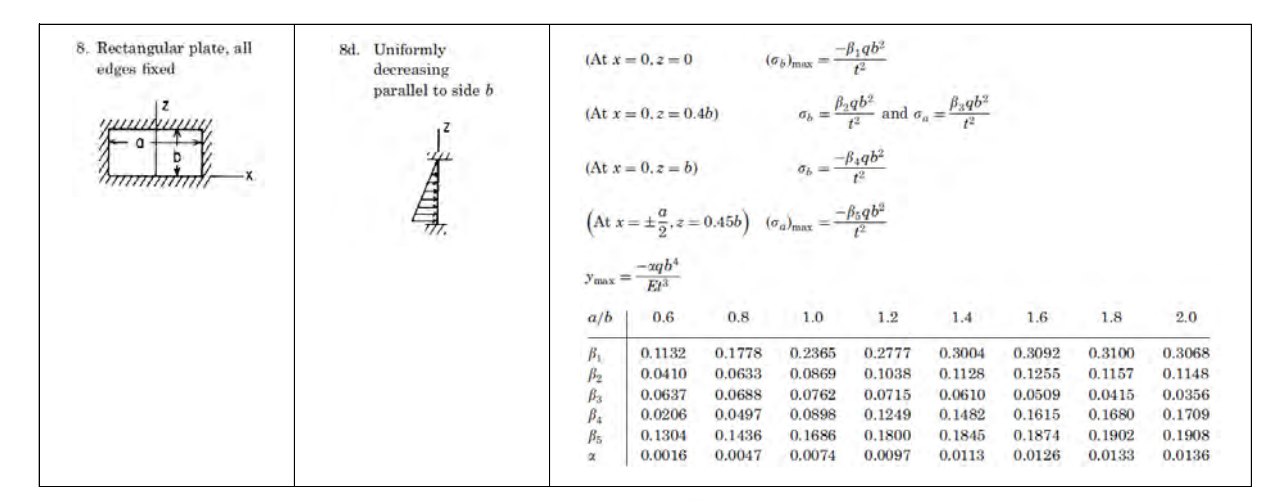

Figura 3.27 Plancha rectangular con cuatro apoyos fijos (Young y Budynas, 2002).

<span id="page-90-0"></span>donde β1 es un factor que depende de la relación "a/b", "a" es el lado mayor de la plancha, "b" es el lado menor, q es la carga distribuida sobre la plancha  $(N/m<sup>2</sup>)$  y equivalente a la presión de Janssen, t es el espesor de la plancha (m) y  $\sigma_{Adm}$  es el esfuerzo admisible del material (Pa) a la temperatura de diseño. También se deberá verificar deformación máxima de la plancha  $y_{max}$ (m) según:

<span id="page-90-1"></span>
$$
y_{\text{max}} = \frac{\alpha q b^4}{E t^3} \tag{3.89}
$$

donde α es un factor que depende de la relación "a/b" y E es el módulo de elasticidad del material (Pa) a la temperatura de diseño.

Para la presente aplicación se utilizarán planchas de acero ASTM A516 Gr. 70, que según el código ASME Sección II (2010) cuenta con un esfuerzo admisible de 138 MPa a 45 °C y un módulo de elasticidad E de 2,01 x 10<sup>5</sup> MPa a 45 °C. Asimismo, se considera la instalación de un refuerzo en la sección media de la plancha (ver Figura 3.28) para disminuir el espesor requerido. Por lo tanto, se establece el valor de "a" equivalente a 1,35 m, "b" en 0,8 y la relación "a/b" en 1,69; así, se obtienen los valores  $\beta_1$  de 0,3229 y  $\alpha_1$  de 0,0128. El espesor requerido por resistencia se determina al aplicar la ecuación [3.88:](#page-89-1)

$$
\sigma = \frac{0.3229 \cdot 12.081.2 Pa \cdot (0.8 m)^2}{t^2} \le 138 \cdot 10^6 Pa
$$

 $t \geq 4.25$  mm

Se pre selecciona una plancha comercial de 6 mm de espesor (¼") y se verifica el valor de la deformación mediante la relación [3.89.](#page-90-1)

$$
y_{\text{max}} = \frac{0.0128 \cdot 12081.2 \text{ Pa} \cdot (0.8 \text{ m})^4}{2.01 \cdot 10^{11} \text{ Pa} \cdot \left(\frac{6.0}{1000} \text{ m}\right)^3}
$$

 $y_{\text{max}} = 1.5 \text{ mm}$ 

La deflexión calculada es mínima con respecto al espesor de la plancha y sus dimensiones. Finalmente, se valida la selección de una plancha de 6 mm de espesor.

# **3.9.1.2 Refuerzo lateral**

Los refuerzos laterales, mostrados en la [Figura 3.28,](#page-92-0) se encuentran fijos en sus extremos y sometidos a la carga distribuida R (N/m), la misma que se calcula con la expresión de la [Figura](#page-89-0)  [3.26:](#page-89-0)

$$
R = \gamma_1 q b \tag{3.90}
$$

donde γ1 es un factor que depende de la relación "a/b" y se obtiene de la [Figura 3.26.](#page-89-0)

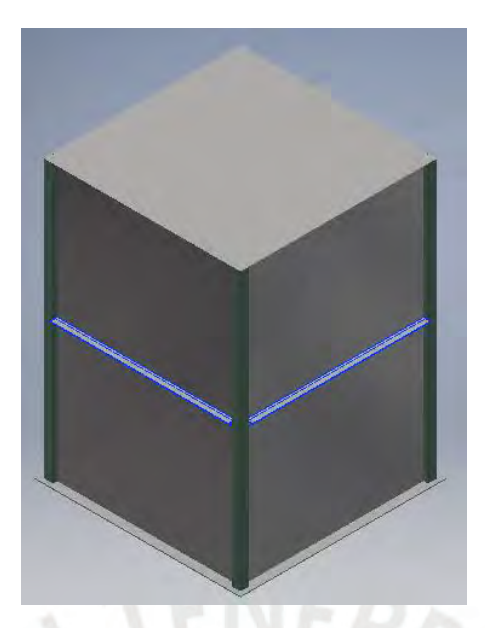

Figura 3.28 Refuerzo intermedio de pared de acumulador.

<span id="page-92-0"></span>Esta carga distribuida R genera un momento flector máximo Mf.máx (Pa) que se calcula según la siguiente expresión (Escoe, 1986):

$$
M_{f,\text{max}} = \frac{RL^2}{24} \tag{3.91}
$$

en donde L es la longitud del refuerzo (m). Y luego, el esfuerzo máximo debido a la flexión se determina según (Hibbeler, 2011):

<span id="page-92-1"></span>
$$
\sigma_f = \frac{M_{f, \max} c}{I} \le \sigma_{Adm} \tag{3.92}
$$

donde c es la distancia desde el eje neutro del perfil hacia la sección más cargada (m) e I es el momento de inercia del perfil con respecto a su eje neutro  $(m<sup>4</sup>)$ . Por otro lado, se debe verificar la deformación máxima del perfil según (Tejerizo, 2015):

$$
y_{\text{max}} = \frac{RL^4}{384EI} \le y_{\text{adm}}
$$

donde yadm es la deflexión admisible del perfil. Reemplazando los valores en las expresiones planteadas se obtiene que la carga distribuida R es:

$$
R = 0.3890 \cdot 12\ 081.2\ Pa \cdot 0.8\ m
$$

$$
R = 3\,759.7\,\frac{N}{m}
$$

Considerando que la longitud del perfil L es de 1,35 m, el momento flector máximo toma el valor de:

$$
M_{f,m\acute{a}x} = \frac{3\,759.7\,\frac{N}{m}\cdot 1.35^2}{24} = 285.5\ N.\ m
$$

Se selecciona un perfil AISC L 51 x 51 x 6 mm (2" x 2" x 1/4") de material ASTM A36 con un valor de "c" crítico de 36 mm y momento de inercia I de 14,57 cm<sup>4</sup>. Según el código ASME Sección II (2010), este material presenta un esfuerzo admisible de 114 MPa y un módulo de elasticidad E de 2,01 x  $10^5$  MPa a 45 °C. Para este perfil se verifica el esfuerzo según la expresión [3.92:](#page-92-1)

$$
\sigma_f = \frac{285.5 \, N.m \cdot 0.036 \, m}{1.457 \cdot 10^{-7} \, m^4} \le 114 \cdot 10^6 \, Pa
$$

$$
\sigma_f = 70.5 \, MPa \, \leq 114 \, MPa
$$

De acuerdo con McCormac y Csernak (2012), la deflexión máxima del perfil debe ser menor a la admisible, que tomará el valor de 1/360 de la longitud del perfil, y por lo tanto:

$$
y_{\text{max}} = \frac{3\ 759,7\ \frac{N}{m} \cdot (1,35\ m)^4}{384 \cdot 2,01 \cdot 10^{11}\ Pa \cdot 1,457 \cdot 10^{-7}\ m^4} \le \frac{1,35}{360}\ m
$$

$$
y_{\text{max}} = 1.1 \text{ mm} \leq 3.75 \text{ mm}
$$

En conclusión, se verifica que el perfil seleccionado L 51 x 51 x 6 mm cumple con las solicitaciones de carga y rigidez.

## **3.9.1.3 Columna soporte**

Se verificará la resistencia y rigidez de este miembro sometido a la distribución de presión de Janssen. Los diagramas de cuerpo libre, fuerzas cortantes y momentos flectores se muestran en la figura siguiente.

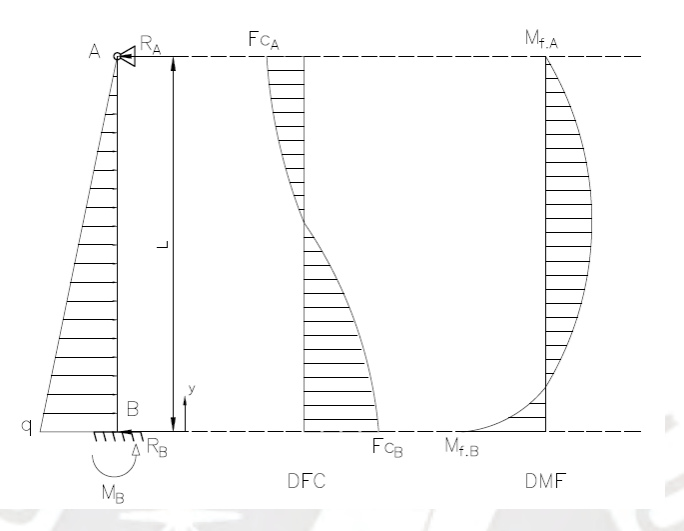

Figura 3.29 Diagrama de cuerpo libre de columna soporte.

La sección más cargada se encuentra en el empotramiento bajo las siguientes solicitaciones de fuerza cortante y momento flector (Tejerizo, 2015):

$$
F_{c,B} = \frac{4pL}{10} \tag{3.94}
$$

$$
M_{f.B} = \frac{pL^2}{15} \tag{3.95}
$$

donde  $F_{c,B}$  representa la fuerza cortante en el empotramiento (N),  $M_{f,B}$  es el momento flector en el empotramiento (N.m), p es el valor máximo de la carga distribuida en el punto B (N/m) y L es la longitud del perfil (m). Para las condiciones del proyecto, se tiene:

$$
p = 12\,081.2\,\frac{N}{m^2}\cdot 1.35\,m = 16\,309.6\,N/m
$$

$$
F_{c,B} = \frac{4(16\,309,6\,N/m)(1,6\,m)}{10} = 10\,438,2\,N
$$

$$
M_{f.B} = \frac{(16\,309.6\,N/m)(1.6\,m)^2}{15} = 2\,783.5\,N\cdot m
$$

Se ha pre seleccionado un perfil HSS de dimensiones 70 x 70 x 6,3 mm, con sección de 15,9 cm<sup>2</sup> y momento de inercia 106 cm<sup>4</sup>. Con ello, se verifica el esfuerzo debido al corte, el esfuerzo de flexión y esfuerzo equivalente de Von Misses según (Rodríguez, 2012):

$$
\sigma_{f.B} = \frac{(2783.5 \text{ N} \cdot \text{m})(0.035 \text{ m})}{(1.06 \cdot 10^{-6} \text{ m}^4)} = 91.9 \text{ MPa}
$$
\n
$$
\tau_c = \frac{10438.2 \text{ N}}{1.59 \cdot 10^{-3} \text{ m}^2} = 6.6 \text{ MPa}
$$
\n
$$
\sigma_{eq} = \sqrt{(91.9 \text{ MPa})^2 + 3(6.6 \text{ MPa})^2} = 92.6 \text{ MPa}
$$

El material del perfil será ASTM A500 con un valor de esfuerzo admisible de 114 MPa (ASME Sección II, 2010) y módulo de elasticidad E de 2,01 x  $10^5$  MPa a 45 °C (ASME Sección II, 2010). Con estos valores, se verifica la resistencia del material y se obtiene un factor de seguridad de 1,2.

$$
\sigma_{eq} \le \sigma_{Adm} \to 92,6 \, MPa \le 114 \, MPa
$$

$$
FS = \frac{\sigma_{eq}}{\sigma_{Adm}} = 1.2
$$

Asimismo, se verifica la rigidez del perfil según la ecuación [3.96](#page-95-0) (Tejerizo, 2015) y se obtiene una deformación máxima de 1,2 mm.

<span id="page-95-0"></span>
$$
\delta_{\text{max}} = \frac{2qL^4}{375\sqrt{5}EI} \tag{3.96}
$$

$$
\delta_{\text{max}} = \frac{2(16\,309,6\,N/m)(1,6\,m)^4}{375\sqrt{5}(2,01\cdot10^{11}\,Pa)(1,06\cdot10^{-6}\,m^4)}
$$

 $\delta_{\text{max}} = 1.2 \text{ mm}$ 

Finalmente se concluye que el perfil cuadrado de 70 x 70 x 6,3 cumple con las solicitaciones de carga en el equipo.

# **3.9.1.4 Plancha perforada inferior**

La plancha perforada inferior estará sometida a flexión debido a la carga distribuida ejercida por el peso de las piedras. Sobre esta plancha se instalarán bloques de concreto prefabricado formando dos hileras longitudinales y una transversal, tal como se muestra en la [Figura 3.30,](#page-96-0) de tal manera que se permita el flujo de aire hacia el *manifold* de descarga del acumulador. Las expresiones de esfuerzo y deformación se encuentran definidas en la [Figura 3.31](#page-96-1) (Young y Budynas, 2002).

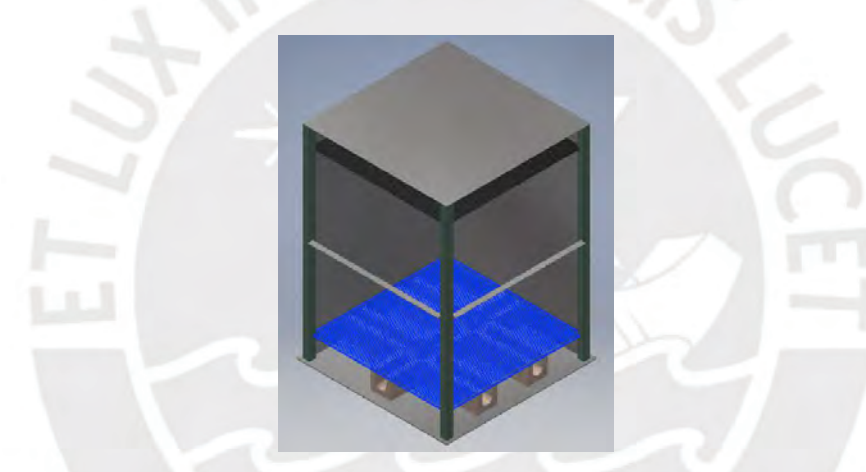

Figura 3.30 Vista isométrica de la plancha de fondo y soportes de concreto.

<span id="page-96-0"></span>

| Rectangular plate; three<br>edges simply supported, | 3a. Uniform over entire<br>plate | $\sigma_{\text{max}}$ | $\beta q b^2$ | and   | $-\alpha q b^4$<br>$y_{\text{max}}$                 |       |       |       |       |
|-----------------------------------------------------|----------------------------------|-----------------------|---------------|-------|-----------------------------------------------------|-------|-------|-------|-------|
| one short edge $(b)$ fixed                          |                                  | a/b                   |               | 1.5   | 2.0                                                 | 2.5   | 3.0   | 3.5   | 4.0   |
|                                                     |                                  |                       | 0.50          | 0.67  | 0.73                                                | 0.74  | 0.75  | 0.75  | 0.75  |
|                                                     |                                  | $\alpha$              | 0.030         | 0.071 | 0.101<br>(Values from charts of Ref. 8; $v = 0.3$ ) | 0.122 | 0.132 | 0.137 | 0.139 |

<span id="page-96-1"></span>Figura 3.31 Plancha rectangular con tres apoyos simples y uno fijo (Young y Budynas, 2002).

A la carga total sobre la plancha se le asignará un factor de incremento de 1,5 debido a sus perforaciones. La carga ejercida por el peso de las piedras se calcula según:

$$
q = 1.5 \cdot \frac{1.35 \, m \cdot 1.35 \, m \cdot 1.6 \, m \cdot (1 - 0.4) \cdot 2 \, 700 \, \frac{kg}{m^3} \cdot 9.81 \frac{m}{s^2}}{1.35 \, m \cdot 1.35 \, m}
$$

$$
q = 38\ 141.3\ Pa
$$

Considerando que el lado "a" equivale a 0,675 m y el lado "b" es 0,45 m, la relación "a/b" resulta en 1,5; así, se obtienen los factores β de 0,67 y α de 0,071. El material empleado es ASTM A516 Gr. 70 cuyas propiedades ya fueron definidas. El espesor de la plancha se calcula según las expresiones de la Figura 3.31:

$$
\sigma = \frac{0.67 \cdot 38 \cdot 141.3 \cdot Pa \cdot (0.45 \cdot m)^2}{t^2} \le 138 \cdot 10^6 Pa
$$

 $6.1$   $mm \le t$ 

Se pre selecciona una plancha comercial de 8,0 mm (5/16") y se verifica la deformación:

$$
y_{\text{max}} = \frac{0.071 \cdot 38\,141.3\,Pa \cdot (0.45\,m)^4}{2.01 \cdot 10^{11}\,Pa \cdot \left(\frac{8.0}{1000}\,m\right)^3}
$$

$$
y_{\text{max}}=1.1\,\text{mm}
$$

La deflexión calculada es mínima respecto al espesor de la plancha y sus dimensiones. Finalmente, se valida la selección de una plancha de 8 mm de espesor.

#### **3.9.1.5 Plancha de fondo**

El espesor de la plancha de fondo se determinará según la recomendación de la tabla 5.1 del código API 650 *Welded Tanks for Oil Storage* (2016). El espesor de la pared en contacto con la plancha de fondo es de 6,0 mm y su esfuerzo se calcula según la ecuación [3.88:](#page-89-1)

$$
\sigma = \frac{0.3229 \cdot 12081.2 Pa \cdot (0.8 m)^2}{\left(\frac{6.0}{1000} m\right)^2}
$$

 $\sigma = 69.4 MPa$ 

| Plate Thickness <sup>a</sup> of First<br><b>Shell Course</b> | Stress <sup>b</sup> in First Shell Course (MPa) |            |            |            |  |  |  |  |
|--------------------------------------------------------------|-------------------------------------------------|------------|------------|------------|--|--|--|--|
| (mm)                                                         | $\leq 190$                                      | $\leq 210$ | $\leq 220$ | $\leq 250$ |  |  |  |  |
| $t \leq 19$                                                  |                                                 | 6          |            | g          |  |  |  |  |
| $19 < t \le 25$                                              | 6                                               |            | 10         | 11         |  |  |  |  |
| $25 < t \leq 32$                                             | 6                                               | 9          | 12         | 14         |  |  |  |  |
| $32 < t \leq 40$                                             | 8                                               | 11         | 14         | 17         |  |  |  |  |
| $40 < t \le 45$                                              | 9                                               | 13         | 16         | 19         |  |  |  |  |

Tabla 3.16 Espesor de plancha de fondo recomendado (API, 2016).

Para el valor calculado, la Tabla 5.1a del código API 650 recomienda un espesor mínimo de 6,0 mm (1/2"). En consecuencia, se adoptará un espesor similar al de la plancha perforada inferior de 8,00 mm (5/16"). Los detalles constructivos del acumulador térmico se muestran en los planos de ensamble y despiece adjuntos en el anexo G.

# **3.9.2 Colector solar**

El espesor del ducto de aire del colector solar será especificado según el estándar americano *HVAC Duct Construction Standards* para una clase de presión de 1 kPa. Las dimensiones del ducto del colector serán de 1900 mm x 50 mm para cumplir con el rango dimensional del estándar. De acuerdo a la Tabla 1-7M (Tabla 3.17), el ducto deberá contar con un espesor de 1,6 mm y refuerzos intermedios de clase "I" sobre el lado más largo. Estos consistirán en perfiles tipo L de 50 x 50 x 5 mm espaciados cada 900 mm como mínimo. Los detalles constructivos del colector se muestran en los planos de ensamble y despiece adjuntos en el anexo G.

| 1000 Pa                                         |                                               |                                                  |                                          | RECTANGULAR DUCT REINFORCEMENT | TABLE 1-7M  |             |             |                |                |  |  |  |
|-------------------------------------------------|-----------------------------------------------|--------------------------------------------------|------------------------------------------|--------------------------------|-------------|-------------|-------------|----------------|----------------|--|--|--|
| <b>W.G.</b><br><b>STATIC</b>                    |                                               | <b>REINFORCEMENT CODE FOR DUCT GAGE NO. (mm)</b> |                                          |                                |             |             |             |                |                |  |  |  |
| POS. OR NEG.<br><b>DUCT</b><br><b>DIMENSION</b> | <b>NO</b><br><b>REINFORCE-</b><br><b>MENT</b> |                                                  | <b>REINFORCEMENT SPACING OPTIONS (m)</b> |                                |             |             |             |                |                |  |  |  |
|                                                 | <b>REQUIRED</b>                               | 3.00                                             | 2.40                                     | 1.80                           | 1.50        | 1.20        | 0.90        | 0.75           | 0.60           |  |  |  |
| 901, 1000                                       |                                               |                                                  |                                          | $I-1.61G$                      | $1 - 1.31G$ | $H-1.00G$   | $G - 0.85$  | $G - 0.70$     | $F - 0.55$     |  |  |  |
| 1001, 1200                                      |                                               |                                                  |                                          |                                | 1.31G       | $1 - 1.31G$ | H-0.85G     | <b>H-0.70G</b> | $G - 0.704$    |  |  |  |
| 1201, 1300                                      |                                               |                                                  |                                          |                                | $1-1.61H$   | $1-1.31G$   | $1 - 1.00G$ | H-0.85G        | <b>H-0.70G</b> |  |  |  |
| 1301, 1500                                      |                                               | <b>NOT</b>                                       |                                          |                                | $J - 1.611$ | $1-161H$    | $1-1.00G$   | $1 - 0.85G$    | H-0.70G        |  |  |  |
| 1501, 1800                                      |                                               | <b>DESIGNED</b>                                  |                                          |                                |             |             | $J-1.31H$   | $I - 1.00H$    | $1-0.85G$      |  |  |  |
| 1801, 2100                                      |                                               |                                                  |                                          |                                |             |             | $K-1611$    | $J-1.31I$      | $I - 1.00H$    |  |  |  |
| 2101, 2400                                      |                                               |                                                  |                                          |                                |             |             |             | $K-1.311$      | $J - 1.001$    |  |  |  |
| 2401, 2700                                      |                                               |                                                  |                                          |                                |             |             |             | $L - 1311$     | $L-1.31$       |  |  |  |
| 2701, 3000                                      |                                               |                                                  |                                          |                                |             |             |             | $L-1.31J$      | $L-1.31J$      |  |  |  |

Tabla 3.17 Espesor y refuerzo de ductos – clase de presión 1000 Pa (SMACNA, 1997).

Tabla 3.18 Espesor y refuerzo de ductos – clase de presión 500 Pa (SMACNA, 1997).

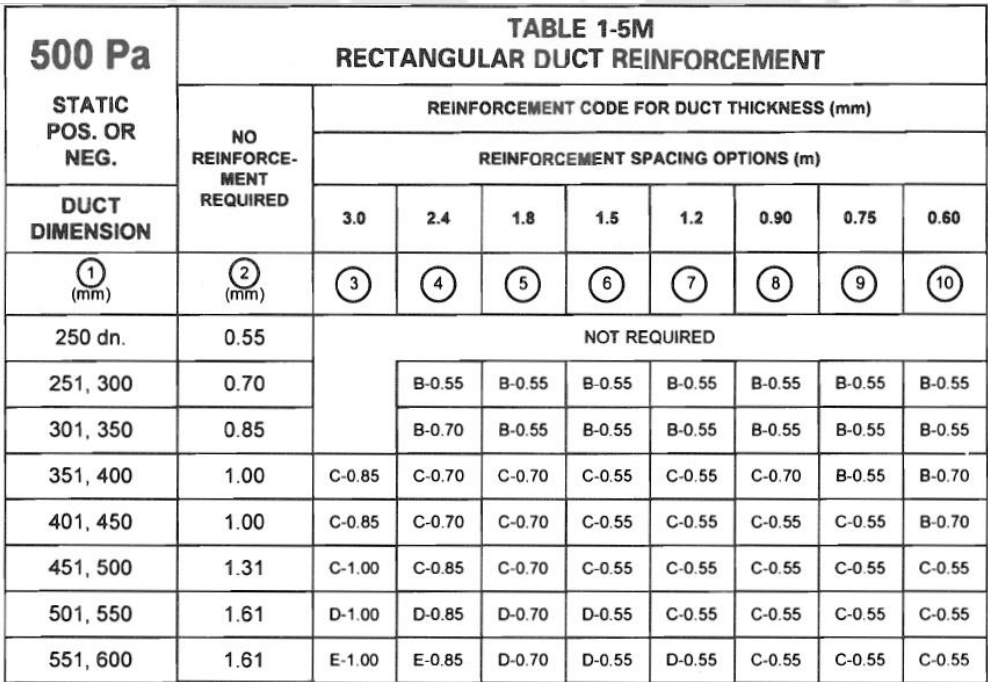

# **3.9.3 Ductos metálicos**

En la sección [3.8.3](#page-85-1) se determinó que la presión máxima del sistema de ductos es de 396 Pa. Por lo tanto, en concordancia con el estándar *HVAC Duct Contruction Standards* los ductos serán diseñados para una clase de presión de 500 Pa, tal como indica la Tabla 3.18. En la Tabla 3.19 se muestra la selección de los espesores de plancha requeridos para ductos metálicos rectangulares sin refuerzo intermedio.

| Dimensiones de | Espesor sin      |  |  |  |  |  |
|----------------|------------------|--|--|--|--|--|
| ducto          | reforzamiento    |  |  |  |  |  |
| 560 x 250 mm   | $1,6 \text{ mm}$ |  |  |  |  |  |
| 500 x 250 mm   | $1,6$ mm         |  |  |  |  |  |
| 400 x 150 mm   | $1,0$ mm         |  |  |  |  |  |
| 370 x 370 mm   | $1,0$ mm         |  |  |  |  |  |
| 260 x 260 mm   | $0,7$ mm         |  |  |  |  |  |
| 250 x 250 mm   | $0,55$ mm        |  |  |  |  |  |
| 220 x 220 mm   | $0,55$ mm        |  |  |  |  |  |
| 210 x 210 mm   | $0,55$ mm        |  |  |  |  |  |
| $65x65$ mm     | $0,55$ mm        |  |  |  |  |  |

Tabla 3.19 Espesores de ducto metálico.

## **Capítulo 4. Presupuesto del Proyecto**

El presupuesto del proyecto incluye el costo de la ingeniería de detalle, el suministro de materiales, la fabricación de equipos en taller y el montaje en obra. Los precios unitarios utilizados para la estimación han sido obtenidos de fuentes como planillas de costos de proyectos de ingeniería, preciarios de contratos de obras y servicios metalmecánicos, entre otros, que han sido obtenidos durante la práctica laboral del tesista. Estos servirán para establecer un estimado conservador de la inversión del proyecto. El costo del proyecto asciende a S/ 41 247.08 y se detalla en las tablas de elaboración propia presentadas a continuación.

# **4.1 Costo de ingeniería**

| IT    | <b>DESCRIPCIÓN</b>             | <b>UND</b> | CANT.  | <b>P. U.</b><br>$(S\Lambda)$ | <b>PRECIO</b><br>(S) |
|-------|--------------------------------|------------|--------|------------------------------|----------------------|
| 1.0.0 | <b>INGENIERÍA</b>              |            |        |                              |                      |
| 1.1.0 | <b>Documentos</b>              |            |        |                              |                      |
| 1.1.1 | Memoria de cálculo             | HH         | 150.00 | 20.00                        | 3,000.00             |
| 1.2.0 | <b>Planos</b>                  |            |        |                              |                      |
| 1.2.1 | Diagramas de flujo             | <b>HH</b>  | 4.00   | 15.00                        | 60.00                |
| 1.2.2 | P&ID                           | <b>HH</b>  | 4.00   | 15.00                        | 60.00                |
| 1.2.3 | Arreglo general de equipos     | HH         | 8.00   | 15.00                        | 120.00               |
| 1.2.4 | Ensamble colector térmico      | HН         | 8.00   | 15.00                        | 120.00               |
| 1.2.5 | Despiece colector térmico      | HН         | 8.00   | 15.00                        | 120.00               |
| 1.2.6 | Ensamble acumulador térmico    | <b>HH</b>  | 8.00   | 15.00                        | 120.00               |
| 1.2.7 | Despiece acumulador térmico    | <b>HH</b>  | 8.00   | 15.00                        | 120.00               |
| 1.2.8 | Arreglo de sistema impulsión   | <b>HH</b>  | 8.00   | 15.00                        | 120.00               |
|       | <b>ESTIMADO POR INGENIERÍA</b> |            |        |                              | 3,840.00             |

Tabla 4.1 Costos de ingeniería.

# **4.2 Costo de suministro**

| IT     | <b>DESCRIPCIÓN</b>             | <b>ESPECIFICACIÓN</b>                      | <b>UND</b>     | CANT.  | P. U.<br>$(S/\)$  | <b>PRECIO</b><br>(S) |
|--------|--------------------------------|--------------------------------------------|----------------|--------|-------------------|----------------------|
| 2.0.0  | <b>SUMINISTRO</b>              |                                            |                |        |                   |                      |
| 2.1.0  | Acumulador térmico             |                                            |                |        |                   |                      |
| 2.1.1  | Plancha de fondo               | ASTM A-516 Gr.70; espesor 8 mm             | kg             | 138.68 | 5.20              | 721.11               |
| 2.1.2  | Perfil de refuerzo             | DIN EN 10210-2; tubo cuadrado 70x70x6,3 mm | kg             | 98.60  | 5.20              | 512.74               |
| 2.1.3  | Pared                          | ASTM A-516 Gr.70; espesor 6 mm             | kg             | 486.89 | 5.20              | 2,531.84             |
| 2.1.4  | Plancha fondo perforada        | ASTM A-516 Gr.70; espesor 8 mm             | kg             | 114.20 | 5.20              | 593.85               |
| 2.1.5  | Plancha superior perforada     | ASTM A-516 Gr.70; espesor 1,6 mm           | kg             | 22.84  | 5.20              | 118.77               |
| 2.1.6  | Plancha de techo               | ASTM A-516 Gr.70; espesor 1,6 mm           | kg             | 25.54  | 5.20              | 132.80               |
| 2.1.7  | Perfil de refuerzo             | AISC, L 2x2x1/4                            | kg             | 24.61  | 5.20              | 127.98               |
| 2.1.8  | Aislamiento térmico            | Lana mineral, espesor 2"                   | m <sup>2</sup> | 24.91  | 38.25             | 952.76               |
| 2.2.0  | Colector solar                 |                                            |                |        |                   |                      |
| 2.2.1  | Carcasa                        | ASTM A-516 Gr.70; espesor 3mm              | kg             | 560.94 | 5.20              | 2,916.89             |
| 2.2.2  | Placa de fondo                 | Acero galvanizado, espesor 1,6 mm          | kg             | 518.46 | 5.20              | 2,695.98             |
| 2.2.3  | Soporte lateral                | Acero galvanizado, espesor 1,6 mm          | kg             | 24.92  | 5.20              | 129.56               |
| 2.2.4  | Placa absorbedora              | Acero galvanizado, espesor 1,6 mm          | kg             | 518.46 | 5.20              | 2,695.98             |
| 2.2.5  | Platina                        | EN 10058, 50x5 mm                          | kg             | 76.58  | 5.20              | 398.22               |
| 2.2.6  | Perfil de refuerzo             | DIN EN 10056-1, L50x50x5                   | kg             | 58.86  | 5.20              | 306.09               |
| 2.2.7  | Tie rod                        | ASTM A193 Gr. B7, diámetro 8 mm            | kg             | 0.94   | $\overline{5.20}$ | 4.89                 |
| 2.2.8  | Arandela                       | <b>DIN 125, M8</b>                         | und            | 40.00  | 0.33              | 13.20                |
| 2.2.9  | Tuerca hexagonal               | <b>DIN 934, M8</b>                         | und            | 80.00  | 0.33              | 26.40                |
| 2.2.10 | Soporte de cubierta            | DIN 1026-1, Canal U 50x25                  | kg             | 1.17   | 5.20              | 6.08                 |
| 2.2.11 | Cubierta                       | PMMA, 2.7 mm; 3.9 x 10.4 m                 | glb            | 1.00   | 500.00            | 500.00               |
| 2.2.12 | Aislamiento térmico            | Lana mineral, espesor 2"                   | m <sup>2</sup> | 44.49  | 38.25             | 1,701.65             |
| 2.3.0  | Sistema de transporte          |                                            |                |        |                   |                      |
| 2.3.1  | Dámper motorizado              | Para ducto de 370 x 370 mm                 | und            | 3.00   | 520.00            | 1,560.00             |
| 2.3.2  | Dámper motorizado              | Para ducto de 260 x 260 mm                 | und            | 5.00   | 265.00            | 1,325.00             |
| 2.3.3  | Dámper motorizado              | Para ducto de 250 x 250 mm                 | und            | 1.00   | 265.00            | 265.00               |
| 2.3.4  | Dámper motorizado              | Para ducto de 210 x 210 mm                 | und            | 1.00   | 155.00            | 155.00               |
| 2.3.5  | Ventilador para ducto          | Flujo 1,66 m3/s @ 396 Pa                   | und            | 1.00   | 585.00            | 585.00               |
| 2.3.6  | Ducto metálico rectangular     | Acero galvanizado ASTM A-653, 56 x 25 cm   | m              | 0.23   | 178.20            | 40.27                |
| 2.3.7  | Ducto metálico rectangular     | Acero galvanizado ASTM A-653, 50 x 25 cm   | m              | 0.23   | 165.00            | 37.29                |
| 2.3.8  | Ducto metálico rectangular     | Acero galvanizado ASTM A-653, 40 x 15 cm   | m              | 1.22   | 121.00            | 147.62               |
| 2.3.9  | Ducto metálico rectangular     | Acero galvanizado ASTM A-653, 37 x 37 cm   | m              | 5.94   | 162.80            | 967.03               |
| 2.3.10 | Ducto metálico rectangular     | Acero galvanizado ASTM A-653, 26 x 26 cm   | m              | 2.40   | 114.40            | 273.99               |
| 2.3.11 | Ducto metálico rectangular     | Acero galvanizado ASTM A-653, 25 x 25 cm   | m              | 1.90   | 110.00            | 209.00               |
| 2.3.12 | Ducto metálico rectangular     | Acero galvanizado ASTM A-653, 22 x 22 cm   | m              | 3.03   | 96.80             | 293.30               |
| 2.3.13 | Ducto metálico rectangular     | Acero galvanizado ASTM A-653, 21 x 21 cm   | m              | 7.48   | 92.40             | 691.15               |
| 2.3.14 | Ducto metálico rectangular     | Acero galvanizado ASTM A-653, 6.5 x 6.5 cm | m              | 1.60   | 28.60             | 45.76                |
| 2.3.15 | Accesorios metálicos           | Acero galvanizado ASTM A-653               | glb            | 1.00   | 270.54            | 270.54               |
| 2.3.16 | Rejilla difusora               | Acero galvanizado ASTM A-653, 22 x 22 cm   | und            | 2.00   | 38.36             | 76.72                |
| 2.3.17 | Rejilla de retorno             | Acero galvanizado ASTM A-653, 21 x 21 cm   | und            | 2.00   | 38.36             | 76.72                |
|        | <b>ESTIMADO POR SUMINISTRO</b> |                                            |                |        |                   | 24,106.20            |

Tabla 4.2 Costo de suministro de materiales.

# **4.3 Costo de fabricación**

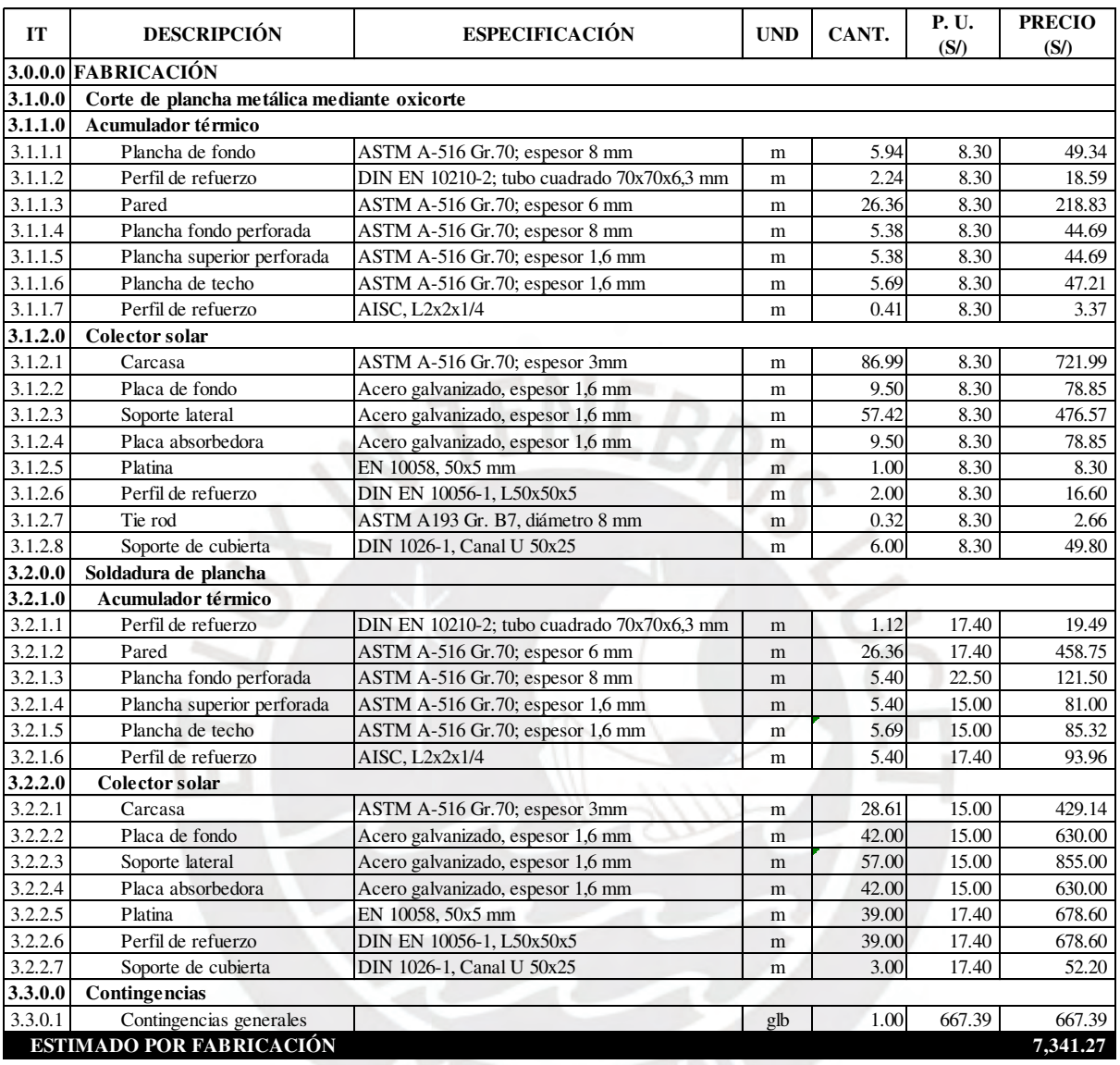

## Tabla 4.3 Costo de fabricación.

El costo por el montaje de equipos mecánicos se ha estimado en base a un ratio de 0.2 respecto al costo de suministro. Dicho ratio es ampliamente utilizado en proyectos de ingeniería e incluye el pre comisionamiento (pruebas), comisionamiento y puesta en marcha del equipamiento.

| <b>IT</b> | <b>DESCRIPCIÓN</b>          | <b>UND</b>   | CANT. | <b>P. U.</b><br>(S) | <b>PRECIO</b><br>$(S\Lambda)$ |
|-----------|-----------------------------|--------------|-------|---------------------|-------------------------------|
|           | $4.0.0.0$ MONTAJE           |              |       |                     |                               |
| 4.1.0.0   | Acumulador térmico          | $g_{\rm lb}$ | 2.00  | 1,138.37            | 2,276.74                      |
| 4.2.0.0   | Colector solar              | glb          | 1.00  | 2,278.99            | 2,278.99                      |
| 4.3.0.0   | Sistema de transporte       | glb          | 1.00  | 1,403.88            | 1,403.88                      |
|           | <b>ESTIMADO POR MONTAJE</b> |              |       |                     | 5,959.61                      |

Tabla 4.4 Costo de montaje de equipos.

## **4.5 Sumario**

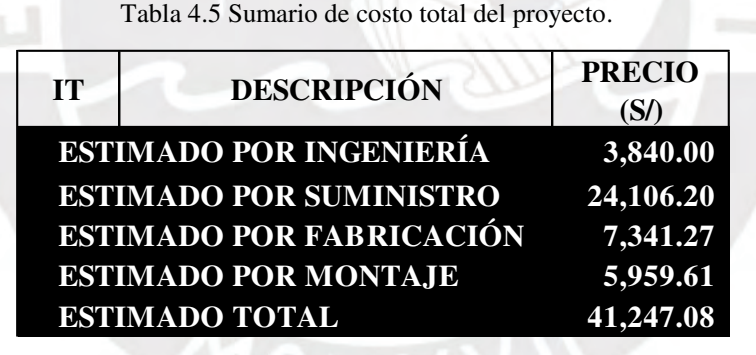

### **Conclusiones**

- El diseño del sistema de calefacción se ha realizado en base a una temperatura de diseño exterior de -15,6 °C. Para mantener la temperatura al interior de la vivienda en 20 °C se requiere un aporte constante de calor de 5,3 kW durante la noche. Esta carga térmica será satisfecha mediante la implementación de un sistema de calefacción de 5,8 kW de capacidad que caliente el aire hasta 40 °C y lo insufle hacia la vivienda a razón de 0,26 kg/s.
- Se ha estimado empíricamente una radiación solar incidente diaria  $H_T$  de 25,9 MJ/m<sup>2</sup> mediante el modelo HDKR. Este nivel de radiación es suficiente para satisfacer la demanda térmica del sistema de calefacción.
- Los materiales empleados en el colector solar presentan una eficiencia de absorción de 84% respecto a la radiación incidente diaria HT, teniendo así una disponibilidad de energía absorbida diaria S de 21,8 MJ/m<sup>2</sup>.
- El sistema de calefacción requiere de un colector térmico solar de 3,75 x 9,5 m de área absorbente para calentar como máximo 1,13 kg/s de aire hasta una temperatura de 43 °C. De este total, un flujo constante de 0,52 kg/s será utilizado para cargar los acumuladores térmicos hasta 43 °C, mientras que el flujo restante podrá ser utilizado para aplicaciones térmicas requeridas por la vivienda durante el día.
- La eficiencia térmica del colector respecto a la energía absorbida diaria S es de 84%, generando así una eficiencia total de 73% con respecto a la radiación solar incidente diaria HT. Se concluye que el tipo de colector empleado aprovecha una adecuada fracción de la radiación solar incidente gracias a su configuración de placa absorbente corrugada que mejora la tasa de transferencia de calor al incrementar la turbulencia en el conducto de aire del colector.
- La unidad acondicionadora del sistema de calefacción solar estará conformada por dos acumuladores térmicos de dimensiones 1,35 m x 1,35 m x 1,6 m; estos se encargarán de calentar el aire desde la temperatura de mezcla (18 °C) hasta la temperatura de insuflamiento (40 °C). La descarga del fluido se ejecutará a temperatura constante por un intervalo de 12 horas, de tal manera que se garantice la estabilidad de la temperatura de confort al interior del espacio acondicionado.
- El costo del proyecto es de S/ 41 247.08 e incluye la ingeniería, suministro de materiales y fabricación en taller. Para la misma vivienda, la implementación de un sistema pasivo de calefacción solar de tipo invernadero tiene un costo total de S/ 18 443.59 (Ministerio de Vivienda, 2013). Claramente, el costo total por el proyecto de un sistema de calefacción activo es superior al de un sistema pasivo. No obstante, la ventaja técnica del sistema activo diseñado es que alcanza y controla la temperatura de confort térmico durante la noche, a diferencia de las aplicaciones pasivas.

### **Recomendaciones**

- Todo sistema de calefacción, sea activo o pasivo, requiere que las viviendas sean construidas o adaptadas bajo una configuración hermética que impida la infiltración de aire exterior. Asimismo, se debe procurar que los materiales de las estructuras tengan una baja conductividad térmica, de tal manera que sean resistentes al paso del calor.
- Duffie *et al*. (2013) recomienda evaluar diseños basados en energía solar con información meteorológica medida en sitio. Sin embargo, a nivel nacional se cuentan con datos limitados de niveles de radiación por lo que la estimación hecha para la radiación incidente es solo pertinente a los objetivos de la tesis.
- El análisis térmico realizado para dimensionar el colector solar y el acumulador de energía se encuentran basados en estudios analíticos. Estos pueden ser optimizados mediante técnicas avanzadas, como dinámica de fluidos computacional (CFD) o método de elementos discretos (DEM), y técnicas experimentales que permitan optimizar, verificar y validar los modelos empleados.
- Los espesores de los componentes metálicos del acumulador térmico y del colector solar se han calculado según métodos de diseño conservadores y recomendaciones de estándares de ingeniería. Con el objetivo de minimizar los costos por suministro y fabricación, se recomienda aplicar técnicas de diseño avanzadas, como el análisis por elementos finitos (FEA), a cada componente y así, optimizar los espesores.
- Para alcanzar la temperatura de confort de 20 °C, se requiere de un sistema de regulación de velocidad en el ventilador, dámpers motorizados y un sistema integrado de control, tal como se indica en el plano P03-P&ID-A2. La energía requerida para estos equipos deberá ser sustraída de un sistema auxiliar del tipo fotovoltaico. Asimismo, el ventilador de ducto también deberá ser propulsado por un sistema fotovoltaico.
#### **Bibliografía**

- Allen, K.G., von Backström, T.W., Kröger, D.G. (2015, 30 de marzo) Rock bed pressure drop and heat transfer: Simple design correlations. *Solar Energy*, pp. 525-536.
- American Petroleum Institute (2016) *Welded Tanks for Oil Storage*. (12va. Edición). Washington, Estados Unidos: API
- ASHRAE (2013) Residential Cooling and Heating Load Calculations. *Handbook Fundamentals.* (pp. 17.1-17.16). Atlanta, Estados Unidos: ASHRAE
- ASHRAE (2013) Nonresidential Cooling and Heating Load Calculations. *Handbook Fundamentals.* (pp. 18.1-18.62). Atlanta, Estados Unidos: ASHRAE
- American Society of Mechanical Engineers (2010) ASME Boiler and Pressure Vessel Code Section II Part D Properties Materials. Nueva York, Estados Unidos: ASME
- American Welding Society (2007) Basic Welding Symbols. *Standard Symbols for Welding, Brazing, and Nondestructive Examination*. (pp. 1-3). Miami, Estados Unidos: AWS
- American Welding Society (2010) Design of Welded Connections. *Structural Welding Code Steel*. (pp. 5-22). Miami, Estados Unidos: AWS
- Barriga, B. (2013) *Métodos de diseño en ingeniería*. Lima, Perú: PUCP
- Bestraten, S., Hormías, E., Altemir, A. Construcción de la tierra en el siglo XXI. *Informes de la Construcción*. (pp.6-20). Barcelona, España: UPC
- Cengel, Y., Ghajar, A. (2011) *Transferencia de calor y masa*. (4ta. Edición) Ciudad de México, México: McGraw Hill
- Cooperación Alemana, Ministerio de Vivienda, Construcción y Saneamiento, Programa Nacional de Vivienda Rural (2016) *Abrigando Hogares: Experiencias con medidas de confort térmico en viviendas rurales altoandinas*. Lima, Perú: Minagri
- Duffie, J., Beckman, W. (2013) *Solar Engineering of Thermal Processes* (4ta. Edición) Nueva Jersey, Estados Unidos: John Wiley & Sons, Inc.
- Envirnonmental and Energy Study Institute (s.f.) Disponible 20 de mayo de 2020, de https://www.eesi.org/
- Escoe, A. (1986) The engineering mechanics of Bin, Silos and Stacks. *Mechanical Design of Processes systems Volume 2*. (pp 1-29). Houston, Estados Unidos: Gulf Publishing Company
- Gao, W., Lin, W., Liu, T., Xia, C. (2006) Analytical and experimental studies on the thermal performance of cross-corrugated and flat plate solar air heaters. *Applied Energy*. (pp. 425-441). Kunming, China: Elsevier
- Garg, H. P., Mullick S.C., Bhargava, A.K. (1985) Sensible heat storage. *Solar Thermal Energy Storage*. (pp. 82-153). Dordrecht, Paises Bajos: D. Reidel Publishing Company
- Goswami, Y. (2015) *Principles of Solar Engineering*. (3ra. Edición) Florida, Estados Unidos: CRC Press
- Hibbeler, R. (2011) *Mecánica de materiales*. (8va. Edición) Naucalpán de Juárez, México: Pearson
- Kalogirou, S. (2014) *Solar Energy Engineering Processes and Systems*. (2da. Edición) Boston, Estados Unidos: Elsevier
- Ministerio de Vivienda, Construcción y Saneamiento (2014) Norma Técnica E.M. 030 Instalaciones de Ventilación. *Reglamento Nacional de Edificaciones*. (pp. 522754 - 522761). Lima, Perú: El Peruano
- Messenger R., Ventre J. (2005) *Photovoltaic Systems Engineering* (2da. Edición) Florida, Estados Unidos: CRC Press LLC.
- Hibbeler, R. (2011) *Mecánica de materiales*. (8va. Edición) Naucalpán de Juárez, México: Pearson
- Mott, R., Untener, J. (2015) Ventiladores, sopladores y compresores. *Mecánica de fluidos*. (pp. 450-467). Ciudad de México, México: Pearson
- Ministerio de Vivienda, Construcción y Saneamiento (2013) *Soluciones constructivas para elevar la temperatura interior en viviendas rurales ubicadas en zonas altoandinas*. Lima, Perú: Minagri
- Pita, E. (1994) *Acondicionamiento de aire: principios y sistemas*. Ciudad de México, México: Compañía Editorial Continental
- Platzer, U., Iñiguez, R., Cevo, J., Ayala, R. (2007, agosto) Medición de los niveles de ruido ambiental en la ciudad de Santiago de Chile. Revista de otorrinolaringología y cirugía de cabeza y cuello, pp. 2-3.
- Rodríguez, J. (2012) Teorías de falla. *Resistencia de materiales*. Lima, Perú: PUCP
- Schulze, D. (2008) Stresses. *Powders and Bulk Solids.* Wolfsburgo, Alemania: Springer
- Servicio Nacional de Meteorología e Hidrología del Perú (2003) *Atlas de Energía Solar del Perú*. Lima, Perú: Senamhi
- Servicio Nacional de Meteorología e Hidrología del Perú (s.f.) Disponible 13 de mayo de 2020, de<https://www.senamhi.gob.pe/?&p=estaciones>
- SMACNA (1997) *HVAC Duct construction standards*. (2da. Edición). Virginia, Estados Unidos: SMACNA
- SMACNA (1990) *HVAC System duct design*. (3ra. Edición). Virginia, Estados Unidos: SMACNA
- Tejerizo, M. (2015) *Elaboración de fórmulas analíticas y tablas de cálculo para las estructuras metálicas de acero según la normativa Eurocódigo 3*. Barcelona, España: Escola Tècnica Superior d'Enginyeria Industrial de Barcelona
- Trahair, N. S., Abel, A., Ansourian, P., Irvine, H. M., Rotter, J. M., *Structural design of steel bins for bulk solids*. Brisbane, Australia: Australian Institute of Steel Construction
- Xiao, W. (2017) Introduction. *Photovoltaic Power System.* (pp. 1- 24). Sydney, Australia: John Wiley & Sons Ltd
- Young, W., Budynas, R. (2002) Flat Plates. *Roark's Formulas for Stress and Strain* (7ma. Edición). Nueva York, Estados Unidos: Mc-Graw Hill

#### **Anexo A. Coeficientes U de vivienda**

<span id="page-110-0"></span>Todas las formas constructivas de la vivienda se encuentran basados en la publicación Abrigando Hogares, elaborada en conjunto por la Cooperación Alemana al Desarrollo, Ministerio de Vivienda y Programa Nacional de Vivienda Rural (2016).

# **[A.](#page-110-0)1 Muros**

La configuración seleccionada son los muros contenedores de calor que cuentan con paredes de adobe de doble muro de 20 cm de espesor y un espacio interior de aire de 7 cm entre ellos (Cooperación Alemana al Desarrollo *et al*., 2016), tal como se muestra en la figura:

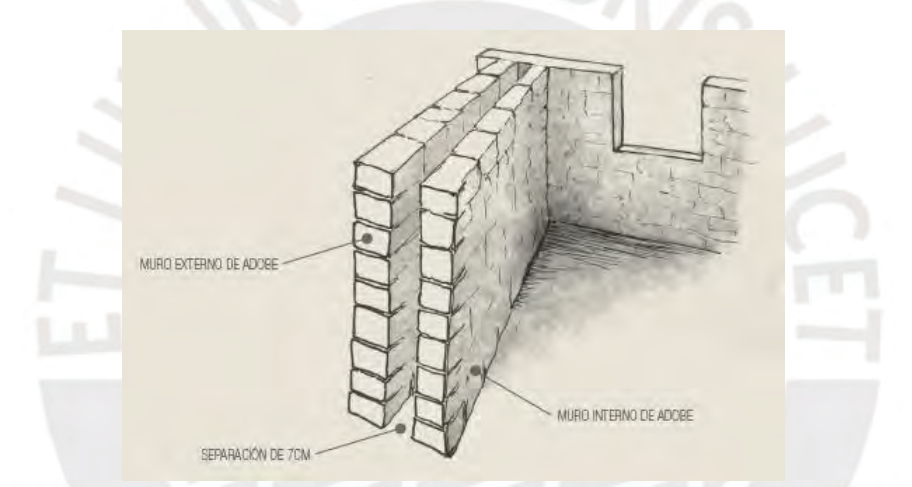

Figura A.1 Muro contenedor de calor (Cooperación Alemana al Desarrollo *et al*., 2016).

Según ASHRAE (2013), el coeficiente global de transferencia de calor se calcula usando las siguientes expresiones:

$$
U = \frac{1}{R_o + R_c + R_a + R_c + R_i}
$$
 A.1

<span id="page-110-2"></span><span id="page-110-1"></span>
$$
R_c = \frac{L}{k} \tag{A.2}
$$

donde U es el coeficiente global de transferencia de calor (W/m<sup>2</sup>·°C), R es la resistencia térmica (m<sup>2</sup>·°C/W), L es el espesor del material en dirección del flujo de calor (m) y k es la conductividad térmica del material (W/m·°C). Los subíndices "o", "c", "a" e "i" se refieren a la película de aire exterior, material conductivo, espacio de aire interior y película de aire interior, respectivamente. Los valores de resistencia térmica de espacios de aire se obtienen de la [Tabla A.1,](#page-111-0) el de las películas de aire de la [Tabla A.2](#page-112-0) y el del material conductivo según la ecuación [A.2.](#page-110-1)

<span id="page-111-0"></span>

|                    |                     | <b>Air Space</b>                             |                           | Effective Emittance ε <sub>eff</sub> <sup>d,e</sup> |                     |                              |                                                     |                     |                  |                     |                                             |                     |                     |
|--------------------|---------------------|----------------------------------------------|---------------------------|-----------------------------------------------------|---------------------|------------------------------|-----------------------------------------------------|---------------------|------------------|---------------------|---------------------------------------------|---------------------|---------------------|
| <b>Position of</b> | <b>Direction of</b> | <b>Mean</b>                                  | Temp.                     |                                                     |                     | 13 mm Air Space®             |                                                     |                     |                  |                     | 20 mm Air Space                             |                     |                     |
| <b>Air Space</b>   | <b>Heat Flow</b>    | Temp., <sup>d</sup> °C Diff., <sup>d</sup> K |                           | 0.03                                                | 0.05                | 0.2                          | 0.5                                                 | 0.82                | 0.03             | 0.05                | 0.2                                         | 0.5                 | 0.82                |
|                    |                     | 32.2<br>10.0                                 | $\frac{5.6}{16.7}$        | $\frac{0.37}{0.29}$                                 | $\frac{0.36}{0.28}$ | $\frac{0.27}{0.23}$          | 0.17<br>0.17                                        | $\frac{0.13}{0.13}$ | 0.41<br>0.30     | $\frac{0.39}{0.29}$ | $\begin{array}{c} 0.28 \\ 0.24 \end{array}$ | 0.18<br>0.17        | $\frac{0.13}{0.14}$ |
|                    |                     | 10.0                                         | 5.6                       | 0.37                                                | 0.36                | 0.28                         | 0.20                                                | 0.15                | 0.40             | 0.39                | 0.30                                        | 0.20                | 0.15                |
| Horiz.             | Up                  | $-17.8$<br>$-17.8$                           | II.1<br>5.6               | 0.30<br>0.37                                        | 0.30<br>0.36        | 0.26<br>0.30                 |                                                     | 0.16<br>0.18        | 0.32<br>0.39     | 0.32<br>0.38        | 0.27<br>0.31                                | 0.20<br>0.23        | 0.16<br>0.18        |
|                    |                     | $-45.6$                                      | 11.1                      | 0.30                                                | 0.29                | 0.26                         | $\begin{array}{c} 0.20 \\ 0.22 \\ 0.22 \end{array}$ | 0.18                | 0.31             | 0.31                | 0.27                                        | 0.22                | 0.19                |
|                    |                     | $-45.6$                                      | 5.6                       | 0.36                                                | 0.35                | 0.31                         | 0.25                                                | 0.20                | 0.38             | 0.37                | 0.32                                        | 0.26                | 0.21                |
|                    |                     | 32.2<br>10.0                                 | 5.6<br>16.7               | $0.43$<br>$0.36$                                    | $0.41$<br>$0.35$    | $\frac{0.29}{0.27}$          | 0.19<br>0.19                                        | 0.13<br>0.15        | $0.52$<br>$0.35$ | 0.49<br>0.34        | $\frac{0.33}{0.27}$                         | 0.20<br>0.19        | 0.14<br>0.14        |
| 45 <sup>o</sup>    |                     | 10.0                                         | 5.6                       | 0.45                                                | 0.43                | 0.32                         | 0.21                                                | 0.16                | 0.51             | 0.48                | 0.35                                        | 0.23                | 0.17                |
| Slope              | Up                  | $-17.8$<br>$-17.8$                           | 11.1<br>5.6               | 0.39<br>0.46                                        | 0.38<br>0.45        | 0.31<br>0.36                 | 0.23<br>0.25                                        | 0.18<br>0.19        | 0.37<br>0.48     | 0.36<br>0.46        | 0.30<br>0.37                                | 0.23<br>0.26        | 0.18<br>0.20        |
|                    |                     | $-45.6 - 45.6$                               | 11.1                      | 0.37                                                | 0.36                | 0.31                         | 0.25                                                | 0.21                | 0.36             | 0.35                | 0.31                                        | 0.25                | 0.20                |
|                    |                     |                                              | 5.6                       | 0.46                                                | 0.45                | 0.38                         | 0.29                                                | 0.23                | 0.45             | 0.43                | 0.37                                        | 0.29                | 0.23                |
|                    |                     | 32.2<br>10.0                                 | $\frac{5.6}{16.7}$        | 0.43<br>0.45                                        | $0.41$<br>$0.43$    | $\frac{0.29}{0.32}$          | 0.19                                                | 0.14<br>0.16        | 0.62<br>0.51     | 0.57<br>0.49        | $\begin{array}{c} 0.37 \\ 0.35 \end{array}$ | $\frac{0.21}{0.23}$ | 0.15<br>0.17        |
|                    |                     | 10.0                                         | $\frac{5.6}{11.1}$        | 0.47                                                | 0.45                | 0.33                         | $\frac{0.22}{0.22}$                                 | 0.16                | 0.65             | 0.61                | 0.41                                        | 0.25                | 0.18                |
| Vertical           | Horiz.              | $-17.8$<br>$-17.8$                           | 5.6                       | 0.50<br>0.52                                        | 0.48<br>0.50        | 0.38<br>0.39                 | 0.26<br>0.27                                        | 0.20<br>0.20        | 0.55<br>0.66     | 0.53<br>0.63        | 0.41<br>0.46                                | 0.28<br>0.30        | 0.21<br>0.22        |
|                    |                     | $-45.6$                                      | 11,1                      | 0.51                                                | 0.50                | 0.41                         | 0.31                                                | 0.24                | 0.51             | 0.50                | 0.42                                        | 0.31                | 0.24                |
|                    |                     | $-45.6$                                      | $\frac{5.6}{5.6}$<br>16.7 | 0.56                                                | 0.55                | 0.45                         | 0.33                                                | 0.26                | 0.65             | 0.63                | 0.51                                        | 0.36                | 0.27                |
|                    |                     | 32.2<br>10.0                                 |                           | 0.44<br>0.46                                        | $0.41$<br>$0.44$    | 0.29<br>0.33                 | 0.19<br>0.22                                        | 0.14<br>0.16        | 0.62<br>0.60     | 0.58<br>0.57        | 0.37<br>0.39                                | 0.21<br>0.24        | 0.15<br>0.17        |
| $45^\circ$         |                     | 10.0                                         | 5.6                       | 0.47                                                | 0.45                | 0.33                         | 0.22                                                | 0.16                | 0.67             | 0.63                | 0.42                                        | 0.26                | 0.18                |
| Slope              | Down                | $-17.8$                                      | 11.1                      | 0.51                                                | 0.49                | 0.39                         | 0.27                                                | 0.20                | 0.66             | 0.63                | 0.46                                        | 0.30                | 0.22                |
|                    |                     | $-17.8$<br>$-45.6$                           | 5.6<br>11.1               | 0.52<br>0.56                                        | 0.50<br>0.54        | 0.39<br>0.44                 | 0.27<br>0.33                                        | 0.20<br>0.25        | 0.73<br>0.67     | 0.69<br>0.64        | 0.49<br>0.51                                | 0.32<br>0.36        | 0.23<br>0.28        |
|                    |                     | $-45.6$                                      | 5.6                       | 0.57                                                | 0.56                | 0.45                         | 0.33                                                | 0.26                | 0.77             | 0.74                | 0.57                                        | 0.39                | 0.29                |
|                    |                     | 32.2                                         | $\frac{5.6}{16.7}$        | $0.44$<br>$0.47$                                    | $0.41$<br>$0.45$    | 0.29                         | 0.19                                                | 0.14                | 0.62             | 0.58                | 0.37                                        | 0.21                | 0.15                |
|                    |                     | 10.0<br>10.0                                 | 5.6                       | 0.47                                                | 0.45                | 0.33<br>0.33                 | 0.22                                                | 0.16<br>0.16        | 0.66<br>0.68     | 0.62<br>0.63        | 0.42<br>0.42                                | 0.25<br>0.26        | 0.18<br>0.18        |
| Horiz.             | Down                | $-17.8$                                      | H.1                       | 0.52                                                | 0.50                | 0.39                         | $0.22$<br>$0.27$<br>$0.27$                          | 0.20                | 0.74             | 0.70                | 0.50                                        | 0.32                | $\frac{0.23}{0.23}$ |
|                    |                     | $-17.8$                                      | 5.6                       | 0.52                                                | $\frac{0.50}{0.55}$ | 0.39                         |                                                     | 0.20                | 0.75             | 0.71                | 0.51                                        | 0.32                |                     |
|                    |                     | $-45.6$<br>$-45.6$                           | 11.1<br>5.6               | 0.57<br>0.58                                        | 0.56                | 0.45<br>0.46                 | 0.33<br>0.33                                        | 0.26<br>0.26        | 0.81<br>0.83     | 0.78<br>0.79        | 0.59<br>0.60                                | 0.40<br>0.40        | 0.30<br>0.30        |
|                    |                     | <b>Air Space</b>                             |                           |                                                     |                     | 40 mm Air Space <sup>c</sup> |                                                     |                     |                  |                     | 90 mm Air Spacec                            |                     |                     |
|                    |                     | 32.2<br>10.0                                 | 5.6<br>16.7               | 0.45                                                | 0.42                | 0.30                         | 0.19                                                | 0.14                | 0.50             | 0.47                | 0.32                                        | 0.20                | 0.14                |
|                    |                     | 10.0                                         | 5.6                       | 0.33<br>0.44                                        | 0.32<br>0.42        | 0.26<br>0.32                 | 0.18<br>0.21                                        | 0.14<br>0.16        | 0.27<br>0.49     | 0.35<br>0.47        | 0.28<br>0.34                                | 0.19<br>0.23        | 0.15<br>0.16        |
| Horiz.             | Up                  | $-17.8$                                      | II.I                      | 0.35                                                | 0.34                | 0.29                         | 0.22                                                | 0.17                | 0.40             | 0.38                | 0.32                                        | 0.23                | 0.18                |
|                    |                     | $-17.8$                                      | 5.6                       | 0.43                                                | 0.41                | 0.33                         | 0.24                                                | 0.19                | 0.48             | 0.46                | 0.36                                        | 0.26                | 0.20                |
|                    |                     | $-45.6$                                      | 11.1                      | 0.34                                                | 0.34                | 0.30                         | 0.24                                                | 0.20                | 0.39             | 0.38                | 0.33                                        | 0.26                | 0.21<br>0.23        |
|                    |                     | $-45.6$<br>32.2                              | 5.6<br>5.6                | 0.42<br>0.51                                        | 0.41<br>0.48        | 0.35<br>0.33                 | 0.27<br>0.20                                        | 0.22<br>0.14        | 0.47<br>0.56     | 0.45<br>0.52        | 0.38<br>0.35                                | 0.29<br>0.21        | 0.14                |
|                    |                     | 10.0                                         | 16.7                      | 0.38                                                | 0.36                | 0.28                         | 0.20                                                | 0.15                | 0.40             | 0.38                | 0.29                                        | 0.20                | 0.15                |
| 45 <sup>o</sup>    |                     | 10.0                                         | 5.6                       | 0.51                                                | 0.48                | 0.35                         | 0.23                                                | 0.17                | 0.55             | 0.52                | 0.37                                        | 0.24                | 0.17                |
| Slope              | $U_{P}$             | $-17.8$<br>$-17.8$                           | 11.1<br>5.6               | 0.40<br>0.49                                        | 0.39<br>0.47        | 0.32<br>0.37                 | 0.24<br>0.26                                        | 0.18<br>0.20        | 0.43<br>0.52     | 0.41<br>0.51        | 0.33<br>0.39                                | 0.24<br>0.27        | 0.19<br>0.20        |
|                    |                     | $-45.6$                                      | II.I                      | 0.39                                                | 0.38                | 0.33                         | 0.26                                                | 0.21                | 0.41             | 0.40                | 0.35                                        | 0.27                | 0.22                |
|                    |                     | $-45.6$                                      | 5.6                       | 0.48                                                | 0.46                | 0.39                         | 0.30                                                | 0.24                | 0.51             | 0.49                | 0.41                                        | 0.31                | 0.24                |
|                    |                     | 32.2<br>10.0                                 | 5.6                       | 0.70                                                | 0.64                | 0.40<br>0.32                 | 0.22<br>0.22                                        | 0.15                | 0.65             | 0.60                | 0.38<br>0.33                                | 0.22<br>0.22        | 0.15                |
|                    |                     | 10.0                                         | 16.7<br>5.6               | 0.45<br>0.67                                        | 0.43<br>0.62        | 0.42                         | 0.26                                                | 0.16<br>0.18        | 0.47<br>0.64     | 0.45<br>0.60        | 0.41                                        | 0.25                | 0.16<br>0.18        |
| Vertical           | Horiz.              | $-17.8$                                      | 11.1                      | 0.49                                                | 0.47                | 0.37                         | 0.26                                                | 0.20                | 0.51             | 0.49                | 0.38                                        | 0.27                | 0.20                |
|                    |                     | $-17.8$                                      | 5.6                       | 0.62                                                | 0.59                | 0.44                         | 0.29                                                | 0.22                | 0.61             | 0.59                | 0.44                                        | 0.29                | 0.22                |
|                    |                     | 45.0<br>$-45.6$                              | Ħ.t<br>5.6                | 0.46<br>0.58                                        | 0.45<br>0.56        | 0.38<br>0.46                 | 0.25<br>0.34                                        | 0.23<br>0.26        | 0.50<br>0.60     | 0,48<br>0.58        | 0.40<br>0.47                                | 0.30<br>0.34        | 0.24<br>0.26        |
|                    |                     | 32.2                                         | 5.6                       | 0.89                                                | 0.80                | 0.45                         | 0.24                                                | 0.16                | 0.85             | 0.76                | 0.44                                        | 0.24                | 0.16                |
|                    |                     | 10.0                                         | 16.7                      | 0.63                                                | 0.59                | 0.41                         | 0.25                                                | 0.18                | 0.62             | 0.58                | 0.40                                        | 0.25                | 0.18                |
| $45^\circ$         |                     | 10.0                                         | 5.6                       | 0.90                                                | 0.82                | 0.50                         | 0.28                                                | 0.19                | 0.83             | 0.77                | 0.48                                        | 0.28                | 0.19                |
| Slope              | Down                | $-17.8$<br>$-17.8$                           | 11.1<br>5.6               | 0.68<br>0.87                                        | 0.64<br>0.81        | 0.47<br>0.56                 | 0.31<br>0.34                                        | 0.22<br>0.24        | 0.67<br>0.81     | 0.64<br>0.76        | 0.47<br>0.53                                | 0.31<br>0.33        | 0.22<br>0.24        |
|                    |                     | $-45.6$                                      | 11.1                      | 0.64                                                | 0.62                | 0.49                         | 0.35                                                | 0.27                | 0.66             | 0.64                | 0.51                                        | 0.36                | 0.28                |
|                    |                     | $-45.6$                                      | 5.6                       | 0.82                                                | 0.79                | 0.60                         | 0.40                                                | 0.30                | 0.79             | 0.76                | 0.58                                        | 0.40                | 0.30                |
|                    |                     | 32.2<br>10.0                                 | 5.6<br>16.7               | 1.07                                                | 0.94                | 0.49                         | 0.25<br>0.30                                        | 0.17                | 1.77             | 1.44                | 0.60                                        | 0.28                | 0.18<br>0.21        |
|                    |                     | 10.0                                         | 5.6                       | 1.10<br>1.16                                        | 0.99<br>1.04        | 0.56<br>0.58                 | 0.30                                                | 0.20<br>0.20        | 1.69<br>1.96     | 1.44<br>1.63        | 0.68<br>0.72                                | 0.33<br>0.34        | 0.22                |
| Horiz.             | Down                | $-17.8$                                      | 11.1                      | 1.24                                                | 1.13                | 0.69                         | 0.39                                                | 0.26                | 1.92             | 1.68                | 0.86                                        | 0.43                | 0.29                |
|                    |                     | $-17.8$                                      | 5.6                       | 1.29                                                | 1.17                | 0.70                         | 0.39                                                | 0.27                | 2.11             | 1.82                | 0.89                                        | 0.44                | 0.29                |
|                    |                     | $-45.6$                                      | 11.1<br>ミメ                | 1.36                                                | 1.27                | 0.84                         | 0.50                                                | 0.35<br>n 25        | 2.05<br>סר ר     | 1.85                | 1.06                                        | 0.57<br>n cn        | 0.38<br>A 20        |

Tabla A.1 Resistencia térmica de espacios planos de aire (ASHRAE, 2013).

|                                           |                        | Surface Emittance, ε |                      |                   |                      |            |           |  |  |  |  |  |
|-------------------------------------------|------------------------|----------------------|----------------------|-------------------|----------------------|------------|-----------|--|--|--|--|--|
|                                           |                        |                      | <b>Nonreflective</b> | <b>Reflective</b> |                      |            |           |  |  |  |  |  |
|                                           | <b>Direction</b><br>of |                      | $z = 0.90$           |                   | $\varepsilon = 0.20$ | $z = 0.05$ |           |  |  |  |  |  |
| <b>Position of Surface Heat Flow</b>      |                        | h,                   | R                    | h <sub>i</sub>    | R                    | $h_i$      | R         |  |  |  |  |  |
| <b>Still Air</b>                          |                        |                      |                      |                   |                      |            |           |  |  |  |  |  |
| Horizontal                                | <b>Upward</b>          | 9.26                 | 0.11                 | 5.17              | 0.19                 |            | 4.32 0.23 |  |  |  |  |  |
| Sloping at 45°                            | <b>Upward</b>          | 9.09                 | 0.11                 | 5.00              | 0.20                 |            | 4.15 0.24 |  |  |  |  |  |
| Vertical                                  | Horizontal             | 8.29                 | 0.12                 | 4.20              | 0.24                 |            | 3.35 0.30 |  |  |  |  |  |
| Sloping at 45°                            | Downward               | 7.50                 | 0.13                 | 3.41              | 0.29                 | 2.56       | 0.39      |  |  |  |  |  |
| Horizontal                                | Downward               | 6.13                 | 0.16                 | 2.10              | 0.48                 |            | 1.25 0.80 |  |  |  |  |  |
| <b>Moving Air (any position)</b>          |                        | $h_a$                | R                    |                   |                      |            |           |  |  |  |  |  |
| Wind (for winter)<br>at $6.7 \text{ m/s}$ | Any                    | 34.0                 | 0.030                |                   |                      |            |           |  |  |  |  |  |
| Wind (for summer)<br>at $3.4 \text{ m/s}$ | Any                    | 22.7                 | 0.044                |                   |                      |            |           |  |  |  |  |  |

<span id="page-112-0"></span>Tabla A.2 Resistencia térmica de películas de aire (ASHRAE, 2013).

*Notes:*<br>
1. Surface conductance  $h_i$  and  $h_b$  measured in  $W/(m^2 \cdot K)$ ; resistance  $R$  in  $(m^2 \cdot K)W$ .<br>
2. No surface has both an air space resistance value and a surface resistance value.<br>
3. Conductances are for surfaces

4. See Chapter 4 for more detailed information.

5. Condensate can have significant effect on surface emittance (see Table 2).

En las tablas se muestran los valores tomados para cada resistencia térmica, considerando que la emisividad del adobe es 0,90 (ASHRAE, 2013) y su conductividad térmica es 0,46 W/m·°C (Bestraten, Hormías, Altemir, 2011). Los resultados de la ecuación [A.1 s](#page-110-2)e muestran en la [Tabla](#page-112-1)  [A.3:](#page-112-1)

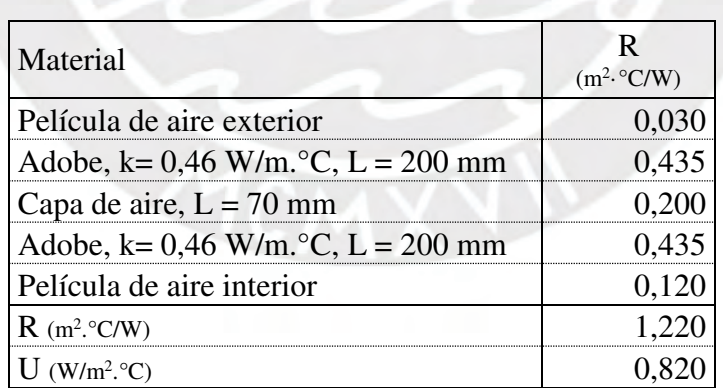

<span id="page-112-1"></span>Tabla A.3 Cálculo del coeficiente global de transferencia en muros.

# **[A.](#page-110-0)2 Techo**

La configuración del techo se selecciona de la tabla siguiente:

|             |                         |                | Propiedades de los materiales | Transmitsricta         |                      |                                                                      |
|-------------|-------------------------|----------------|-------------------------------|------------------------|----------------------|----------------------------------------------------------------------|
| Nombre      | <b>Materiales</b>       | Espeson<br>(m) | Conductividad<br>(Wm K)       | Termica (U)<br>(W/mEK) | Ogalo (SA)<br>cor m2 | triagen                                                              |
| Techo común | Calamina Metálica       | 0,001          | 115                           | 7,14                   | 26,25                | CALAMINA<br><b>CORRE</b><br>Videath - -                              |
|             | Plancha de Fibrocemento | 0.004          | 0,18                          |                        |                      |                                                                      |
|             | Plástico Polietileno    | 0.002          | 0.33                          |                        |                      | <b>FIBRODIMENTO</b><br><b>PLASTICO</b>                               |
| Techo 1     | Paia                    | 0.02           | 0.09                          | 1.66                   | 163,11               | <b>DORRAN</b><br><b>PAIN SIV</b><br><b>FAJA ZEM</b>                  |
|             | Tela Gruesa             | 0.001          | 0.06                          |                        |                      | <b>VISUETA IT</b><br>TALA GRUNDA                                     |
|             | Aire estanco            |                | Rt - 0.18 m2K/W               |                        |                      |                                                                      |
|             | Calamina Metálica       | 0.001          | 115                           |                        |                      | DORSEA 1"x 1"<br><b>STERNINGS</b> CALANINA                           |
|             | Aire estanco            |                | Rt - 0.18 m2K/W               |                        |                      | AIRE SERVICE<br><b>AIRE ANTIANCE</b>                                 |
| Techo 2     | Calamina Metálica       | 0.001          | 115                           | 3,12                   | 108,15               | <b>ENLAMINA</b><br><b>COSSILE'LT</b><br><b>VIGUETA</b>               |
|             | Plancha de Fibrocemento | 0,004          | 0.18                          |                        |                      | DORREA 8'15"<br><b>ET FIBROCKMINTO</b>                               |
|             | Paja                    | 0,02           | 0.09                          |                        | 169,37               | <b>PASA ROW</b><br>PAJA-21H                                          |
| Techo 3     | Calamina Metálica       | 0,001          | 115                           | 2,6                    |                      | <b>ZZZI CALIMINA</b><br>CORREA 2"43"<br>VIGUETA !                    |
|             | Plancha de Fibrocemento | 0.004          | 0.18                          |                        |                      | <b>CORREA</b>                                                        |
|             | Barro con Paja          | 0,02           | 0,52                          |                        |                      | <b>ISROCEMENTO</b><br>BARRO Y PAJA                                   |
| Techo 4     | Plástico Polietileno    | 0,002          | 0.33                          | 4.84                   | 114,08               | <b>PLASTICO</b><br>POLIETILIMI<br><b>CANA</b>                        |
|             | Caña Bambú              |                | Soporte Estructural           |                        |                      | <b>VIDUETA</b>                                                       |
|             | Plancha de Fibrocemento | 0,004          | 0,18                          |                        |                      | DORREA 2"12"1                                                        |
|             | Paja                    | 0.02           | 0.09                          |                        |                      | <b>TIGRODENSNTO</b><br><b>FAJA-20M</b>                               |
| Techo 5     | Estera                  |                | Soporte Estructural           | 1,75                   | 93,3                 | <b>LETERA</b><br><b>TITATI ARE ESTATO</b><br><b><i>Be sannon</i></b> |
|             | Aire estanco            |                | Rt - 0.18 m2K/W               |                        |                      | VISUATA                                                              |
|             | Plástico Polietileno    | 0.002<br>0.33  |                               |                        |                      | PLARTICO                                                             |

Tabla A.4 Configuraciones de techo y valor de U (Cooperación Alemana al Desarrollo *et al*., 2016).

Se seleccionó la configuración de techo 5 que presenta el menor valor de U (1,75 W/m<sup>2</sup>. °C) al

menor costo relativo.

# **[A.](#page-110-0)3 Vanos: Puertas y Ventana**

Se seleccionaron las únicas opciones disponibles en el manual, las cuales se describen en las tablas siguientes:

Tabla A.5 Configuración de puerta y valor de U (Cooperación Alemana al Desarrollo *et al*., 2016).

|                 | Propiedades de los materiales | <i><u><b>Iransmitancia</b></u></i> |                     |
|-----------------|-------------------------------|------------------------------------|---------------------|
| Tipo de puerta, | Espesor (cm)                  | Conductividad (W/m K)              | Térmica (U) (W/m2K) |
| Aadera          |                               | $1 - 1$                            |                     |

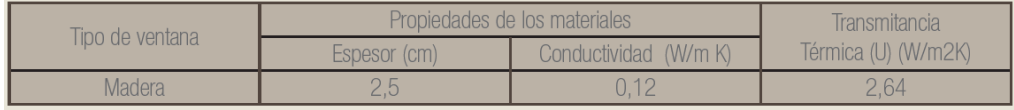

Tabla A.6 Configuración de ventana y valor de U (Cooperación Alemana al Desarrollo *et al*., 2016).

# **[A.](#page-110-0)4 Piso**

La configuración de este elemento tiene influencia mínima sobre la carga térmica por lo que se utiliza el tipo más versátil que viene a ser el cemento pulido.

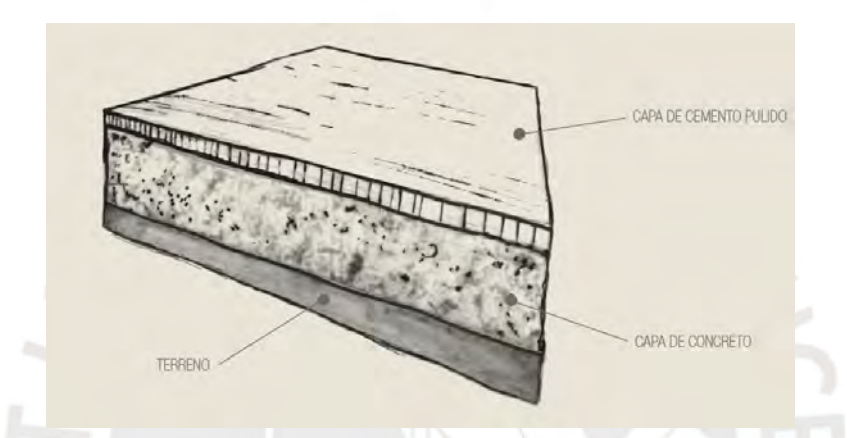

Figura A.2 Piso de cemento pulido (Cooperación Alemana al Desarrollo *et al*., 2016).

#### **Anexo B Temperatura en Mazocruz**

El Senamhi cuenta con estaciones de medición de datos hidrometeorológicos a nivel nacional. Una de estas estaciones se encuentra en Mazocruz, distrito de Santa Rosa en la región Puno. A través de su página web, se descargó las mediciones de dicha estación en el año 2018. Los parámetros a utilizar son la temperatura máxima (mediodía) y mínima (medianoche), la temperatura de bulbo seco y de bulbo húmedo a horas 7, 13 y 19.

Para obtener la temperatura de bulbo seco 99%, se realizó una interpolación lineal entre las temperaturas disponibles a las 7, 12, 13, 19 y 00 horas y se asumió que cada temperatura se mantiene constante durante una hora. Finalmente, la temperatura 99% se determinará calculando el percentil 99% del conjunto de datos por mes.

En las tablas mostradas en las páginas siguientes se muestran los datos obtenidos y la temperatura de diseño calculada.

## Tabla B.1 Temperatura en enero (Senamhi, 2018).

## Estación: MAZO CRUZ, Tipo Convencional: Metereológica

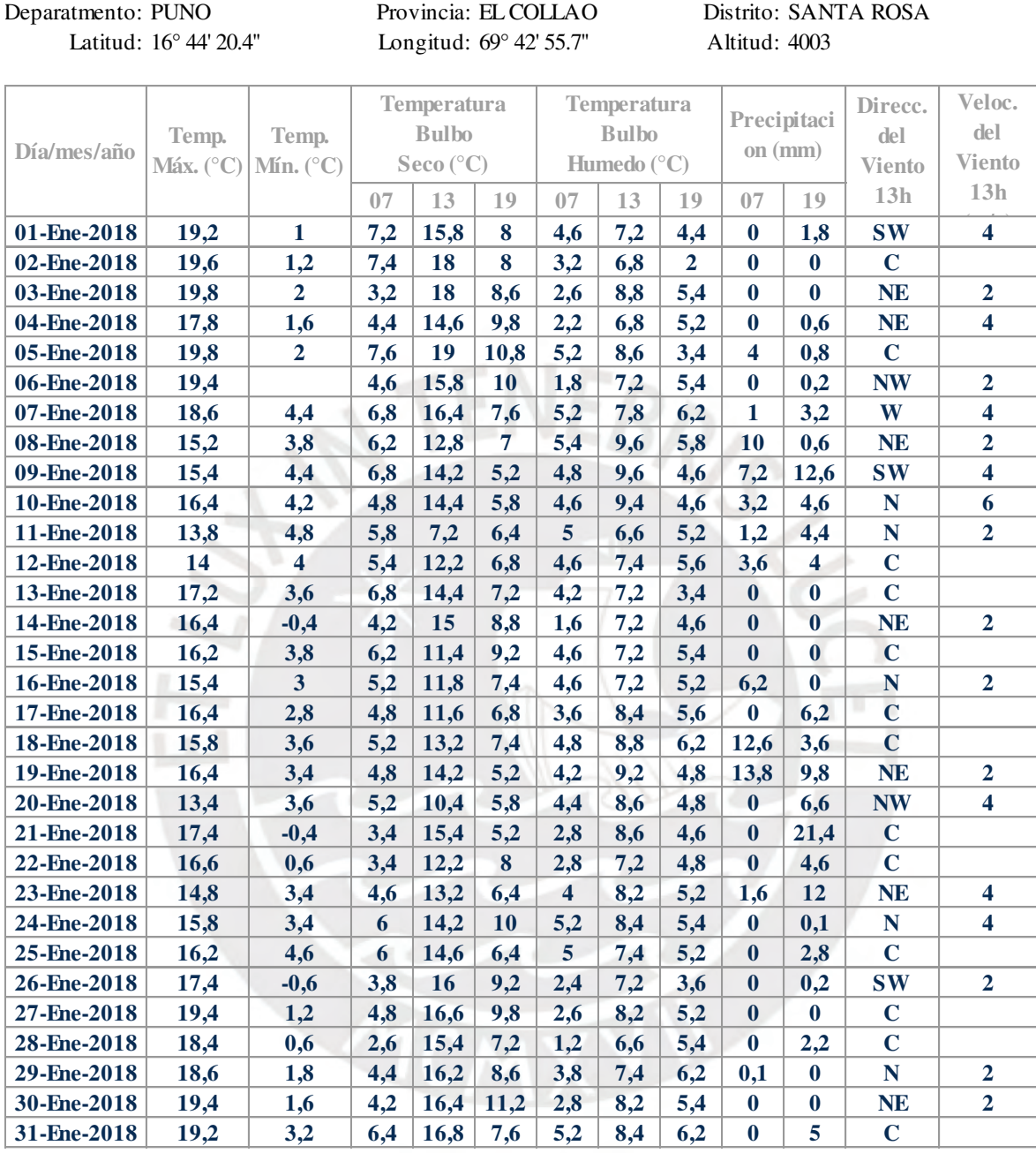

Tomado de Datos Metereológicos, por Senamhi, 2018.

Condición Exterior de Diseño:

Temperatura Exterior de Diseño (99%):

**0,60**

#### Estación: MAZO CRUZ, Tipo Convencional: Metereológica

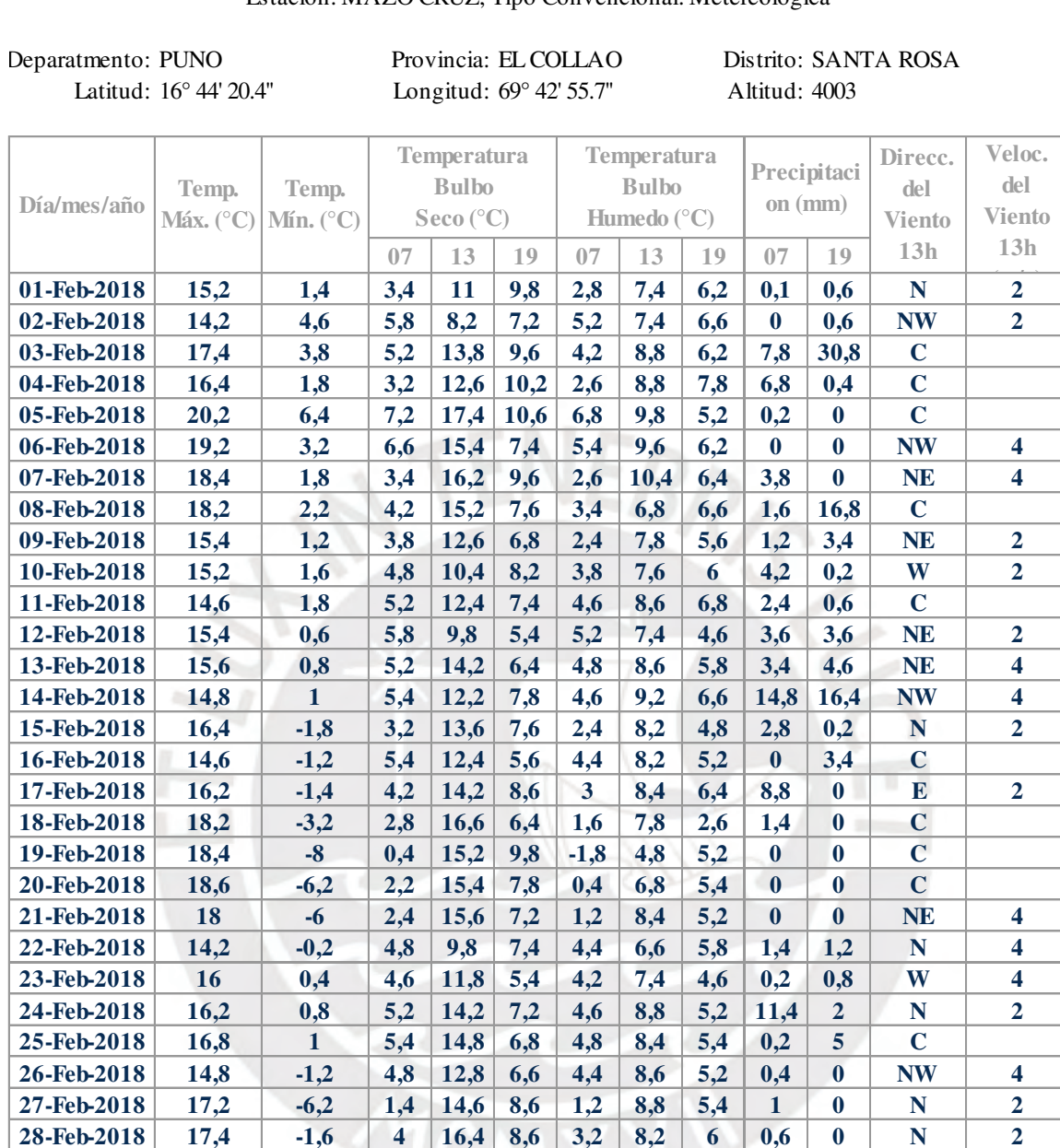

Tomado de Datos Metereológicos, por Senamhi, 2018.

Condición Exterior de Diseño:

Temperatura Exterior de Diseño (99%):

**-5,03**

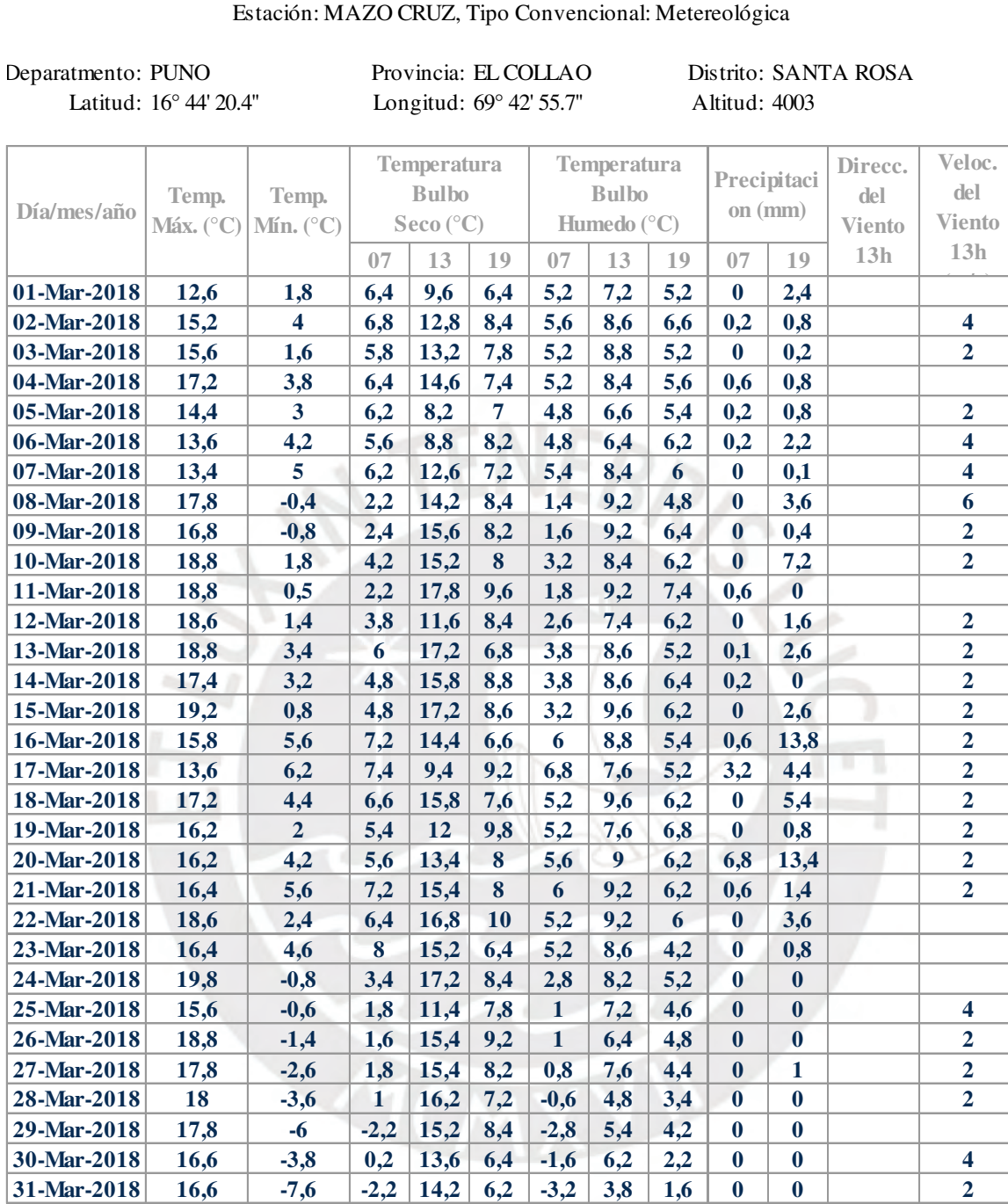

Tomado de Datos Metereológicos, por Senamhi, 2018.

Condición Exterior de Diseño:

Temperatura Exterior de Diseño (99%): **-4,70**

## Tabla B.4 Temperatura en abril (Senamhi, 2018).

#### Estación: MAZO CRUZ, Tipo Convencional: Metereológica

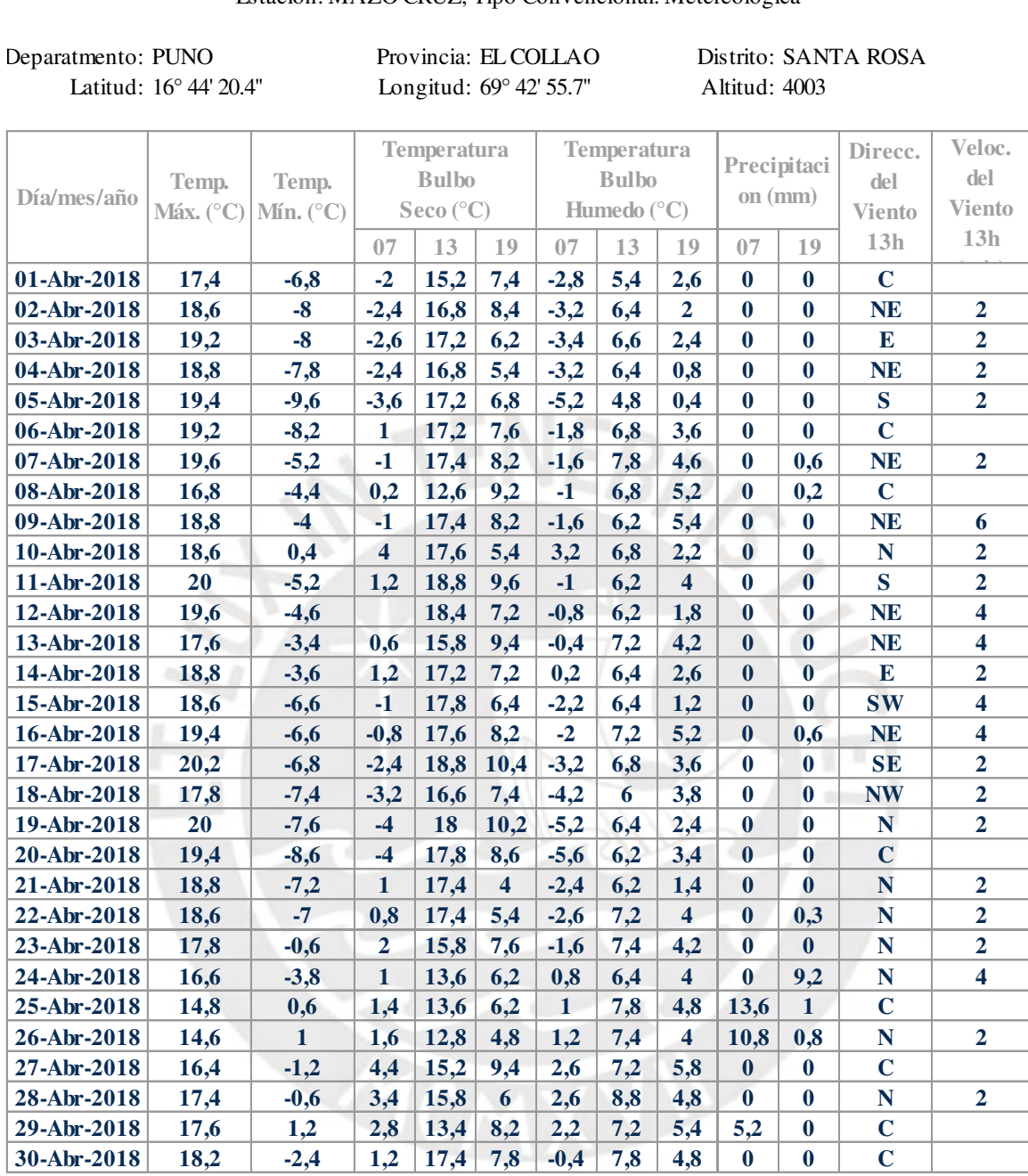

Tomado de Datos Metereológicos, por Senamhi, 2018.

Condición Exterior de Diseño:

Temperatura Exterior de Diseño (99%): **-7,87**

#### Tabla B.5 Temperatura en mayo (Senamhi, 2018).

#### Estación: MAZO CRUZ, Tipo Convencional: Metereológica

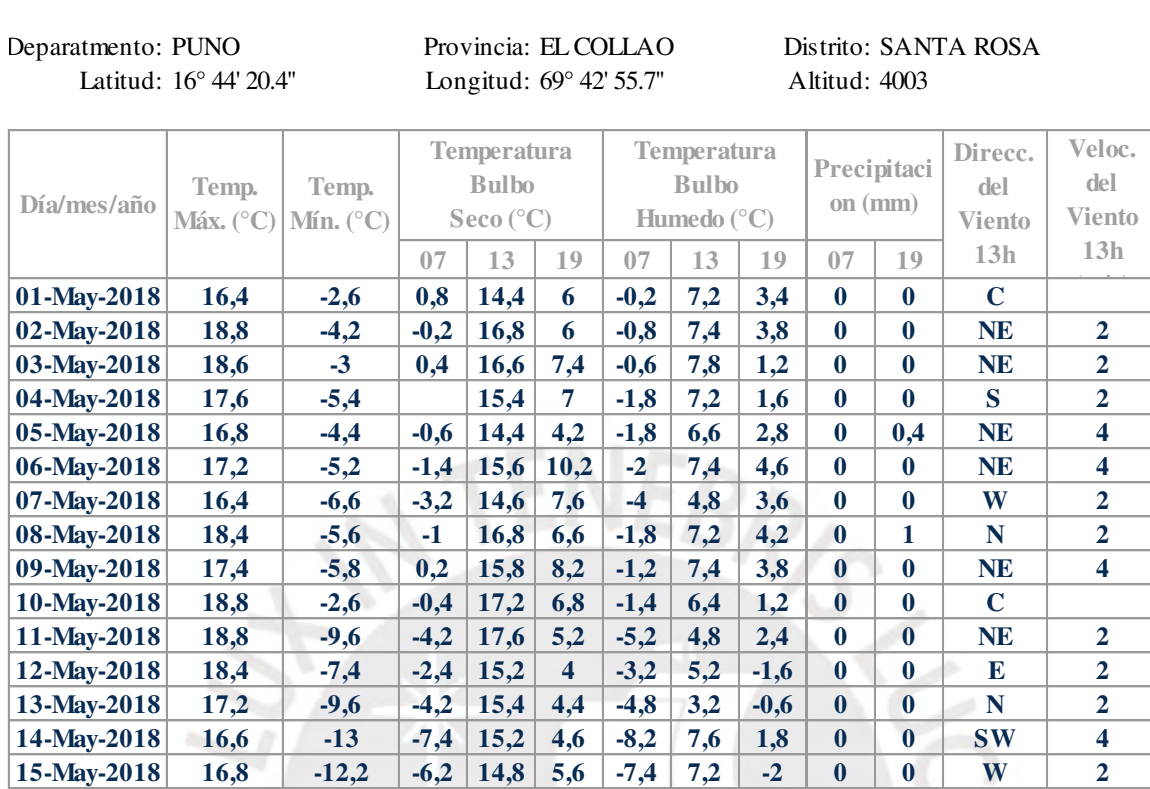

**16-May-2018 16,8 -12,4 -5,8 14,6 1,8 -6,6 3,4 -2 0 0 SE 2**

**18-May-2018 17,8 -14,6 -7,6 16,2 3,4 -8,4 2 -3,2 0 0 SW 2 19-May-2018 16,8 -14,4 -9 15,4 3,8 -9,4 3,2 -2,6 0 0 N 2**

**21-May-2018 17,2 -12,2 -4,2 15 2,8 -5,2 3,4 -0,8 0 0 W 2 22-May-2018** 17,2 -10,4 -5,2 15,8 5,2 -6,6 4,6 0,6 0 0 N 2 **23-May-2018** 17,4 -11,2 -4,8 16,6 4 -5,6 3,2 0,2 0 0 S 2

**25-May-2018 18,4 -11,4 -5,6 15,4 3,4 -6,8 4,6 0,6 0 0 N 2**

**27-May-2018 17 -10,4 -5,2 16,4 5,4 -6,2 5,4 0,6 0 0 N 2**

**17-May-2018 18,4 12 17,2 16,4 2,2 17,8 3,2 0,4 0 0 C** 

**20-May-2018 18,4 -11 -6 16,6 4,2 -6,6 3,4 2,8 0 0 C**

**24-May-2018 17,6 -11,6 -5,8 15,2 5,4 -6,2 4 -0,8 0 0 C**

**26-May-2018** 17,2 -10,6 -4,8 15,6 4,2 -5,4 4,2 -0,2 0 0

**28-May-2018 18,4 -9,4 -3,2 16,4 6,2 -4,2 5,4 -0,2 0 0 C**

**29-May-2018 17,4 -15,2 -9 15,2 3,8 -9,4 3,6 -2,6 0 0 C 30-May-2018 17 -17,6 -12 15,4 2,8 -13,4 2,8 2 0 0 C 31-May-2018 17,6 17,2 11,8 14,8 3,2 12,2 2,6 2,8 0 0 C** 

Tomado de Datos Metereológicos, por Senamhi, 2018.

Condición Exterior de Diseño:

Temperatura Exterior de Diseño (99%): **-15,06**

#### Tabla B.6 Temperatura en junio (Senamhi, 2018).

# Estación: MAZO CRUZ, Tipo Convencional: Metereológica

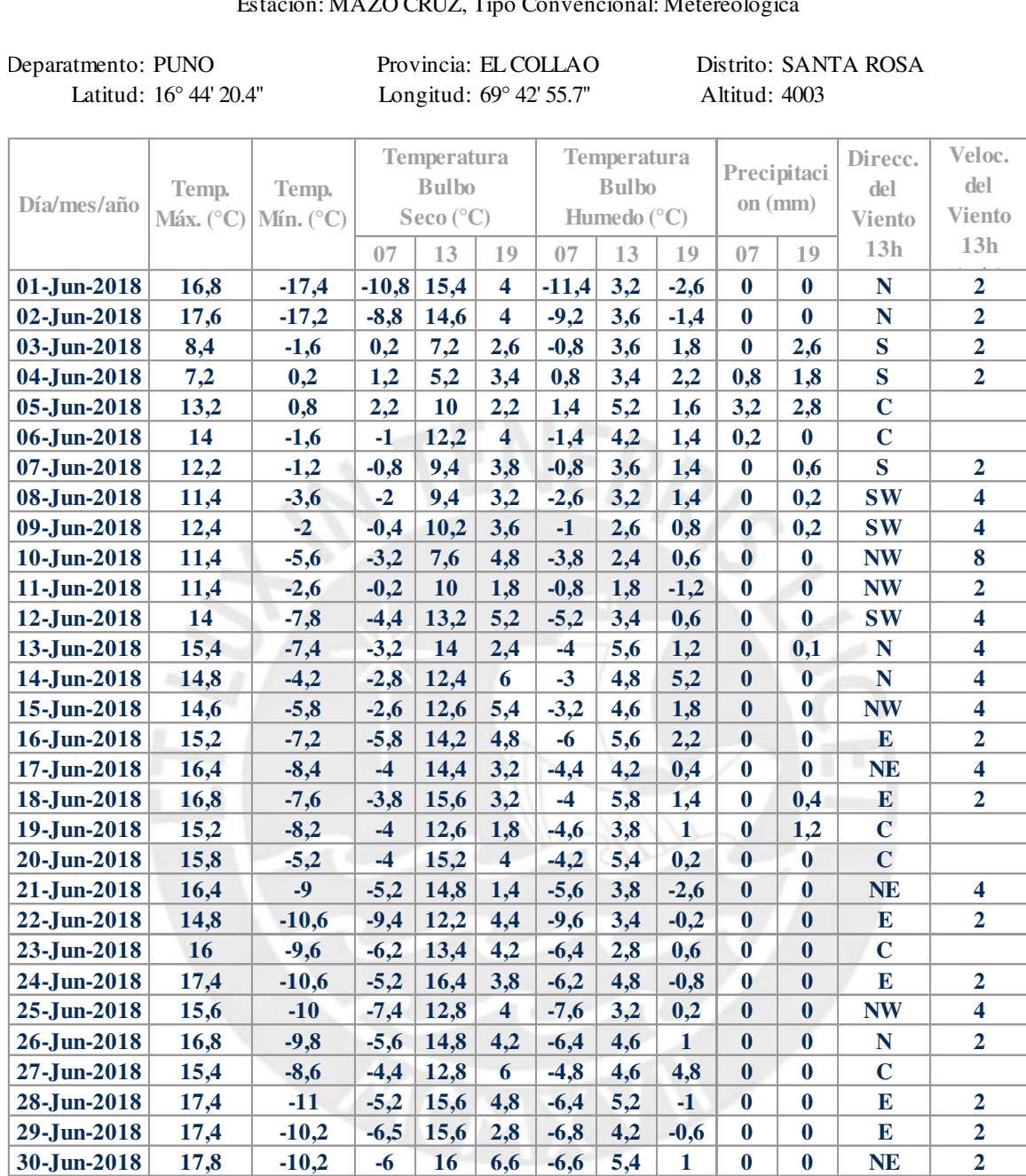

Tomado de Datos Metereológicos, por Senamhi, 2018.

Condición Exterior de Diseño:

Temperatura Exterior de Diseño (99%): **-13,62** °C

## Tabla B.7 Temperatura en julio (Senamhi, 2018).

## Estación: MAZO CRUZ, Tipo Convencional: Metereológica

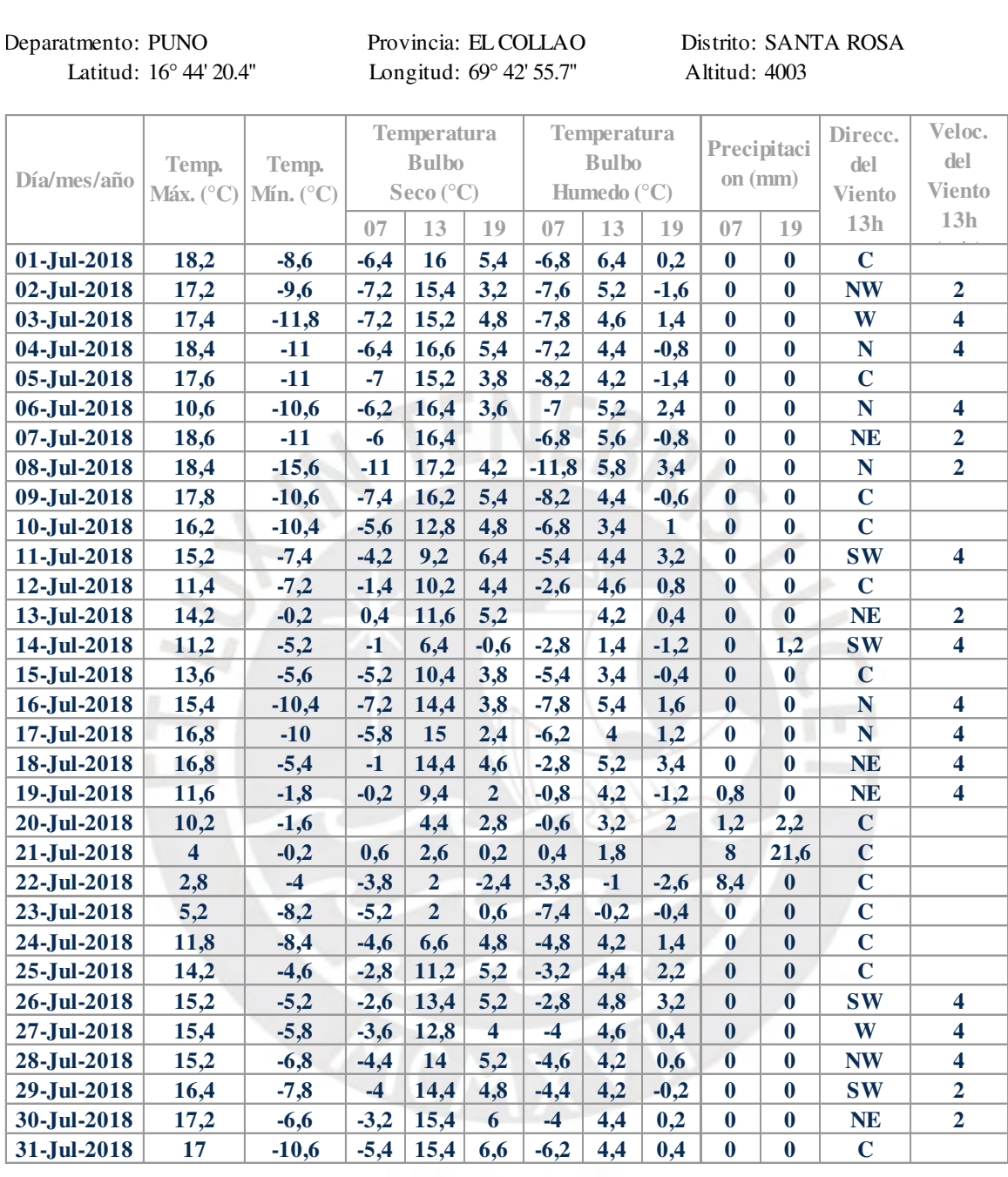

Tomado de Datos Metereológicos, por Senamhi, 2018.

Condición Exterior de Diseño:

Temperatura Exterior de Diseño (99%):  $\blacksquare$  11,65 °C

## Tabla B.8 Temperatura en agosto (Senamhi, 2018).

## Estación: MAZO CRUZ, Tipo Convencional: Metereológica

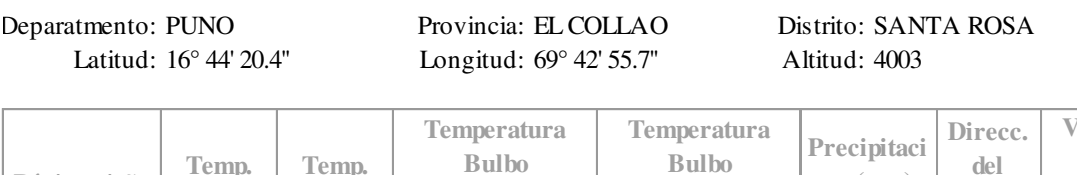

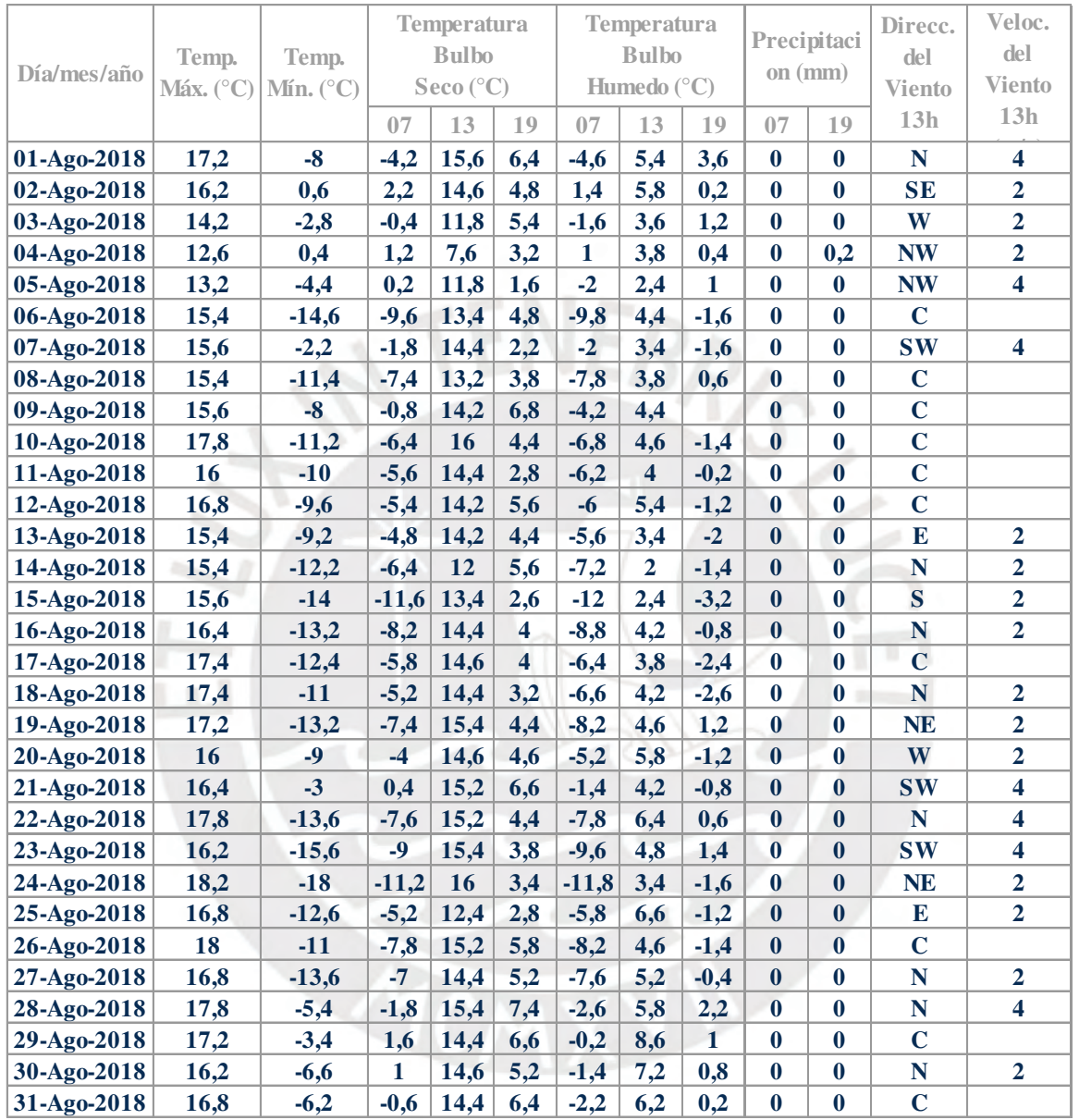

Tomado de Datos Metereológicos, por Senamhi, 2018.

Condición Exterior de Diseño:

Temperatura Exterior de Diseño (99%): **-14,07**

## Tabla B.9 Temperatura en setiembre (Senamhi, 2018).

## Estación: MAZO CRUZ, Tipo Convencional: Metereológica

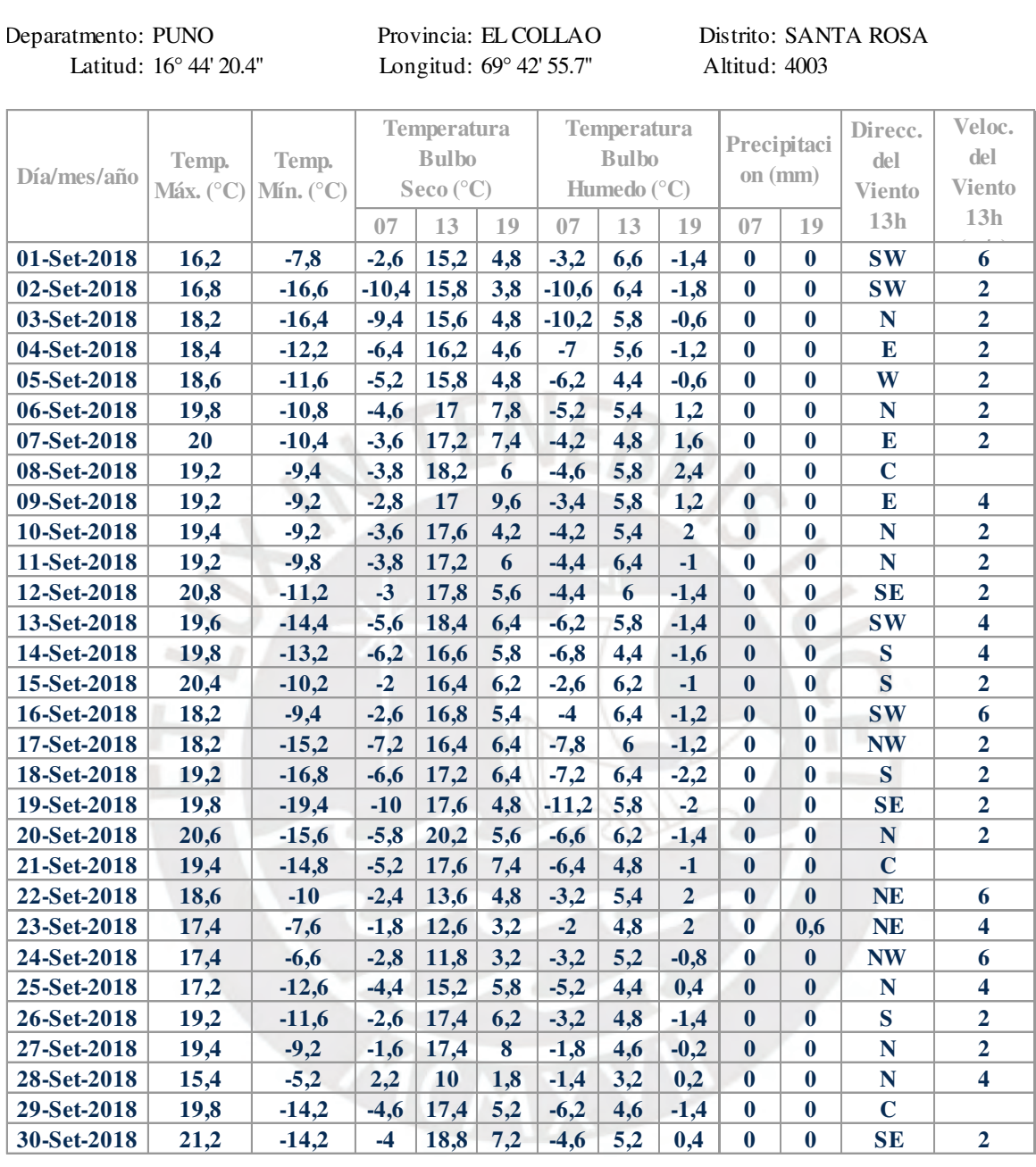

Tomado de Datos Metereológicos, por Senamhi, 2018.

Condición Exterior de Diseño:

Temperatura Exterior de Diseño (99%): **-15,56**

#### Tabla B.10 Temperatura en octubre (Senmahi, 2018).

## Estación: MAZO CRUZ, Tipo Convencional: Metereológica

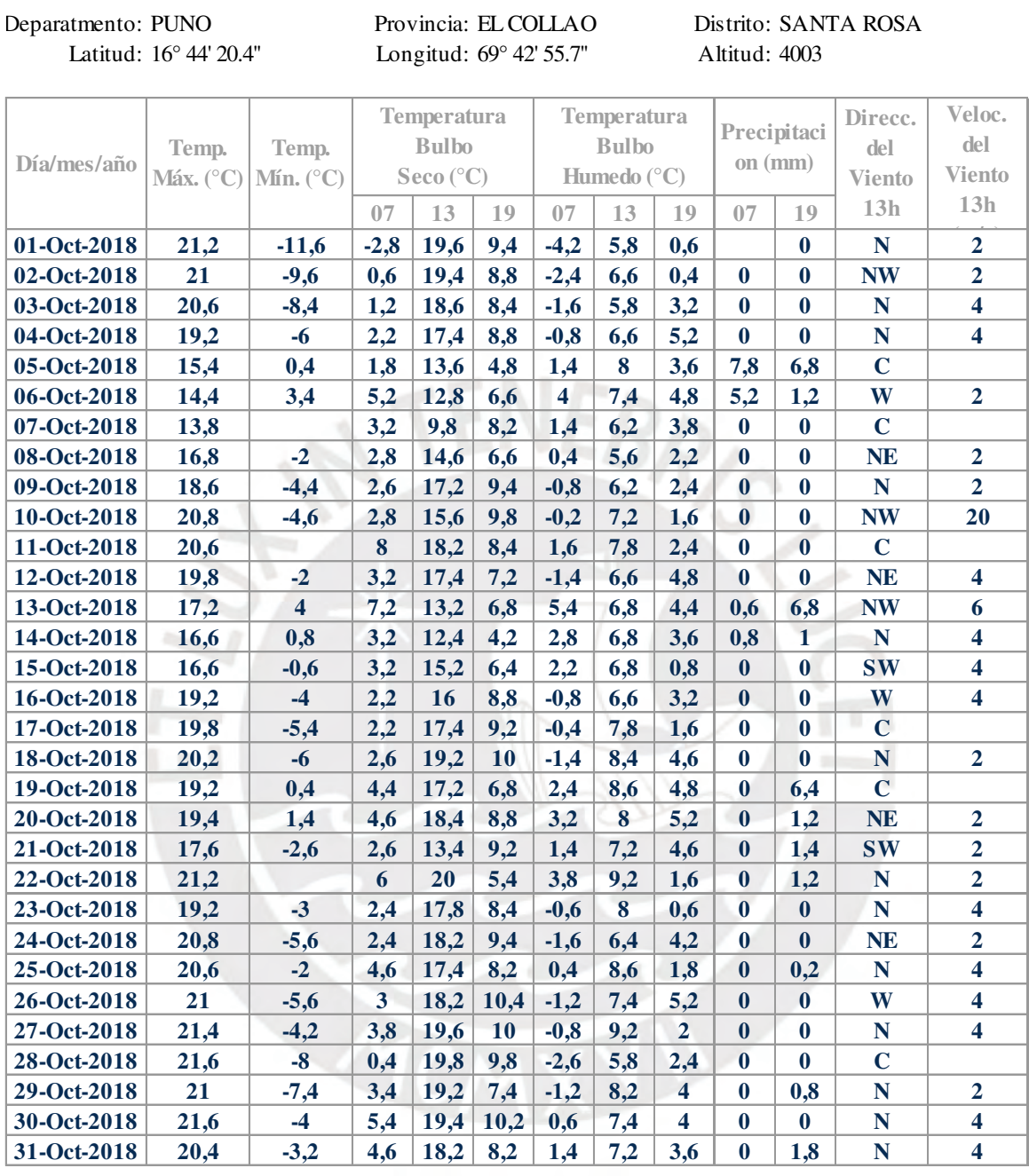

Tomado de Datos Metereológicos, por Senamhi, 2018.

Condición Exterior de Diseño:

Temperatura Exterior de Diseño (99%): **-7,64**

# Tabla B.11 Temperatura en noviembre (Senamhi, 2018).

## Estación: MAZO CRUZ, Tipo Convencional: Metereológica

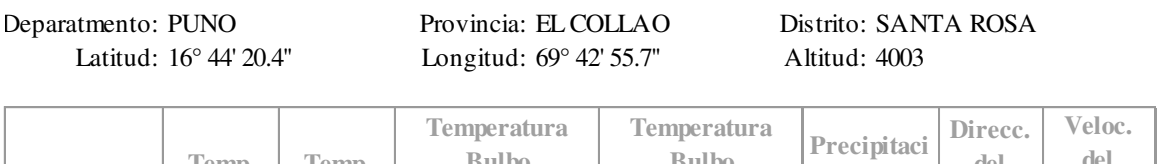

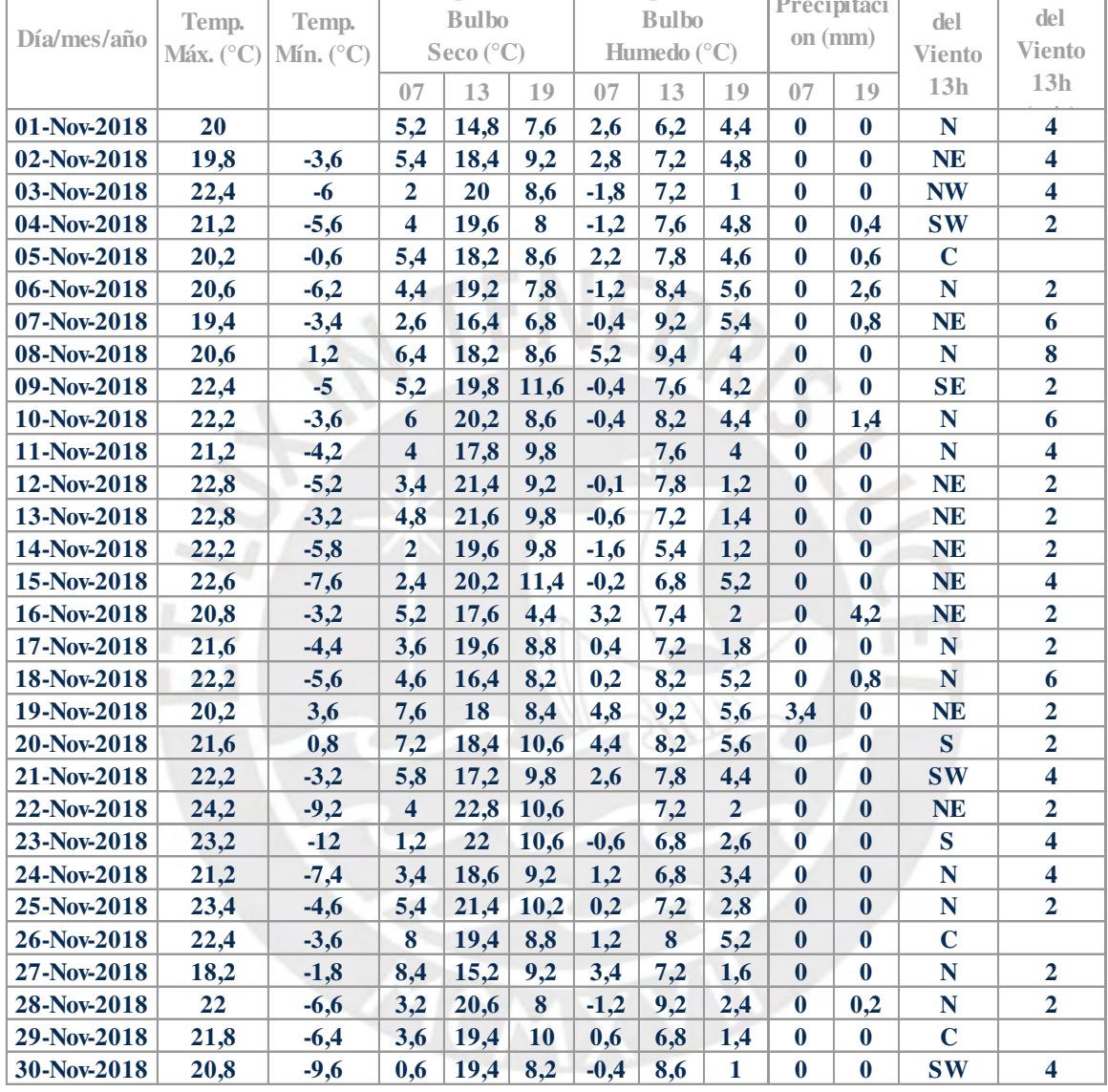

Tomado de Datos Metereológicos, por Senamhi, 2018.

Condición Exterior de Diseño:

Temperatura Exterior de Diseño (99%): **-7,46**

## Tabla B.12 Temperatura en diciembre (Senamhi, 2018).

## Estación: MAZO CRUZ, Tipo Convencional: Metereológica

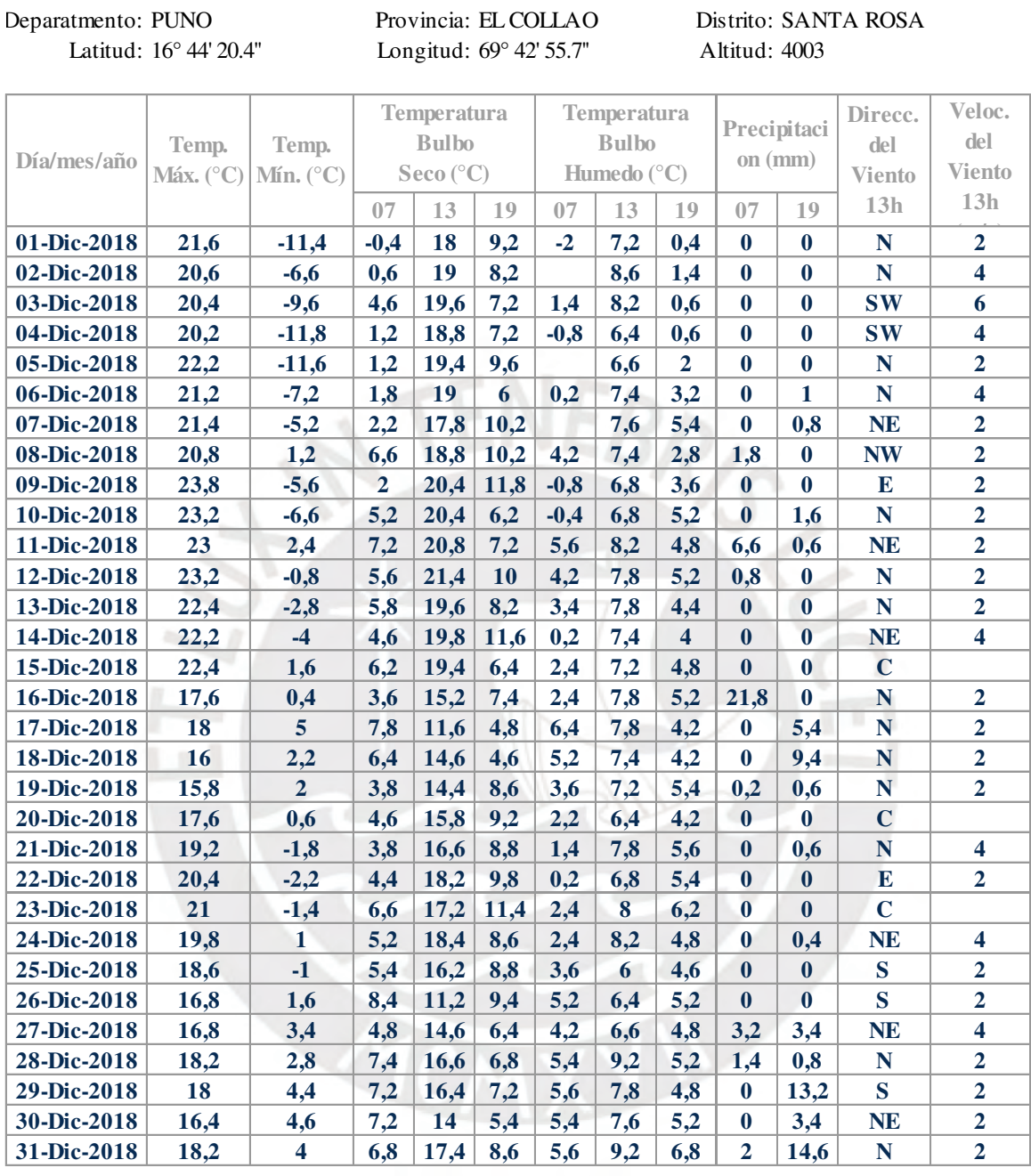

Tomado de Datos Metereológicos, por Senamhi, 2018.

Condición Exterior de Diseño:

Temperatura Exterior de Diseño (99%): **-8,18**

Anexo C. Tabla de cálculo - Radiación absorbida por hora

|                          | Expresión       | 3.13       |                                          |                    |                                                     | $   3.16$ $3.14$ $3.15$                  | 3.17                 | 3.18                 | $\sim 10^{-10}$ | 3.19                 | 3.22 3.23 3.21       |                   | 3.20                 | $3.25$ $3.24$        | $\sim 100$           |                      |                |                       | 3.32 3.30 3.31 3.27  | 3.28                 | 3.29                 | 3.26                 |                   | 3.35 3.35 |       |                   |          |             |                      |                                                                                     | 3.40 3.39 3.38 3.37 3.41 3.36 3.42 3.43 |
|--------------------------|-----------------|------------|------------------------------------------|--------------------|-----------------------------------------------------|------------------------------------------|----------------------|----------------------|-----------------|----------------------|----------------------|-------------------|----------------------|----------------------|----------------------|----------------------|----------------|-----------------------|----------------------|----------------------|----------------------|----------------------|-------------------|-----------|-------|-------------------|----------|-------------|----------------------|-------------------------------------------------------------------------------------|-----------------------------------------|
|                          | Hora            | $\delta$   | $\omega$                                 |                    | $\omega_1$ $\omega_2$ $\omega_s$ $\theta$           |                                          | $I_{\Omega}$         | $H_{O}$              | n/N             | H                    |                      |                   |                      |                      |                      |                      |                |                       | $I_{b,T}$            | $I_{d,T}$            | $I_{r,T}$            | $I_T$                |                   |           |       |                   |          |             |                      |                                                                                     |                                         |
| IT Mes                   | promedio        | $(^\circ)$ | $(^\circ)$                               |                    | $(^\circ)$ $(^\circ)$ $(\text{rad})$ $(\text{rad})$ |                                          | (MJ/m <sup>2</sup> ) | (MJ/m <sup>2</sup> ) | (%)             | (MJ/m <sup>2</sup> ) | $a'$ b' $r_t$        |                   | (MJ/m <sup>2</sup> ) | $I_d/I$<br>$k_T$     | (MJ/m <sup>2</sup> ) | (MJ/m <sup>2</sup> ) | R <sub>b</sub> | $A_i$ f               | (MJ/m <sup>2</sup> ) | (MJ/m <sup>2</sup> ) | (MJ/m <sup>2</sup> ) | (MJ/m <sup>2</sup> ) | $\alpha/\alpha_n$ | $\alpha$  | (rad) |                   |          |             |                      | $r_{\perp}$ $r_{\parallel}$ $r_{\rm r}$ $r_{\rm a}$ $\tau$ $(\tau \alpha)_{\rm av}$ | (MJ/m <sup>2</sup> )                    |
|                          |                 |            |                                          |                    |                                                     |                                          |                      |                      |                 |                      |                      |                   |                      |                      |                      |                      |                |                       |                      |                      |                      |                      |                   |           |       |                   |          |             |                      |                                                                                     |                                         |
| Enero                    | 17 06:30:00     | $-20.90$   | $-82.5$                                  |                    |                                                     | $-90$ $-75$ $1.69$ $1.45$ $0.22$         | 1.11                 | 41.18                | 46.88           | 24.02                | $0.71$ $0.38$ $0.02$ |                   | 0.49                 | $0.44$ 0.77          | 0.38                 | 0.11                 |                | $1.004$ $0.10$ $0.48$ | 0.15                 | 0.33                 | 0.002                | 0.49                 | 0.998 0.98        |           |       |                   |          |             |                      | $0.73$ $0.64$ $0.37$ $0.34$ $1.00$ $0.34$ $0.32$                                    | 0.16                                    |
| Enero                    | 17 07:30:00     | $-20.90$   | $-67.5$ $-75$ $-60$ $1.69$               |                    |                                                     | 1.21 0.45                                | 2.25                 | 41.18                | 46.88           | 24.02                | $0.71$ $0.38$ $0.05$ |                   | 1.12                 | $0.50\qquad 0.66$    | 0.74                 | 0.38                 |                | $1.024$ 0.17 0.58     | 0.52                 | 0.61                 | 0.005                | 1.13                 | 0.998 0.98        |           | 0.68  | 0.28              | 0.04     |             | $0.75$ $1.00$ $0.75$ | 0.70                                                                                | 0.79                                    |
| Enero                    | 17<br>08:30:00  | $-20.90$   | $-52.5$<br>$-60$                         | $-45$ 1.69         |                                                     | 0.97<br>0.65                             | 3.28                 | 41.18                | 46.88           | 24.02                | $0.71$ $0.38$ $0.07$ |                   | 1.80                 | 0.55<br>0.56         | 1.00                 | 0.80                 | 1.030          | $0.24$ 0.67           | 1.07                 | 0.74                 | 0.008                | 1.82                 | 0.999             | 0.98      | 0.58  | 0.14              | 0.00     | 0.88        | 1.00                 | 0.88                                                                                | 1.50                                    |
| 10<br>Enero              | 17<br>09:30:00  | $-20.90$   | $-37.5$                                  | $-45$ $-30$ $1.69$ |                                                     | 0.74<br>0.81                             | 4.11                 | 41.18                | 46.88           | 24.02                | $0.71$ $0.38$ $0.10$ |                   | 2.42                 | $0.59$ 0.46          | 1.12                 | 1.30                 | 1.033          | $0.32$ 0.73           | 1.71                 | 0.76                 | 0.010                | 2.47                 | 0.999             | 0.98      | 0.47  | 0.08              | 0.01     | 0.91        | 1.00                 | 0.91<br>0.86                                                                        | 2.12                                    |
| Enero<br>11              | 17<br>10:30:00  | $-20.90$   | $-22.5$                                  | $-30 -15 -1.69$    |                                                     | 0.53<br>0.93                             | 4.71                 | 41.18                | 46.88           | 24.02                | $0.71$ $0.38$ $0.12$ |                   | 2.91                 | $0.62$ 0.40          | 1.17                 | 1.74                 | 1.035          | $0.37$ 0.77           | 2.25                 | 0.72                 | 0.012                | 2.98                 | 0.999             | 0.98      | 0.35  | 0.06              | 0.02     | 0.92        | 1.00                 | 0.92<br>0.87                                                                        | 2.59                                    |
| Enero<br>12              | 17<br>11:30:00  | $-20.90$   | $-7.5$                                   | $-15$ 0 1.69       |                                                     | 0.39<br>0.99                             | 5.01                 | 41.18                | 46.88           | 24.02                | $0.71$ $0.38$ $0.13$ |                   | 3.17                 | 0.37<br>0.63         | 1.17                 | 2.00                 | 1.035          | 0.40                  | 2.55<br>0.79         | 0.69                 | 0.013                | 3.26                 | 0.999             | 0.98      | 0.26  | 0.05              | 0.03     | 0.92        | 1.00                 | 0.92<br>0.87                                                                        | 2.83                                    |
| 13<br>Enero              | 17<br>12:30:00  | $-20.90$   | 7.5<br>$\mathbf{0}$                      |                    | 15 1.69                                             | 0.39<br>0.99                             | 5.01                 | 41.18                | 46.88           | 24.02                | $0.71$ 0.38          | 0.13              | 3.17                 | 0.37<br>0.63         | 1.17                 | 2.00                 | 1.035          | 0.40                  | 0.79<br>2.55         | 0.69                 | 0.013                | 3.26                 | 0.999             | 0.98      | 0.26  | 0.05              | 0.03     | 0.92        | 1.00                 | 0.92<br>0.87                                                                        | 2.83                                    |
|                          |                 |            |                                          |                    |                                                     |                                          |                      |                      |                 |                      |                      |                   |                      |                      | 1.17                 |                      |                |                       |                      |                      |                      |                      |                   |           |       |                   |          |             |                      |                                                                                     |                                         |
| Enerc<br>14              | 17<br>13:30:00  | $-20.90$   | 22.5                                     | 15 30              | 1.69                                                | 0.53<br>0.93                             | 4.71                 | 41.18                | 46.88           | 24.02                | $0.71$ $0.38$ $0.12$ |                   | 2.91                 | 0.40<br>0.62         |                      | 1.74                 | 1.035          | $0.37$ 0.77           | 2.25                 | 0.72                 | 0.012                | 2.98                 | 0.999             | 0.98      | 0.35  | 0.06              | 0.02     | 0.92        | 1.00                 | 0.92<br>0.87                                                                        | 2.59                                    |
| 15<br>Enero              | 17<br>14:30:00  | $-20.90$   | 37.5                                     | 30 45 1.69         |                                                     | 0.74<br>0.81                             | 4.11                 | 41.18                | 46.88           | 24.02                | $0.71$ $0.38$ $0.10$ |                   | 2.42                 | $0.59$ 0.46          | 1.12                 | 1.30                 |                | $1.033$ $0.32$ $0.73$ | 1.71                 | 0.76                 | 0.010                | 2.47                 | 0.999             | 0.98      | 0.47  | $0.08\,$          | 0.01     | 0.91        | $1.00 \t 0.91$       | 0.86                                                                                | 2.12                                    |
| 16<br>Enero              | 17<br>15:30:00  | $-20.90$   | 52.5                                     | 45 60 1.69         |                                                     | 0.97<br>0.65                             | 3.28                 | 41.18                | 46.88           | 24.02                | 0.71                 | $0.38$ 0.07       | 1.80                 | $0.55$ 0.56          | 1.00                 | 0.80                 | 1.030          | $0.24$ 0.67           | 1.07                 | 0.74                 | 0.008                | 1.82                 | 0.999             | 0.98      | 0.58  | 0.14              | $0.00\,$ | 0.88 1.00   |                      | 0.88<br>0.83                                                                        | 1.50                                    |
| 17 Enero                 | 17 16:30:00     | $-20.90$   | 67.5                                     |                    |                                                     | 60 75 1.69 1.21 0.45                     | 2.25                 | 41.18                | 46.88           | 24.02                | $0.71$ $0.38$ $0.05$ |                   | 1.12                 | $0.50\qquad 0.66$    | 0.74                 | 0.38                 |                | $1.024$ 0.17 0.58     | 0.52                 | 0.61                 | 0.005                | 1.13                 | 0.998             | 0.98      |       | $0.68$ 0.28       |          |             |                      | 0.04 0.75 1.00 0.75 0.70                                                            | 0.79                                    |
| 18 Energ                 | 17<br>17:30:00  |            | $-20.90$ 82.5 75 90 1.69 1.45 0.22       |                    |                                                     |                                          | 1.11                 | 41.18                | 46.88           | 24.02                | $0.71$ $0.38$ $0.02$ |                   | 0.49                 | $0.44$ 0.77          | 0.38                 | 0.11                 |                | $1.004$ $0.10$ $0.48$ | 0.15                 | 0.33                 | 0.002                | 0.49                 | 0.998 0.98        |           |       | $0.73\qquad 0.64$ |          |             |                      | $0.37$ $0.34$ $1.00$ $0.34$ $0.32$                                                  | 0.16                                    |
| Febrero                  | 06:30:00<br>47  | $-12.61$   | $-82.5$                                  | $-90$ $-75$ $1.64$ |                                                     | 1.44                                     | 0.93                 | 39.81                | 54.20           | 24.50                | 0.69<br>0.40         | 0.02              | 0.42                 | $0.46$ 0.75          | 0.32                 | 0.11                 | 1.015          | 0.12                  | 0.50<br>0.15         | 0.27                 | 0.002                | 0.42                 | 0.998             | 0.98      | 0.73  | 0.63              | 0.35     | 0.35        | 1.00                 | 0.35                                                                                | 0.14                                    |
| 8 Febrero                | 47<br>07:30:00  | $-12.61$   | $-67.5$ $-75$ $-60$ $1.64$               |                    |                                                     | 1.19<br>0.42                             | 2.11                 | 39.81                | 54.20           | 24.50                | $0.69$ $0.40$ $0.04$ |                   | 1.09                 | $0.52$ 0.62          | 0.68                 | 0.41                 | 1.031          | $0.20\ 0.62$          | 0.57                 | 0.54                 | 0.005                | 1.10                 | 0.998             | 0.98      | 0.67  | 0.27              | 0.03     | 0.76        | 1.00                 | 0.76<br>0.72                                                                        | 0.79                                    |
| 9 Febrero                | 47<br>08:30:00  | $-12.61$   | $-52.5$ $-60$ $-45$ $1.64$ $0.93$ $0.63$ |                    |                                                     |                                          | 3.17                 | 39.81                | 54.20           | 24.50                | $0.69$ $0.40$ $0.07$ |                   | 1.82                 | $0.57$ 0.50          | 0.91                 | 0.91                 |                | $1.036$ $0.29$ $0.71$ | 1.21                 | 0.63                 | 0.008                | 1.86                 | 0.999 0.98        |           | 0.57  | 0.13              | 0.00     | 0.89        | 1.00 0.89            | 0.83                                                                                | 1.54                                    |
| 10 Febrero               | 47<br>09:30:00  | $-12.61$   | $-37.5$                                  |                    | $-45$ $-30$ $1.64$ $0.69$                           | 0.80                                     | 4.04                 | 39.81                | 54.20           | 24.50                | 0.69                 | $0.40\qquad 0.10$ | 2.50                 | 0.40<br>0.62         | 1.00                 | 1.50                 | 1.037          | $0.37$ 0.77           | 1.94                 | 0.62                 | 0.011                | 2.57                 | 0.999             | 0.98      | 0.44  | 0.07              | 0.01     | 0.92        | 1.00                 | 0.92<br>0.86                                                                        | 2.21                                    |
| Febrero<br>-11           | 47<br>10:30:00  | $-12.61$   | $-22.5$<br>$-30$                         | $-15$ 1.64         |                                                     | 0.45<br>0.93                             | 4.65                 | 39.81                | 54.20           | 24.50                | 0.69                 | $0.40\qquad 0.12$ | 3.02                 | 0.33<br>0.65         | 1.01                 | 2.02                 | 1.038          | $0.43$ 0.82           | 2.55                 | 0.56                 | 0.013                | 3.12                 | 0.999             | 0.98      | 0.29  | 0.05              | 0.03     | 0.92        | 1.00                 | 0.92<br>0.87                                                                        | 2.71                                    |
| 12 Febrero               | 47<br>11:30:00  | $-12.61$   | $-7.5$                                   | $-15$ 0 1.64       |                                                     | 0.26<br>0.99                             | 4.97                 | 39.81                | 54.20           | 24.50                | 0.69                 | $0.40\qquad 0.14$ | 3.31                 | $0.67$ 0.30          | 1.00                 | 2.31                 | 1.039          | 0.84<br>0.47          | 2.89                 | 0.52                 | 0.014                | 3.42                 | 1.000             | 0.98      | 0.17  | 0.04              | 0.04     | 0.93        | $1.00 \t 0.93$       | 0.87                                                                                | 2.98                                    |
|                          |                 |            |                                          |                    |                                                     |                                          |                      |                      |                 |                      |                      |                   |                      |                      |                      |                      |                |                       |                      |                      |                      |                      |                   |           |       |                   |          |             |                      |                                                                                     |                                         |
| 13 Febrero               | 47<br>12:30:00  | $-12.61$   | 7.5<br>$\mathbf{0}$                      |                    | 15 1.64 0.26                                        | 0.99                                     | 4.97                 | 39.81                | 54.20           | 24.50                | 0.69                 | $0.40\qquad 0.14$ | 3.31                 | 0.67<br>0.30         | 1.00                 | 2.31                 | 1.039          | 0.47<br>0.84          | 2.89                 | 0.52                 | 0.014                | 3.42                 | 1.000             | 0.98      | 0.17  | 0.04              | 0.04     | 0.93        | 1.00                 | 0.93<br>0.87                                                                        | 2.98                                    |
| 14 Febrero               | 47<br>13:30:00  | $-12.61$   | 15<br>22.5                               | 30 <sup>°</sup>    | 1.64                                                | 0.45<br>0.93                             | 4.65                 | 39.81                | 54.20           | 24.50                | 0.69                 | $0.40\qquad 0.12$ | 3.02                 | 0.65<br>0.33         | 1.01                 | 2.02                 | 1.038          | $0.43$ 0.82           | 2.55                 | 0.56                 | 0.013                | 3.12                 | 0.999             | 0.98      | 0.29  | 0.05              | 0.03     | 0.92        | 1.00                 | 0.92<br>0.87                                                                        | 2.71                                    |
| 15 Febrero               | 47<br>14:30:00  | -12.61     | 37.5                                     | 30 45 1.64         |                                                     | 0.69<br>0.80                             | 4.04                 | 39.81                | 54.20           | 24.50                | 0.69                 | $0.40\qquad 0.10$ | 2.50                 | 0.40<br>0.62         | 1.00                 | 1.50                 | 1.037          | 0.37                  | 0.77<br>1.94         | 0.62                 | 0.011                | 2.57                 | 0.999             | 0.98      | 0.44  | 0.07              | 0.01     | 0.92        | $1.00 \t 0.92$       | 0.86                                                                                | 2.21                                    |
| 16 Febrero               | 47<br>15:30:00  | $-12.61$   | 52.5                                     |                    | 45 60 1.64 0.93                                     | 0.63                                     | 3.17                 | 39.81                | 54.20           | 24.50                | 0.69                 | $0.40\qquad 0.07$ | 1.82                 | $0.57$ 0.50          | 0.91                 | 0.91                 | 1.036          | $0.29$ 0.71           | 1.21                 | 0.63                 | 0.008                | 1.86                 | 0.999             | 0.98      |       | $0.57$ 0.13       | $0.00\,$ |             | $0.89$ $1.00$ $0.89$ | 0.83                                                                                | - 1.54                                  |
| 17 Febrero               | 47<br>16:30:00  | $-12.61$   | 67.5                                     |                    |                                                     | 60 75 1.64 1.19 0.42                     | 2.11                 | 39.81                | 54.20           | 24.50                | $0.69$ $0.40$ $0.04$ |                   | 1.09                 | $0.52 \t 0.62$       | 0.68                 | 0.41                 |                | $1.031$ $0.20$ $0.62$ | 0.57                 | 0.54                 | 0.005                | 1.10                 | 0.998             | 0.98      |       | $0.67$ 0.27       | 0.03     |             |                      | $0.76$ $1.00$ $0.76$ $0.72$                                                         | 0.79                                    |
| 18 Febrero               | 47<br>17:30:00  | $-12.61$   | 82.5                                     |                    | 75 90 1.64 1.44                                     | 0.18                                     | 0.93                 | 39.81                | 54.20           | 24.50                | 0.69                 | $0.40\qquad 0.02$ | 0.42                 | $0.46$ 0.75          | 0.32                 | 0.11                 | 1.015          | $0.12 \qquad 0.50$    | 0.15                 | 0.27                 | 0.002                | 0.42                 | 0.998             | 0.98      | 0.73  | 0.63              | 0.35     |             | $0.35$ $1.00$ $0.35$ | 0.33                                                                                | 0.14                                    |
| Marzo                    | 75<br>06:30:00  | $-2.04$    | $-82.5$<br>$-90$                         |                    | $-75$ 1.58                                          | 1.44<br>0.14                             | 0.67                 | 36.92                | 56.64           | 23.12                | 0.66<br>0.42         | 0.01              | 0.30                 | $0.45$ 0.75          | 0.23                 | 0.07                 | 1.038 0.11     |                       | 0.50<br>0.10         | 0.20                 | 0.001                | 0.30                 | 0.998             | 0.98      | 0.73  | 0.62              | 0.34     | 0.36        | 1.00                 | 0.36                                                                                | 0.10                                    |
| Marzo                    | 75<br>07:30:00  | $-2.04$    | $-67.5$                                  |                    |                                                     | $-75$ $-60$ $1.58$ $1.18$ $0.38$         | 1.86                 | 36.92                | 56.64           | 23.12                | 0.66                 | $0.42\qquad 0.04$ | 0.97                 | $0.52$ 0.62          | 0.60                 | 0.36                 |                | $1.042$ $0.20$ $0.61$ | 0.50                 | 0.47                 | 0.004                | 0.98                 | 0.998             | 0.98      | 0.67  | 0.26              | 0.03     | 0.77        | 1.00                 | 0.77<br>0.72                                                                        | 0.71                                    |
| <b>Marzo</b><br>-9.      | 75<br>08:30:00  | $-2.04$    | $-52.5$ $-60$ $-45$ $1.58$ $0.92$        |                    |                                                     | 0.59                                     | 2.94                 | 36.92                | 56.64           | 23.12                | 0.66                 | $0.42\qquad 0.07$ | 1.69                 | $0.58$ 0.49          | 0.83                 | 0.86                 |                | 1.043 0.29 0.71       | 1.15                 | 0.58                 | 0.007                | 1.74                 | 0.999             | 0.98      | 0.56  | 0.12              | $0.00\,$ | 0.89        | 1.00                 | 0.89<br>0.84                                                                        | 1.45                                    |
| Marzo                    | 75<br>09:30:00  | $-2.04$    | $-37.5$                                  |                    | $-45$ $-30$ $1.58$ $0.66$                           | 0.77                                     | 3.81                 | 36.92                | 56.64           | 23.12                | 0.42<br>0.66         | 0.10              | 2.38                 | 0.38<br>0.63         | 0.92                 | 1.47                 | 1.043          | 0.39<br>0.78          | 1.90                 | 0.55                 | 0.010                | 2.46                 | 0.999             | 0.98      | 0.42  | 0.07              | 0.02     | 0.92        | 1.00                 | 0.92                                                                                | 2.13                                    |
| Marzo<br>-11             | 75<br>10:30:00  | $-2.04$    | $-22.5$<br>$-30$                         | $-15$ 1.58         |                                                     | 0.39<br>0.89                             | 4.43                 | 36.92                | 56.64           | 23.12                | $0.66$ $0.42$ $0.13$ |                   | 2.92                 | 0.31<br>0.66         | 0.92                 | 2.00                 |                | 1.043 0.45 0.83       | 2.52                 | 0.49                 | 0.012                | 3.03                 | 0.999             | 0.98      | 0.26  | 0.05              | 0.03     | 0.92        | 1.00                 | 0.92<br>0.87                                                                        | 2.63                                    |
|                          |                 |            |                                          |                    |                                                     |                                          |                      |                      |                 |                      |                      |                   |                      |                      |                      |                      |                | 1.043  0.49  0.85     |                      |                      |                      |                      |                   |           |       |                   |          |             |                      |                                                                                     |                                         |
| 12<br>Marzo              | 75<br>11:30:00  | $-2.04$    | $-7.5$                                   |                    |                                                     | $-15$ 0 1.58 0.14 0.96                   | 4.75                 | 36.92                | 56.64           | 23.12                | 0.66                 | $0.42$ 0.14       | 3.22                 | $0.68$ 0.28          | 0.91                 | 2.31                 |                |                       | 2.87                 | 0.46                 | 0.014                | 3.34                 | 1.000             | 0.98      | 0.09  | 0.04              | 0.04     | 0.93 1.00   |                      | 0.93<br>0.87                                                                        | 2.91                                    |
| Marzo<br>-13-            | 75<br>12:30:00  | $-2.04$    | $\mathbf{0}$<br>7.5                      |                    | 15 1.58 0.14                                        | 0.96                                     | 4.75                 | 36.92                | 56.64           | 23.12                | 0.66                 | $0.42$ 0.14       | 3.22                 | $0.68$ 0.28          | 0.91                 | 2.31                 | 1.043          | 0.49                  | 0.85<br>2.87         | 0.46                 | 0.014                | 3.34                 | 1.000             | 0.98      | 0.09  | 0.04              | 0.04     | 0.93        | 1.00                 | 0.93<br>0.87                                                                        | - 2.91                                  |
| Marzo<br>14              | 75<br>13:30:00  | $-2.04$    | 22.5                                     | 15 30              | 1.58                                                | 0.39<br>0.89                             | 4.43                 | 36.92                | 56.64           | 23.12                | 0.66                 | $0.42$ $0.13$     | 2.92                 | 0.66<br>0.31         | 0.92                 | 2.00                 | 1.043          | $0.45$ 0.83           | 2.52                 | 0.49                 | 0.012                | 3.03                 | 0.999             | 0.98      | 0.26  | 0.05              | 0.03     | 0.92        | 1.00                 | 0.92<br>0.87                                                                        | 2.63                                    |
| 15<br>Marzo              | 75<br>14:30:00  | $-2.04$    | 37.5                                     |                    | 30 45 1.58 0.66                                     | 0.77                                     | 3.81                 | 36.92                | 56.64           | 23.12                | 0.66                 | $0.42$ $0.10$     | 2.38                 | 0.38<br>0.63         | 0.92                 | 1.47                 |                | 1.043 0.39 0.78       | 1.90                 | 0.55                 | 0.010                | 2.46                 | 0.999             | 0.98      | 0.42  | 0.07              | 0.02     |             | $0.92$ $1.00$ $0.92$ | 0.86                                                                                | 2.13                                    |
| Marzo<br>16              | 75<br>15:30:00  | $-2.04$    | 52.5                                     |                    | 45 60 1.58 0.92                                     | 0.59                                     | 2.94                 | 36.92                | 56.64           | 23.12                | $0.66$ $0.42$ $0.07$ |                   | 1.69                 | 0.58<br>0.49         | 0.83                 | 0.86                 |                | 1.043 0.29 0.71       | 1.15                 | 0.58                 | 0.007                | 1.74                 | 0.999             | 0.98      | 0.56  | 0.12              | 0.00     |             | 0.89 1.00 0.89       | 0.84                                                                                | 1.45                                    |
| 17<br><b>Marzo</b>       | 75<br>16:30:00  | $-2.04$    | 67.5                                     |                    | 60 75 1.58 1.18                                     | 0.38                                     | 1.86                 | 36.92                | 56.64           | 23.12                | $0.66$ $0.42$ $0.04$ |                   | 0.97                 | 0.52<br>0.62         | 0.60                 | 0.36                 |                | $1.042$ $0.20$ $0.61$ | 0.50                 | 0.47                 | 0.004                | 0.98                 | 0.998             | 0.98      | 0.67  | 0.26              | 0.03     |             | $0.77$ $1.00$ $0.77$ | 0.72                                                                                | 0.71                                    |
| Marzo<br>18              | 75<br>17:30:00  | $-2.04$    | 82.5                                     |                    |                                                     | 75 90 1.58 1.44 0.14                     | 0.67                 | 36.92                | 56.64           | 23.12                | $0.66$ $0.42$ $0.01$ |                   | 0.30                 | 0.45 0.75            | 0.23                 | 0.07                 |                | 1.038  0.11  0.50     | 0.10                 | 0.20                 | 0.001                | 0.30                 | 0.998             | 0.98      | 0.73  | 0.62              |          |             | 0.34 0.36 1.00 0.36  | 0.34                                                                                | 0.10                                    |
| Abril                    | 105<br>06:30:00 | 9.48       | $-82.5$ $-90$ $-75$ $1.52$ $1.44$ $0.08$ |                    |                                                     |                                          | 0.37                 | 32.50                | 73.59           | 22.76                | $0.64$ $0.44$ $0.01$ |                   | 0.18                 | 0.49 0.68            | 0.12                 | 0.06                 |                | $1.099$ $0.16$ $0.56$ | 0.08                 | 0.10                 | 0.001                | 0.19                 | 0.998 0.98        |           | 0.73  | 0.63              | 0.35     | 0.36        | 1.00                 | 0.36<br>0.33                                                                        | 0.06                                    |
| Abril<br>- 8             | 105<br>07:30:00 | 9.48       | $-67.5$                                  |                    | $-75$ $-60$ $1.52$ $1.18$                           | 0.31                                     | 1.53                 | 32.50                | 73.59           | 22.76                | 0.64<br>0.44         | 0.04              | 0.87                 | $0.57$ 0.51          | 0.44                 | 0.42                 | 1.057          | 0.28 0.70             | 0.58                 | 0.32                 | 0.004                | 0.90                 | 0.998             | 0.98      | 0.67  | 0.26              | 0.03     | 0.77        | 1.00                 | 0.77<br>0.72                                                                        | 0.65                                    |
| Abril                    | 105<br>08:30:00 | 9.48       | $-60$<br>-52.5                           |                    | $-45$ 1.52 0.93                                     | 0.53                                     | 2.57                 | 32.50                | 73.59           | 22.76                | 0.44<br>0.64         | 0.07              | 1.64                 | 0.64<br>0.36         | 0.59                 | 1.05                 | 1.052          | 0.41                  | 0.80<br>1.36         | 0.34                 | 0.007                | 1.71                 | 0.999             | 0.98      | 0.57  | 0.12              | $0.00\,$ | 0.89        | 1.00                 | 0.89<br>0.83                                                                        | 1.42                                    |
| Abril<br>10              | 105<br>09:30:00 | 9.48       | $-37.5$                                  |                    | $-45$ $-30$ $1.52$ $0.67$                           | 0.70                                     | 3.42                 | 32.50                | 73.59           | 22.76                | 0.64<br>0.44         | 0.10              | 2.38                 | $0.70\qquad 0.25$    | 0.60                 | 1.78                 | 1.050          | 0.52                  | 0.87<br>2.19         | 0.28                 | 0.010                | 2.48                 | 0.999 0.98        |           | 0.43  | 0.07              | 0.02     | 0.92        | $1.00 \t 0.92$       | 0.86                                                                                | 2.14                                    |
| 11<br>Abril              | 10:30:00        | 9.48       | $-22.5$                                  |                    | $-30$ $-15$ $1.52$ $0.42$                           | 0.83                                     | 4.02                 | 32.50                | 73.59           | 22.76                | 0.64                 | $0.44$ 0.13       |                      | 0.20<br>0.74         | 0.58                 | 2.37                 | 1.049          | 0.59                  | 0.90<br>2.85         | 0.23                 | 0.013                | 3.10                 | 0.999             | 0.98      | 0.28  | 0.05              | 0.03     | 0.92        | 1.00                 | 0.92<br>0.87                                                                        |                                         |
|                          | 105             |            |                                          |                    |                                                     |                                          |                      |                      |                 |                      |                      |                   | 2.96                 |                      |                      |                      |                |                       |                      |                      |                      |                      |                   |           |       |                   |          |             |                      |                                                                                     | 2.69                                    |
| Abril<br>12              | 105<br>11:30:00 | 9.48       | $-15$<br>$-7.5$                          | $\mathbf{0}$       | 1.52                                                | 0.21<br>0.89                             | 4.33                 | 32.50                | 73.59           | 22.76                | 0.44<br>0.64         | 0.14              | 3.28                 | 0.18<br>0.76         | 0.58                 | 2.69                 | 1.049          | $0.62$ 0.91           | 3.21                 | 0.22                 | 0.014                | 3.43                 | 1.000             | 0.98      | 0.14  | 0.04              | 0.04     | 0.93        | 1.00                 | 0.93                                                                                | 2.99                                    |
| Abril<br>13              | 12:30:00<br>105 | 9.48       | $\mathbf{0}$<br>7.5                      |                    | 15 1.52 0.21                                        | 0.89                                     | 4.33                 | 32.50                | 73.59           | 22.76                | 0.44<br>0.64         | 0.14              | 3.28                 | $0.76$ 0.18          | 0.58                 | 2.69                 | 1.049          | 0.62<br>0.91          | 3.21                 | 0.22                 | 0.014                | 3.43                 | 1.000 0.98        |           | 0.14  | 0.04              | 0.04     | 0.93        | 1.00<br>0.93         | 0.87                                                                                | 2.99                                    |
| Abril<br>14              | 13:30:00<br>105 | 9.48       | 15<br>22.5                               |                    | 30 1.52                                             | 0.42<br>0.83                             | 4.02                 | 32.50                | 73.59           | 22.76                | 0.44<br>0.64         | 0.13              | 2.96                 | $0.74$ 0.20          | 0.58                 | 2.37                 | 1.049          | 0.59                  | 0.90<br>2.85         | 0.23                 | 0.013                | 3.10                 | 0.999             | 0.98      | 0.28  | 0.05              | 0.03     | 0.92        | 1.00                 | 0.92<br>0.87                                                                        | 2.69                                    |
| Abril<br>15              | 105<br>14:30:00 | 9.48       | 30 <sup>°</sup><br>37.5                  |                    | 45 1.52 0.67                                        | 0.70                                     | 3.42                 | 32.50                | 73.59           | 22.76                | 0.44<br>0.64         | 0.10              | 2.38                 | 0.70<br>0.25         | 0.60                 | 1.78                 | 1.050          | $0.52$ 0.87           | 2.19                 | 0.28                 | 0.010                | 2.48                 | 0.999             | 0.98      | 0.43  | 0.07              | 0.02     | 0.92        | 1.00                 | 0.92<br>0.86                                                                        | 2.14                                    |
| Abril<br>16              | 105<br>15:30:00 | 9.48       | 45<br>52.5                               |                    | $60 \t 1.52 \t 0.93$                                | 0.53                                     | 2.57                 | 32.50                | 73.59           | 22.76                | 0.44<br>0.64         | 0.07              | 1.64                 | $0.64$ 0.36          | 0.59                 | 1.05                 | 1.052          | $0.41$ 0.80           | 1.36                 | 0.34                 | 0.007                | 1.71                 | 0.999             | 0.98      | 0.57  | 0.12              | $0.00\,$ | 0.89        | 1.00 0.89            | 0.83                                                                                | 1.42                                    |
| 17<br>Abril              | 105<br>16:30:00 | 9.48       | 67.5                                     |                    |                                                     | 60 75 1.52 1.18 0.31                     | 1.53                 | 32.50                | 73.59           | 22.76                | $0.64$ $0.44$ $0.04$ |                   | 0.87                 | $0.57$ 0.51          | 0.44                 | 0.42                 | 1.057          | $0.28$ 0.70           | 0.58                 | 0.32                 | 0.004                | 0.90                 | 0.998             | 0.98      | 0.67  | 0.26              | 0.03     | $0.77$ 1.00 |                      | 0.77<br>0.72                                                                        | 0.65                                    |
| Abril<br>18              | 105<br>17:30:00 | 9.48       | 82.5                                     |                    |                                                     | 75 90 1.52 1.44 0.08                     | 0.37                 | 32.50                | 73.59           | 22.76                | $0.64$ $0.44$ $0.01$ |                   | 0.18                 | $0.49$ 0.68          | 0.12                 | 0.06                 |                | $1.099$ 0.16 0.56     | 0.08                 | 0.10                 | 0.001                | 0.19                 | 0.998             | 0.98      |       | $0.73\qquad 0.63$ | 0.35     |             | $0.36$ $1.00$ $0.36$ | 0.33                                                                                | 0.06                                    |
| Mayo                     | 135<br>06:30:00 | 18.67      | $-82.5$                                  |                    | $-90$ $-75$ $1.47$ $1.45$                           | 0.03                                     | 0.12                 | 28.19                | 85.11           | 21.16                | 0.61<br>0.47         | 0.00              | 0.06                 | $0.51$ 0.63          | 0.04                 | 0.02                 |                | 1.352  0.19  0.61     | 0.04                 | 0.03                 | 0.000                | 0.07                 | 0.998             | 0.98      | 0.73  | 0.64              | 0.36     | 0.34        | 1.00                 | 0.34<br>0.32                                                                        | 0.02                                    |
| Mayo                     | 135<br>07:30:00 | 18.67      | $-67.5$                                  |                    | $-75$ $-60$ $1.47$ $1.20$                           | 0.26                                     | 1.22                 | 28.19                | 85.11           | 21.16                | 0.61                 | $0.47$ 0.03       | 0.73                 | 0.60<br>0.45         | 0.33                 | 0.40                 | 1.076          | $0.33$ 0.74           | 0.55                 | 0.21                 | 0.003                | 0.77                 | 0.998             | 0.98      | 0.68  | 0.28              | 0.03     | 0.75        | 1.00                 | 0.75<br>0.71                                                                        | 0.54                                    |
| 9<br>Mayo                | 135<br>08:30:00 | 18.67      | $-52.5$ $-60$ $-45$ $1.47$ $0.96$ $0.46$ |                    |                                                     |                                          | 2.21                 | 28.19                | 85.11           | 21.16                | 0.61                 | $0.47$ 0.07       | 1.49                 | $0.68$ 0.28          | 0.42                 | 1.07                 |                | $1.062$ 0.48 0.85     | 1.35                 | 0.21                 | 0.006                | 1.57                 | 0.999             | 0.98      |       | $0.58$ 0.13       |          |             |                      | 0.00 0.88 1.00 0.88 0.83                                                            | 1.30                                    |
| 10<br>Mavo               | 135<br>09:30:00 | 18.67      |                                          |                    |                                                     | $-37.5$ $-45$ $-30$ $1.47$ $0.72$ $0.63$ | 3.01                 | 28.19                | 85.11           | 21.16                | $0.61$ $0.47$ $0.11$ |                   | 2.23                 | $0.74$ $0.19$ $0.43$ |                      | 1.80                 | 1.057          | 0.60 0.90             | 2.18                 | 0.17                 | 0.009                | 2.35                 | 0.999             | 0.98      | 0.46  | 0.08              |          |             |                      | 0.01 0.92 1.00 0.92 0.86                                                            | 2.02                                    |
|                          | 135<br>10:30:00 | 18.67      | $-22.5$<br>$-30$                         | $-15$              | 1.47                                                | 0.50<br>0.75                             | 3.58                 | 28.19                | 85.11           | 21.16                | 0.61<br>0.47         | 0.13              | 2.81                 | 0.79<br>0.16         | 0.46                 | 2.35                 | 1.055          | 0.66                  | 0.91<br>2.80         | 0.16                 | 0.012                |                      | 0.999             | 0.98      | 0.33  | 0.05              | 0.03     | 0.92        | 1.00                 | 0.92<br>0.87                                                                        | 2.58                                    |
| 12<br>May                | 135<br>11:30:00 | 18.67      | $-7.5$<br>$-15$                          | $\mathbf{0}$       | 1.47                                                | 0.81<br>0.35                             | 3.87                 | 28.19                | 85.11           | 21.16                | 0.47<br>0.61         | 0.15              | 3.14                 | 0.17<br>0.81         | 0.52                 | 2.62                 | 1.054          | 0.68                  | 3.13<br>0.91         | 0.16                 | 0.013                | 3.31                 | 0.999             | 0.98      | 0.23  | 0.05              | 0.03     | 0.93        | 1.00                 | 0.93<br>0.87                                                                        | 2.88                                    |
|                          |                 |            |                                          |                    |                                                     |                                          |                      |                      |                 |                      |                      |                   |                      |                      |                      |                      |                |                       |                      |                      |                      |                      |                   |           |       |                   |          |             |                      |                                                                                     |                                         |
| 13<br>Mayo               | 135<br>12:30:00 | 18.67      | $\bf{0}$<br>7.5                          | 15                 | 1.47                                                | 0.35<br>0.81                             | 3.87                 | 28.19                | 85.11           | 21.16                | 0.47<br>0.61         | 0.15              | 3.14                 | $0.81$ 0.17          | 0.52                 | 2.62                 | 1.054          | 0.68                  | 3.13<br>0.91         | 0.16                 | 0.013                | 3.31                 | 0.999             | 0.98      | 0.23  | 0.05              | 0.03     | 0.93        | 1.00                 | 0.93<br>0.87                                                                        | 2.88                                    |
| 14<br>Mayo               | 135<br>13:30:00 | 18.67      | 15<br>22.5                               | 30                 | 1.47                                                | 0.50<br>0.75                             | 3.58                 | 28.19                | 85.11           | 21.16                | 0.61                 | $0.47$ 0.13       | 2.81                 | $0.79$ 0.16          | 0.46                 | 2.35                 | 1.055          | 0.66                  | 0.91<br>2.80         | 0.16                 | 0.012                | 2.97                 | 0.999             | 0.98      | 0.33  | 0.05              | 0.03     | 0.92        | 1.00                 | 0.92<br>0.87                                                                        | 2.58                                    |
| 15<br>Mayo               | 14:30:00<br>135 | 18.67      | 30 <sup>°</sup><br>37.5                  | 45                 | 1.47                                                | 0.72<br>0.63                             | 3.01                 | 28.19                | 85.11           | 21.16                | 0.61                 | $0.47$ 0.11       | 2.23                 | $0.74$ 0.19          | 0.43                 | 1.80                 | 1.057          | 0.60                  | 0.90<br>2.18         | 0.17                 | 0.009                | 2.35                 | 0.999             | 0.98      | 0.46  | 0.08              | 0.01     | 0.92        | 1.00                 | 0.92<br>0.86                                                                        | 2.02                                    |
| 16<br>Mayo               | 135<br>15:30:00 | 18.67      | 45<br>52.5                               | 60                 | 1.47                                                | 0.96<br>0.46                             | 2.21                 | 28.19                | 85.11           | 21.16                | 0.61                 | $0.47$ 0.07       | 1.49                 | 0.28<br>0.68         | 0.42                 | 1.07                 | 1.062          | 0.48 0.85             | 1.35                 | 0.21                 | 0.006                | 1.57                 | 0.999             | 0.98      | 0.58  | 0.13              | 0.00     | 0.88        | 1.00                 | 0.88<br>0.83                                                                        | 1.30                                    |
| 17<br>Mayo               | 135<br>16:30:00 | 18.67      | 67.5<br>60                               | 75                 | 1.47                                                | 1.20<br>0.26                             | 1.22                 | 28.19                | 85.11           | 21.16                | 0.61                 | $0.47$ 0.03       | 0.73                 | 0.60 0.45            | 0.33                 | 0.40                 | 1.076          | $0.33$ 0.74           | 0.55                 | 0.21                 | 0.003                | 0.77                 | 0.998             | 0.98      | 0.68  | 0.28              | 0.03     | 0.75        | 1.00                 | 0.75<br>0.71                                                                        | 0.54                                    |
| Mayo<br>18               | 135<br>17:30:00 | 18.67      | 75<br>82.5                               | 90                 | 1.47 1.45                                           | 0.03                                     | 0.12                 | 28.19                | 85.11           | 21.16                | 0.61                 | 0.47 0.00         | 0.06                 | $0.51$ 0.63          | 0.04                 | 0.02                 | 1.352          | $0.19$ $0.61$         | 0.04                 | 0.03                 | 0.000                | 0.07                 | 0.998             | 0.98      | 0.73  | 0.64              | 0.36     | 0.34        | 1.00                 | 0.34<br>0.32                                                                        | 0.02                                    |
| $7\phantom{.0}$<br>Junio | 162<br>06:30:00 | 23.04      | $-82.5$<br>$-90$                         | $-75$              | 1.44                                                | 1.45<br>0.00                             | 0.01                 | 25.92                | 86.13           | 19.58                | 0.60<br>0.48         | 0.00              | 0.01                 | 0.58<br>0.48         | 0.00                 | 0.00                 | 5.795          | 0.30                  | 0.72<br>0.02         | $0.00\,$             | 0.000                | 0.02                 | 0.998             | 0.98      | 0.73  | 0.65              | 0.38     | 0.33        | 1.00                 | 0.33<br>0.31                                                                        | 0.01                                    |
| Junio                    | 162<br>07:30:00 | 23.04      | $-67.5$<br>$-75$                         | $-60$              | 1.44                                                | 1.21<br>0.22                             | 1.07                 | 25.92                | 86.13           | 19.58                | 0.60                 | 0.48 0.03         | 0.63                 | 0.60<br>0.45         | 0.29                 | 0.35                 | 1.088          | $0.33$ 0.74           | 0.48                 | 0.19                 | 0.003                | 0.67                 | 0.998             | 0.98      | 0.68  | 0.29              | 0.04     | 0.74        | 1.00                 | 0.74<br>0.70                                                                        | 0.47                                    |
| -9<br>Junio              | 162<br>08:30:00 | 23.04      | $-52.5$<br>$-60$                         | $-45$              | 1.44                                                | 0.98<br>0.42                             | 2.01                 | 25.92                | 86.13           | 19.58                | 0.48<br>0.60         | 0.07              | 1.36                 | 0.28<br>0.68         | 0.39                 | 0.98                 | 1.067          | 0.49                  | 0.85<br>1.24         | 0.19                 | 0.006                | 1.44                 | 0.999             | 0.98      | 0.59  | 0.14              | 0.00     | 0.88        | 1.00                 | 0.88<br>0.82                                                                        | 1.19                                    |
| 10<br>Junio              | 162<br>09:30:00 | 23.04      | $-45$<br>$-37.5$                         | $-30$              | 1.44                                                | 0.75<br>0.59                             | 2.79                 | 25.92                | 86.13           | 19.58                | 0.48<br>0.60         | 0.11              | 2.07                 | $0.74$ 0.19          | 0.39                 | 1.68                 | 1.061          | $0.60\,$              | 0.90<br>2.03         | 0.15                 | 0.009                | 2.19                 | 0.999             | 0.98      | 0.48  | 0.08              | 0.01     | 0.91        | 1.00                 | 0.91<br>0.86                                                                        | 1.88                                    |
| 11<br>Junio              | 162<br>10:30:00 | 23.04      | $-22.5$<br>$-30$                         | $-15$ 1.44         |                                                     | 0.55<br>0.70                             | 3.33                 | 25.92                | 86.13           | 19.58                | 0.60<br>0.48         | 0.13              | 2.64                 | $0.79$ 0.16          | 0.43                 | 2.20                 | 1.058          | 0.66                  | 0.91<br>2.63         | 0.14                 | 0.011                | 2.79                 | 0.999             | 0.98      | 0.36  | 0.06              | 0.02     | 0.92        | 1.00                 | 0.92<br>0.87                                                                        | 2.42                                    |
|                          | 162<br>11:30:00 |            |                                          |                    | 1.44                                                | 0.76                                     |                      |                      |                 |                      | 0.48<br>0.60         | 0.15              |                      | 0.17                 | 0.49                 |                      |                |                       | 0.91<br>2.95         | 0.15                 | 0.012                |                      |                   |           | 0.28  | 0.05              | 0.03     | 0.92        | 1.00                 | 0.92<br>0.87                                                                        | 2.71                                    |
| 12<br>Junio              |                 | 23.04      | $-7.5$<br>$-15$                          | $\mathbf{0}$       |                                                     | 0.42                                     | 3.62                 | 25.92                | 86.13           | 19.58                |                      |                   | 2.95                 | 0.81                 |                      | 2.46                 | 1.057          | 0.68                  |                      |                      |                      | 3.12                 | 0.999             | 0.98      |       |                   |          |             |                      |                                                                                     |                                         |
| 13<br>Junio              | 162<br>12:30:00 | 23.04      | 7.5<br>$\bf{0}$                          | 15                 | 1.44                                                | 0.42<br>0.76                             | 3.62                 | 25.92                | 86.13           | 19.58                | 0.48<br>0.60         | 0.15              | 2.95                 | 0.17<br>0.81         | 0.49                 | 2.46                 | 1.057          | 0.68                  | 0.91<br>2.95         | 0.15                 | 0.012                | 3.12                 | 0.999             | 0.98      | 0.28  | 0.05              | 0.03     | 0.92        | 1.00                 | 0.92<br>0.87                                                                        | 2.71                                    |
| 14<br>Junio              | 162<br>13:30:00 | 23.04      | 15<br>22.5                               | 30                 | 1.44                                                | 0.55<br>0.70                             | 3.33                 | 25.92                | 86.13           | 19.58                | 0.48<br>0.60         | 0.13              | 2.64                 | $0.79$ 0.16          | 0.43                 | 2.20                 | 1.058          | 0.66                  | 0.91<br>2.63         | 0.14                 | 0.011                | 2.79                 | 0.999             | 0.98      | 0.36  | 0.06              | 0.02     | 0.92        | 1.00                 | 0.92<br>0.87                                                                        | 2.42                                    |
| 15<br>Junio              | 162<br>14:30:00 | 23.04      | 30 <sup>°</sup><br>37.5                  | 45                 | 1.44                                                | 0.75<br>0.59                             | 2.79                 | 25.92                | 86.13           | 19.58                | 0.60<br>0.48         | 0.11              | 2.07                 | 0.19<br>0.74         | 0.39                 | 1.68                 | 1.061          | 0.60                  | 0.90<br>2.03         | 0.15                 | 0.009                | 2.19                 | 0.999             | 0.98      | 0.48  | 0.08              | 0.01     | 0.91        | 1.00                 | 0.91<br>0.86                                                                        | 1.88                                    |
| 16<br>Junio              | 162<br>15:30:00 | 23.04      | 52.5<br>45                               | 60                 | 1.44                                                | 0.98<br>0.42                             | 2.01                 | 25.92                | 86.13           | 19.58                | 0.60<br>0.48         | 0.07              | 1.36                 | 0.68<br>0.28         | 0.39                 | 0.98                 | 1.067          | 0.49                  | 0.85<br>1.24         | 0.19                 | 0.006                | 1.44                 | 0.999             | 0.98      | 0.59  | 0.14              | 0.00     | 0.88        | 1.00                 | $0.88\,$<br>0.82                                                                    | 1.19                                    |
| 17<br>Junio              | 16:30:00<br>162 | 23.04      | 60<br>67.5                               |                    | 75 1.44                                             | 1.21<br>0.22                             | 1.07                 | 25.92                | 86.13           | 19.58                | 0.60<br>0.48         | 0.03              | 0.63                 | $0.60$ 0.45          | 0.29                 | 0.35                 | 1.088          | $0.33$ 0.74           | 0.48                 | 0.19                 | 0.003                | 0.67                 | 0.998             | 0.98      | 0.68  | 0.29              | 0.04     | 0.74        | $1.00 \t 0.74$       | 0.70                                                                                | 0.47                                    |
| 18 Junio                 | 162 17:30:00    |            |                                          |                    |                                                     | 23.04 82.5 75 90 1.44 1.45 0.00          | 0.01                 | 25.92                | 86.13           | 19.58                | $0.60$ $0.48$ $0.00$ |                   | 0.01                 | $0.58$ 0.48          | $0.00\,$             | $0.00\,$             |                | 5.795  0.30  0.72     | 0.02                 | $0.00\,$             | 0.000                | 0.02                 | 0.998 0.98        |           |       |                   |          |             |                      | 0.73  0.65  0.38  0.33  1.00  0.33  0.31                                            | $\boldsymbol{0.01}$                     |

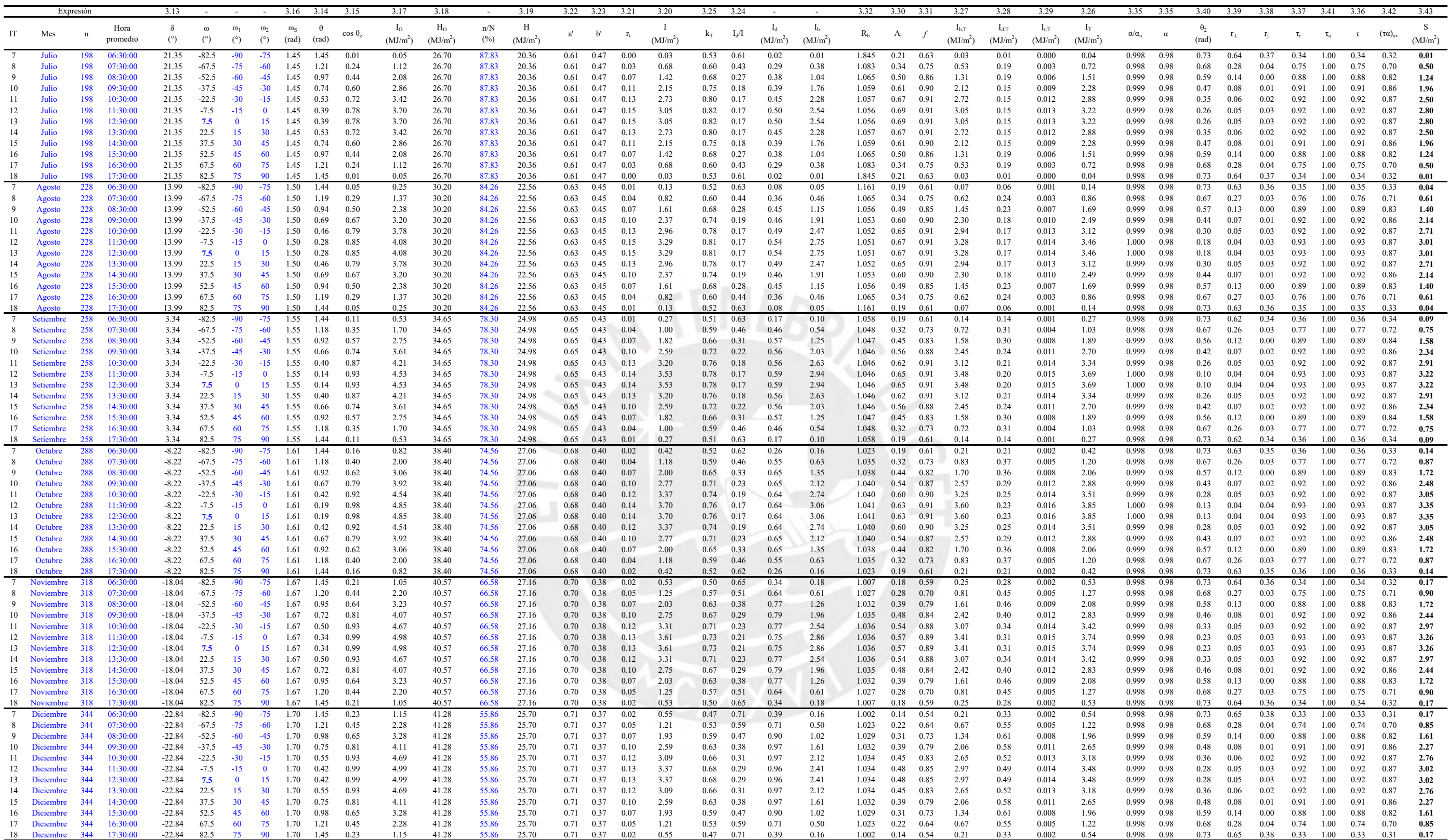

# **Anexo D. Reporte de cálculo de Acumulador Térmico**

# <span id="page-130-0"></span>**[D.](#page-130-0)1 Datos de entrada**

| Parámetro         | Símbolo            | Valor  | <b>Unidades</b> |
|-------------------|--------------------|--------|-----------------|
| Diámetro medio    |                    | 0,0125 |                 |
| Densidad          |                    | 2700   | $k\text{g/m}^3$ |
| Fracción de vacío |                    |        |                 |
| Calor específico  | $\mathrm{c_{e.n}}$ |        | J/kg·°C         |

Tabla D.1 Características y propiedades de las rocas.

Tabla D.2 Propiedades del fluido de trabajo.

| Parámetro            | Símbolo | Unidades |
|----------------------|---------|----------|
| Flujo másico operac. | Пf      |          |
| Calor específico     | Ce f    |          |

Tabla D.3 Parámetros de operación del acumulador.

| Parámetro            | Símbolo           | /alor | Unidades |
|----------------------|-------------------|-------|----------|
| Temp. inicial fluido |                   |       |          |
| Temp. de la mezcla   | $\Gamma$ f mezcla |       |          |
| Temp. rocas          | $1p_i$            |       |          |
| Intervalo de tiempo  |                   |       |          |
| Cantidad de niveles  |                   |       |          |

Tabla D.4 Geometría del acumulador.

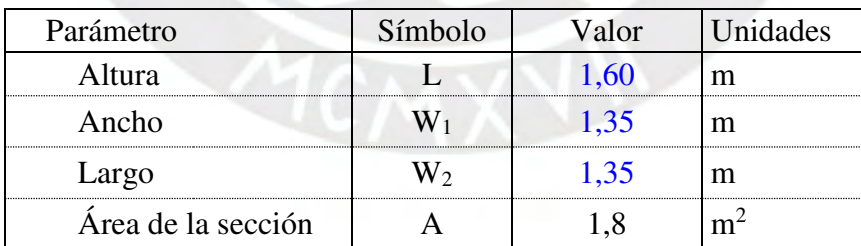

#### **[D.](#page-130-0)2 Cálculos**

# **[D.](#page-130-0)2.1 Parámetros de diseño**

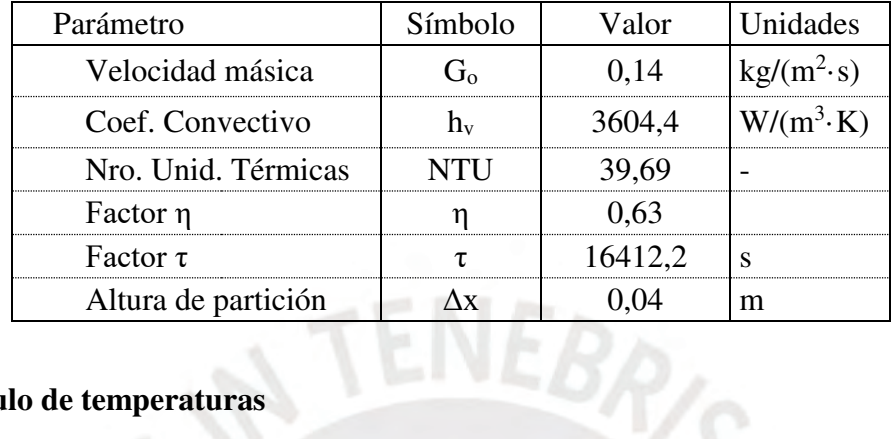

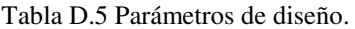

# **[D.](#page-130-0)2.2 Cálculo de temperaturas**

La [Tabla D.6](#page-132-0) muestra la temperatura de las piedras  $T_{p,i}$  (°C) y del fluido  $T_{f,i}$  (°C) en cada uno de los 40 niveles definidos, desde el instante inicial hasta la hora 12 de operación. El diseño del acumulador es tal que a la hora 6 de operación la temperatura sea mayor a 38,5 °C, tal como se ha definido en las bases de diseño de la sección 3.6. Según la tabla, la temperatura en este instante de tiempo es de 38,65 °C y por lo tanto, se valida el dimensionamiento del colector de sección 1,35 m x 1,35 m y altura 1,60 m.

<span id="page-132-0"></span>

| Hora            | 00:15          |                | 00:30          |                | 00:45          |                |
|-----------------|----------------|----------------|----------------|----------------|----------------|----------------|
| Nivel           | $T_{p,i}$ (°C) | $T_{f,i}$ (°C) | $T_{p,i}$ (°C) | $T_{f,i}$ (°C) | $T_{p,i}$ (°C) | $T_{f,i}$ (°C) |
| 1               | 40,00          | 5,00           | 11,42          | 18,00          | 16,79          | 18,00          |
| $\overline{2}$  | 40,00          | 27,02          | 29,40          | 13,86          | 16,71          | 17,24          |
| 3               | 40,00          | 35,19          | 36,07          | 23,64          | 25,92          | 16,90          |
| 4               | 40,00          | 38,22          | 38,54          | 31,46          | 32,76          | 22,58          |
| 5               | 40,00          | 39,34          | 39,46          | 35,92          | 36,57          | 28,99          |
| 6               | 40,00          | 39,75          | 39,80          | 38,15          | 38,45          | 33,76          |
| 7               | 40,00          | 39,91          | 39,93          | 39,19          | 39,32          | 36,71          |
| 8               | 40,00          | 39,97          | 39,97          | 39,65          | 39,71          | 38,35          |
| 9               | 40,00          | 39,99          | 39,99          | 39,85          | 39,88          | 39,21          |
| 10              | 40,00          | 40,00          | 40,00          | 39,94          | 39,95          | 39,63          |
| 11              | 40,00          | 40,00          | 40,00          | 39,98          | 39,98          | 39,83          |
| 12              | 40,00          | 40,00          | 40,00          | 39,99          | 39,99          | 39,92          |
| 13              | 40,00          | 40,00          | 40,00          | 40,00          | 40,00          | 39,97          |
| 14              | 40,00          | 40,00          | 40,00          | 40,00          | 40,00          | 39,99          |
| 15              | 40,00          | 40,00          | 40,00          | 40,00          | 40,00          | 39,99          |
| 16              | 40,00          | 40,00          | 40,00          | 40,00          | 40,00          | 40,00          |
| 17              | 40,00          | 40,00          | 40,00          | 40,00          | 40,00          | 40,00          |
| 18              | 40,00          | 40,00          | 40,00          | 40,00          | 40,00          | 40,00          |
| 19              | 40,00          | 40,00          | 40,00          | 40,00          | 40,00          | 40,00          |
| 20              | 40,00          | 40,00          | 40,00          | 40,00          | 40,00          | 40,00          |
| 21              | 40,00          | 40,00          | 40,00          | 40,00          | 40,00          | 40,00          |
| 22              | 40,00          | 40,00          | 40,00          | 40,00          | 40,00          | 40,00          |
| 23              | 40,00          | 40,00          | 40,00          | 40,00          | 40,00          | 40,00          |
| 24              | 40,00          | 40,00          | 40,00          | 40,00          | 40,00          | 40,00          |
| 25              | 40,00          | 40,00          | 40,00          | 40,00          | 40,00          | 40,00          |
| 26              | 40,00          | 40,00          | 40,00          | 40,00          | 40,00          | 40,00          |
| 27              | 40,00          | 40,00          | 40,00          | 40,00          | 40,00          | 40,00          |
| 28              | 40,00          | 40,00          | 40,00          | 40,00          | 40,00          | 40,00          |
| 29              | 40,00          | 40,00          | 40,00          | 40,00          | 40,00          | 40,00          |
| 30              | 40,00          | 40,00          | 40,00          | 40,00          | 40,00          | 40,00          |
| 31              | 40,00          | 40,00          | 40,00          | 40,00          | 40,00          | 40,00          |
| 32              | 40,00          | 40,00          | 40,00          | 40,00          | 40,00          | 40,00          |
| 33              | 40,00          | 40,00          | 40,00          | 40,00          | 40,00          | 40,00          |
| 34              | 40,00          | 40,00          | 40,00          | 40,00          | 40,00          | 40,00          |
| 35              | 40,00          | 40,00          | 40,00          | 40,00          | 40,00          | 40,00          |
| 36              | 40,00          | 40,00          | 40,00          | 40,00          | 40,00          | 40,00          |
| 37              | 40,00          | 40,00          | 40,00          | 40,00          | 40,00          | 40,00          |
| 38              | 40,00          | 40,00          | 40,00          | 40,00          | 40,00          | 40,00          |
| 39              | 40,00          | 40,00          | 40,00          | 40,00          | 40,00          | 40,00          |
| 40              | 40,00          | 40,00          | 40,00          | 40,00          | 40,00          | 40,00          |
| <b>Descarga</b> |                | 40,00          |                | 40,00          |                | 40,00          |

Tabla D.6 Temperatura del aire y las rocas en acumulador.

| Hora           | 01:00          |                | 01:15          |                | 01:30          |                |
|----------------|----------------|----------------|----------------|----------------|----------------|----------------|
| Nivel          | $T_{p,i}$ (°C) | $T_{f,i}$ (°C) | $T_{p,i}$ (°C) | $T_{f,i}$ (°C) | $T_{p,i}$ (°C) | $T_{f,i}$ (°C) |
| 1              | 17,78          | 18,00          | 17,96          | 18,00          | 17,99          | 18,00          |
| $\mathbf{2}$   | 17,14          | 17,86          | 17,73          | 17,97          | 17,93          | 18,00          |
| 3              | 18,56          | 17,41          | 17,62          | 17,82          | 17,78          | 17,95          |
| $\overline{4}$ | 24,44          | 18,13          | 19,29          | 17,69          | 17,99          | 17,85          |
| 5              | 30,38          | 22,10          | 23,62          | 18,70          | 19,60          | 17,93          |
| 6              | 34,62          | 27,31          | 28,65          | 21,80          | 23,05          | 18,98          |
| 7              | 37,19          | 31,91          | 32,88          | 26,11          | 27,35          | 21,54          |
| 8              | 38,60          | 35,23          | 35,85          | 30,37          | 31,37          | 25,20          |
| 9              | 39,33          | 37,35          | 37,72          | 33,82          | 34,53          | 29,08          |
| 10             | 39,69          | 38,60          | 38,80          | 36,27          | 36,73          | 32,51          |
| 11             | 39,86          | 39,28          | 39,39          | 37,86          | 38,14          | 35,17          |
| 12             | 39,94          | 39,65          | 39,70          | 38,82          | 38,98          | 37,04          |
| 13             | 39,97          | 39,83          | 39,86          | 39,37          | 39,46          | 38,26          |
| 14             | 39,99          | 39,92          | 39,93          | 39,68          | 39,72          | 39,02          |
| 15             | 39,99          | 39,96          | 39,97          | 39,84          | 39,86          | 39,46          |
| 16             | 40,00          | 39,98          | 39,99          | 39,92          | 39,93          | 39,71          |
| 17             | 40,00          | 39,99          | 39,99          | 39,96          | 39,97          | 39,85          |
| 18             | 40,00          | 40,00          | 40,00          | 39,98          | 39,98          | 39,92          |
| 19             | 40,00          | 40,00          | 40,00          | 39,99          | 39,99          | 39,96          |
| 20             | 40,00          | 40,00          | 40,00          | 40,00          | 40,00          | 39,98          |
| 21             | 40,00          | 40,00          | 40,00          | 40,00          | 40,00          | 39,99          |
| 22             | 40,00          | 40,00          | 40,00          | 40,00          | 40,00          | 40,00          |
| 23             | 40,00          | 40,00          | 40,00          | 40,00          | 40,00          | 40,00          |
| 24             | 40,00          | 40,00          | 40,00          | 40,00          | 40,00          | 40,00          |
| 25             | 40,00          | 40,00          | 40,00          | 40,00          | 40,00          | 40,00          |
| 26             | 40,00          | 40,00          | 40,00          | 40,00          | 40,00          | 40,00          |
| 27             | 40,00          | 40,00          | 40,00          | 40,00          | 40,00          | 40,00          |
| 28             | 40,00          | 40,00          | 40,00          | 40,00          | 40,00          | 40,00          |
| 29             | 40,00          | 40,00          | 40,00          | 40,00          | 40,00          | 40,00          |
| 30             | 40,00          | 40,00          | 40,00          | 40,00          | 40,00          | 40,00          |
| 31             | 40,00          | 40,00          | 40,00          | 40,00          | 40,00          | 40,00          |
| 32             | 40,00          | 40,00          | 40,00          | 40,00          | 40,00          | 40,00          |
| 33             | 40,00          | 40,00          | 40,00          | 40,00          | 40,00          | 40,00          |
| 34             | 40,00          | 40,00          | 40,00          | 40,00          | 40,00          | 40,00          |
| 35             | 40,00          | 40,00          | 40,00          | 40,00          | 40,00          | 40,00          |
| 36             | 40,00          | 40,00          | 40,00          | 40,00          | 40,00          | 40,00          |
| 37             | 40,00          | 40,00          | 40,00          | 40,00          | 40,00          | 40,00          |
| 38             | 40,00          | 40,00          | 40,00          | 40,00          | 40,00          | 40,00          |
| 39             | 40,00          | 40,00          | 40,00          | 40,00          | 40,00          | 40,00          |
| 40             | 40,00          | 40,00          | 40,00          | 40,00          | 40,00          | 40,00          |
| Descarga       |                | 40,00          |                | 40,00          |                | 40,00          |

Tabla D.6 Temperatura del aire y las rocas en acumulador. (continuación)

| Hora           | 01:45          |                | 02:00          |                | 02:15          |                |
|----------------|----------------|----------------|----------------|----------------|----------------|----------------|
| Nivel          | $T_{p,i}$ (°C) | $T_{f,i}$ (°C) | $T_{p,i}$ (°C) | $T_{f,i}$ (°C) | $T_{p,i}$ (°C) | $T_{f,i}$ (°C) |
| 1              | 18,00          | 18,00          | 18,00          | 18,00          | 18,00          | 18,00          |
| $\overline{2}$ | 17,98          | 18,00          | 18,00          | 18,00          | 18,00          | 18,00          |
| 3              | 17,92          | 17,99          | 17,98          | 18,00          | 17,99          | 18,00          |
| $\overline{4}$ | 17,87          | 17,95          | 17,93          | 17,98          | 17,98          | 18,00          |
| 5              | 18,24          | 17,90          | 17,96          | 17,95          | 17,95          | 17,98          |
| 6              | 19,73          | 18,11          | 18,41          | 17,96          | 18,04          | 17,96          |
| $\overline{7}$ | 22,61          | 19,13          | 19,77          | 18,24          | 18,52          | 18,01          |
| 8              | 26,33          | 21,32          | 22,24          | 19,20          | 19,76          | 18,33          |
| 9              | 30,08          | 24,47          | 25,50          | 21,11          | 21,92          | 19,23          |
| 10             | 33,29          | 28,00          | 28,97          | 23,87          | 24,81          | 20,92          |
| 11             | 35,71          | 31,33          | 32,13          | 27,08          | 28,01          | 23,37          |
| 12             | 37,40          | 34,09          | 34,69          | 30,26          | 31,07          | 26,29          |
| 13             | 38,48          | 36,17          | 36,59          | 33,05          | 33,70          | 29,30          |
| 14             | 39,15          | 37,62          | 37,90          | 35,28          | 35,76          | 32,07          |
| 15             | 39,53          | 38,58          | 38,76          | 36,93          | 37,27          | 34,39          |
| 16             | 39,75          | 39,18          | 39,29          | 38,08          | 38,30          | 36,20          |
| 17             | 39,87          | 39,54          | 39,60          | 38,84          | 38,98          | 37,52          |
| 18             | 39,94          | 39,75          | 39,78          | 39,32          | 39,40          | 38,44          |
| 19             | 39,97          | 39,87          | 39,88          | 39,61          | 39,66          | 39,05          |
| 20             | 39,98          | 39,93          | 39,94          | 39,78          | 39,81          | 39,43          |
| 21             | 39,99          | 39,96          | 39,97          | 39,88          | 39,90          | 39,67          |
| 22             | 40,00          | 39,98          | 39,98          | 39,94          | 39,95          | 39,81          |
| 23             | 40,00          | 39,99          | 39,99          | 39,97          | 39,97          | 39,90          |
| 24             | 40,00          | 40,00          | 40,00          | 39,98          | 39,99          | 39,94          |
| 25             | 40,00          | 40,00          | 40,00          | 39,99          | 39,99          | 39,97          |
| 26             | 40,00          | 40,00          | 40,00          | 40,00          | 40,00          | 39,98          |
| 27             | 40,00          | 40,00          | 40,00          | 40,00          | 40,00          | 39,99          |
| 28             | 40,00          | 40,00          | 40,00          | 40,00          | 40,00          | 40,00          |
| 29             | 40,00          | 40,00          | 40,00          | 40,00          | 40,00          | 40,00          |
| 30             | 40,00          | 40,00          | 40,00          | 40,00          | 40,00          | 40,00          |
| 31             | 40,00          | 40,00          | 40,00          | 40,00          | 40,00          | 40,00          |
| 32             | 40,00          | 40,00          | 40,00          | 40,00          | 40,00          | 40,00          |
| 33             | 40,00          | 40,00          | 40,00          | 40,00          | 40,00          | 40,00          |
| 34             | 40,00          | 40,00          | 40,00          | 40,00          | 40,00          | 40,00          |
| 35             | 40,00          | 40,00          | 40,00          | 40,00          | 40,00          | 40,00          |
| 36             | 40,00          | 40,00          | 40,00          | 40,00          | 40,00          | 40,00          |
| 37             | 40,00          | 40,00          | 40,00          | 40,00          | 40,00          | 40,00          |
| 38             | 40,00          | 40,00          | 40,00          | 40,00          | 40,00          | 40,00          |
| 39             | 40,00          | 40,00          | 40,00          | 40,00          | 40,00          | 40,00          |
| 40             | 40,00          | 40,00          | 40,00          | 40,00          | 40,00          | 40,00          |
| Descarga       |                | 40,00          |                | 40,00          |                | 40,00          |

Tabla D.6 Temperatura del aire y las rocas en acumulador. (continuación).

| Hora            | 02:30          |                | 02:45          |                | 03:00          |                |  |  |
|-----------------|----------------|----------------|----------------|----------------|----------------|----------------|--|--|
| Nivel           | $T_{p,i}$ (°C) | $T_{f,i}$ (°C) | $T_{p,i}$ (°C) | $T_{f,i}$ (°C) | $T_{p,i}$ (°C) | $T_{f,i}$ (°C) |  |  |
| 1               | 18,00          | 18,00          | 18,00          | 18,00          | 18,00          | 18,00          |  |  |
| $\overline{2}$  | 18,00          | 18,00          | 18,00          | 18,00          | 18,00          | 18,00          |  |  |
| 3               | 18,00          | 18,00          | 18,00          | 18,00          | 18,00          | 18,00          |  |  |
| $\overline{4}$  | 17,99          | 18,00          | 18,00          | 18,00          | 18,00          | 18,00          |  |  |
| 5               | 17,98          | 17,99          | 17,99          | 18,00          | 18,00          | 18,00          |  |  |
| 6               | 17,98          | 17,98          | 17,98          | 17,99          | 17,99          | 18,00          |  |  |
| $\overline{7}$  | 18,11          | 17,98          | 18,00          | 17,99          | 17,99          | 17,99          |  |  |
| $8\,$           | 18,59          | 18,06          | 18,16          | 18,00          | 18,03          | 17,99          |  |  |
| 9               | 19,72          | 18,40          | 18,64          | 18,10          | 18,20          | 18,01          |  |  |
| 10              | 21,63          | 19,23          | 19,67          | 18,44          | 18,66          | 18,13          |  |  |
| 11              | 24,22          | 20,74          | 21,38          | 19,21          | 19,61          | 18,47          |  |  |
| 12              | 27,16          | 22,93          | 23,71          | 20,58          | 21,15          | 19,19          |  |  |
| 13              | 30,10          | 25,59          | 26,42          | 22,55          | 23,26          | 20,42          |  |  |
| 14              | 32,74          | 28,43          | 29,22          | 24,98          | 25,76          | 22,21          |  |  |
| 15              | 34,92          | 31,15          | 31,84          | 27,65          | 28,42          | 24,44          |  |  |
| 16              | 36,59          | 33,52          | 34,08          | 30,29          | 30,98          | 26,94          |  |  |
| 17              | 37,79          | 35,45          | 35,88          | 32,67          | 33,26          | 29,48          |  |  |
| 18              | 38,62          | 36,92          | 37,23          | 34,69          | 35,16          | 31,86          |  |  |
| 19              | 39,16          | 37,99          | 38,20          | 36,29          | 36,64          | 33,93          |  |  |
| 20              | 39,50          | 38,72          | 38,87          | 37,49          | 37,75          | 35,64          |  |  |
| 21              | 39,71          | 39,21          | 39,31          | 38,36          | 38,53          | 36,96          |  |  |
| 22              | 39,84          | 39,53          | 39,59          | 38,95          | 39,07          | 37,95          |  |  |
| 23              | 39,91          | 39,72          | 39,76          | 39,35          | 39,43          | 38,66          |  |  |
| 24              | 39,95          | 39,84          | 39,86          | 39,61          | 39,65          | 39,14          |  |  |
| 25              | 39,97          | 39,91          | 39,92          | 39,77          | 39,80          | 39,46          |  |  |
| 26              | 39,99          | 39,95          | 39,96          | 39,86          | 39,88          | 39,67          |  |  |
| 27              | 39,99          | 39,97          | 39,98          | 39,92          | 39,93          | 39,80          |  |  |
| 28              | 40,00          | 39,99          | 39,99          | 39,96          | 39,96          | 39,89          |  |  |
| 29              | 40,00          | 39,99          | 39,99          | 39,98          | 39,98          | 39,93          |  |  |
| 30              | 40,00          | 40,00          | 40,00          | 39,99          | 39,99          | 39,96          |  |  |
| 31              | 40,00          | 40,00          | 40,00          | 39,99          | 39,99          | 39,98          |  |  |
| 32              | 40,00          | 40,00          | 40,00          | 40,00          | 40,00          | 39,99          |  |  |
| 33              | 40,00          | 40,00          | 40,00          | 40,00          | 40,00          | 39,99          |  |  |
| 34              | 40,00          | 40,00          | 40,00          | 40,00          | 40,00          | 40,00          |  |  |
| 35              | 40,00          | 40,00          | 40,00          | 40,00          | 40,00          | 40,00          |  |  |
| 36              | 40,00          | 40,00          | 40,00          | 40,00          | 40,00          | 40,00          |  |  |
| 37              | 40,00          | 40,00          | 40,00          | 40,00          | 40,00          | 40,00          |  |  |
| 38              | 40,00          | 40,00          | 40,00          | 40,00          | 40,00          | 40,00          |  |  |
| 39              | 40,00          | 40,00          | 40,00          | 40,00          | 40,00          | 40,00          |  |  |
| 40              | 40,00          | 40,00          | 40,00          | 40,00          | 40,00          | 40,00          |  |  |
| <b>Descarga</b> |                | 40,00          |                | 40,00          |                | 40,00          |  |  |

Tabla D.6 Temperatura del aire y las rocas en acumulador. (continuación).

| Hora           | 03:15          |                | 03:30          |                |                | 03:45          |  |
|----------------|----------------|----------------|----------------|----------------|----------------|----------------|--|
| Nivel          | $T_{p,i}$ (°C) | $T_{f,i}$ (°C) | $T_{p,i}$ (°C) | $T_{f,i}$ (°C) | $T_{p,i}$ (°C) | $T_{f,i}$ (°C) |  |
| 1              | 18,00          | 18,00          | 18,00          | 18,00          | 18,00          | 18,00          |  |
| $\overline{c}$ | 18,00          | 18,00          | 18,00          | 18,00          | 18,00          | 18,00          |  |
| 3              | 18,00          | 18,00          | 18,00          | 18,00          | 18,00          | 18,00          |  |
| $\overline{4}$ | 18,00          | 18,00          | 18,00          | 18,00          | 18,00          | 18,00          |  |
| 5              | 18,00          | 18,00          | 18,00          | 18,00          | 18,00          | 18,00          |  |
| 6              | 18,00          | 18,00          | 18,00          | 18,00          | 18,00          | 18,00          |  |
| 7              | 17,99          | 18,00          | 18,00          | 18,00          | 18,00          | 18,00          |  |
| 8              | 18,00          | 18,00          | 18,00          | 18,00          | 18,00          | 18,00          |  |
| 9              | 18,05          | 18,00          | 18,01          | 18,00          | 18,00          | 18,00          |  |
| 10             | 18,23          | 18,03          | 18,07          | 18,00          | 18,01          | 18,00          |  |
| 11             | 18,68          | 18,15          | 18,25          | 18,04          | 18,08          | 18,01          |  |
| 12             | 19,55          | 18,48          | 18,68          | 18,17          | 18,27          | 18,05          |  |
| 13             | 20,94          | 19,15          | 19,48          | 18,49          | 18,67          | 18,19          |  |
| 14             | 22,86          | 20,28          | 20,75          | 19,11          | 19,41          | 18,49          |  |
| 15             | 25,17          | 21,90          | 22,50          | 20,14          | 20,58          | 19,07          |  |
| 16             | 27,68          | 23,96          | 24,64          | 21,63          | 22,18          | 20,02          |  |
| 17             | 30,18          | 26,30          | 27,01          | 23,52          | 24,16          | 21,38          |  |
| 18             | 32,47          | 28,74          | 29,42          | 25,72          | 26,40          | 23,13          |  |
| 19             | 34,43          | 31,08          | 31,70          | 28,05          | 28,72          | 25,19          |  |
| 20             | 36,02          | 33,19          | 33,71          | 30,35          | 30,96          | 27,41          |  |
| 21             | 37,25          | 34,97          | 35,39          | 32,46          | 33,00          | 29,65          |  |
| 22             | 38,16          | 36,41          | 36,73          | 34,31          | 34,75          | 31,76          |  |
| 23             | 38,80          | 37,51          | 37,74          | 35,83          | 36,18          | 33,64          |  |
| 24             | 39,23          | 38,32          | 38,49          | 37,03          | 37,30          | 35,24          |  |
| 25             | 39,52          | 38,89          | 39,01          | 37,95          | 38,14          | 36,54          |  |
| 26             | 39,71          | 39,29          | 39,37          | 38,62          | 38,75          | 37,55          |  |
| 27             | 39,83          | 39,56          | 39,61          | 39,09          | 39,18          | 38,31          |  |
| 28             | 39,90          | 39,73          | 39,76          | 39,41          | 39,48          | 38,86          |  |
| 29             | 39,94          | 39,84          | 39,85          | 39,63          | 39,67          | 39,25          |  |
| 30             | 39,97          | 39,90          | 39,91          | 39,77          | 39,80          | 39,51          |  |
| 31             | 39,98          | 39,94          | 39,95          | 39,86          | 39,88          | 39,69          |  |
| 32             | 39,99          | 39,97          | 39,97          | 39,92          | 39,93          | 39,81          |  |
| 33             | 39,99          | 39,98          | 39,98          | 39,95          | 39,96          | 39,88          |  |
| 34             | 40,00          | 39,99          | 39,99          | 39,97          | 39,98          | 39,93          |  |
| 35             | 40,00          | 39,99          | 40,00          | 39,98          | 39,99          | 39,96          |  |
| 36             | 40,00          | 40,00          | 40,00          | 39,99          | 39,99          | 39,98          |  |
| 37             | 40,00          | 40,00          | 40,00          | 40,00          | 40,00          | 39,99          |  |
| 38             | 40,00          | 40,00          | 40,00          | 40,00          | 40,00          | 39,99          |  |
| 39             | 40,00          | 40,00          | 40,00          | 40,00          | 40,00          | 40,00          |  |
| 40             | 40,00          | 40,00          | 40,00          | 40,00          | 40,00          | 40,00          |  |
| Descarga       |                | 40,00          |                | 40,00          |                | 40,00          |  |

Tabla D.6 Temperatura del aire y las rocas en acumulador. (continuación).

| Hora             | 04:00          |                | 04:15          |                | 04:30          |                |
|------------------|----------------|----------------|----------------|----------------|----------------|----------------|
| Nivel            | $T_{p,i}$ (°C) | $T_{f,i}$ (°C) | $T_{p,i}$ (°C) | $T_{f,i}$ (°C) | $T_{p,i}$ (°C) | $T_{f,i}$ (°C) |
| 1                | 18,00          | 18,00          | 18,00          | 18,00          | 18,00          | 18,00          |
| $\overline{2}$   | 18,00          | 18,00          | 18,00          | 18,00          | 18,00          | 18,00          |
| 3                | 18,00          | 18,00          | 18,00          | 18,00          | 18,00          | 18,00          |
| $\overline{4}$   | 18,00          | 18,00          | 18,00          | 18,00          | 18,00          | 18,00          |
| 5                | 18,00          | 18,00          | 18,00          | 18,00          | 18,00          | 18,00          |
| 6                | 18,00          | 18,00          | 18,00          | 18,00          | 18,00          | 18,00          |
| $\boldsymbol{7}$ | 18,00          | 18,00          | 18,00          | 18,00          | 18,00          | 18,00          |
| 8                | 18,00          | 18,00          | 18,00          | 18,00          | 18,00          | 18,00          |
| 9                | 18,00          | 18,00          | 18,00          | 18,00          | 18,00          | 18,00          |
| 10               | 18,00          | 18,00          | 18,00          | 18,00          | 18,00          | 18,00          |
| 11               | 18,02          | 18,00          | 18,00          | 18,00          | 18,00          | 18,00          |
| 12               | 18,09          | 18,01          | 18,03          | 18,00          | 18,01          | 18,00          |
| 13               | 18,28          | 18,06          | 18,10          | 18,02          | 18,03          | 18,00          |
| 14               | 18,66          | 18,20          | 18,28          | 18,07          | 18,11          | 18,02          |
| 15               | 19,35          | 18,49          | 18,65          | 18,20          | 18,28          | 18,08          |
| 16               | 20,41          | 19,03          | 19,28          | 18,48          | 18,63          | 18,21          |
| 17               | 21,89          | 19,90          | 20,27          | 18,99          | 19,22          | 18,47          |
| 18               | 23,73          | 21,15          | 21,62          | 19,79          | 20,13          | 18,94          |
| 19               | 25,84          | 22,77          | 23,34          | 20,95          | 21,38          | 19,69          |
| 20               | 28,06          | 24,70          | 25,32          | 22,45          | 22,98          | 20,76          |
| 21               | 30,26          | 26,82          | 27,45          | 24,25          | 24,84          | 22,15          |
| 22               | 32,30          | 28,98          | 29,59          | 26,26          | 26,87          | 23,84          |
| 23               | 34,11          | 31,07          | 31,63          | 28,36          | 28,96          | 25,75          |
| 24               | 35,62          | 32,98          | 33,46          | 30,42          | 30,98          | 27,77          |
| 25               | 36,83          | 34,64          | 35,04          | 32,33          | 32,83          | 29,79          |
| 26               | 37,77          | 36,02          | 36,34          | 34,04          | 34,46          | 31,70          |
| 27               | 38,47          | 37,12          | 37,37          | 35,49          | 35,83          | 33,44          |
| 28               | 38,97          | 37,97          | 38,15          | 36,67          | 36,94          | 34,94          |
| 29               | 39,33          | 38,60          | 38,73          | 37,60          | 37,81          | 36,20          |
| 30               | 39,57          | 39,06          | 39,15          | 38,31          | 38,47          | 37,21          |
| 31               | 39,73          | 39,38          | 39,44          | 38,84          | 38,95          | 38,00          |
| 32               | 39,83          | 39,60          | 39,64          | 39,22          | 39,30          | 38,60          |
| 33               | 39,90          | 39,74          | 39,77          | 39,48          | 39,54          | 39,04          |
| 34               | 39,94          | 39,84          | 39,86          | 39,67          | 39,70          | 39,35          |
| 35               | 39,96          | 39,90          | 39,91          | 39,79          | 39,81          | 39,57          |
| 36               | 39,98          | 39,94          | 39,95          | 39,87          | 39,88          | 39,72          |
| 37               | 39,99          | 39,96          | 39,97          | 39,92          | 39,93          | 39,82          |
| 38               | 39,99          | 39,98          | 39,98          | 39,95          | 39,96          | 39,89          |
| 39               | 40,00          | 39,99          | 39,99          | 39,97          | 39,97          | 39,93          |
| 40               | 40,00          | 39,99          | 39,99          | 39,98          | 39,98          | 39,96          |
| <b>Descarga</b>  |                | 40,00          |                | 39,99          |                | 39,97          |

Tabla D.6 Temperatura del aire y las rocas en acumulador. (continuación)

| Hora            | 04:45          |                | 05:00          |                | 05:15          |                |
|-----------------|----------------|----------------|----------------|----------------|----------------|----------------|
| Nivel           | $T_{p,i}$ (°C) | $T_{f,i}$ (°C) | $T_{p,i}$ (°C) | $T_{f,i}$ (°C) | $T_{p,i}$ (°C) | $T_{f,i}$ (°C) |
| 1               | 18,00          | 18,00          | 18,00          | 18,00          | 18,00          | 18,00          |
| $\overline{2}$  | 18,00          | 18,00          | 18,00          | 18,00          | 18,00          | 18,00          |
| 3               | 18,00          | 18,00          | 18,00          | 18,00          | 18,00          | 18,00          |
| $\overline{4}$  | 18,00          | 18,00          | 18,00          | 18,00          | 18,00          | 18,00          |
| 5               | 18,00          | 18,00          | 18,00          | 18,00          | 18,00          | 18,00          |
| 6               | 18,00          | 18,00          | 18,00          | 18,00          | 18,00          | 18,00          |
| 7               | 18,00          | 18,00          | 18,00          | 18,00          | 18,00          | 18,00          |
| 8               | 18,00          | 18,00          | 18,00          | 18,00          | 18,00          | 18,00          |
| 9               | 18,00          | 18,00          | 18,00          | 18,00          | 18,00          | 18,00          |
| 10              | 18,00          | 18,00          | 18,00          | 18,00          | 18,00          | 18,00          |
| 11              | 18,00          | 18,00          | 18,00          | 18,00          | 18,00          | 18,00          |
| 12              | 18,00          | 18,00          | 18,00          | 18,00          | 18,00          | 18,00          |
| 13              | 18,01          | 18,00          | 18,00          | 18,00          | 18,00          | 18,00          |
| 14              | 18,04          | 18,01          | 18,01          | 18,00          | 18,00          | 18,00          |
| 15              | 18,12          | 18,03          | 18,04          | 18,01          | 18,01          | 18,00          |
| 16              | 18,29          | 18,08          | 18,12          | 18,03          | 18,05          | 18,01          |
| 17              | 18,61          | 18,21          | 18,28          | 18,09          | 18,12          | 18,03          |
| 18              | 19,16          | 18,46          | 18,59          | 18,21          | 18,28          | 18,09          |
| 19              | 20,00          | 18,90          | 19,10          | 18,45          | 18,57          | 18,21          |
| 20              | 21,16          | 19,59          | 19,88          | 18,86          | 19,05          | 18,44          |
| 21              | 22,64          | 20,58          | 20,96          | 19,50          | 19,77          | 18,82          |
| 22              | 24,40          | 21,88          | 22,34          | 20,42          | 20,77          | 19,42          |
| 23              | 26,34          | 23,46          | 23,99          | 21,63          | 22,06          | 20,27          |
| 24              | 28,36          | 25,27          | 25,84          | 23,12          | 23,61          | 21,40          |
| 25              | 30,34          | 27,21          | 27,79          | 24,83          | 25,37          | 22,79          |
| 26              | 32,21          | 29,18          | 29,74          | 26,69          | 27,25          | 24,42          |
| 27              | 33,88          | 31,09          | 31,60          | 28,61          | 29,16          | 26,20          |
| 28              | 35,31          | 32,84          | 33,29          | 30,49          | 31,00          | 28,06          |
| 29              | 36,50          | 34,39          | 34,78          | 32,25          | 32,72          | 29,91          |
| 30              | 37,44          | 35,72          | 36,03          | 33,84          | 34,25          | 31,68          |
| 31              | 38,18          | 36,80          | 37,05          | 35,22          | 35,56          | 33,29          |
| 32              | 38,73          | 37,67          | 37,86          | 36,38          | 36,65          | 34,72          |
| 33              | 39,13          | 38,33          | 38,48          | 37,31          | 37,52          | 35,93          |
| 34              | 39,42          | 38,83          | 38,94          | 38,05          | 38,21          | 36,93          |
| 35              | 39,61          | 39,20          | 39,28          | 38,61          | 38,73          | 37,74          |
| 36              | 39,75          | 39,46          | 39,51          | 39,03          | 39,12          | 38,36          |
| 37              | 39,84          | 39,64          | 39,68          | 39,33          | 39,40          | 38,84          |
| 38              | 39,90          | 39,77          | 39,79          | 39,55          | 39,60          | 39,19          |
| 39              | 39,94          | 39,85          | 39,87          | 39,70          | 39,73          | 39,45          |
| 40              | 39,96          | 39,91          | 39,92          | 39,81          | 39,83          | 39,63          |
| <b>Descarga</b> |                | 39,94          |                | 39,88          |                | 39,75          |

Tabla D.6 Temperatura del aire y las rocas en acumulador. (continuación)

| Hora           | 05:30          |                |                        | 05:45          |                | 06:00          |
|----------------|----------------|----------------|------------------------|----------------|----------------|----------------|
| Nivel          | $T_{p,i}$ (°C) | $T_{f,i}$ (°C) | $T_{p,i}\,(^{\circ}C)$ | $T_{f,i}$ (°C) | $T_{p,i}$ (°C) | $T_{f,i}$ (°C) |
| 1              | 18,00          | 18,00          | 18,00                  | 18,00          | 18,00          | 18,00          |
| $\overline{c}$ | 18,00          | 18,00          | 18,00                  | 18,00          | 18,00          | 18,00          |
| 3              | 18,00          | 18,00          | 18,00                  | 18,00          | 18,00          | 18,00          |
| $\overline{4}$ | 18,00          | 18,00          | 18,00                  | 18,00          | 18,00          | 18,00          |
| 5              | 18,00          | 18,00          | 18,00                  | 18,00          | 18,00          | 18,00          |
| 6              | 18,00          | 18,00          | 18,00                  | 18,00          | 18,00          | 18,00          |
| 7              | 18,00          | 18,00          | 18,00                  | 18,00          | 18,00          | 18,00          |
| 8              | 18,00          | 18,00          | 18,00                  | 18,00          | 18,00          | 18,00          |
| 9              | 18,00          | 18,00          | 18,00                  | 18,00          | 18,00          | 18,00          |
| 10             | 18,00          | 18,00          | 18,00                  | 18,00          | 18,00          | 18,00          |
| 11             | 18,00          | 18,00          | 18,00                  | 18,00          | 18,00          | 18,00          |
| 12             | 18,00          | 18,00          | 18,00                  | 18,00          | 18,00          | 18,00          |
| 13             | 18,00          | 18,00          | 18,00                  | 18,00          | 18,00          | 18,00          |
| 14             | 18,00          | 18,00          | 18,00                  | 18,00          | 18,00          | 18,00          |
| 15             | 18,00          | 18,00          | 18,00                  | 18,00          | 18,00          | 18,00          |
| 16             | 18,02          | 18,00          | 18,01                  | 18,00          | 18,00          | 18,00          |
| 17             | 18,05          | 18,01          | 18,02                  | 18,00          | 18,01          | 18,00          |
| 18             | 18,12          | 18,04          | 18,05                  | 18,01          | 18,02          | 18,00          |
| 19             | 18,28          | 18,09          | 18,13                  | 18,04          | 18,05          | 18,01          |
| 20             | 18,55          | 18,21          | 18,27                  | 18,09          | 18,13          | 18,04          |
| 21             | 18,99          | 18,42          | 18,53                  | 18,20          | 18,26          | 18,09          |
| 22             | 19,67          | 18,78          | 18,94                  | 18,41          | 18,51          | 18,20          |
| 23             | 20,60          | 19,34          | 19,57                  | 18,74          | 18,90          | 18,39          |
| 24             | 21,80          | 20,13          | 20,44                  | 19,26          | 19,48          | 18,71          |
| 25             | 23,27          | 21,18          | 21,57                  | 20,00          | 20,29          | 19,19          |
| 26             | 24,93          | 22,49          | 22,94                  | 20,99          | 21,34          | 19,88          |
| 27             | 26,74          | 24,03          | 24,53                  | 22,22          | 22,64          | 20,80          |
| 28             | 28,60          | 25,74          | 26,26                  | 23,67          | 24,15          | 21,96          |
| 29             | 30,43          | 27,54          | 28,07                  | 25,30          | 25,81          | 23,33          |
| 30             | 32,15          | 29,36          | 29,87                  | 27,04          | 27,56          | 24,89          |
| 31             | 33,71          | 31,11          | 31,59                  | 28,82          | 29,33          | 26,57          |
| 32             | 35,07          | 32,75          | 33,17                  | 30,56          | 31,04          | 28,31          |
| 33             | 36,22          | 34,21          | 34,58                  | 32,20          | 32,64          | 30,03          |
| 34             | 37,17          | 35,48          | 35,79                  | 33,70          | 34,08          | 31,67          |
| 35             | 37,92          | 36,54          | 36,79                  | 35,01          | 35,34          | 33,19          |
| 36             | 38,50          | 37,41          | 37,61                  | 36,13          | 36,40          | 34,54          |
| 37             | 38,94          | 38,10          | 38,25                  | 37,06          | 37,28          | 35,71          |
| 38             | 39,26          | 38,63          | 38,74                  | 37,81          | 37,98          | 36,70          |
| 39             | 39,50          | 39,03          | 39,11                  | 38,40          | 38,53          | 37,51          |
| 40             | 39,66          | 39,32          | 39,39                  | 38,85          | 38,95          | 38,15          |
| Descarga       |                | 39,54          |                        | 39,19          |                | 38,65          |

Tabla D.6 Temperatura del aire y las rocas en acumulador. (continuación)

|                | Tabla D.6 Temperatura del aire y las rocas en acumulador. (continuación) |                |                |                |                |                |
|----------------|--------------------------------------------------------------------------|----------------|----------------|----------------|----------------|----------------|
| Hora           | 06:15                                                                    |                | 06:30          |                | 06:45          |                |
| Nivel          | $T_{p,i}$ (°C)                                                           | $T_{f,i}$ (°C) | $T_{p,i}$ (°C) | $T_{f,i}$ (°C) | $T_{p,i}$ (°C) | $T_{f,i}$ (°C) |
| 1              | 18,00                                                                    | 18,00          | 18,00          | 18,00          | 18,00          | 18,00          |
| $\overline{2}$ | 18,00                                                                    | 18,00          | 18,00          | 18,00          | 18,00          | 18,00          |
| 3              | 18,00                                                                    | 18,00          | 18,00          | 18,00          | 18,00          | 18,00          |
| 4              | 18,00                                                                    | 18,00          | 18,00          | 18,00          | 18,00          | 18,00          |
| 5              | 18,00                                                                    | 18,00          | 18,00          | 18,00          | 18,00          | 18,00          |
| 6              | 18,00                                                                    | 18,00          | 18,00          | 18,00          | 18,00          | 18,00          |
| 7              | 18,00                                                                    | 18,00          | 18,00          | 18,00          | 18,00          | 18,00          |
| 8              | 18,00                                                                    | 18,00          | 18,00          | 18,00          | 18,00          | 18,00          |
| 9              | 18,00                                                                    | 18,00          | 18,00          | 18,00          | 18,00          | 18,00          |
| 10             | 18,00                                                                    | 18,00          | 18,00          | 18,00          | 18,00          | 18,00          |
| 11             | 18,00                                                                    | 18,00          | 18,00          | 18,00          | 18,00          | 18,00          |
| 12             | 18,00                                                                    | 18,00          | 18,00          | 18,00          | 18,00          | 18,00          |
| 13             | 18,00                                                                    | 18,00          | 18,00          | 18,00          | 18,00          | 18,00          |
| 14             | 18,00                                                                    | 18,00          | 18,00          | 18,00          | 18,00          | 18,00          |
| 15             | 18,00                                                                    | 18,00          | 18,00          | 18,00          | 18,00          | 18,00          |
| 16             | 18,00                                                                    | 18,00          | 18,00          | 18,00          | 18,00          | 18,00          |
| 17             | 18,00                                                                    | 18,00          | 18,00          | 18,00          | 18,00          | 18,00          |
| 18             | 18,01                                                                    | 18,00          | 18,00          | 18,00          | 18,00          | 18,00          |
| 19             | 18,02                                                                    | 18,01          | 18,01          | 18,00          | 18,00          | 18,00          |
| 20             | 18,05                                                                    | 18,02          | 18,02          | 18,01          | 18,01          | 18,00          |
|                |                                                                          |                |                |                |                |                |

Tabla D.6 Temperatura del

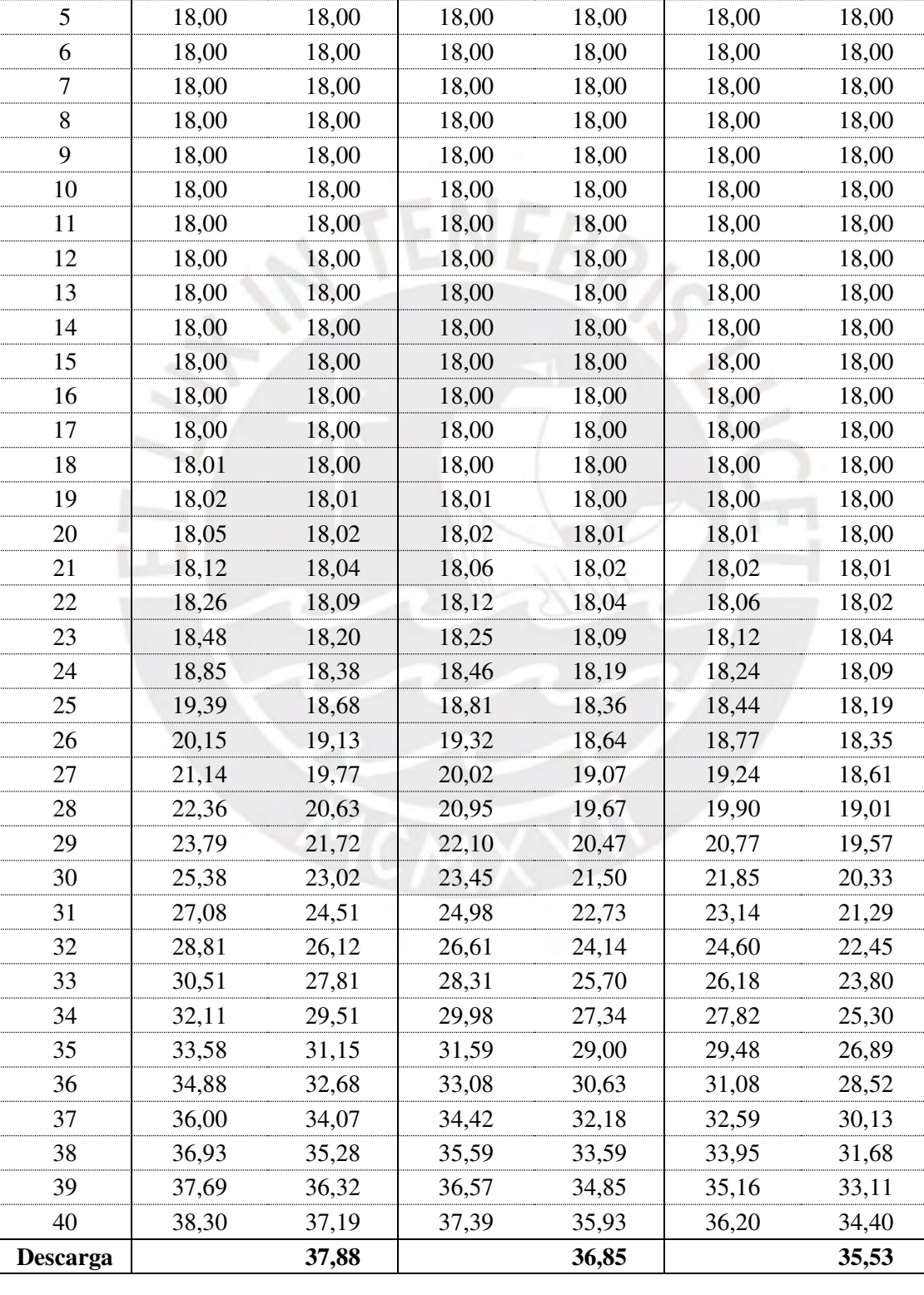

| Hora            | 07:00          |                | 07:15          |                | 07:30          |                |  |
|-----------------|----------------|----------------|----------------|----------------|----------------|----------------|--|
| Nivel           | $T_{p,i}$ (°C) | $T_{f,i}$ (°C) | $T_{p,i}$ (°C) | $T_{f,i}$ (°C) | $T_{p,i}$ (°C) | $T_{f,i}$ (°C) |  |
| 1               | 18,00          | 18,00          | 18,00          | 18,00          | 18,00          | 18,00          |  |
| $\overline{2}$  | 18,00          | 18,00          | 18,00          | 18,00          | 18,00          | 18,00          |  |
| 3               | 18,00          | 18,00          | 18,00          | 18,00          | 18,00          | 18,00          |  |
| $\overline{4}$  | 18,00          | 18,00          | 18,00          | 18,00          | 18,00          | 18,00          |  |
| 5               | 18,00          | 18,00          | 18,00          | 18,00          | 18,00          | 18,00          |  |
| 6               | 18,00          | 18,00          | 18,00          | 18,00          | 18,00          | 18,00          |  |
| 7               | 18,00          | 18,00          | 18,00          | 18,00          | 18,00          | 18,00          |  |
| 8               | 18,00          | 18,00          | 18,00          | 18,00          | 18,00          | 18,00          |  |
| 9               | 18,00          | 18,00          | 18,00          | 18,00          | 18,00          | 18,00          |  |
| 10              | 18,00          | 18,00          | 18,00          | 18,00          | 18,00          | 18,00          |  |
| 11              | 18,00          | 18,00          | 18,00          | 18,00          | 18,00          | 18,00          |  |
| 12              | 18,00          | 18,00          | 18,00          | 18,00          | 18,00          | 18,00          |  |
| 13              | 18,00          | 18,00          | 18,00          | 18,00          | 18,00          | 18,00          |  |
| 14              | 18,00          | 18,00          | 18,00          | 18,00          | 18,00          | 18,00          |  |
| 15              | 18,00          | 18,00          | 18,00          | 18,00          | 18,00          | 18,00          |  |
| 16              | 18,00          | 18,00          | 18,00          | 18,00          | 18,00          | 18,00          |  |
| 17              | 18,00          | 18,00          | 18,00          | 18,00          | 18,00          | 18,00          |  |
| 18              | 18,00          | 18,00          | 18,00          | 18,00          | 18,00          | 18,00          |  |
| 19              | 18,00          | 18,00          | 18,00          | 18,00          | 18,00          | 18,00          |  |
| 20              | 18,00          | 18,00          | 18,00          | 18,00          | 18,00          | 18,00          |  |
| 21              | 18,01          | 18,00          | 18,00          | 18,00          | 18,00          | 18,00          |  |
| 22              | 18,02          | 18,01          | 18,01          | 18,00          | 18,00          | 18,00          |  |
| 23              | 18,06          | 18,02          | 18,02          | 18,01          | 18,01          | 18,00          |  |
| 24              | 18,12          | 18,04          | 18,06          | 18,02          | 18,03          | 18,01          |  |
| 25              | 18,23          | 18,09          | 18,12          | 18,04          | 18,06          | 18,02          |  |
| 26              | 18,42          | 18,18          | 18,23          | 18,09          | 18,11          | 18,04          |  |
| 27              | 18,73          | 18,33          | 18,41          | 18,17          | 18,22          | 18,09          |  |
| 28              | 19,17          | 18,58          | 18,69          | 18,32          | 18,39          | 18,17          |  |
| 29              | 19,79          | 18,95          | 19,11          | 18,55          | 18,65          | 18,31          |  |
| 30              | 20,61          | 19,48          | 19,69          | 18,90          | 19,04          | 18,53          |  |
| 31              | 21,63          | 20,19          | 20,45          | 19,40          | 19,59          | 18,85          |  |
| 32              | 22,85          | 21,09          | 21,42          | 20,06          | 20,31          | 19,32          |  |
| 33              | 24,24          | 22,20          | 22,57          | 20,91          | 21,22          | 19,94          |  |
| 34              | 25,76          | 23,48          | 23,90          | 21,96          | 22,31          | 20,74          |  |
| 35              | 27,36          | 24,91          | 25,36          | 23,18          | 23,58          | 21,73          |  |
| 36              | 28,99          | 26,45          | 26,92          | 24,55          | 24,99          | 22,89          |  |
| 37              | 30,58          | 28,05          | 28,51          | 26,04          | 26,50          | 24,21          |  |
| 38              | 32,09          | 29,64          | 30,09          | 27,60          | 28,05          | 25,65          |  |
| 39              | 33,49          | 31,19          | 31,61          | 29,17          | 29,61          | 27,16          |  |
| 40              | 34,73          | 32,63          | 33,02          | 30,70          | 31,13          | 28,71          |  |
| <b>Descarga</b> |                | 33,95          |                | 32,16          |                | 30,23          |  |

Tabla D.6 Temperatura del aire y las rocas en acumulador. (continuación)

| Hora             | 07:45          |                | 08:00          |                |                | 08:15          |  |
|------------------|----------------|----------------|----------------|----------------|----------------|----------------|--|
| Nivel            | $T_{p,i}$ (°C) | $T_{f,i}$ (°C) | $T_{p,i}$ (°C) | $T_{f,i}$ (°C) | $T_{p,i}$ (°C) | $T_{f,i}$ (°C) |  |
| 1                | 18,00          | 18,00          | 18,00          | 18,00          | 18,00          | 18,00          |  |
| $\mathbf{2}$     | 18,00          | 18,00          | 18,00          | 18,00          | 18,00          | 18,00          |  |
| 3                | 18,00          | 18,00          | 18,00          | 18,00          | 18,00          | 18,00          |  |
| $\overline{4}$   | 18,00          | 18,00          | 18,00          | 18,00          | 18,00          | 18,00          |  |
| 5                | 18,00          | 18,00          | 18,00          | 18,00          | 18,00          | 18,00          |  |
| 6                | 18,00          | 18,00          | 18,00          | 18,00          | 18,00          | 18,00          |  |
| $\boldsymbol{7}$ | 18,00          | 18,00          | 18,00          | 18,00          | 18,00          | 18,00          |  |
| 8                | 18,00          | 18,00          | 18,00          | 18,00          | 18,00          | 18,00          |  |
| 9                | 18,00          | 18,00          | 18,00          | 18,00          | 18,00          | 18,00          |  |
| 10               | 18,00          | 18,00          | 18,00          | 18,00          | 18,00          | 18,00          |  |
| 11               | 18,00          | 18,00          | 18,00          | 18,00          | 18,00          | 18,00          |  |
| 12               | 18,00          | 18,00          | 18,00          | 18,00          | 18,00          | 18,00          |  |
| 13               | 18,00          | 18,00          | 18,00          | 18,00          | 18,00          | 18,00          |  |
| 14               | 18,00          | 18,00          | 18,00          | 18,00          | 18,00          | 18,00          |  |
| 15               | 18,00          | 18,00          | 18,00          | 18,00          | 18,00          | 18,00          |  |
| 16               | 18,00          | 18,00          | 18,00          | 18,00          | 18,00          | 18,00          |  |
| 17               | 18,00          | 18,00          | 18,00          | 18,00          | 18,00          | 18,00          |  |
| 18               | 18,00          | 18,00          | 18,00          | 18,00          | 18,00          | 18,00          |  |
| 19               | 18,00          | 18,00          | 18,00          | 18,00          | 18,00          | 18,00          |  |
| 20               | 18,00          | 18,00          | 18,00          | 18,00          | 18,00          | 18,00          |  |
| 21               | 18,00          | 18,00          | 18,00          | 18,00          | 18,00          | 18,00          |  |
| 22               | 18,00          | 18,00          | 18,00          | 18,00          | 18,00          | 18,00          |  |
| 23               | 18,00          | 18,00          | 18,00          | 18,00          | 18,00          | 18,00          |  |
| 24               | 18,01          | 18,00          | 18,00          | 18,00          | 18,00          | 18,00          |  |
| 25               | 18,03          | 18,01          | 18,01          | 18,00          | 18,00          | 18,00          |  |
| 26               | 18,06          | 18,02          | 18,03          | 18,01          | 18,01          | 18,00          |  |
| 27               | 18,11          | 18,04          | 18,05          | 18,02          | 18,03          | 18,01          |  |
| 28               | 18,21          | 18,09          | 18,11          | 18,04          | 18,05          | 18,02          |  |
| 29               | 18,37          | 18,16          | 18,20          | 18,08          | 18,10          | 18,04          |  |
| 30               | 18,62          | 18,29          | 18,35          | 18,16          | 18,19          | 18,08          |  |
| 31               | 18,99          | 18,50          | 18,59          | 18,28          | 18,34          | 18,15          |  |
| 32               | 19,50          | 18,81          | 18,93          | 18,47          | 18,56          | 18,27          |  |
| 33               | 20,17          | 19,24          | 19,41          | 18,76          | 18,88          | 18,45          |  |
| 34               | 21,03          | 19,83          | 20,05          | 19,17          | 19,33          | 18,72          |  |
| 35               | 22,07          | 20,59          | 20,86          | 19,72          | 19,93          | 19,11          |  |
| 36               | 23,28          | 21,52          | 21,84          | 20,44          | 20,69          | 19,63          |  |
| 37               | 24,63          | 22,63          | 22,99          | 21,32          | 21,63          | 20,30          |  |
| 38               | 26,09          | 23,89          | 24,29          | 22,37          | 22,72          | 21,14          |  |
| 39               | 27,61          | 25,27          | 25,70          | 23,58          | 23,97          | 22,14          |  |
| 40               | 29,15          | 26,74          | 27,19          | 24,92          | 25,33          | 23,29          |  |
| <b>Descarga</b>  |                | 28,26          |                | 26,34          |                | 24,57          |  |

Tabla D.6 Temperatura del aire y las rocas en acumulador. (continuación)

| Hora            | 08:30          |                | 08:45          |                |                | 09:00          |  |
|-----------------|----------------|----------------|----------------|----------------|----------------|----------------|--|
| Nivel           | $T_{p,i}$ (°C) | $T_{f,i}$ (°C) | $T_{p,i}$ (°C) | $T_{f,i}$ (°C) | $T_{p,i}$ (°C) | $T_{f,i}$ (°C) |  |
| 1               | 18,00          | 18,00          | 18,00          | 18,00          | 18,00          | 18,00          |  |
| $\overline{2}$  | 18,00          | 18,00          | 18,00          | 18,00          | 18,00          | 18,00          |  |
| 3               | 18,00          | 18,00          | 18,00          | 18,00          | 18,00          | 18,00          |  |
| $\overline{4}$  | 18,00          | 18,00          | 18,00          | 18,00          | 18,00          | 18,00          |  |
| 5               | 18,00          | 18,00          | 18,00          | 18,00          | 18,00          | 18,00          |  |
| 6               | 18,00          | 18,00          | 18,00          | 18,00          | 18,00          | 18,00          |  |
| $\overline{7}$  | 18,00          | 18,00          | 18,00          | 18,00          | 18,00          | 18,00          |  |
| 8               | 18,00          | 18,00          | 18,00          | 18,00          | 18,00          | 18,00          |  |
| 9               | 18,00          | 18,00          | 18,00          | 18,00          | 18,00          | 18,00          |  |
| 10              | 18,00          | 18,00          | 18,00          | 18,00          | 18,00          | 18,00          |  |
| 11              | 18,00          | 18,00          | 18,00          | 18,00          | 18,00          | 18,00          |  |
| 12              | 18,00          | 18,00          | 18,00          | 18,00          | 18,00          | 18,00          |  |
| 13              | 18,00          | 18,00          | 18,00          | 18,00          | 18,00          | 18,00          |  |
| 14              | 18,00          | 18,00          | 18,00          | 18,00          | 18,00          | 18,00          |  |
| 15              | 18,00          | 18,00          | 18,00          | 18,00          | 18,00          | 18,00          |  |
| 16              | 18,00          | 18,00          | 18,00          | 18,00          | 18,00          | 18,00          |  |
| 17              | 18,00          | 18,00          | 18,00          | 18,00          | 18,00          | 18,00          |  |
| 18              | 18,00          | 18,00          | 18,00          | 18,00          | 18,00          | 18,00          |  |
| 19              | 18,00          | 18,00          | 18,00          | 18,00          | 18,00          | 18,00          |  |
| 20              | 18,00          | 18,00          | 18,00          | 18,00          | 18,00          | 18,00          |  |
| 21              | 18,00          | 18,00          | 18,00          | 18,00          | 18,00          | 18,00          |  |
| 22              | 18,00          | 18,00          | 18,00          | 18,00          | 18,00          | 18,00          |  |
| 23              | 18,00          | 18,00          | 18,00          | 18,00          | 18,00          | 18,00          |  |
| 24              | 18,00          | 18,00          | 18,00          | 18,00          | 18,00          | 18,00          |  |
| 25              | 18,00          | 18,00          | 18,00          | 18,00          | 18,00          | 18,00          |  |
| 26              | 18,00          | 18,00          | 18,00          | 18,00          | 18,00          | 18,00          |  |
| 27              | 18,01          | 18,00          | 18,01          | 18,00          | 18,00          | 18,00          |  |
| 28              | 18,03          | 18,01          | 18,01          | 18,00          | 18,01          | 18,00          |  |
| 29              | 18,05          | 18,02          | 18,03          | 18,01          | 18,01          | 18,00          |  |
| 30              | 18,10          | 18,04          | 18,05          | 18,02          | 18,03          | 18,01          |  |
| 31              | 18,19          | 18,08          | 18,10          | 18,04          | 18,05          | 18,02          |  |
| 32              | 18,32          | 18,15          | 18,18          | 18,08          | 18,10          | 18,04          |  |
| 33              | 18,53          | 18,26          | 18,31          | 18,14          | 18,17          | 18,07          |  |
| 34              | 18,83          | 18,43          | 18,50          | 18,25          | 18,29          | 18,14          |  |
| 35              | 19,26          | 18,68          | 18,79          | 18,41          | 18,48          | 18,23          |  |
| 36              | 19,82          | 19,05          | 19,19          | 18,65          | 18,75          | 18,39          |  |
| 37              | 20,54          | 19,53          | 19,72          | 18,99          | 19,12          | 18,61          |  |
| 38              | 21,43          | 20,17          | 20,40          | 19,45          | 19,62          | 18,93          |  |
| 39              | 22,47          | 20,96          | 21,24          | 20,05          | 20,26          | 19,37          |  |
| 40              | 23,66          | 21,91          | 22,23          | 20,80          | 21,06          | 19,93          |  |
| <b>Descarga</b> |                | 23,01          |                | 21,70          |                | 20,64          |  |

Tabla D.6 Temperatura del aire y las rocas en acumulador. (continuación)
| Hora            | 09:15          |                |                | 09:30          |                | 09:45          |  |
|-----------------|----------------|----------------|----------------|----------------|----------------|----------------|--|
| Nivel           | $T_{p,i}$ (°C) | $T_{f,i}$ (°C) | $T_{p,i}$ (°C) | $T_{f,i}$ (°C) | $T_{p,i}$ (°C) | $T_{f,i}$ (°C) |  |
| 1               | 18,00          | 18,00          | 18,00          | 18,00          | 18,00          | 18,00          |  |
| $\overline{2}$  | 18,00          | 18,00          | 18,00          | 18,00          | 18,00          | 18,00          |  |
| 3               | 18,00          | 18,00          | 18,00          | 18,00          | 18,00          | 18,00          |  |
| $\overline{4}$  | 18,00          | 18,00          | 18,00          | 18,00          | 18,00          | 18,00          |  |
| 5               | 18,00          | 18,00          | 18,00          | 18,00          | 18,00          | 18,00          |  |
| 6               | 18,00          | 18,00          | 18,00          | 18,00          | 18,00          | 18,00          |  |
| 7               | 18,00          | 18,00          | 18,00          | 18,00          | 18,00          | 18,00          |  |
| 8               | 18,00          | 18,00          | 18,00          | 18,00          | 18,00          | 18,00          |  |
| 9               | 18,00          | 18,00          | 18,00          | 18,00          | 18,00          | 18,00          |  |
| 10              | 18,00          | 18,00          | 18,00          | 18,00          | 18,00          | 18,00          |  |
| 11              | 18,00          | 18,00          | 18,00          | 18,00          | 18,00          | 18,00          |  |
| 12              | 18,00          | 18,00          | 18,00          | 18,00          | 18,00          | 18,00          |  |
| 13              | 18,00          | 18,00          | 18,00          | 18,00          | 18,00          | 18,00          |  |
| 14              | 18,00          | 18,00          | 18,00          | 18,00          | 18,00          | 18,00          |  |
| 15              | 18,00          | 18,00          | 18,00          | 18,00          | 18,00          | 18,00          |  |
| 16              | 18,00          | 18,00          | 18,00          | 18,00          | 18,00          | 18,00          |  |
| 17              | 18,00          | 18,00          | 18,00          | 18,00          | 18,00          | 18,00          |  |
| 18              | 18,00          | 18,00          | 18,00          | 18,00          | 18,00          | 18,00          |  |
| 19              | 18,00          | 18,00          | 18,00          | 18,00          | 18,00          | 18,00          |  |
| 20              | 18,00          | 18,00          | 18,00          | 18,00          | 18,00          | 18,00          |  |
| 21              | 18,00          | 18,00          | 18,00          | 18,00          | 18,00          | 18,00          |  |
| 22              | 18,00          | 18,00          | 18,00          | 18,00          | 18,00          | 18,00          |  |
| 23              | 18,00          | 18,00          | 18,00          | 18,00          | 18,00          | 18,00          |  |
| 24              | 18,00          | 18,00          | 18,00          | 18,00          | 18,00          | 18,00          |  |
| 25              | 18,00          | 18,00          | 18,00          | 18,00          | 18,00          | 18,00          |  |
| 26              | 18,00          | 18,00          | 18,00          | 18,00          | 18,00          | 18,00          |  |
| 27              | 18,00          | 18,00          | 18,00          | 18,00          | 18,00          | 18,00          |  |
| 28              | 18,00          | 18,00          | 18,00          | 18,00          | 18,00          | 18,00          |  |
| 29              | 18,01          | 18,00          | 18,00          | 18,00          | 18,00          | 18,00          |  |
| 30              | 18,01          | 18,00          | 18,01          | 18,00          | 18,00          | 18,00          |  |
| 31              | 18,02          | 18,01          | 18,01          | 18,00          | 18,01          | 18,00          |  |
| 32              | 18,05          | 18,02          | 18,02          | 18,01          | 18,01          | 18,00          |  |
| 33              | 18,09          | 18,04          | 18,05          | 18,02          | 18,02          | 18,01          |  |
| 34              | 18,16          | 18,07          | 18,09          | 18,04          | 18,05          | 18,02          |  |
| 35              | 18,28          | 18,13          | 18,16          | 18,07          | 18,09          | 18,04          |  |
| 36              | 18,45          | 18,22          | 18,27          | 18,12          | 18,15          | 18,07          |  |
| 37              | 18,71          | 18,37          | 18,43          | 18,21          | 18,25          | 18,12          |  |
| 38              | 19,06          | 18,58          | 18,67          | 18,35          | 18,41          | 18,20          |  |
| 39              | 19,53          | 18,88          | 19,00          | 18,55          | 18,63          | 18,33          |  |
| 40              | 20,14          | 19,29          | 19,45          | 18,83          | 18,95          | 18,52          |  |
| <b>Descarga</b> |                | 19,82          |                | 19,22          |                | 18,79          |  |

Tabla D.6 Temperatura del aire y las rocas en acumulador. (continuación)

| Hora           | 10:00          |                | 10:15          |                | 10:30          |                |
|----------------|----------------|----------------|----------------|----------------|----------------|----------------|
| Nivel          | $T_{p,i}$ (°C) | $T_{f,i}$ (°C) | $T_{p,i}$ (°C) | $T_{f,i}$ (°C) | $T_{p,i}$ (°C) | $T_{f,i}$ (°C) |
| $\mathbf{1}$   | 18,00          | 18,00          | 18,00          | 18,00          | 18,00          | 18,00          |
| $\overline{2}$ | 18,00          | 18,00          | 18,00          | 18,00          | 18,00          | 18,00          |
| 3              | 18,00          | 18,00          | 18,00          | 18,00          | 18,00          | 18,00          |
| 4              | 18,00          | 18,00          | 18,00          | 18,00          | 18,00          | 18,00          |
| 5              | 18,00          | 18,00          | 18,00          | 18,00          | 18,00          | 18,00          |
| 6              | 18,00          | 18,00          | 18,00          | 18,00          | 18,00          | 18,00          |
| 7              | 18,00          | 18,00          | 18,00          | 18,00          | 18,00          | 18,00          |
| 8              | 18,00          | 18,00          | 18,00          | 18,00          | 18,00          | 18,00          |
| 9              | 18,00          | 18,00          | 18,00          | 18,00          | 18,00          | 18,00          |
| 10             | 18,00          | 18,00          | 18,00          | 18,00          | 18,00          | 18,00          |
| 11             | 18,00          | 18,00          | 18,00          | 18,00          | 18,00          | 18,00          |
| 12             | 18,00          | 18,00          | 18,00          | 18,00          | 18,00          | 18,00          |
| 13             | 18,00          | 18,00          | 18,00          | 18,00          | 18,00          | 18,00          |
| 14             | 18,00          | 18,00          | 18,00          | 18,00          | 18,00          | 18,00          |
| 15             | 18,00          | 18,00          | 18,00          | 18,00          | 18,00          | 18,00          |
| 16             | 18,00          | 18,00          | 18,00          | 18,00          | 18,00          | 18,00          |
| 17             | 18,00          | 18,00          | 18,00          | 18,00          | 18,00          | 18,00          |
| 18             | 18,00          | 18,00          | 18,00          | 18,00          | 18,00          | 18,00          |
| 19             | 18,00          | 18,00          | 18,00          | 18,00          | 18,00          | 18,00          |
| 20             | 18,00          | 18,00          | 18,00          | 18,00          | 18,00          | 18,00          |
| 21             | 18,00          | 18,00          | 18,00          | 18,00          | 18,00          | 18,00          |
| 22             | 18,00          | 18,00          | 18,00          | 18,00          | 18,00          | 18,00          |
| 23             | 18,00          | 18,00          | 18,00          | 18,00          | 18,00          | 18,00          |
| 24             | 18,00          | 18,00          | 18,00          | 18,00          | 18,00          | 18,00          |
| 25             | 18,00          | 18,00          | 18,00          | 18,00          | 18,00          | 18,00          |
| 26             | 18,00          | 18,00          | 18,00          | 18,00          | 18,00          | 18,00          |
| 27             | 18,00          | 18,00          | 18,00          | 18,00          | 18,00          | 18,00          |
| 28             | 18,00          | 18,00          | 18,00          | 18,00          | 18,00          | 18,00          |
| 29             | 18,00          | 18,00          | 18,00          | 18,00          | 18,00          | 18,00          |
| 30             | 18,00          | 18,00          | 18,00          | 18,00          | 18,00          | 18,00          |
| 31             | 18,00          | 18,00          | 18,00          | 18,00          | 18,00          | 18,00          |
| 32             | 18,01          | 18,00          | 18,00          | 18,00          | 18,00          | 18,00          |
| 33             | 18,01          | 18,00          | 18,01          | 18,00          | 18,00          | 18,00          |
| 34             | 18,02          | 18,01          | 18,01          | 18,00          | 18,01          | 18,00          |
| 35             | 18,05          | 18,02          | 18,02          | 18,01          | 18,01          | 18,00          |
| 36             | 18,08          | 18,04          | 18,04          | 18,02          | 18,02          | 18,01          |
| 37             | 18,14          | 18,07          | 18,08          | 18,03          | 18,04          | 18,02          |
| 38             | 18,24          | 18,11          | 18,14          | 18,06          | 18,08          | 18,03          |
| 39             | 18,39          | 18,19          | 18,23          | 18,11          | 18,13          | 18,06          |
| 40             | 18,60          | 18,32          | 18,37          | 18,19          | 18,22          | 18,11          |
| Descarga       |                | 18,49          |                | 18,30          |                | 18,18          |

Tabla D.6 Temperatura del aire y las rocas en acumulador. (continuación)

| Hora           | 10:45          |                | 11:00          |                | 11:15          |                |
|----------------|----------------|----------------|----------------|----------------|----------------|----------------|
| Nivel          | $T_{p,i}$ (°C) | $T_{f,i}$ (°C) | $T_{p,i}$ (°C) | $T_{f,i}$ (°C) | $T_{p,i}$ (°C) | $T_{f,i}$ (°C) |
| 1              | 18,00          | 18,00          | 18,00          | 18,00          | 18,00          | 18,00          |
| $\overline{2}$ | 18,00          | 18,00          | 18,00          | 18,00          | 18,00          | 18,00          |
| 3              | 18,00          | 18,00          | 18,00          | 18,00          | 18,00          | 18,00          |
| $\overline{4}$ | 18,00          | 18,00          | 18,00          | 18,00          | 18,00          | 18,00          |
| 5              | 18,00          | 18,00          | 18,00          | 18,00          | 18,00          | 18,00          |
| 6              | 18,00          | 18,00          | 18,00          | 18,00          | 18,00          | 18,00          |
| 7              | 18,00          | 18,00          | 18,00          | 18,00          | 18,00          | 18,00          |
| 8              | 18,00          | 18,00          | 18,00          | 18,00          | 18,00          | 18,00          |
| 9              | 18,00          | 18,00          | 18,00          | 18,00          | 18,00          | 18,00          |
| 10             | 18,00          | 18,00          | 18,00          | 18,00          | 18,00          | 18,00          |
| 11             | 18,00          | 18,00          | 18,00          | 18,00          | 18,00          | 18,00          |
| 12             | 18,00          | 18,00          | 18,00          | 18,00          | 18,00          | 18,00          |
| 13             | 18,00          | 18,00          | 18,00          | 18,00          | 18,00          | 18,00          |
| 14             | 18,00          | 18,00          | 18,00          | 18,00          | 18,00          | 18,00          |
| 15             | 18,00          | 18,00          | 18,00          | 18,00          | 18,00          | 18,00          |
| 16             | 18,00          | 18,00          | 18,00          | 18,00          | 18,00          | 18,00          |
| 17             | 18,00          | 18,00          | 18,00          | 18,00          | 18,00          | 18,00          |
| 18             | 18,00          | 18,00          | 18,00          | 18,00          | 18,00          | 18,00          |
| 19             | 18,00          | 18,00          | 18,00          | 18,00          | 18,00          | 18,00          |
| 20             | 18,00          | 18,00          | 18,00          | 18,00          | 18,00          | 18,00          |
| 21             | 18,00          | 18,00          | 18,00          | 18,00          | 18,00          | 18,00          |
| 22             | 18,00          | 18,00          | 18,00          | 18,00          | 18,00          | 18,00          |
| 23             | 18,00          | 18,00          | 18,00          | 18,00          | 18,00          | 18,00          |
| 24             | 18,00          | 18,00          | 18,00          | 18,00          | 18,00          | 18,00          |
| 25             | 18,00          | 18,00          | 18,00          | 18,00          | 18,00          | 18,00          |
| 26             | 18,00          | 18,00          | 18,00          | 18,00          | 18,00          | 18,00          |
| 27             | 18,00          | 18,00          | 18,00          | 18,00          | 18,00          | 18,00          |
| 28             | 18,00          | 18,00          | 18,00          | 18,00          | 18,00          | 18,00          |
| 29             | 18,00          | 18,00          | 18,00          | 18,00          | 18,00          | 18,00          |
| 30             | 18,00          | 18,00          | 18,00          | 18,00          | 18,00          | 18,00          |
| 31             | 18,00          | 18,00          | 18,00          | 18,00          | 18,00          | 18,00          |
| 32             | 18,00          | 18,00          | 18,00          | 18,00          | 18,00          | 18,00          |
| 33             | 18,00          | 18,00          | 18,00          | 18,00          | 18,00          | 18,00          |
| 34             | 18,00          | 18,00          | 18,00          | 18,00          | 18,00          | 18,00          |
| 35             | 18,01          | 18,00          | 18,00          | 18,00          | 18,00          | 18,00          |
| 36             | 18,01          | 18,00          | 18,01          | 18,00          | 18,00          | 18,00          |
| 37             | 18,02          | 18,01          | 18,01          | 18,00          | 18,01          | 18,00          |
| 38             | 18,04          | 18,02          | 18,02          | 18,01          | 18,01          | 18,00          |
| 39             | 18,07          | 18,03          | 18,04          | 18,02          | 18,02          | 18,01          |
| 40             | 18,13          | 18,06          | 18,07          | 18,03          | 18,04          | 18,02          |
| Descarga       |                | 18,10          |                | 18,06          |                | 18,03          |

Tabla D.6 Temperatura del aire y las rocas en acumulador. (continuación)

| Hora           | 11:30          |                | 11:45          |                | 12:00          |                |
|----------------|----------------|----------------|----------------|----------------|----------------|----------------|
| Nivel          | $T_{p,i}$ (°C) | $T_{f,i}$ (°C) | $T_{p,i}$ (°C) | $T_{f,i}$ (°C) | $T_{p,i}$ (°C) | $T_{f,i}$ (°C) |
| 1              | 18,00          | 18,00          | 18,00          | 18,00          | 18,00          | 18,00          |
| $\overline{c}$ | 18,00          | 18,00          | 18,00          | 18,00          | 18,00          | 18,00          |
| 3              | 18,00          | 18,00          | 18,00          | 18,00          | 18,00          | 18,00          |
| $\overline{4}$ | 18,00          | 18,00          | 18,00          | 18,00          | 18,00          | 18,00          |
| 5              | 18,00          | 18,00          | 18,00          | 18,00          | 18,00          | 18,00          |
| 6              | 18,00          | 18,00          | 18,00          | 18,00          | 18,00          | 18,00          |
| $\overline{7}$ | 18,00          | 18,00          | 18,00          | 18,00          | 18,00          | 18,00          |
| 8              | 18,00          | 18,00          | 18,00          | 18,00          | 18,00          | 18,00          |
| 9              | 18,00          | 18,00          | 18,00          | 18,00          | 18,00          | 18,00          |
| 10             | 18,00          | 18,00          | 18,00          | 18,00          | 18,00          | 18,00          |
| 11             | 18,00          | 18,00          | 18,00          | 18,00          | 18,00          | 18,00          |
| 12             | 18,00          | 18,00          | 18,00          | 18,00          | 18,00          | 18,00          |
| 13             | 18,00          | 18,00          | 18,00          | 18,00          | 18,00          | 18,00          |
| 14             | 18,00          | 18,00          | 18,00          | 18,00          | 18,00          | 18,00          |
| 15             | 18,00          | 18,00          | 18,00          | 18,00          | 18,00          | 18,00          |
| 16             | 18,00          | 18,00          | 18,00          | 18,00          | 18,00          | 18,00          |
| 17             | 18,00          | 18,00          | 18,00          | 18,00          | 18,00          | 18,00          |
| 18             | 18,00          | 18,00          | 18,00          | 18,00          | 18,00          | 18,00          |
| 19             | 18,00          | 18,00          | 18,00          | 18,00          | 18,00          | 18,00          |
| 20             | 18,00          | 18,00          | 18,00          | 18,00          | 18,00          | 18,00          |
| 21             | 18,00          | 18,00          | 18,00          | 18,00          | 18,00          | 18,00          |
| 22             | 18,00          | 18,00          | 18,00          | 18,00          | 18,00          | 18,00          |
| 23             | 18,00          | 18,00          | 18,00          | 18,00          | 18,00          | 18,00          |
| 24             | 18,00          | 18,00          | 18,00          | 18,00          | 18,00          | 18,00          |
| 25             | 18,00          | 18,00          | 18,00          | 18,00          | 18,00          | 18,00          |
| 26             | 18,00          | 18,00          | 18,00          | 18,00          | 18,00          | 18,00          |
| 27             | 18,00          | 18,00          | 18,00          | 18,00          | 18,00          | 18,00          |
| 28             | 18,00          | 18,00          | 18,00          | 18,00          | 18,00          | 18,00          |
| 29             | 18,00          | 18,00          | 18,00          | 18,00          | 18,00          | 18,00          |
| 30             | 18,00          | 18,00          | 18,00          | 18,00          | 18,00          | 18,00          |
| 31             | 18,00          | 18,00          | 18,00          | 18,00          | 18,00          | 18,00          |
| 32             | 18,00          | 18,00          | 18,00          | 18,00          | 18,00          | 18,00          |
| 33             | 18,00          | 18,00          | 18,00          | 18,00          | 18,00          | 18,00          |
| 34             | 18,00          | 18,00          | 18,00          | 18,00          | 18,00          | 18,00          |
| 35             | 18,00          | 18,00          | 18,00          | 18,00          | 18,00          | 18,00          |
| 36             | 18,00          | 18,00          | 18,00          | 18,00          | 18,00          | 18,00          |
| 37             | 18,00          | 18,00          | 18,00          | 18,00          | 18,00          | 18,00          |
| 38             | 18,01          | 18,00          | 18,00          | 18,00          | 18,00          | 18,00          |
| 39             | 18,01          | 18,00          | 18,01          | 18,00          | 18,00          | 18,00          |
| 40             | 18,02          | 18,01          | 18,01          | 18,00          | 18,01          | 18,00          |
| Descarga       |                | 18,02          |                | 18,01          |                | 18,00          |

Tabla D.6 Temperatura del aire y las rocas en acumulador. (continuación)

#### **Anexo E. Reporte de cálculo de Colector Térmico**

#### <span id="page-148-0"></span>**[E.](#page-148-0)1 Datos de entrada**

En la Tabla E.1 se resumen los parámetros de entrada para el diseño del colector solar bajo las siguientes consideraciones:

- El colector contará con aislamiento de lana de roca de 2 pulgadas de espesor.
- De acuerdo con Duffie *et al*. (2013) el espacio óptimo entre la cubierta y la placa absorbente será de 15 mm para minimizar pérdidas de calor hacia el exterior.
- Las dimensiones del colector se han estimado de manera iterativa hasta alcanzar la temperatura de salida deseada de 43 °C, ello ha conllevado a definir unas dimensiones finales de 3,75 m x 9,5 m.
- Las dimensiones del canal de aire en el colector se ha estimado en base velocidades recomendadas de aire en el ducto, obteniendo así una abertura de 50 mm.

<span id="page-148-1"></span>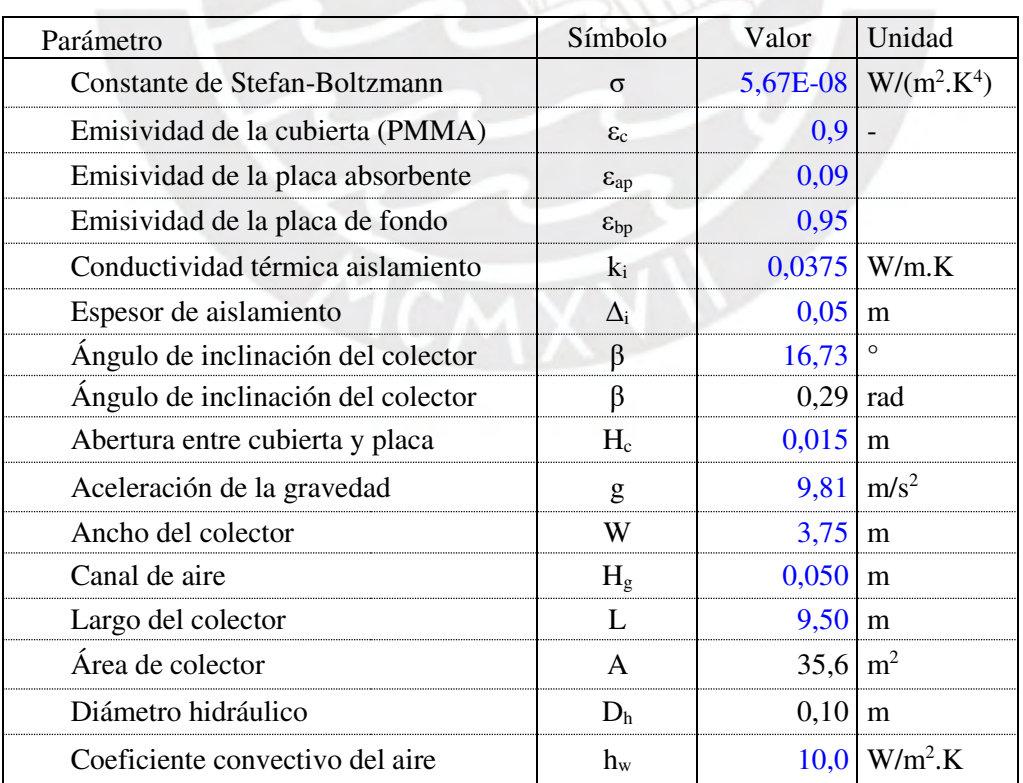

Tabla E.1 Datos de entrada.

#### **[E.](#page-148-0)2 Cálculo térmico**

#### **[E.](#page-148-0)2.1 Radiación incidente sobre superficie inclinada**

La radiación incidente horaria sobre superficie inclinada  $I_T (W/m^2)$  ha sido calculada en la sección 3.5.4; con objeto de definir la eficiencia del colector, se presenta en la [Tabla E.2](#page-149-0) tanto a nivel de energía (MJ/m<sup>2</sup>) como de potencia en el intervalo de 1 hora (W/m<sup>2</sup>).

<span id="page-149-0"></span>

| IT       | Hora<br>inicio | Hora<br>fin | Hora<br>promedio | $I_T$<br>(MJ/m <sup>2</sup> ) | $I_T$<br>(W/m <sup>2</sup> ) |
|----------|----------------|-------------|------------------|-------------------------------|------------------------------|
| Ecuación |                |             |                  | 3.26                          |                              |
|          | 06:00          | 07:00       | 06:30            | 0,27                          | 76,39                        |
| 2        | 07:00          | 08:00       | 07:30            | 1,03                          | 287,23                       |
| 3        | 08:00          | 09:00       | 08:30            | 1,89                          | 524,64                       |
| 4        | 09:00          | 10:00       | 09:30            | 2,70                          | 751,37                       |
| 5        | 10:00          | 11:00       | 10:30            | 3,34                          | 928,83                       |
| 6        | 11:00          | 12:00       | 11:30            | 3,69                          | 1026,10                      |
| 7        | 12:00          | 13:00       | 12:30            | 3,69                          | 1026,10                      |
| 8        | 13:00          | 14:00       | 13:30            | 3,34                          | 928,83                       |
| 9        | 14:00          | 15:00       | 14:30            | 2,70                          | 751,37                       |
| 10       | 15:00          | 16:00       | 15:30            | 1,89                          | 524,64                       |
| 11       | 16:00          | 17:00       | 16:30            | 1,03                          | 287,23                       |
| 12       | 17:00          | 18:00       | 17:30            | 0,27                          | 76,39                        |

Tabla E.2 Radiación sobre superficie inclinada  $I_T$ .

#### **[E.](#page-148-0)2.2 Radiación absorbida sobre superficie inclinada**

La radiación absorbida S ha sido calculada en la sección 3.5.5 y se presenta en la tabla a continuación tanto a nivel de energía  $(MJ/m<sup>2</sup>)$  como de potencia en el intervalo de 1 hora  $(W/m<sup>2</sup>)$ .

| IТ       | Hora<br>promedio | (MJ/m <sup>2</sup> ) | (W/m <sup>2</sup> ) |
|----------|------------------|----------------------|---------------------|
| Ecuación |                  | 3.43                 |                     |
|          | 06:30            |                      | 25,77               |
|          | 07:30            | 0,75                 | 207,94              |
|          | 08:30            | 1.58                 | 438,74              |
|          | 9:30             |                      |                     |

Tabla E.3 Radiación absorbida S.

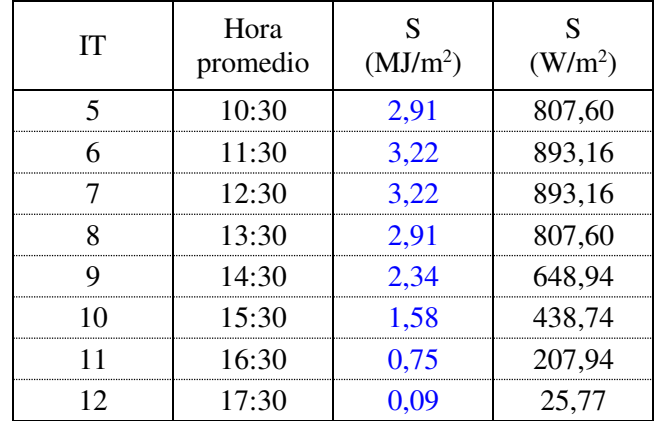

#### **[E.](#page-148-0)2.3 Flujo de proceso y temperatura ambiente**

El flujo másico m<sub>f</sub> (kg/s) de aire se ha determinado según el análisis psicrométrico de la sección 3.4.5, resultando en un caudal de 0,26 kg/s por acumulador térmico. Así, el caudal total a suministrar por el colector sería de 0,52 kg/s con el cual se obtiene la temperatura de 43 °C en el intervalo de tiempo 4; a partir de este instante, se regula el flujo de aire para obtener una temperatura uniforme a la salida del colector, tal como lo muestra la tabla a continuación. Por otro lado, la temperatura del ambiente  $T_a (^{\circ}C)$  y la temperatura de admisión al colector  $T_f (^{\circ}C)$ son iguales y obtenidas por interpolación de las tablas de temperatura en el Anexo B.

| IT             | Hora<br>promedio | m <sub>f</sub><br>(kg/s) | m <sub>f</sub><br>$(kg/m^2 \cdot s)$ | $T_{a}$<br>$(^{\circ}C)$ | $T_{fi}$<br>$({}^{\circ}C)$ | $T_a$<br>(K) |
|----------------|------------------|--------------------------|--------------------------------------|--------------------------|-----------------------------|--------------|
| Ecuación       |                  |                          |                                      |                          |                             |              |
|                | 06:30            | 0,526                    | 0,0148                               | $-2,59$                  | $-2,59$                     | 270,41       |
| $\overline{2}$ | 07:30            | 0,526                    | 0,0148                               | 0,20                     | 0,20                        | 273,20       |
| 3              | 08:30            | 0,526                    | 0,0148                               | 4,70                     | 4,70                        | 277,70       |
| 4              | 09:30            | 0,528                    | 0,0148                               | 9,20                     | 9,20                        | 282,20       |
| 5              | 10:30            | 0,820                    | 0,0230                               | 13,70                    | 13,70                       | 286,70       |
| 6              | 11:30            | 1,120                    | 0,0314                               | 18,20                    | 18,20                       | 291,20       |
| 7              | 12:30            | 1,130                    | 0,0317                               | 18,40                    | 18,40                       | 291,40       |
| 8              | 13:30            | 0,890                    | 0,0250                               | 15,60                    | 15,60                       | 288,60       |
| 9              | 14:30            | 0,640                    | 0,0180                               | 13,90                    | 13,90                       | 286,90       |
| 10             | 15:30            | 0,526                    | 0,0148                               | 12,20                    | 12,20                       | 285,20       |
| 11             | 16:30            | 0,526                    | 0,0148                               | 10,50                    | 10,50                       | 283,50       |
| 12             | 17:30            | 0,526                    | 0,0148                               | 8,80                     | 8,80                        | 281,80       |

Tabla E.4 Flujo de proceso y temperatura ambiente.

#### **[E.](#page-148-0)2.4 Temperaturas asumidas**

En la [Tabla E.5](#page-151-0) se muestran las temperaturas asumidas para la cubierta  $T_c$  (°C), placa absorbente T<sub>ap</sub> (°C), plancha de fondo T<sub>bp</sub> (°C), media del fluido T<sub>f</sub> (°C) y salida del aire del colector To (°C). Estas temperaturas serán comparadas con las calculadas en la [Tabla E.10.](#page-154-0)

<span id="page-151-0"></span>

| IT             | Hora<br>promedio | $T_c$<br>$({}^{\circ}C)$ | $T_{ap}$<br>$({}^{\circ}C)$ | $T_{bp}$<br>$({}^{\circ}C)$ | $T_f$<br>$({}^{\circ}C)$ | $T_{o}$<br>$({}^{\circ}C)$ |
|----------------|------------------|--------------------------|-----------------------------|-----------------------------|--------------------------|----------------------------|
| Ecuación       |                  |                          |                             |                             |                          |                            |
| 1              | 06:30            | $-2,30$                  | $-0,86$                     | $-1,67$                     | $-1,66$                  | $-1,12$                    |
| $\overline{2}$ | 07:30            | 0,27                     | 13,72                       | 7,47                        | 7,58                     | 11,85                      |
| 3              | 08:30            | 4,71                     | 31,64                       | 19,34                       | 19,49                    | 27,67                      |
| 4              | 09:30            | 12,17                    | 48,73                       | 30,89                       | 31,07                    | 43,02                      |
| 5              | 10:30            | 15,84                    | 49,27                       | 32,27                       | 32,35                    | 43,05                      |
| 6              | 11:30            | 19,40                    | 49,13                       | 33,74                       | 33,78                    | 43,01                      |
| 7              | 12:30            | 19,56                    | 49,12                       | 33,81                       | 33,85                    | 43,01                      |
| 8              | 13:30            | 17,29                    | 49,04                       | 32,89                       | 32,96                    | 42,99                      |
| 9              | 14:30            | 15,78                    | 48,37                       | 32,44                       | 32,55                    | 42,95                      |
| 10             | 15:30            | 12,32                    | 39,19                       | 26,96                       | 27,09                    | 35,27                      |
| 11             | 16:30            | 11,09                    | 24,30                       | 17,89                       | 18,06                    | 22,12                      |
| 12             | 17:30            | 9,10                     | 10,51                       | 9,72                        | 9,73                     | 10,26                      |

Tabla E.5 Temperaturas asumidas  $T_c$ ,  $T_{ap}$ ,  $T_{bp}$ ,  $T_f$  y  $T_o$  en °C.

#### **[E.](#page-148-0)2.5 Coeficientes radiativos y conductivos**

Se calculan los coeficientes de transferencia de calor por radiación entre el ambiente exterior y la cubierta  $h_{r,c-s}$  (W/m<sup>2</sup>·K), entre la cubierta y la placa absorbente  $h_{r,ap-c}$  (W/m<sup>2</sup>·K) y entre la placa absorbente y placa de fondo  $h_{r,ap-bp}$  (W/m<sup>2</sup>·K). Asimismo, se calcula el coeficiente de transferencia de calor por conducción debido al aislamiento térmico  $h_b (W/m^2 \cdot K)$ .

| IT             | Hora<br>promedio | $T_{s}$<br>(K) | $h_{r,c-s}$<br>$(W/m^2·K)$ | $h_{r,ap-c}$<br>$(W/m^2·K)$ | $h_{r,ap-bp}$<br>$(W/m^2·K)$ | $h_{\rm b}$<br>$(W/m^2·K)$ |
|----------------|------------------|----------------|----------------------------|-----------------------------|------------------------------|----------------------------|
| Ecuación       |                  | 3.56           | 3.55                       | 3.57                        | 3.58                         | 3.59                       |
| 1              | 06:30            | 245,46         | 310,18                     | 0,40                        | 0,41                         | 0,75                       |
| $\overline{2}$ | 07:30            | 249,26         | 1279,05                    | 0,44                        | 0,46                         | 0,75                       |
| 3              | 08:30            | 255,45         | 6108,80                    | 0,50                        | 0,54                         | 0,75                       |
| $\overline{4}$ | 09:30            | 261,68         | 33,02                      | 0,57                        | 0,62                         | 0,75                       |
| 5              | 10:30            | 267,97         | 43,03                      | 0,58                        | 0,63                         | 0,75                       |
| 6              | 11:30            | 274,30         | 69,95                      | 0.59                        | 0,63                         | 0,75                       |
| 7              | 12:30            | 274,58         | 72,14                      | 0,59                        | 0,63                         | 0,75                       |
| 8              | 13:30            | 270,63         | 52,34                      | 0,58                        | 0,63                         | 0,75                       |
| 9              | 14:30            | 268,25         | 48,27                      | 0,58                        | 0,63                         | 0,75                       |
| 10             | 15:30            | 265,87         | 709,77                     | 0,54                        | 0,58                         | 0,75                       |
| 11             | 16:30            | 263,49         | 147,39                     | 0,50                        | 0,52                         | 0,75                       |
| 12             | 17:30            | 261,13         | 289,76                     | 0.46                        | 0,46                         | 0,75                       |

Tabla E.6 Coeficientes radiativos y conductivos.

## **[E.](#page-148-0)2.6 Propiedades del fluido**

La densidad, calor específico, coeficiente de expansión volumétrica, conductividad térmica y viscosidad dinámica son evaluados a la temperatura del fluido  $T_f$  (°C).

| <b>IT</b>      | Hora<br>promedio | $\rho$<br>(kg/m <sup>3</sup> ) | $C_p$<br>$(J/kg \cdot K)$ | $\beta$<br>(1/K) | $\mathbf{k}$<br>(W/m·K) | $\mu$<br>(kg/m·s) |
|----------------|------------------|--------------------------------|---------------------------|------------------|-------------------------|-------------------|
| Ecuación       |                  |                                |                           |                  |                         |                   |
| 1              | 06:30            | 0,7906                         | 1006                      | 0,0037           | 0,02351                 | 1,721E-05         |
| $\overline{2}$ | 07:30            | 0,7645                         | 1006                      | 0,0036           | 0,02421                 | 1,766E-05         |
| 3              | 08:30            | 0,7335                         | 1007                      | 0,0034           | 0,02510                 | 1,823E-05         |
| $\overline{4}$ | 09:30            | 0,7054                         | 1007                      | 0,0033           | 0,02596                 | 1,877E-05         |
| 5              | 10:30            | 0,7024                         | 1007                      | 0,0033           | 0,02605                 | 1,883E-05         |
| 6              | 11:30            | 0,6991                         | 1007                      | 0,0033           | 0,02616                 | 1,889E-05         |
| 7              | 12:30            | 0,6989                         | 1007                      | 0,0033           | 0,02616                 | 1,890E-05         |
| 8              | 13:30            | 0,7010                         | 1007                      | 0,0033           | 0,02610                 | 1,886E-05         |
| 9              | 14:30            | 0,7019                         | 1007                      | 0,0033           | 0,02607                 | 1,884E-05         |
| 10             | 15:30            | 0,7149                         | 1007                      | 0,0033           | 0,02566                 | 1,859E-05         |
| 11             | 16:30            | 0,7371                         | 1007                      | 0,0034           | 0,02499                 | 1,816E-05         |
| 12             | 17:30            | 0,7584                         | 1006                      | 0,0035           | 0,02437                 | 1,777E-05         |

Tabla E.7 Propiedades del fluido.

## **[E.](#page-148-0)2.7 Coeficiente convectivo cubierta – placa**

En la [Tabla E.8](#page-153-0) se calcula el coeficiente de transferencia de calor por convección natural entre la cubierta y la placa absorbente  $h_{c,ap-c}$  (W/m<sup>2</sup>·K).

<span id="page-153-0"></span>

| IT             | Hora<br>promedio | Ra      | Término 1<br>$[ \ ]+$ | Término 2<br>$[ ]^*$ | $Nuap-c$ | $h_{c,ap-c}$<br>(W/m <sup>2</sup> .K) |
|----------------|------------------|---------|-----------------------|----------------------|----------|---------------------------------------|
| Ecuación       |                  | 3.62    | 3.61                  | 3.61                 | 3.61     | 3.60                                  |
| 1              | 06:30            | 272,99  | 0,00                  | 0,00                 | 1,00     | 1,57                                  |
| $\overline{2}$ | 07:30            | 2182,87 | 0,18                  | 0,00                 | 1,19     | 1,92                                  |
| 3              | 08:30            | 3608,99 | 0,51                  | 0,00                 | 1,61     | 2,69                                  |
| $\overline{4}$ | 09:30            | 4092,67 | 0,56                  | 0,00                 | 1,70     | 2,93                                  |
| 5              | 10:30            | 3670,99 | 0,51                  | 0,00                 | 1,62     | 2,82                                  |
| 6              | 11:30            | 3194,69 | 0,44                  | 0,00                 | 1,52     | 2,65                                  |
| 7              | 12:30            | 3172,67 | 0,44                  | 0,00                 | 1,51     | 2,64                                  |
| 8              | 13:30            | 3454,12 | 0,48                  | 0,00                 | 1,58     | 2,74                                  |
| 9              | 14:30            | 3568,41 | 0,50                  | 0,00                 | 1,60     | 2,78                                  |
| 10             | 15:30            | 3199,13 | 0,44                  | 0,00                 | 1,52     | 2,60                                  |
| 11             | 16:30            | 1812,44 | 0,02                  | 0,00                 | 1,02     | 1,69                                  |
| 12             | 17:30            | 220,90  | 0.00                  | 0,00                 | 1,00     | 1,62                                  |

Tabla E.8 Coeficiente convectivo cubierta – placa absorbente.

# **[E.](#page-148-0)2.8 Coeficiente convectivo placa-fluido**

Se calcula el coeficiente de transferencia de calor por convección interna forzada entre las placas (absorbente y de fondo) y el fluido,  $h_{c,ap-f}(W/m^2 \cdot K)$  y  $h_{c,f-bp}(W/m^2 \cdot K)$ .

| <b>IT</b>                | Hora<br>promedio | Velocidad<br>(m/s) | Re       | $Nu_{ap-f}$ | $h_{c,ap-f}$<br>(W/m <sup>2</sup> .K) | $h_{c,f-bp}$<br>(W/m <sup>2</sup> .K) |
|--------------------------|------------------|--------------------|----------|-------------|---------------------------------------|---------------------------------------|
| Ecuación                 |                  |                    |          |             |                                       |                                       |
|                          | 06:30            | 3,55               | 16100,88 | 117,00      | 27,88                                 | 27,88                                 |
| $\mathcal{D}$            | 07:30            | 3,67               | 15686,35 | 114,71      | 28,14                                 | 28,14                                 |
| $\mathcal{F}$            | 08:30            | 3,83               | 15201,85 | 112,00      | 28,49                                 | 28,49                                 |
| $\overline{4}$           | 09:30            | 3.99               | 14805,86 | 109,78      | 28,88                                 | 28,88                                 |
| $\overline{\mathcal{L}}$ | 10:30            | 6,23               | 22921,84 | 153,03      | 40,40                                 | 40,40                                 |
| 6                        | 11:30            | 8,54               | 31199,50 | 193,44      | 51,28                                 | 51,28                                 |
|                          | 12:30            | 8,62               | 31472,36 | 194,72      | 51,63                                 | 51,63                                 |
| 8                        | 13:30            | 6,77               | 24842,09 | 162,68      | 43,02                                 | 43,02                                 |

Tabla E.9 Coeficiente convectivo placa- fluido.

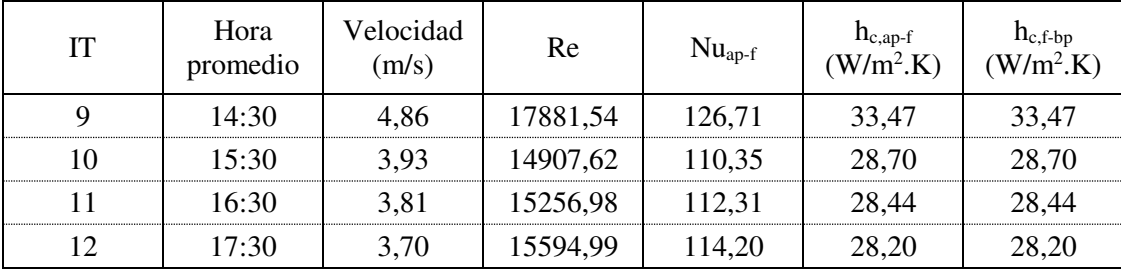

#### **[E.](#page-148-0)2.9 Cálculo de temperaturas asumidas**

En la [Tabla E.10](#page-154-0) se calculan las temperaturas a partir del balance térmico. Los resultados de esta tabla deberán ser contrastados con los valores de la [Tabla E.5](#page-151-0) hasta obtener un error mínimo, indicado en la [Tabla E.11.](#page-155-0)

<span id="page-154-0"></span>

| IT             | Hora<br>promedio | $T_c$<br>$({}^{\circ}C)$ | $T_{ap}$<br>$({}^{\circ}C)$ | $T_{bp}$<br>$({}^{\circ}C)$ | $T_f$<br>$({}^{\circ}C)$ | $T_{o}$<br>$({}^{\circ}C)$ |
|----------------|------------------|--------------------------|-----------------------------|-----------------------------|--------------------------|----------------------------|
| Ecuación       |                  | 3.68                     | 3.70                        | 3.76                        | 3.74                     | 3.77                       |
| 1              | 06:30            | $-2,58$                  | $-0,85$                     | $-1,67$                     | $-1,65$                  | $-1,1$                     |
| $\overline{2}$ | 07:30            | 0,22                     | 13,73                       | 7,48                        | 7,65                     | 11,7                       |
| 3              | 08:30            | 4,71                     | 31,64                       | 19,34                       | 19,49                    | 27,7                       |
| 4              | 09:30            | 12,17                    | 48,73                       | 30,89                       | 31,07                    | 43,02                      |
| 5              | 10:30            | 15,84                    | 49,27                       | 32,27                       | 32,35                    | 43,0                       |
| 6              | 11:30            | 19,40                    | 49,13                       | 33,74                       | 33,78                    | 43,0                       |
| 7              | 12:30            | 19,56                    | 49,12                       | 33,81                       | 33,85                    | 43,0                       |
| 8              | 13:30            | 17,29                    | 49,04                       | 32,89                       | 32,96                    | 43,0                       |
| 9              | 14:30            | 15,78                    | 48,37                       | 32,44                       | 32,55                    | 43,0                       |
| 10             | 15:30            | 12,32                    | 39,19                       | 26,96                       | 27,09                    | 35,3                       |
| 11             | 16:30            | 10,69                    | 24,24                       | 17,98                       | 17,95                    | 22,3                       |
| 12             | 17:30            | 8,81                     | 10,53                       | 9,72                        | 9,74                     | 10,3                       |

Tabla E.10 Temperaturas calculadas T<sub>c</sub>, T<sub>ap</sub>, T<sub>bp</sub>, T<sub>f</sub> y T<sub>o</sub> en °C.

Tal como lo muestra la tabla siguiente, en los intervalos de interés entre el periodo 4 y 9, el error obtenido es de 0.00. Por lo tanto, se da por finaliza la iteración y se considera como válida.

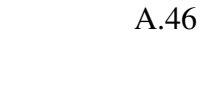

<span id="page-155-0"></span>

| IT             | Hora<br>promedio | $\Delta T_c$<br>$({}^{\circ}C)$ | $\Delta T_{ap}$<br>$({}^{\circ}C)$ | $\Delta T_{bp}$<br>$(^{\circ}C)$ | $\Delta T_f$<br>$({}^{\circ}C)$ | $\Delta T_{o}$<br>$({}^{\circ}C)$ |
|----------------|------------------|---------------------------------|------------------------------------|----------------------------------|---------------------------------|-----------------------------------|
| Ecuación       |                  |                                 |                                    |                                  |                                 | -                                 |
| 1              | 06:30            | 0,28                            | $-0,02$                            | 0,00                             | $-0,01$                         | 0,01                              |
| $\overline{2}$ | 07:30            | 0,04                            | $-0,01$                            | $-0.01$                          | $-0,07$                         | 0,17                              |
| 3              | 08:30            | 0,00                            | 0,00                               | 0,00                             | 0,00                            | 0,00                              |
| $\overline{4}$ | 09:30            | 0,00                            | 0,00                               | 0,00                             | 0,00                            | 0,00                              |
| 5              | 10:30            | 0,00                            | 0,00                               | 0,00                             | 0,00                            | 0,00                              |
| 6              | 11:30            | 0,00                            | 0,00                               | 0,00                             | 0,00                            | 0,00                              |
| 7              | 12:30            | 0,00                            | 0,00                               | 0,00                             | 0,00                            | 0,00                              |
| 8              | 13:30            | 0,00                            | 0,00                               | 0,00                             | 0,00                            | 0,00                              |
| 9              | 14:30            | 0,00                            | 0,00                               | 0,00                             | 0,00                            | 0,00                              |
| 10             | 15:30            | 0,00                            | 0,00                               | 0,00                             | 0,00                            | 0,00                              |
| 11             | 16:30            | 0,40                            | 0,06                               | $-0,09$                          | 0,11                            | $-0,14$                           |
| 12             | 17:30            | 0,28                            | $-0,02$                            | 0,00                             | $-0,01$                         | 0,01                              |

Tabla E.11 Error de iteración.

#### **[E.](#page-148-0)2.10 Eficiencia del colector**

Finalmente, se concluye que un colector con las características indicadas en la [Tabla E.1](#page-148-1) es capaz de descargar aire a 43 °C por un periodo de tiempo de 6 horas. La eficiencia térmica del colector se muestra en la tabla final.

|                             | Hora     | Flujo de<br>calor útil | Eficiencia<br>respecto a | Eficiencia<br>respecto a |
|-----------------------------|----------|------------------------|--------------------------|--------------------------|
| <b>IT</b>                   | promedio | $q_u$                  | S                        | $I_T$                    |
|                             |          | (W/m <sup>2</sup> )    | (W/m <sup>2</sup> )      | (W/m <sup>2</sup> )      |
| 1                           | 06:30    | 21,7                   | 84,31%                   | 28,44%                   |
| $\mathcal{D}_{\mathcal{A}}$ | 07:30    | 170,7                  | 82,10%                   | 59,44%                   |
| 3                           | 08:30    | 341,8                  | 77,90%                   | 65,15%                   |
| 4                           | 09:30    | 504,7                  | 77,78%                   | 67,17%                   |
| 5                           | 10:30    | 680,2                  | 84,23%                   | 73,23%                   |
| 6                           | 11:30    | 785,3                  | 87,93%                   | 76,54%                   |
| 7                           | 12:30    | 786,2                  | 88,03%                   | 76,62%                   |
| 8                           | 13:30    | 689,1                  | 85,32%                   | 74,19%                   |
| 9                           | 14:30    | 525,6                  | 80,99%                   | 69,95%                   |
| 10                          | 15:30    | 343,3                  | 78,25%                   | 65,43%                   |
| 11                          | 16:30    | 175,0                  | 84,18%                   | 60,94%                   |
| 12                          | 17:30    | 21,6                   | 83,75%                   | 28,25%                   |

Tabla E.12 Eficiencia del colector.

## **Anexo F. Reporte de cálculo del Sistema de Transporte**

## <span id="page-156-0"></span>**[F.](#page-156-0)1 Sistema de ductos en carga**

Durante la carga del sistema, el ventilador insuflará como máximo 1,13 kg/s de aire a través del circuito cerrado formado por el colector y acumulador térmico, según indica el plano P01-PFD-A2. En la Tabla F.1 se detalla el cálculo de la presión requerida a la descarga del ventilador.

| Flujo                    | Cond.                    | B<br>(cm) | H<br>(cm) | L<br>(m)                 | m <sub>f</sub><br>(kg/s) | T<br>$({}^{\circ}C)$ | ρ<br>$(kg/m^3)$ | μ<br>(kg/m·s) | Q<br>$(m^3/s)$ | V<br>(m/s) | $\mathbf R$<br>(m)       | Re                       | f/C   | $\Delta h/L$<br>(Pa/m) | $\Delta h$<br>(Pa) |
|--------------------------|--------------------------|-----------|-----------|--------------------------|--------------------------|----------------------|-----------------|---------------|----------------|------------|--------------------------|--------------------------|-------|------------------------|--------------------|
| 3                        | Ducto                    | 37,0      | 37,0      | 1,570                    | 1,130                    | 43                   | 0,6788          | 1,93E-05      | 1,665          | 12,16      | 0,093                    | $1,58E+05$               | 0,019 | 2,56                   | 4,02               |
|                          | Dámper<br>37x37          | 37,0      | 37,0      | $\overline{\phantom{a}}$ | 1,130                    | 43                   | 0,6788          | 1,93E-05      | 1,665          | 12,16      |                          | $\overline{\phantom{a}}$ | 0,040 |                        | 2,01               |
| 3                        | Ducto                    | 37,0      | 37,0      | 0,000                    | 1,130                    | 43                   | 0,6788          | 1,93E-05      | 1,665          | 12,16      | 0,093                    | $1,58E+05$               | 0,019 | 2,56                   | 0,00               |
|                          | Ducto                    | 37,0      | 37,0      | 0,385                    | 1,130                    | 43                   | 0,6788          | 1,93E-05      | 1,665          | 12,16      | 0,093                    | $1,58E+05$               | 0,019 | 2,56                   | 0,99               |
| 3                        | Codo $90^\circ$<br>37x37 | 37,0      | 37,0      | $\equiv$                 | 1,130                    | 43                   | 0,6788          | 1,93E-05      | 1,665          | 12,16      | $\overline{\phantom{a}}$ | $\overline{\phantom{a}}$ | 0,180 |                        | 9,03               |
|                          | Codo $90^\circ$<br>37x37 | 37,0      | 37,0      | $\equiv$                 | 1,130                    | 43                   | 0,6788          | 1,93E-05      | 1,665          | 12,16      | $\overline{\phantom{a}}$ |                          | 0,180 |                        | 9,03               |
| $\overline{\mathcal{L}}$ | Ducto                    | 26,0      | 26,0      | 0,490                    | 0,565                    | 43                   | 0,6788          | 1,93E-05      | 0,832          | 12,31      | 0,065                    | $1,12E+05$               | 0,020 | 4,05                   | 1,98               |

Tabla F.1 Cálculo de la presión del sistema en carga.

**ATP** 

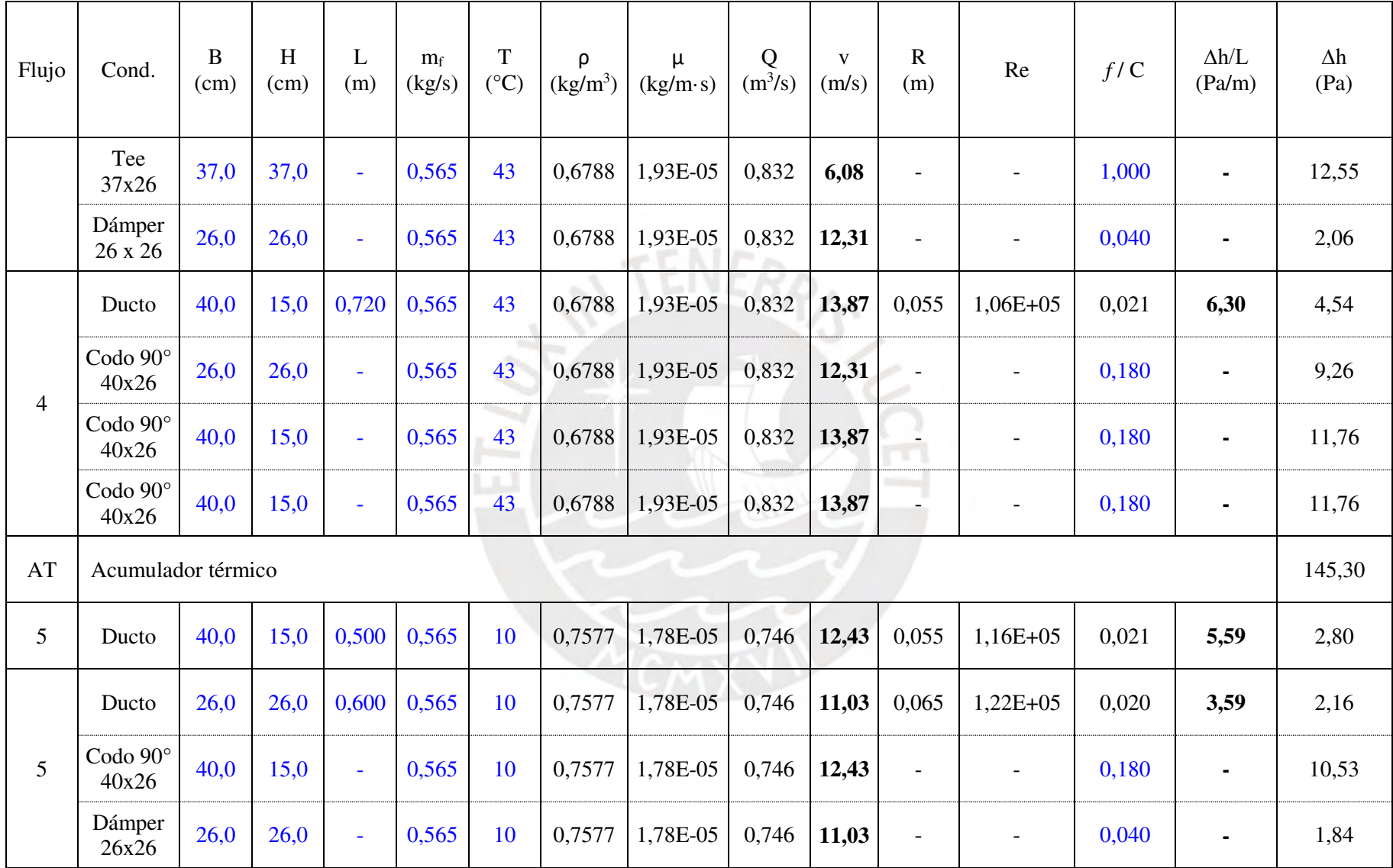

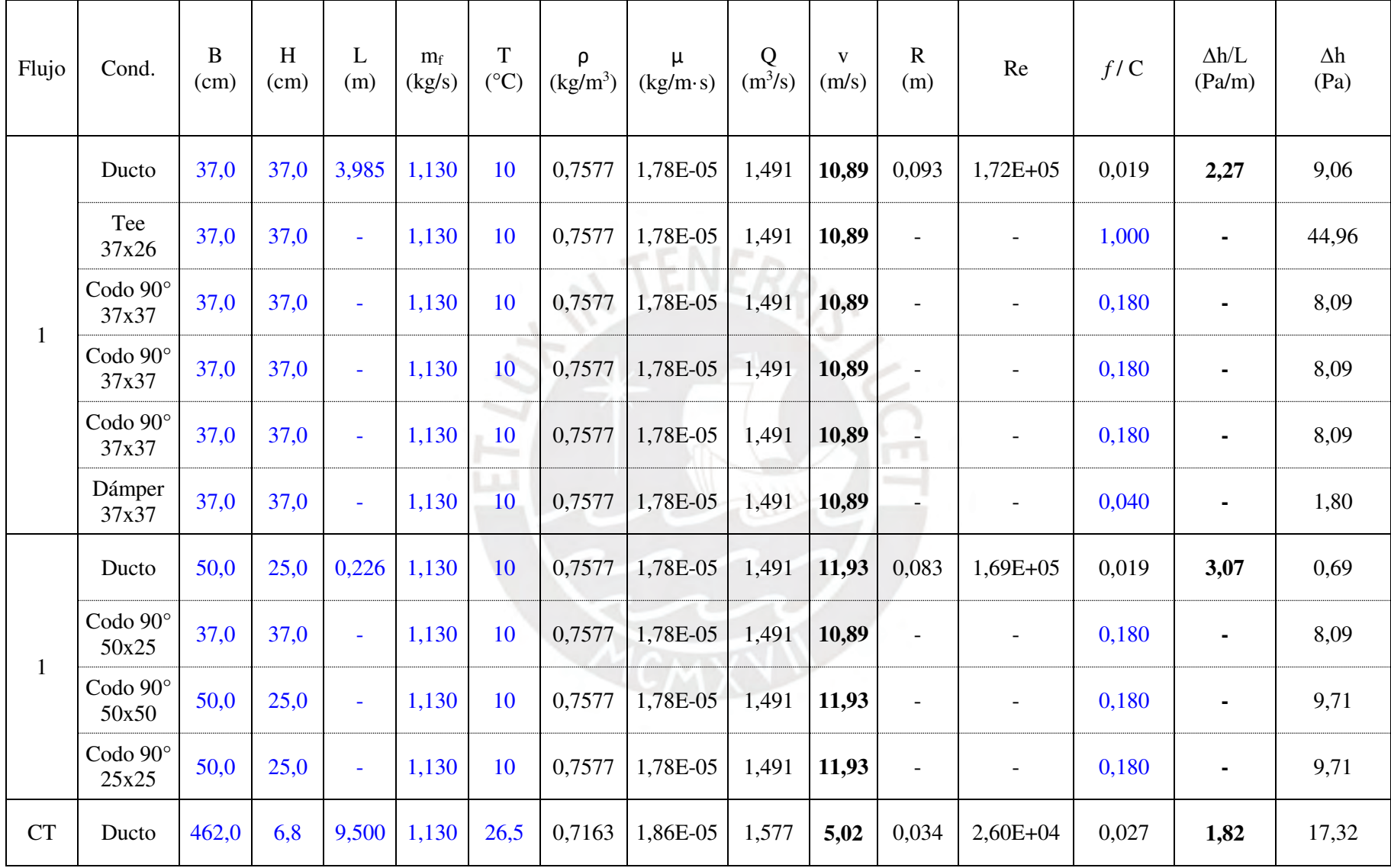

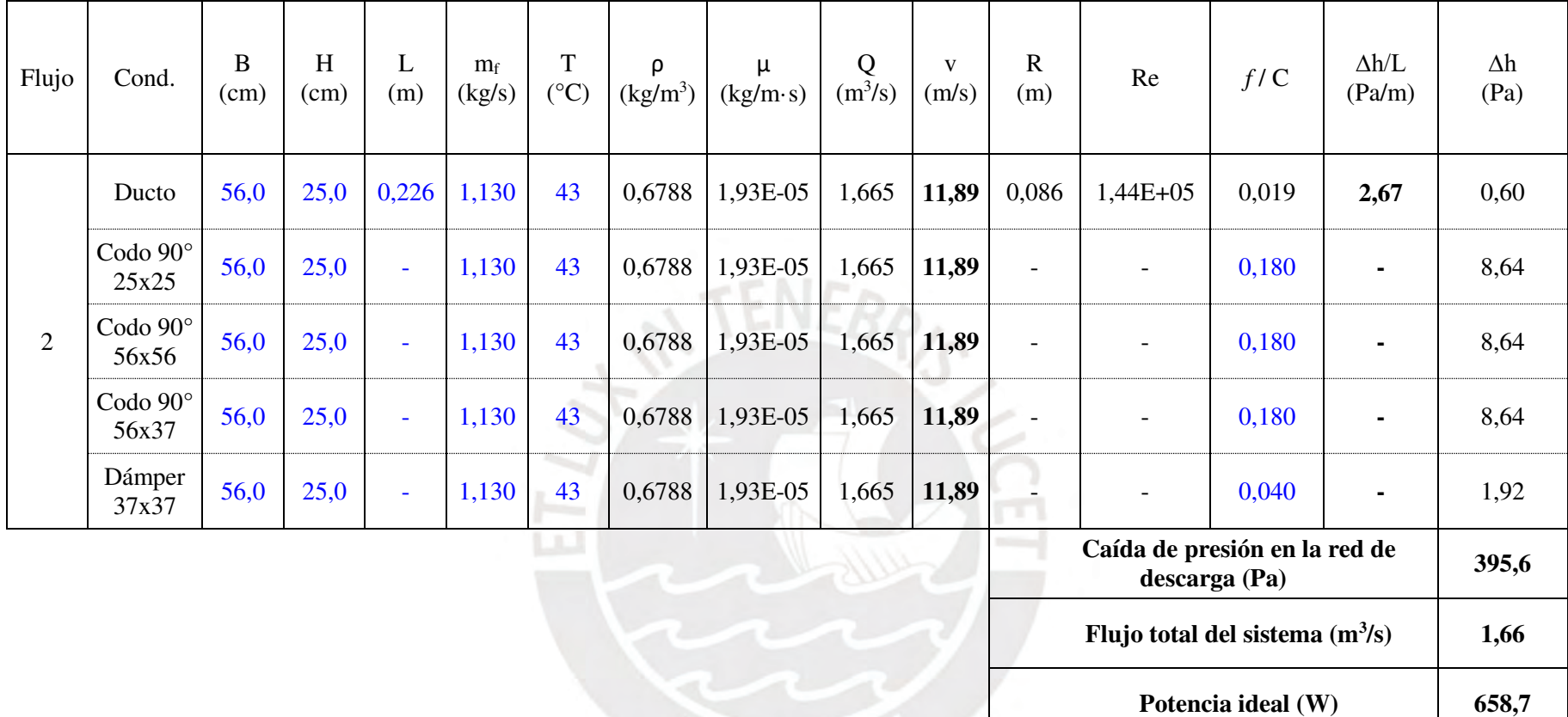

## **F.2 Sistema de ductos en descarga**

Durante la descarga del sistema, el ventilador insuflará un flujo constante de 0,263 kg/s de aire a 40 °C hacia la vivienda y extraerá la misma cantidad de aire desde ella, formando así un circuito de acondicionamiento con recirculación, tal como indica el plano P02-PFD-A2. En la Tabla F.2 se detalla el cálculo de la presión requerida a la descarga del ventilador.

| Flujo | Cond.                            | B<br>(cm) | H<br>(cm) | L<br>(m)                 | m <sub>f</sub><br>(kg/s) | <b>Total</b><br>T<br>$(^{\circ}C)$ | ρ<br>(kg/m <sup>3</sup> ) | μ<br>(kg/m·s) | Q<br>(m <sup>3</sup> /s) | V<br>(m/s) | R<br>(m)                 | Re                       | f/C   | $\Delta h/L$<br>(Pa/m) | $\Delta h$<br>(Pa) |
|-------|----------------------------------|-----------|-----------|--------------------------|--------------------------|------------------------------------|---------------------------|---------------|--------------------------|------------|--------------------------|--------------------------|-------|------------------------|--------------------|
|       | <b>DUCTOS DE ASPIRACIÓN</b><br>ш |           |           |                          |                          |                                    |                           |               |                          |            |                          |                          |       |                        |                    |
|       | Ducto                            | 21,0      | 21,0      | 6,740                    | 0,132                    | 20                                 | 0,7321                    | 1,83E-05      | 0,180                    | 4,08       | 0,053                    | 3,43E+04                 | 0,025 | 0,72                   | 4,84               |
|       | Rejilla<br>ingreso               | 21,0      | 21,0      | $\overline{\phantom{a}}$ | 0,132                    | 20                                 | 0,7321                    | $1,83E-05$    | 0,180                    | 4,08       |                          | $\overline{\phantom{a}}$ |       |                        | 17,00              |
| 10    | Codo 90°<br>21x21                | 21,0      | 21,0      | $\overline{\phantom{a}}$ | 0,132                    | 20                                 | 0,7321                    | 1,83E-05      | 0,180                    | 4,08       |                          | $\overline{\phantom{a}}$ | 0,180 |                        | 1,09               |
|       | Codo $90^\circ$<br>21x21         | 21,0      | 21,0      | $\sim$                   | 0,132                    | 20                                 | 0,7321                    | 1,83E-05      | 0,180                    | 4,08       | $\overline{\phantom{a}}$ | $\overline{\phantom{a}}$ | 0,180 | ٠                      | 1,09               |
|       | Codo $90^\circ$<br>21x21         | 21,0      | 21,0      | $\sim$                   | 0,132                    | 20                                 | 0,7321                    | 1,83E-05      | 0,180                    | 4,08       | $\overline{\phantom{a}}$ | $\overline{\phantom{a}}$ | 0,180 | ٠                      | 1,09               |
| 10    | Ducto                            | 21,0      | 21,0      | 0,740                    | 0,263                    | 20                                 | 0,7321                    | 1,83E-05      | 0,360                    | 8,15       | 0,053                    | 6,87E+04                 | 0,022 | 2,58                   | 1,91               |

Tabla F.2 Cálculo de la presión del sistema en descarga.

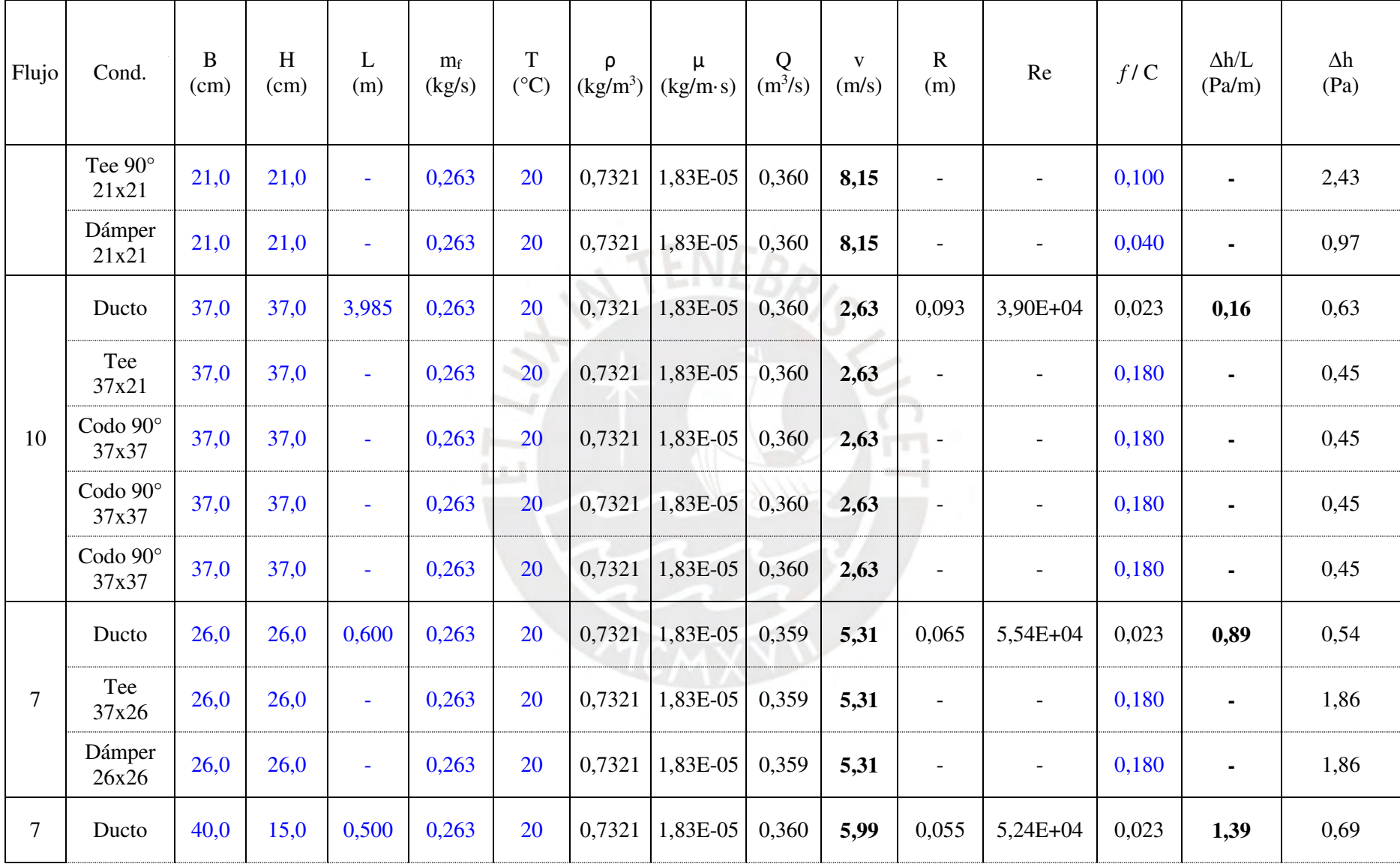

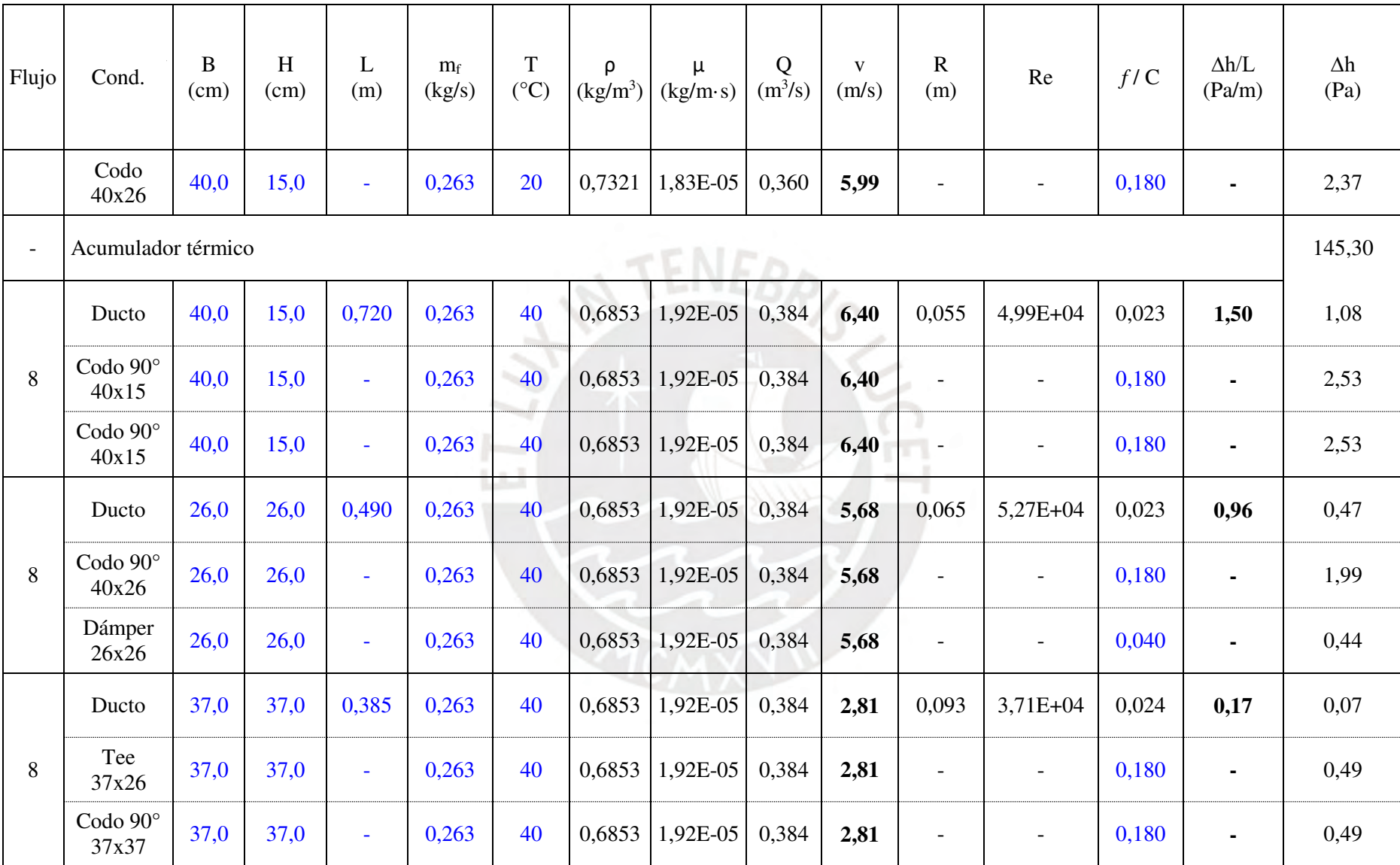

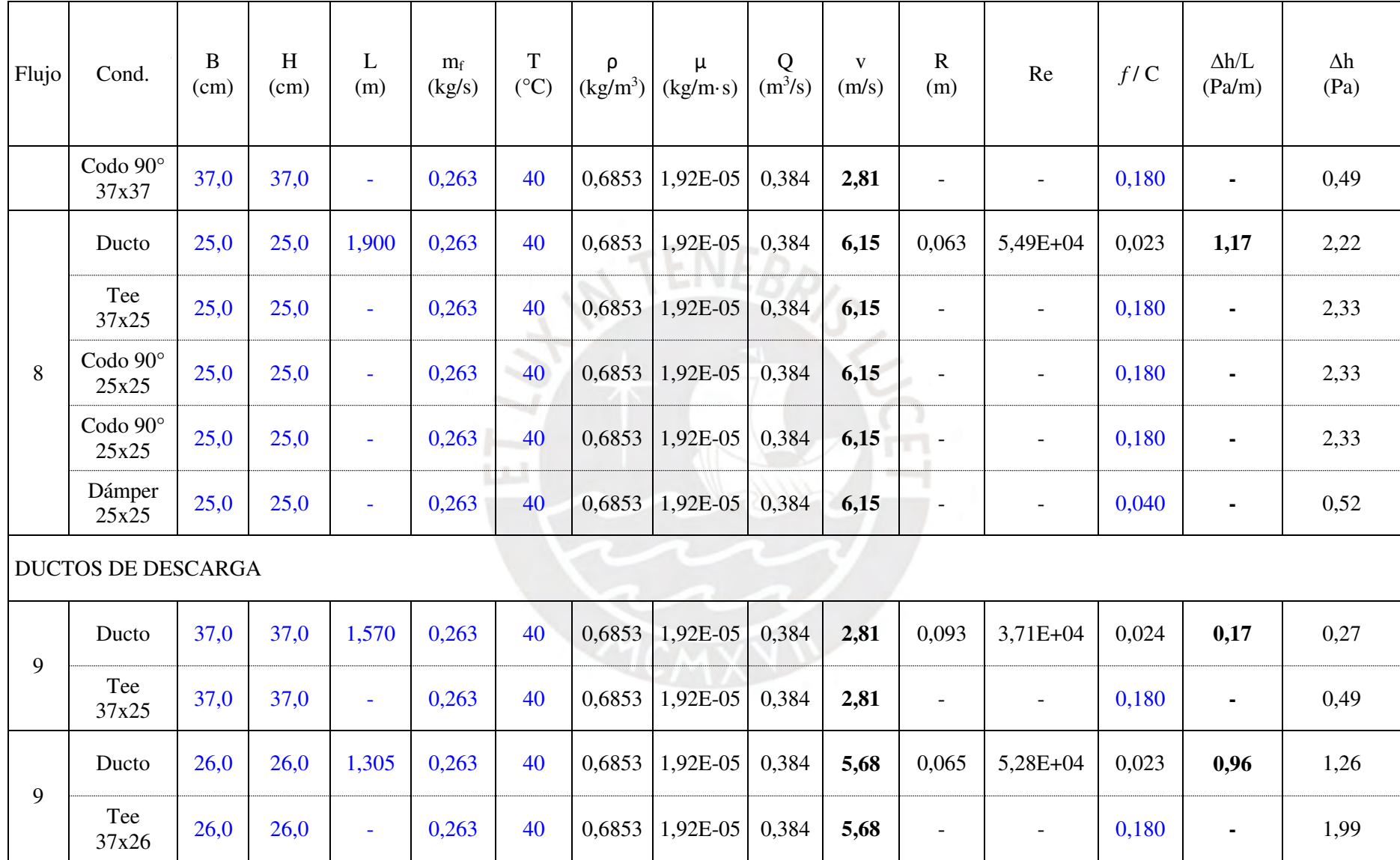

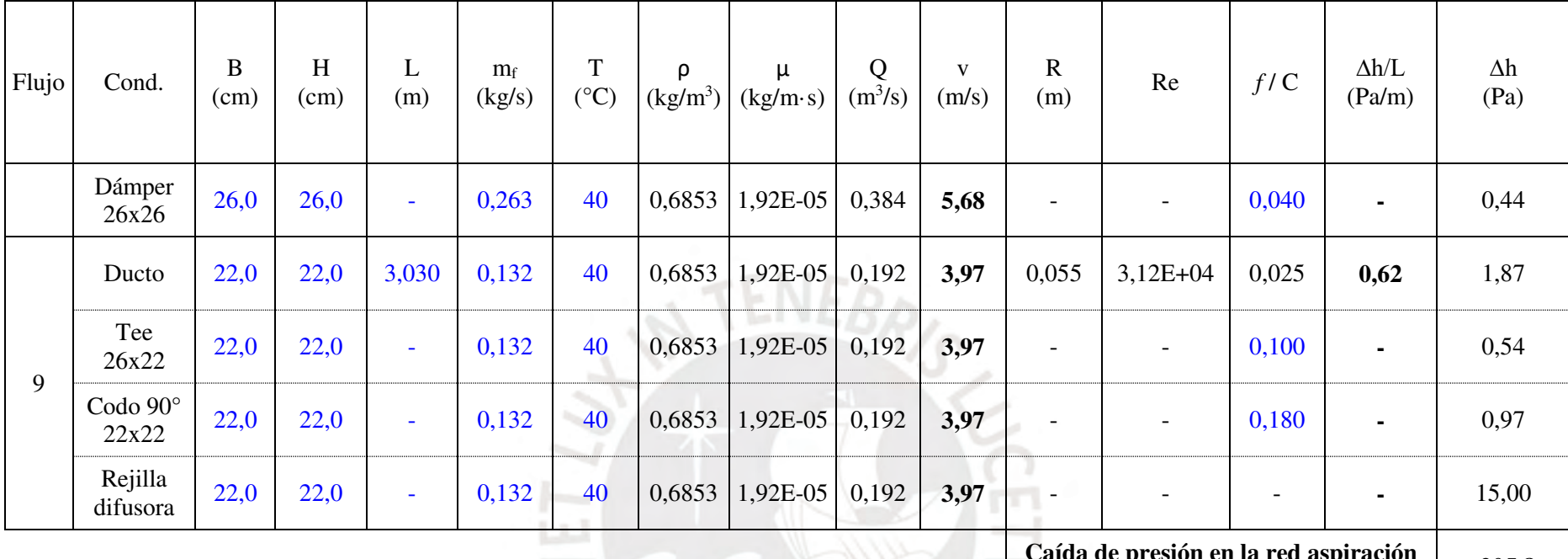

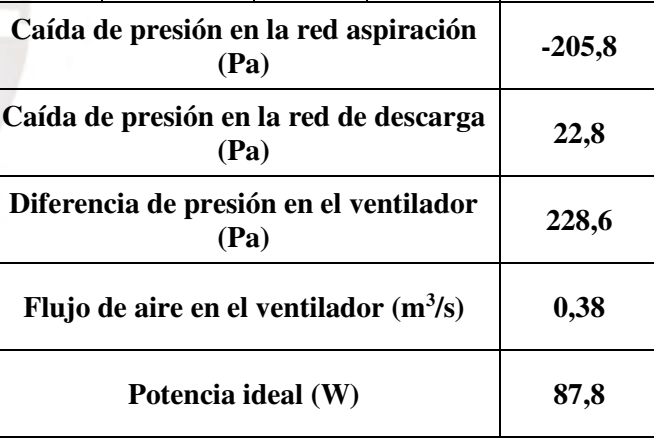

En la tabla siguiente se resumen los parámetros de selección del ventilador:

| Parámetro del ventilador                     | Flujo máximo en<br>carga    | Flujo nominal en<br>descarga |  |  |  |
|----------------------------------------------|-----------------------------|------------------------------|--|--|--|
| Escenario: Flujo máximo en carga del sistema |                             |                              |  |  |  |
| Flujo máximo                                 | $1,66 \text{ m}^3/\text{s}$ | $0.384 \text{ m}^3/\text{s}$ |  |  |  |
| Presión máxima                               | 395,7 Pa                    | 228,6 Pa                     |  |  |  |
| Potencia seleccionada                        | 3 <sub>hp</sub>             | 3 <sub>hp</sub>              |  |  |  |

Tabla F.3 Parámetros de selección del ventilador.

En base a los parámetros, se ha seleccionado el ventilador en línea, modelo BSQ-160HP de la marca Greenheck (2013), con una potencia instalada de 3hp.

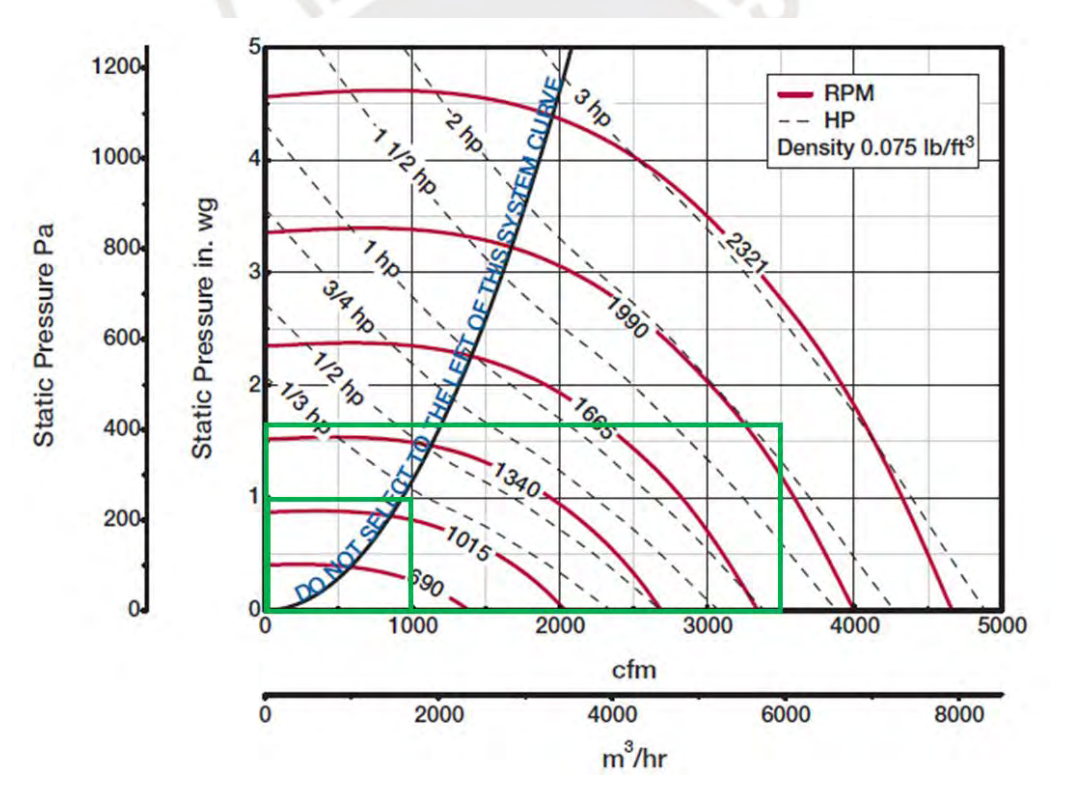

Figura F.1 Curva de operación del ventilador (Greenheck, 2013).

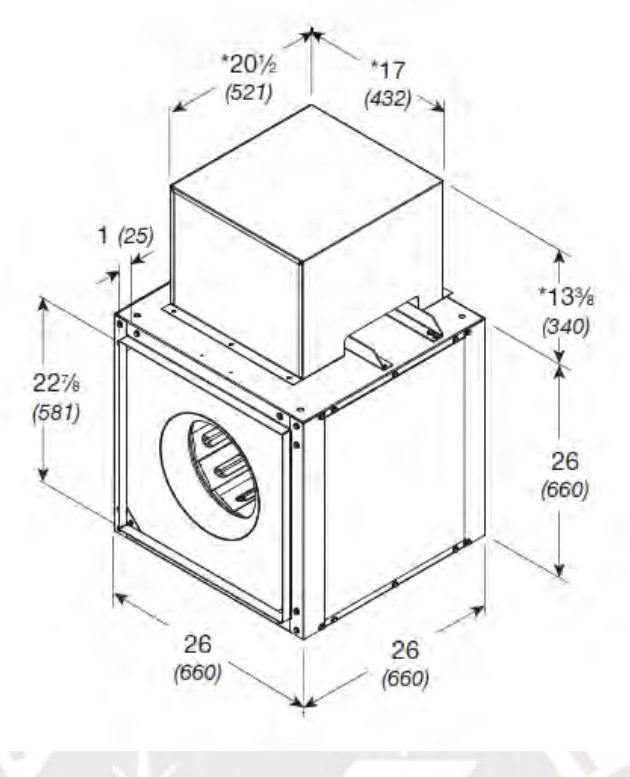

Figura F.2 Dimensiones del ventilador (Greenheck, 2013).

# **Anexo G. Planos**

<span id="page-167-0"></span>La [Tabla G.1](#page-167-0) contiene el listado de planos adjuntos al documento de la tesis.

| Código                              | Descripción                               |
|-------------------------------------|-------------------------------------------|
| $P01-PFD-A2$                        | Diagrama de flujo de procesos – carga     |
| $P02-PFD-A2$                        | Diagrama de flujo de procesos - descarga  |
| $P03-PID-A2$                        | P&ID                                      |
| P04-ARQ-A2                          | Arquitectura de vivienda modelo           |
| P05-MEC-A2                          | Arreglo de equipos y ductos               |
| P06-MEC-A2                          | Explosión – acumulador térmico            |
| P07-MEC-A1                          | Acumulador térmico - ensamble             |
| P08-MEC-A2                          | Acumulador térmico – detalles de despiece |
| P09-MEC-A2                          | Colector térmico - explosión              |
| P <sub>10</sub> -MEC-A <sub>1</sub> | Colector térmico - ensamble               |
| P11-MEC-A2                          | Colector térmico – detalles de despiece   |
| P <sub>12</sub> -MEC-A <sub>1</sub> | Arreglo de ductos                         |

Tabla G.1 Listado de planos.

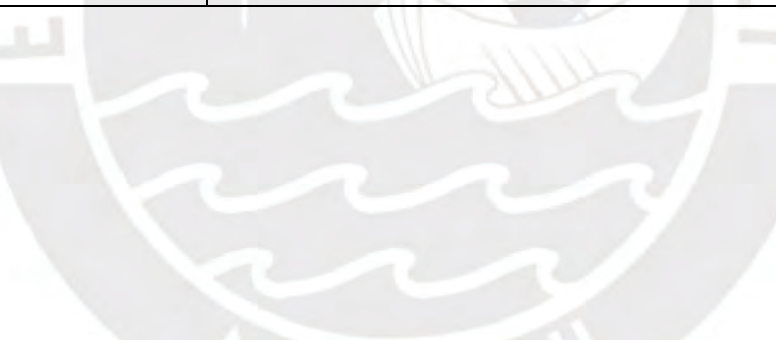

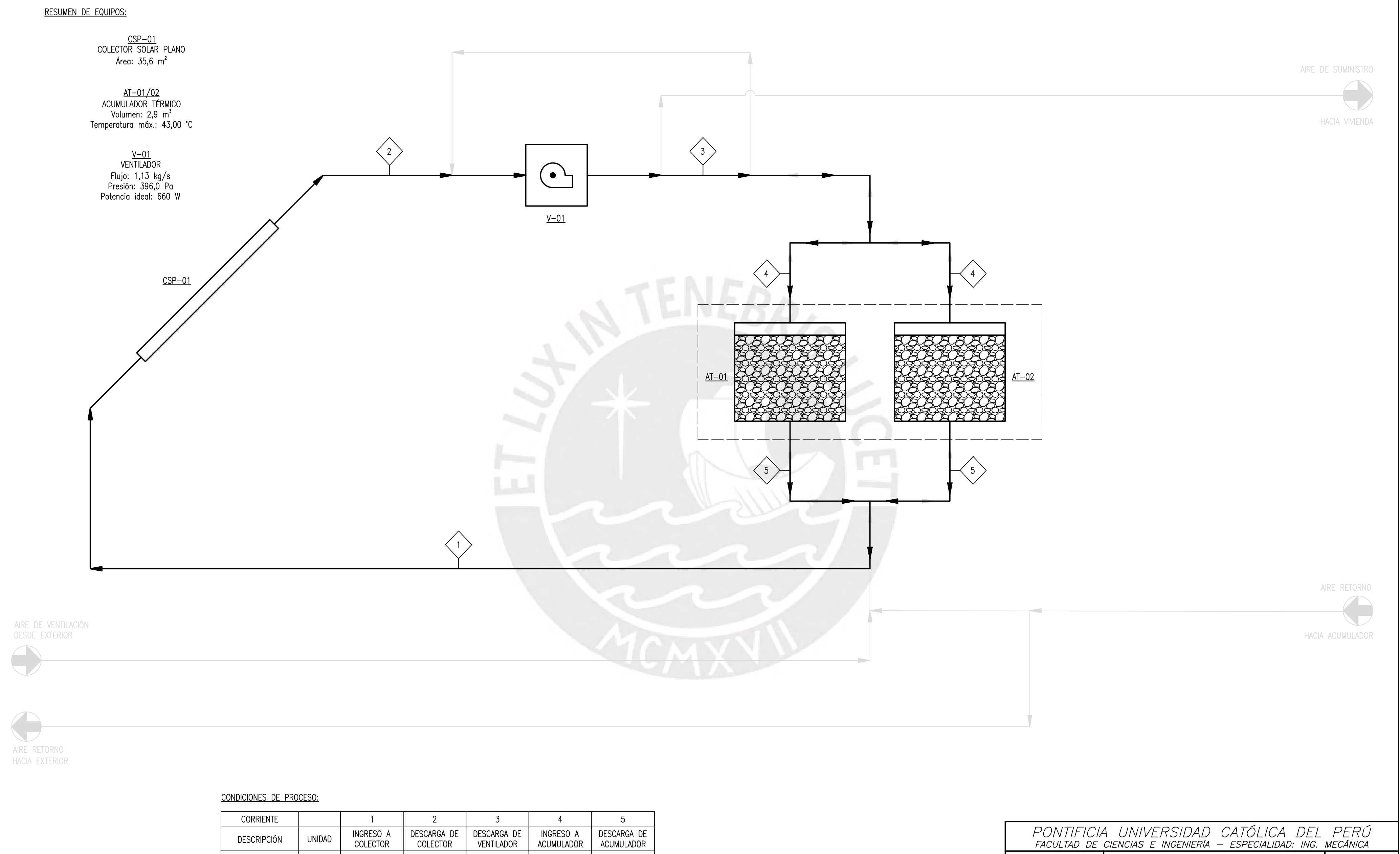

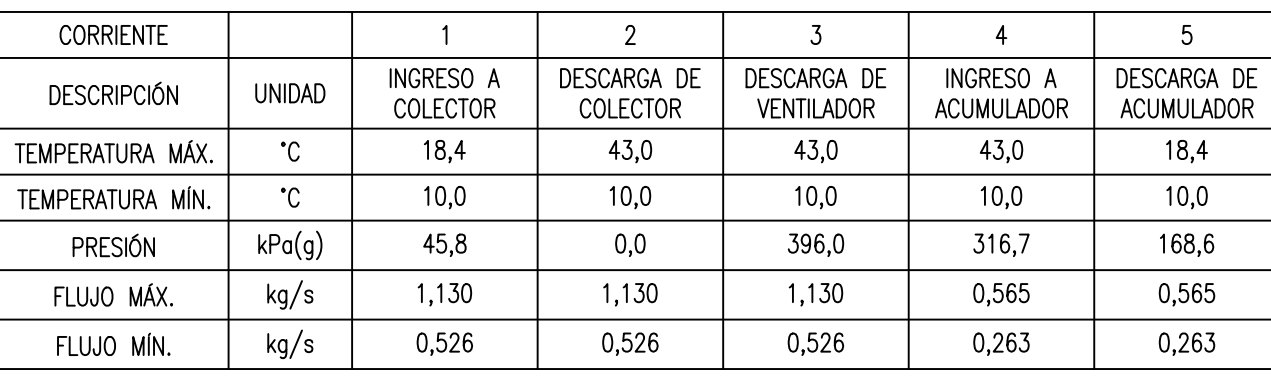

<u>NOTA</u>:<br>LAS LÍNEAS DE FLUJO CON CAPA DIFUSA FORMAN PARTE DEL<br>SISTEMA DE CALEFACCIÓN; NO OBSTANTE, NO FORMAN PARTE DEL<br>CICLO DE CARGA.

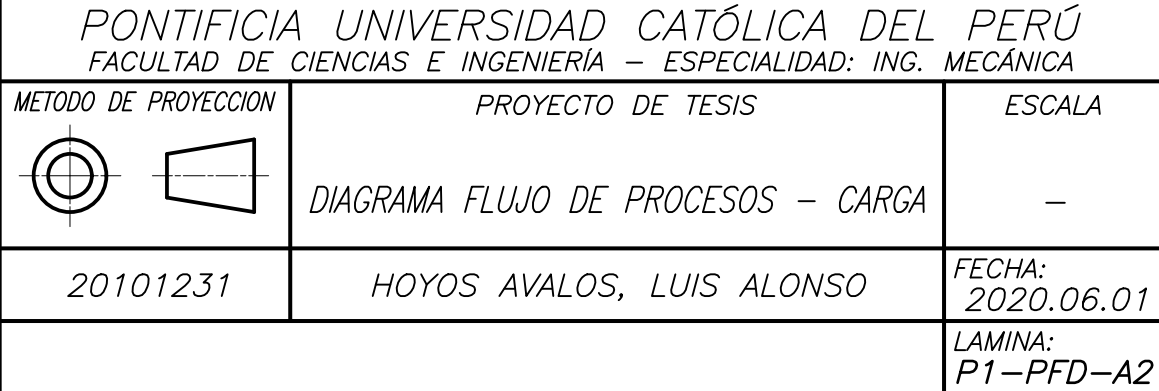

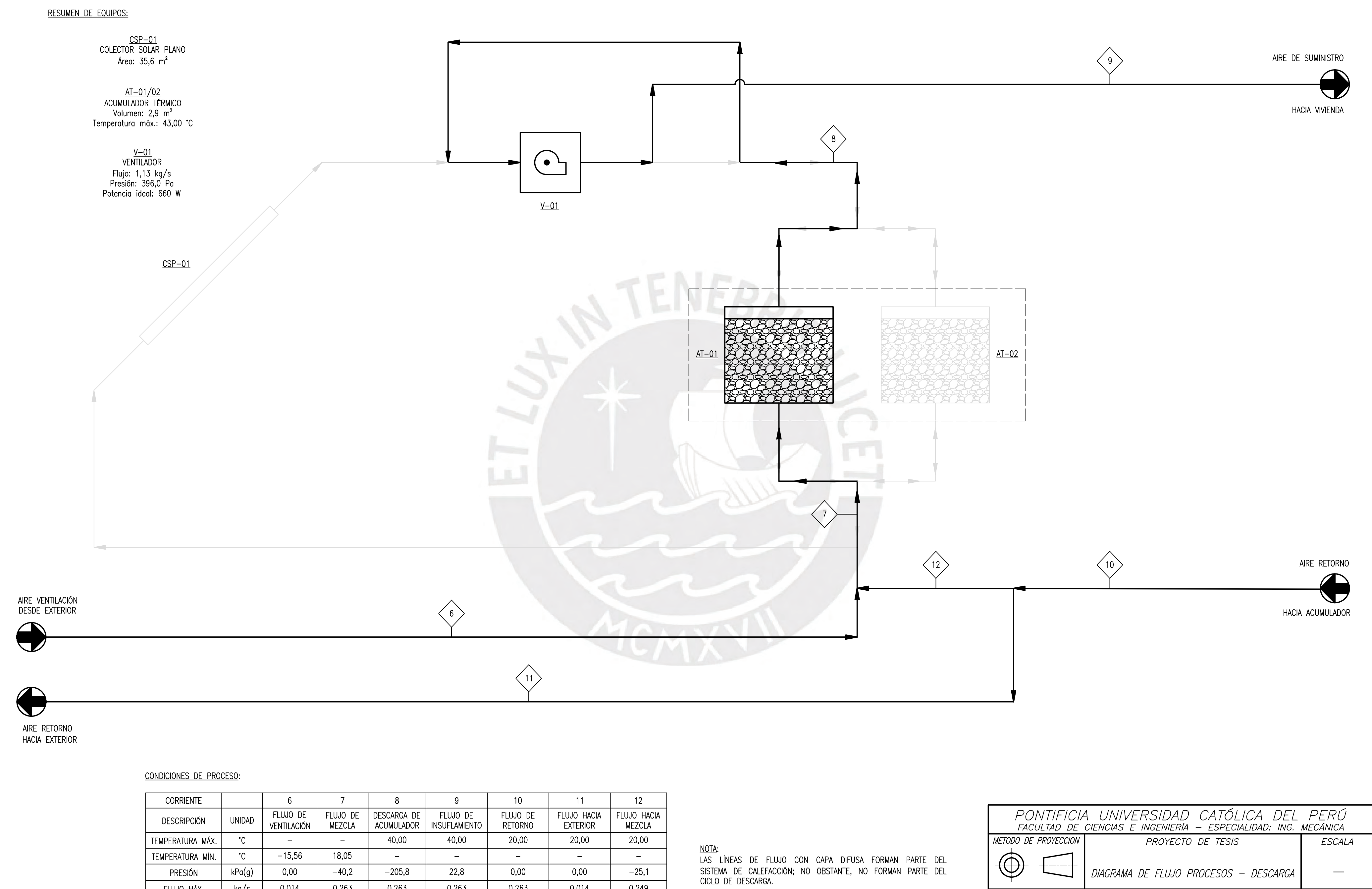

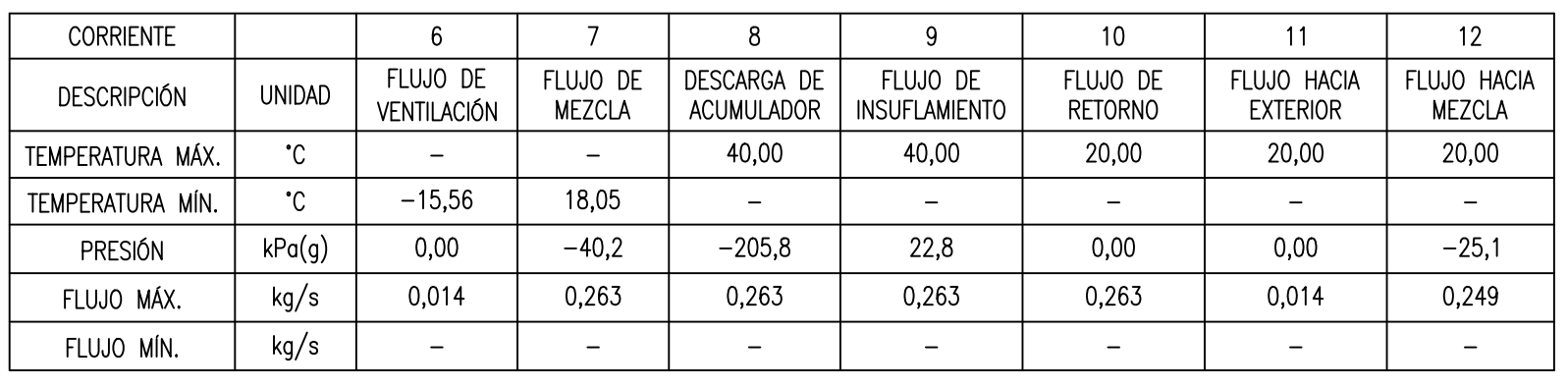

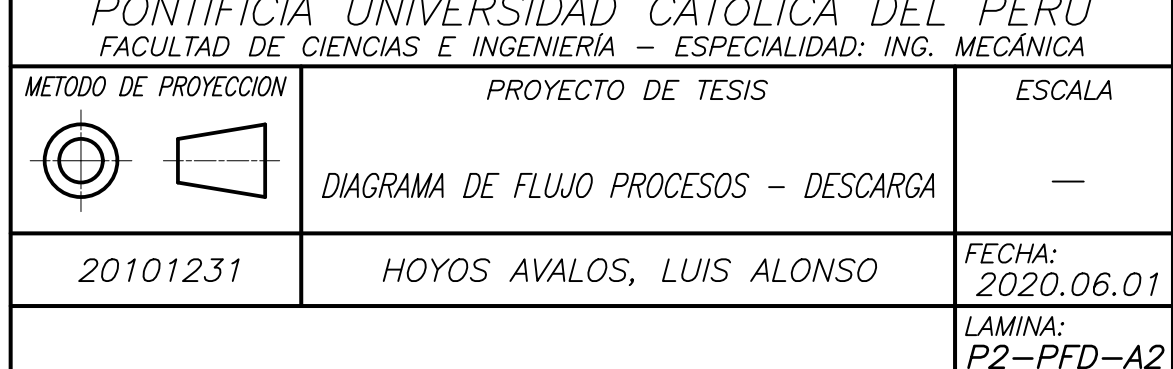

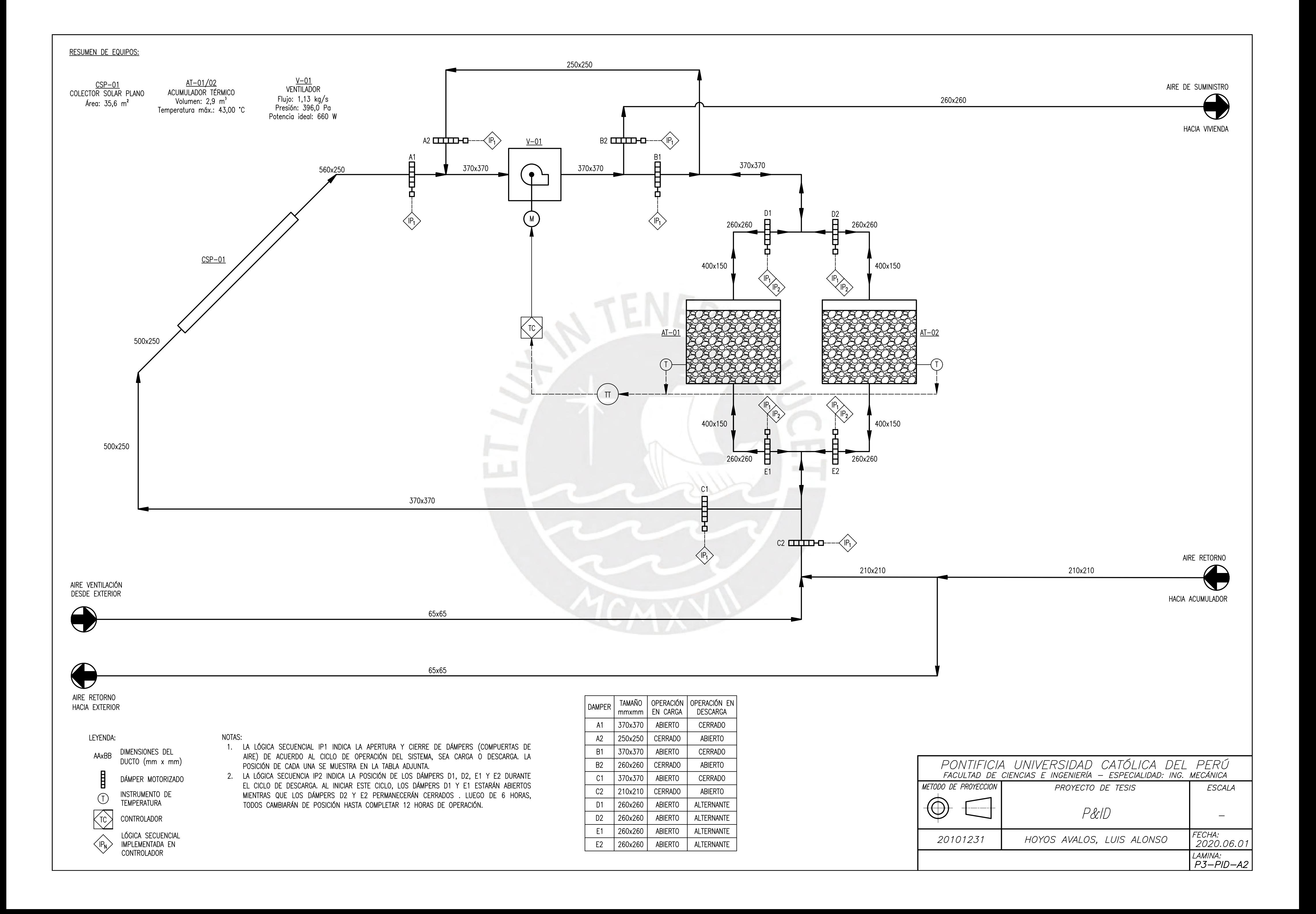

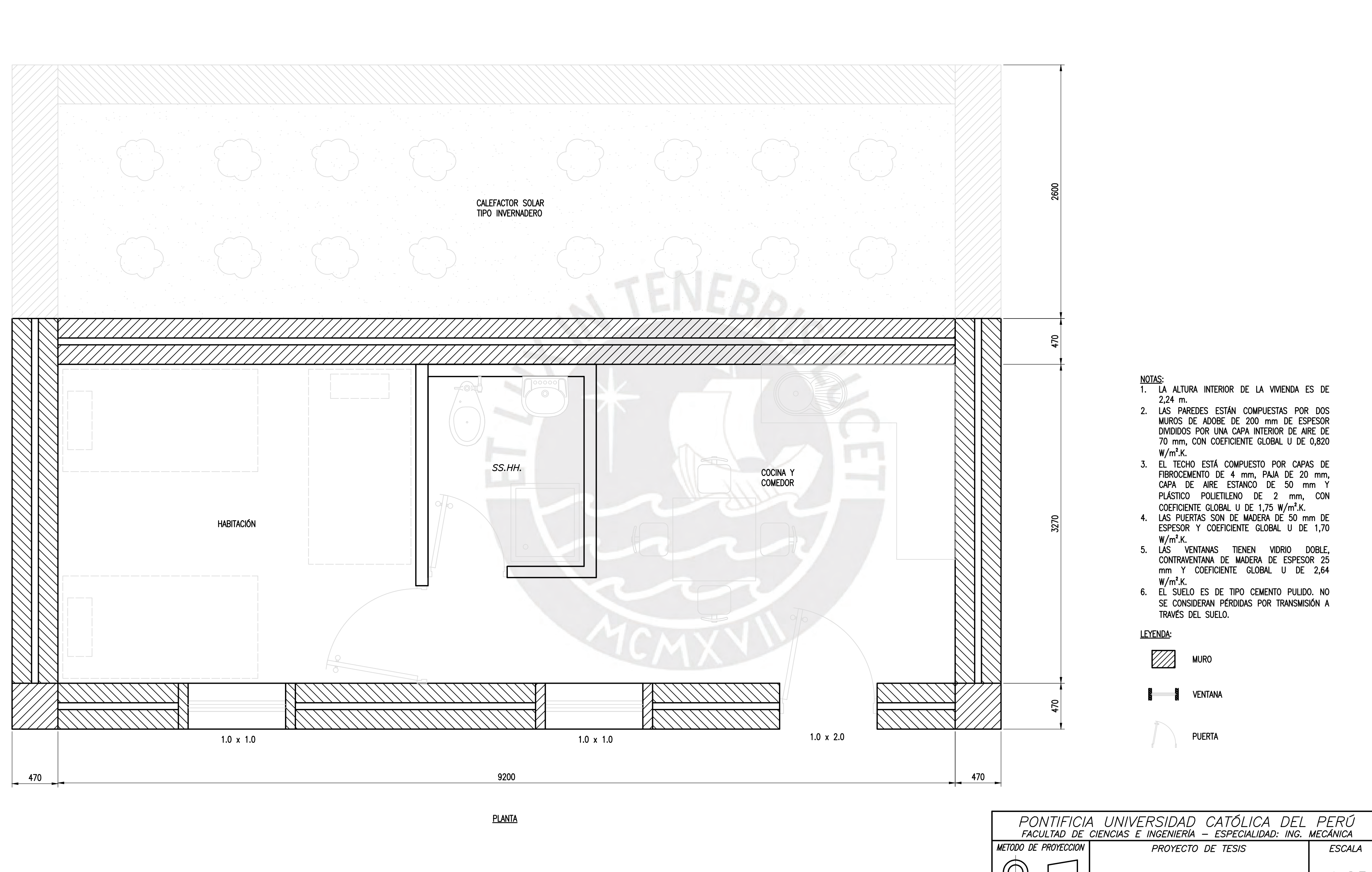

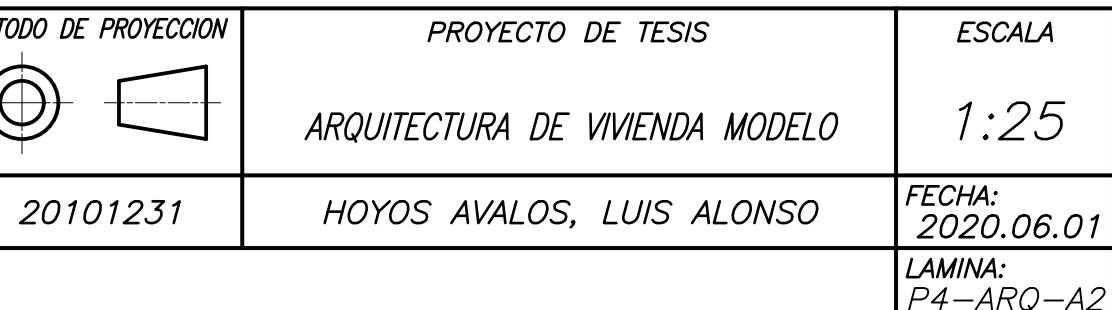

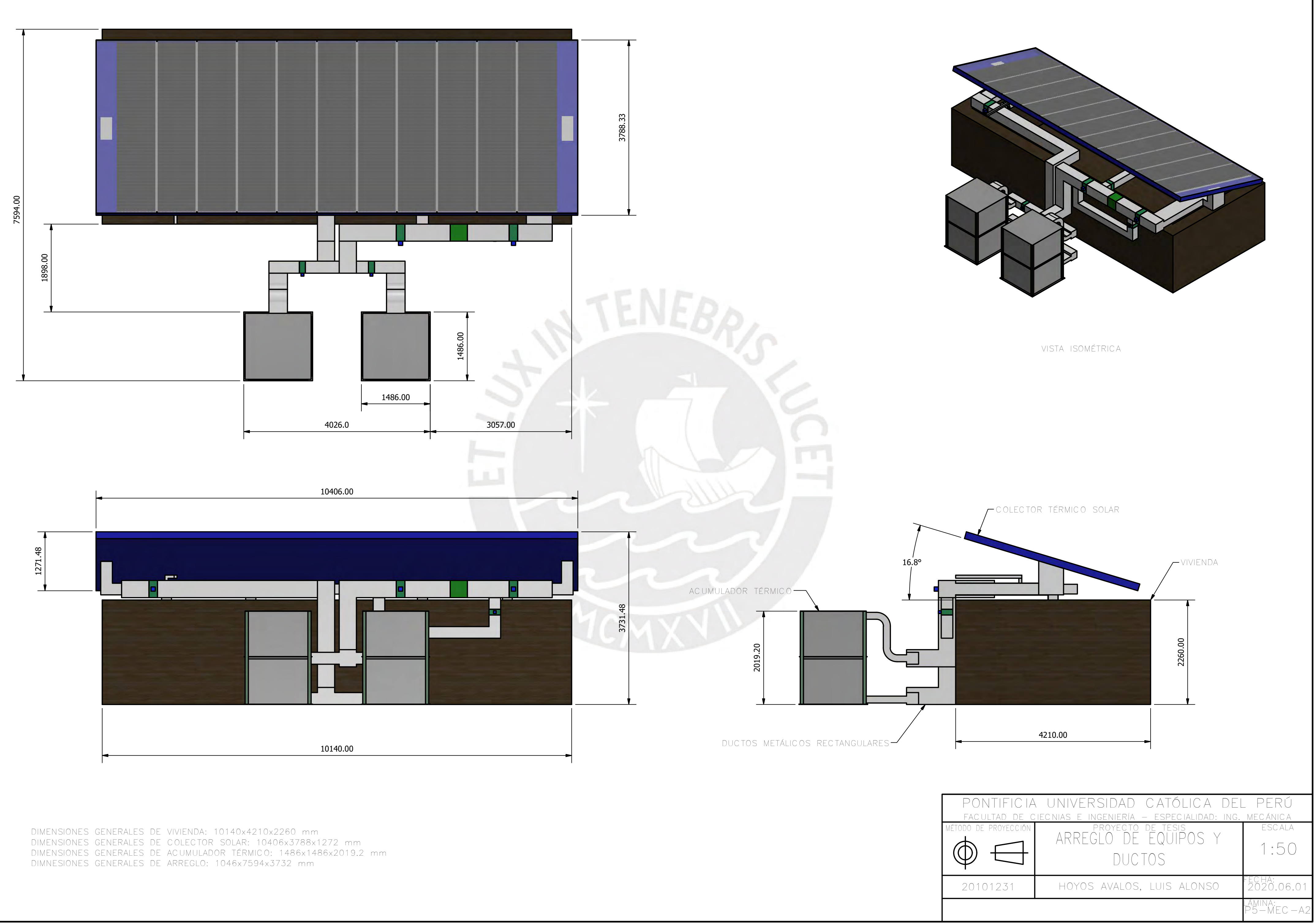

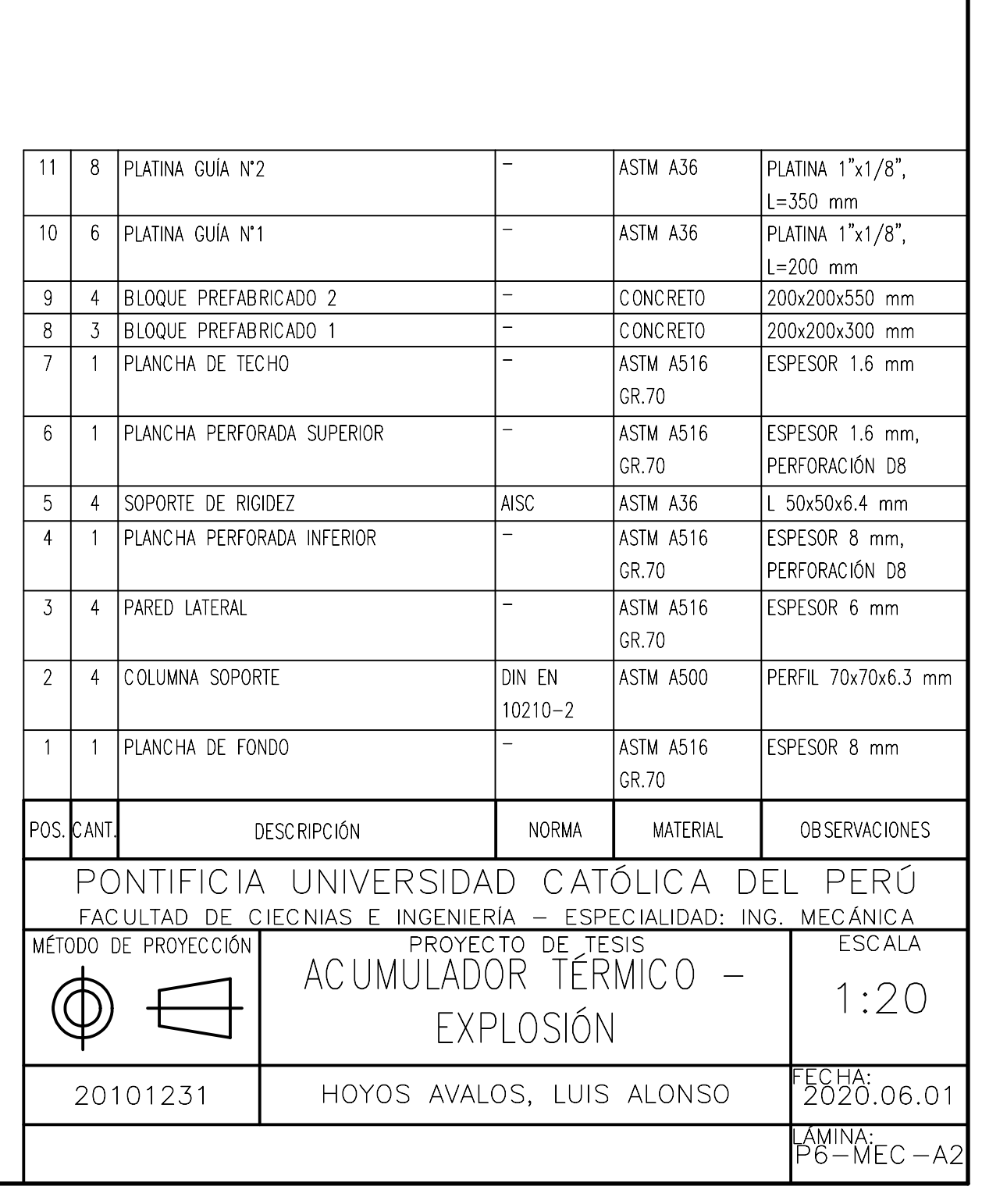

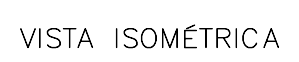

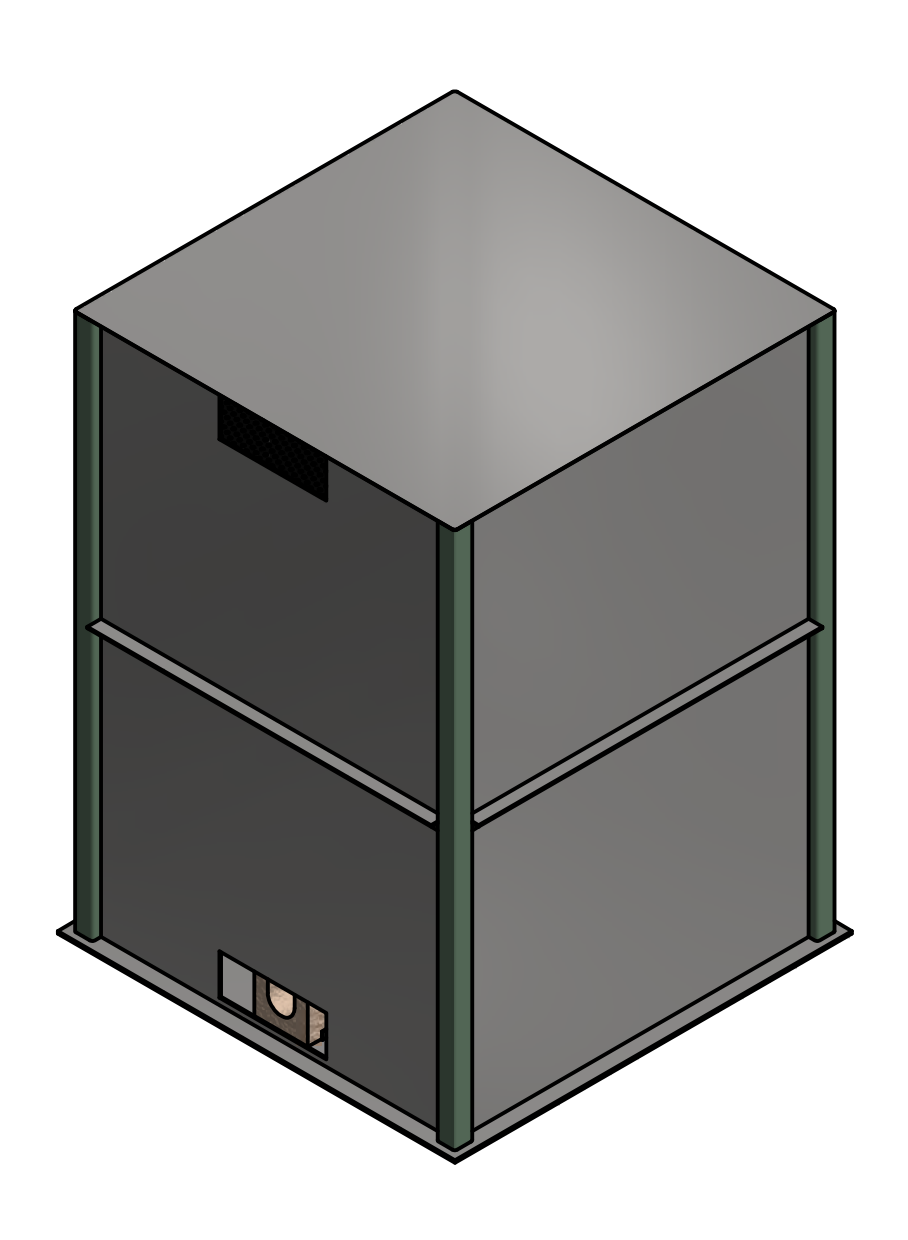

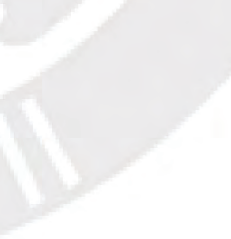

 $\left(3\right)$ 

2

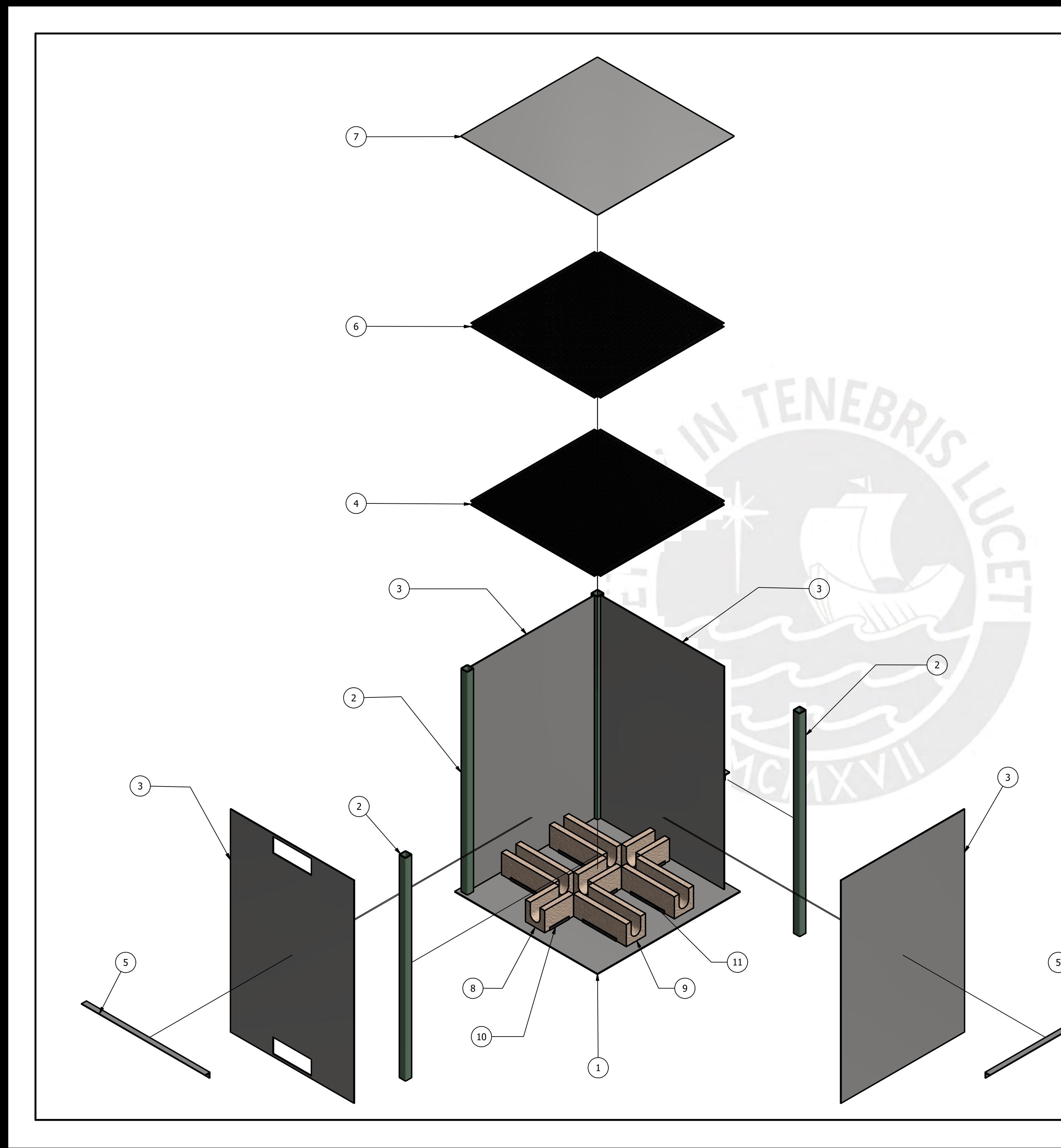

DETALLE C ESCALA 1:2

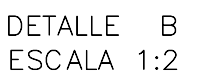

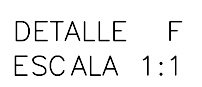

DETALLE G ESCALA 1:1

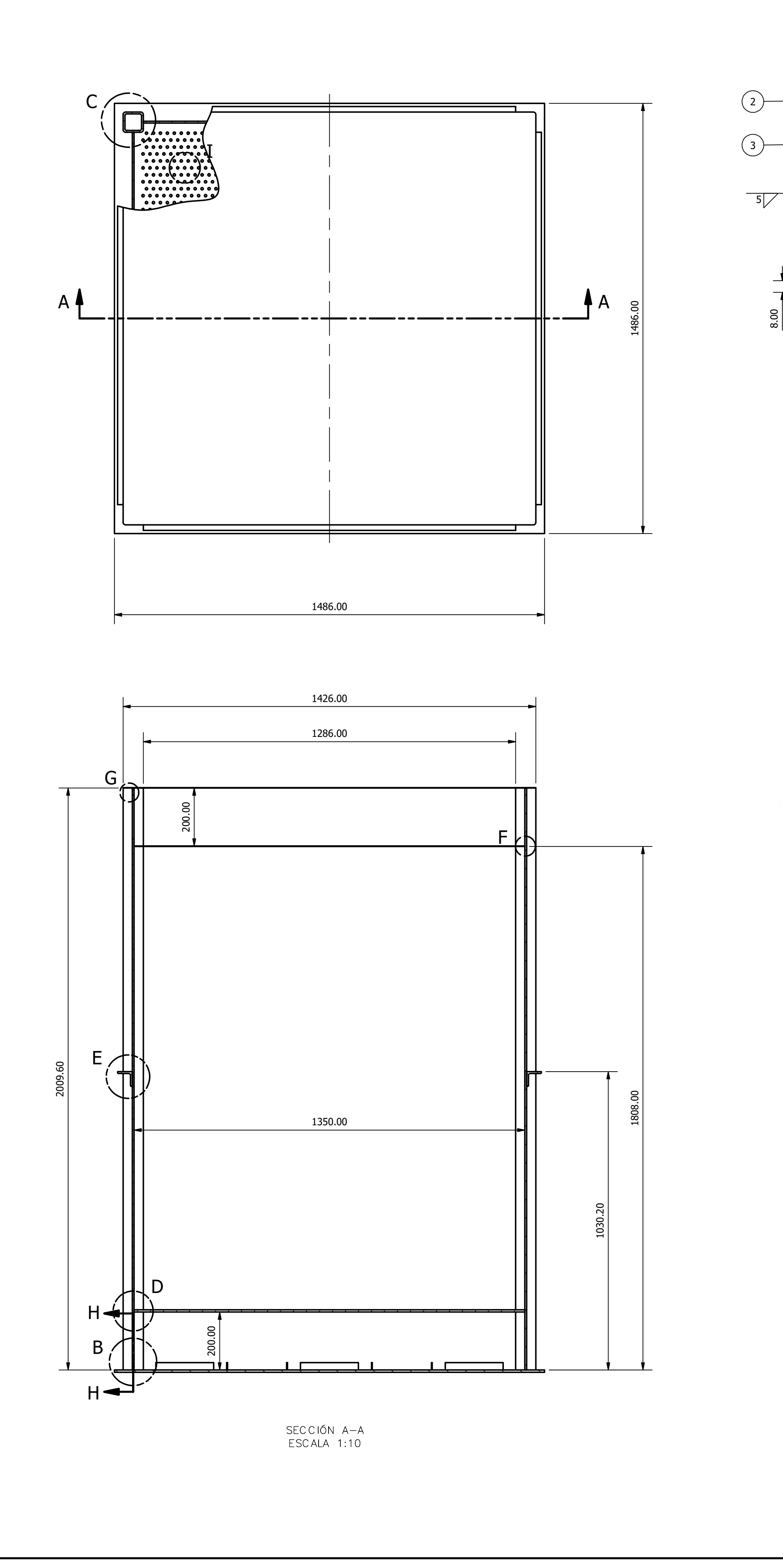

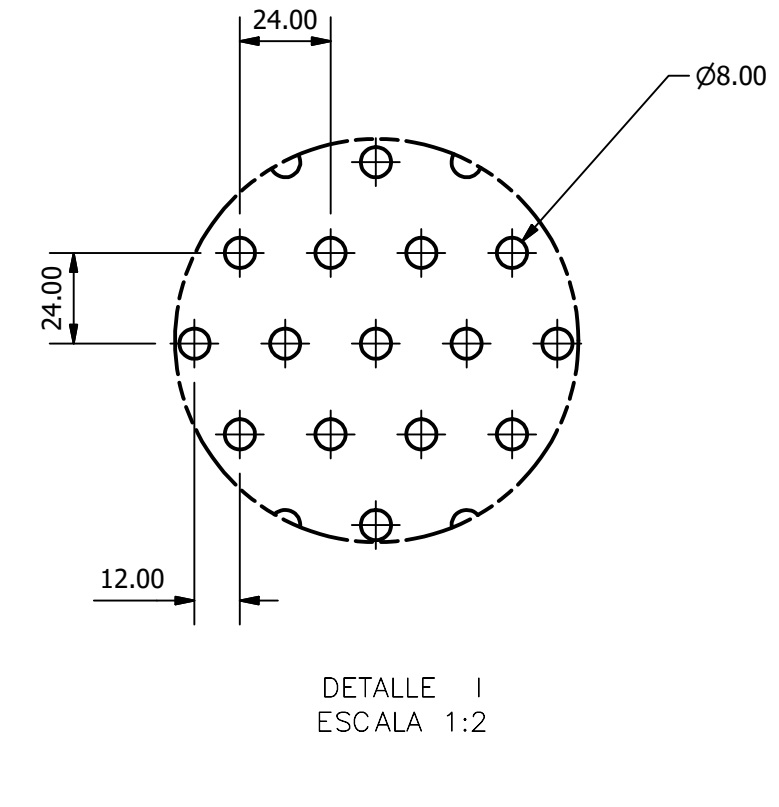

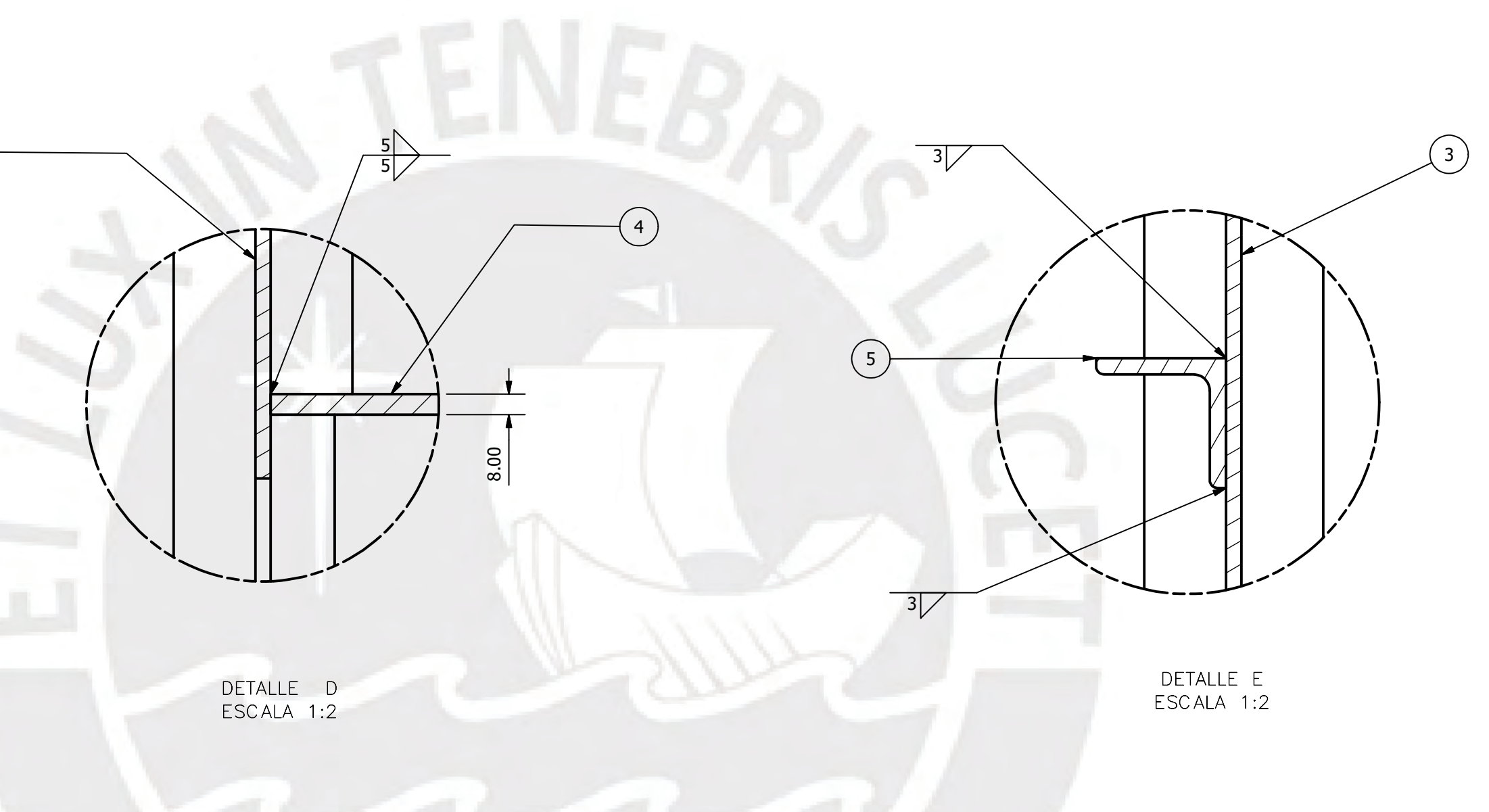

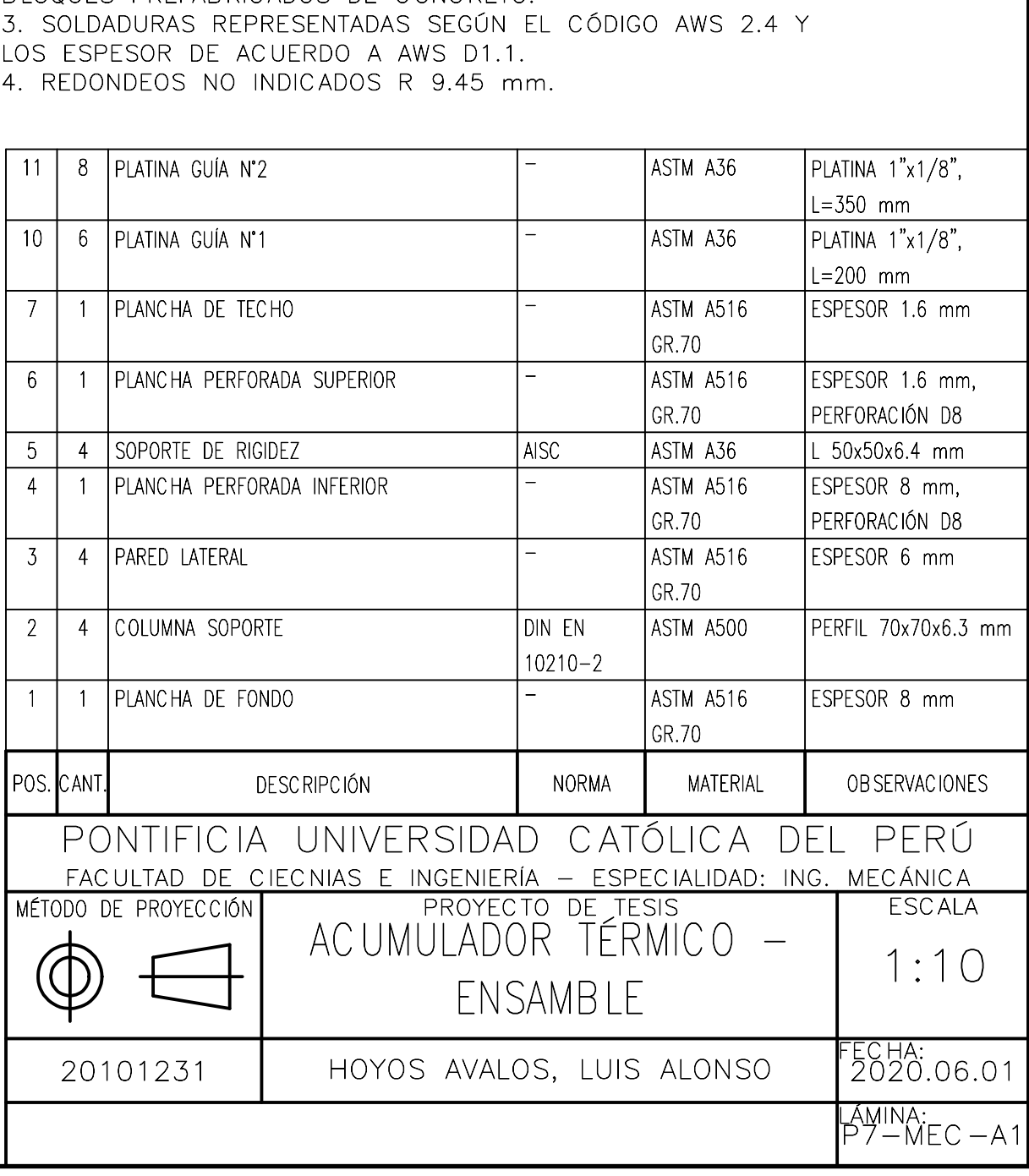

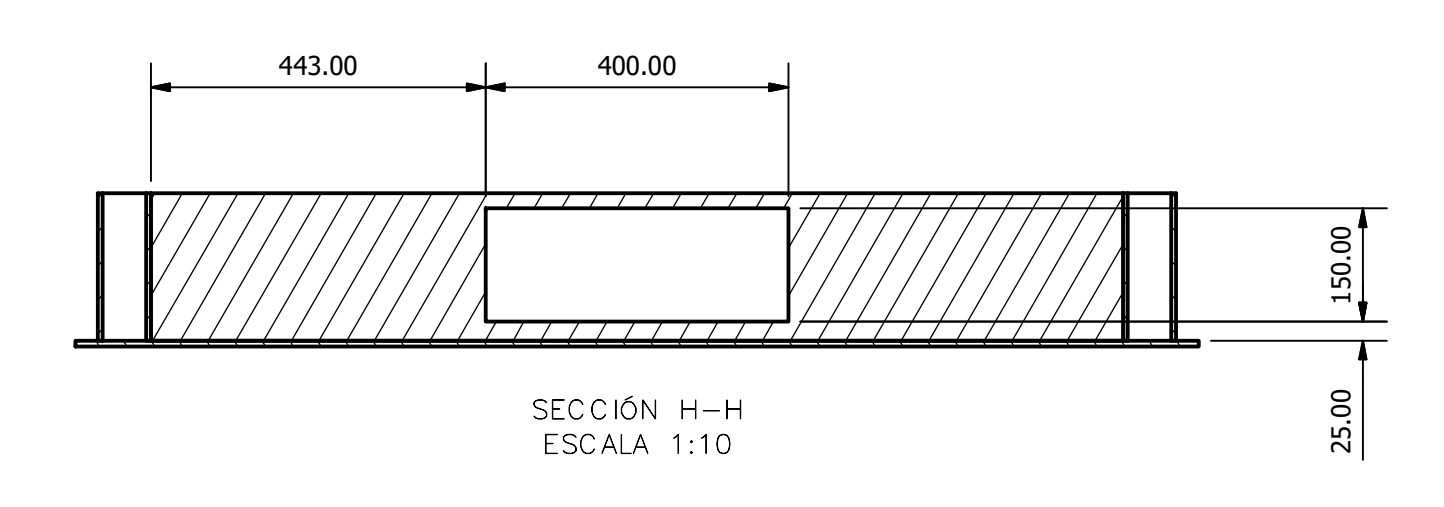

NOTAS: 1. LA ESTRUCTURA DEL RECIPIENTE DEBERÁ SER RECUBIERTA CON AISLAMIENTO TÉRMICO DE 50 mm DE ESPESOR. 2. LA PLANCHA PERFORADA INFERIOR SERÁ SOPORTADA POR BLOQUES PREFABRICADOS DE CONCRETO.

8.00

 $\frac{2}{3}$ 

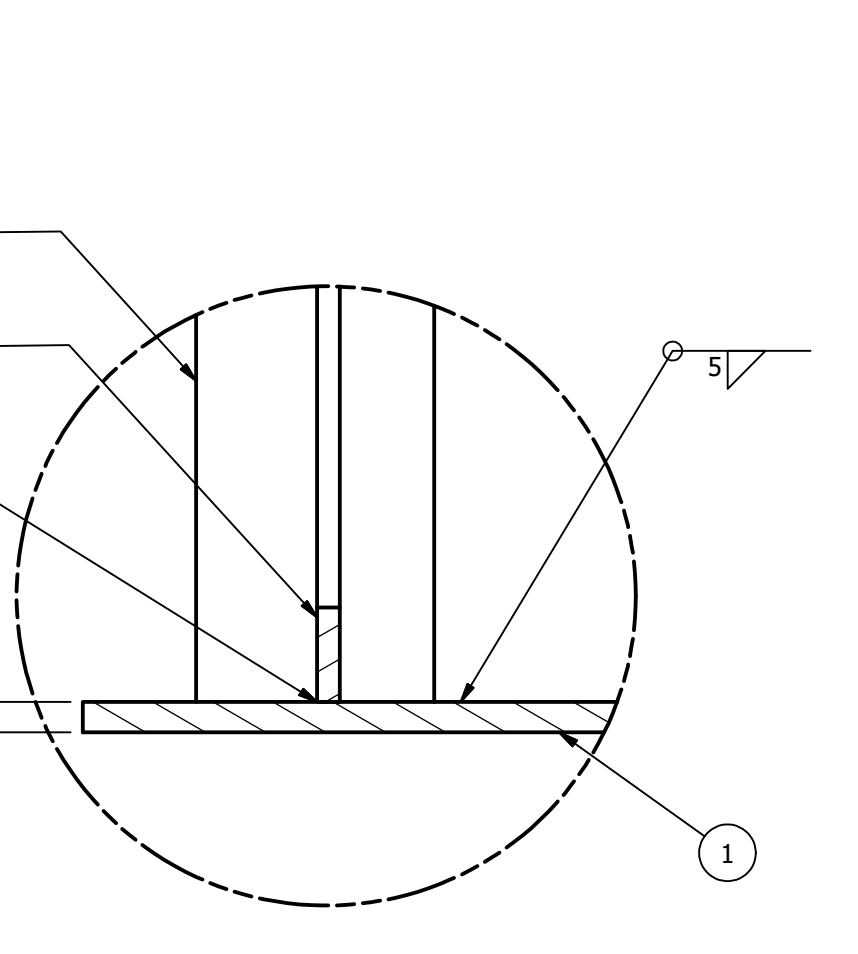

3

6

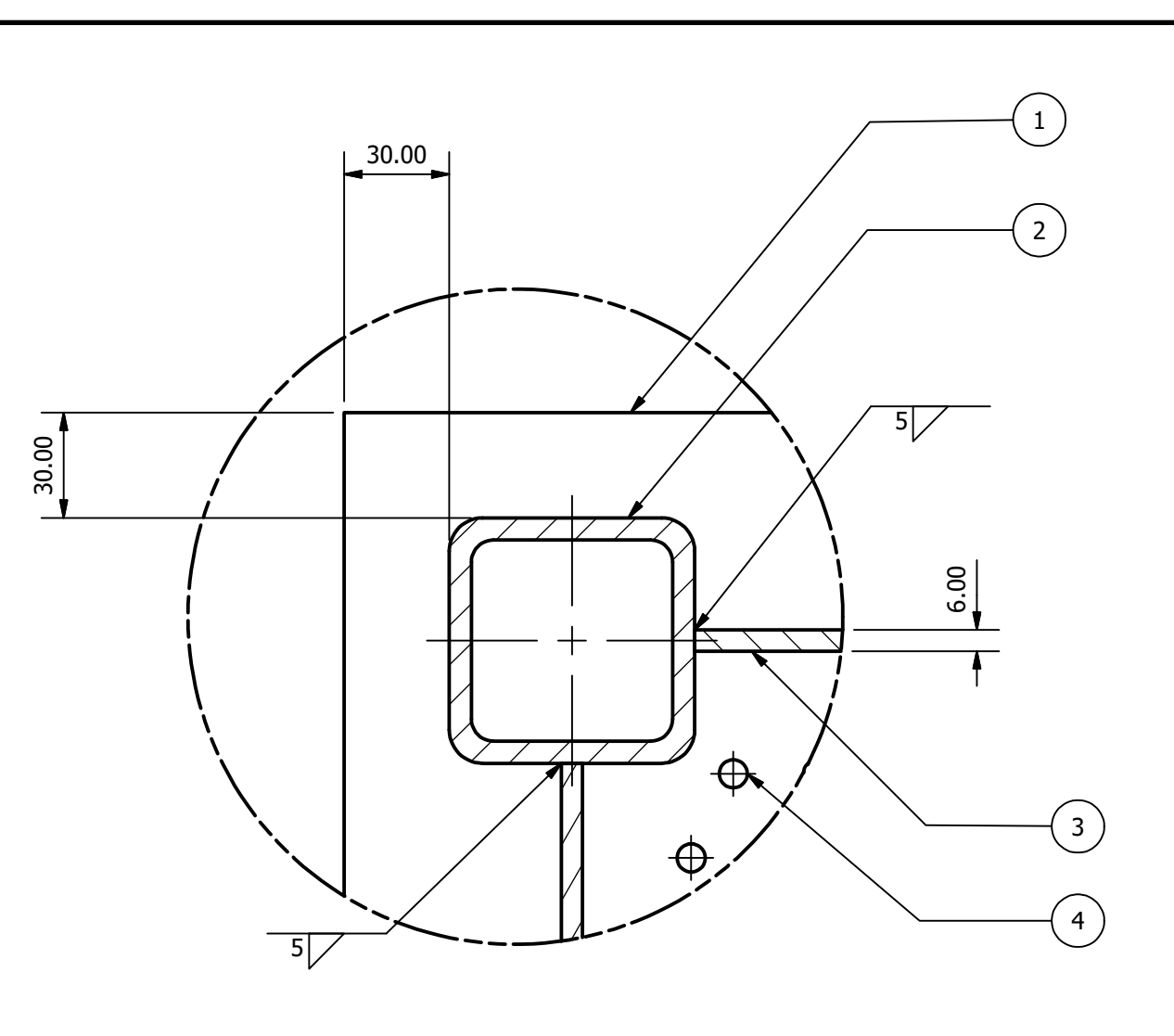

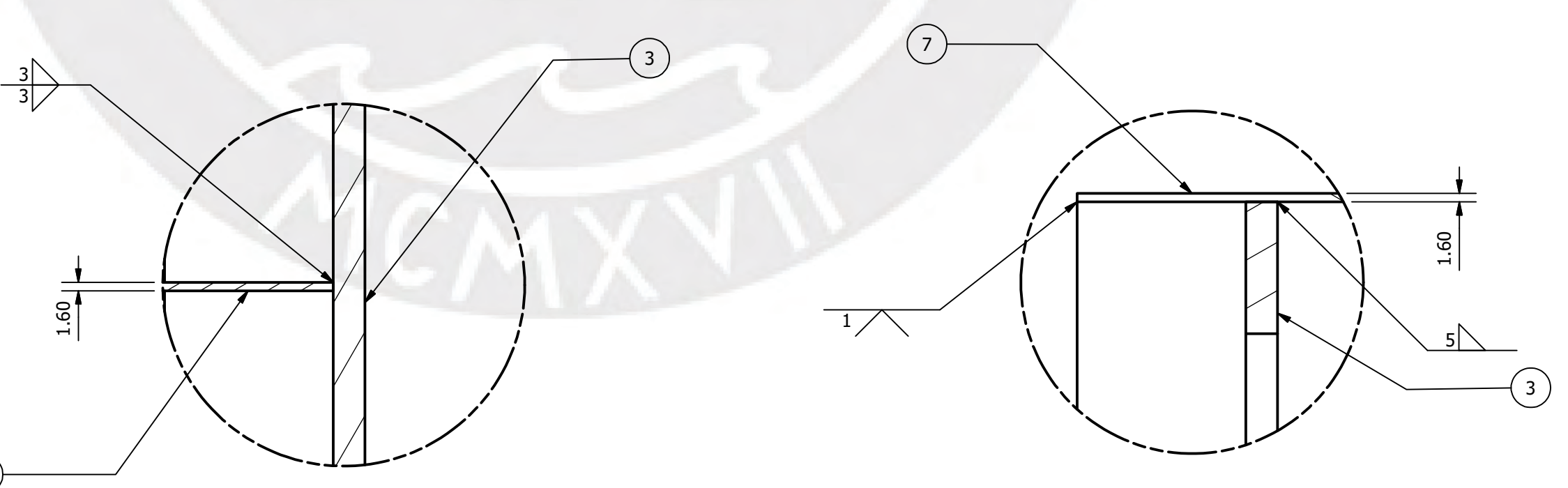

VISTA ISOMÉTRICA

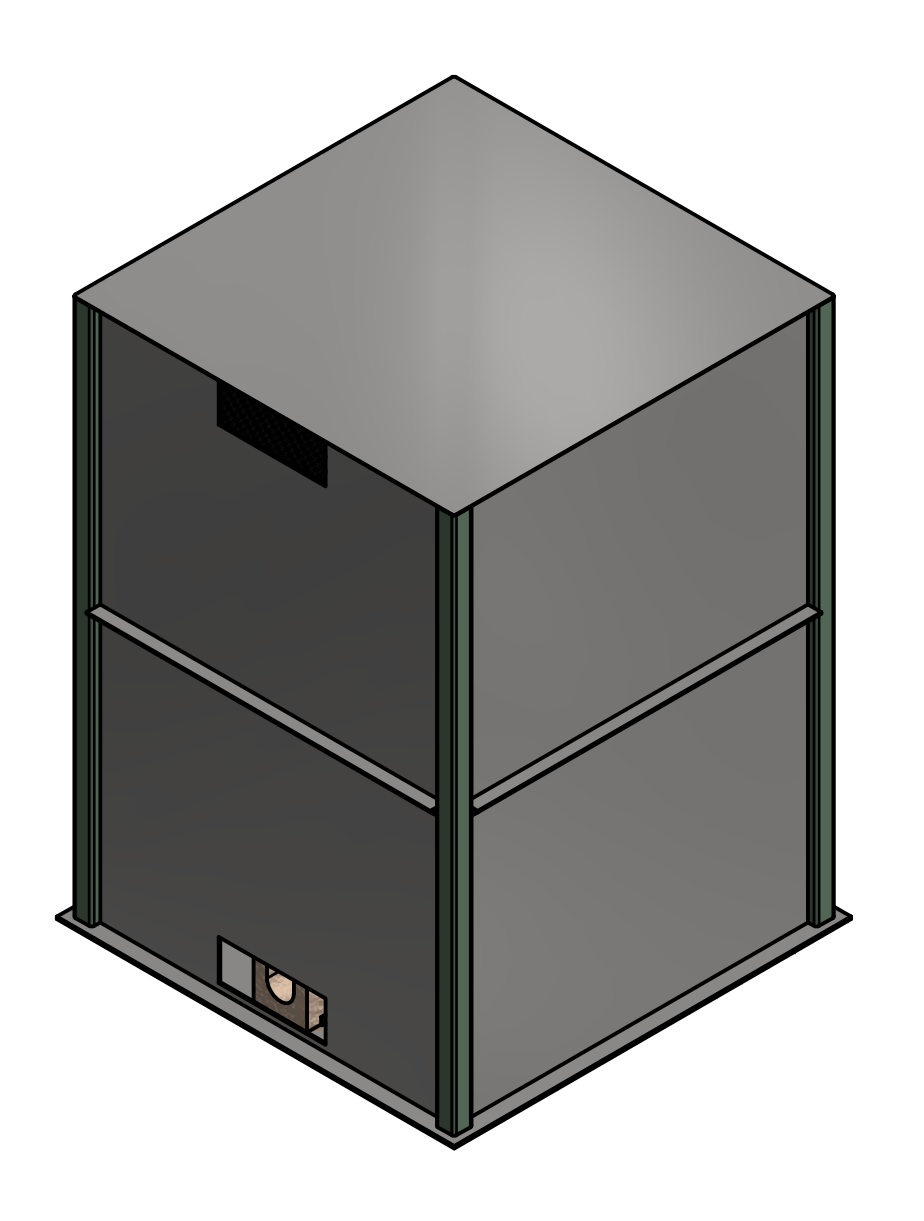

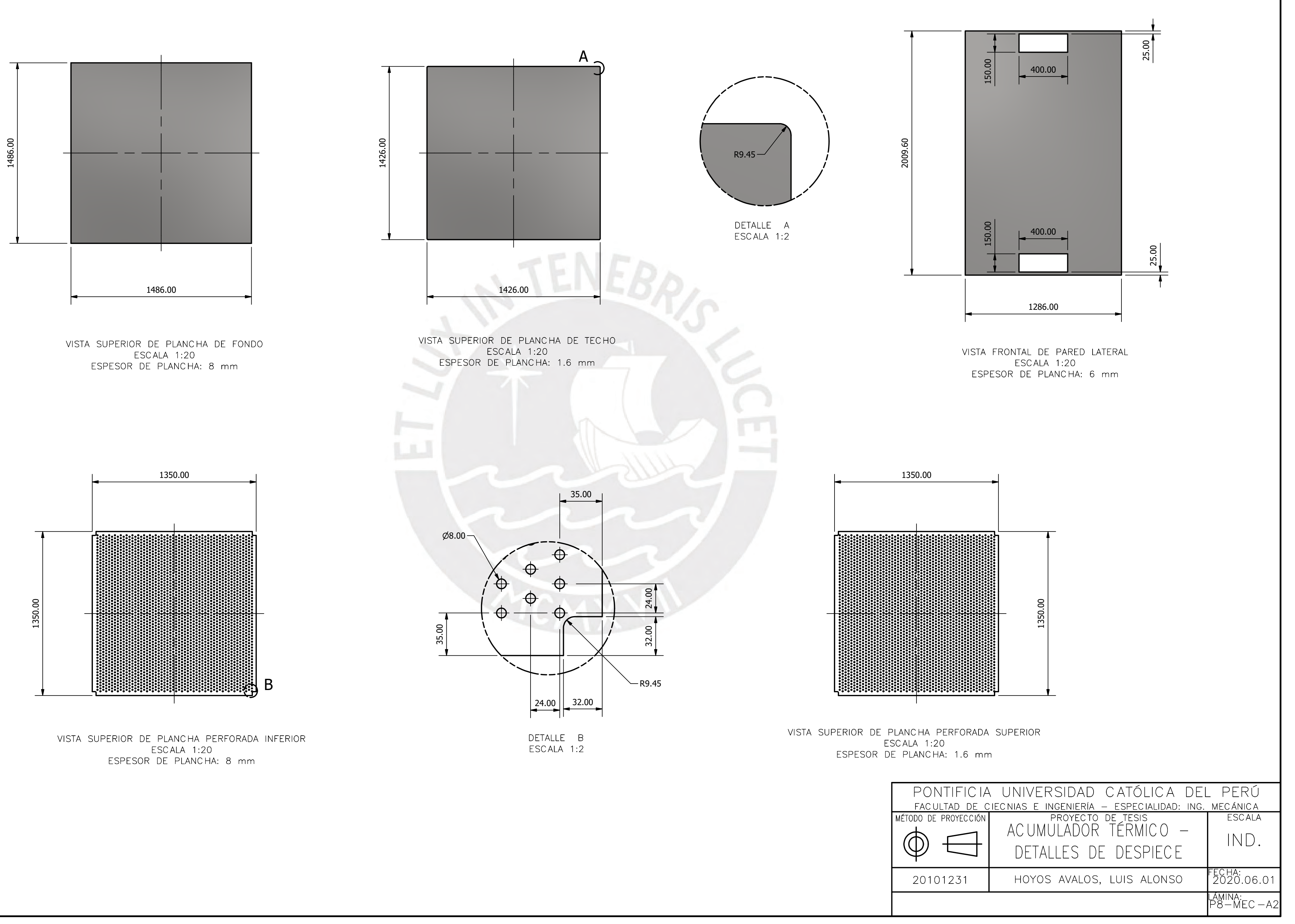

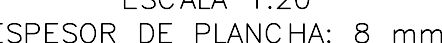

DETALLE A ESCALA 1:5

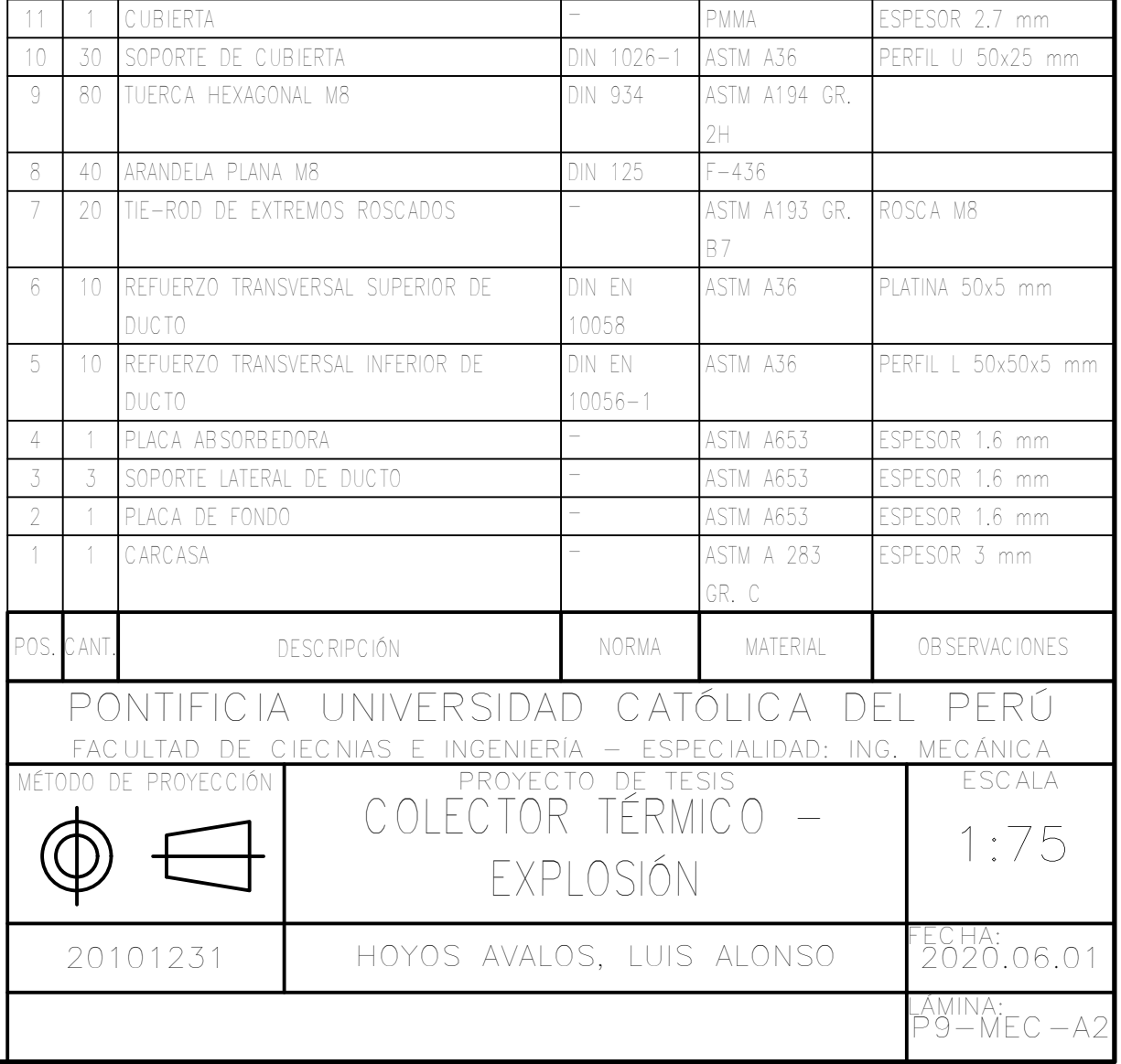

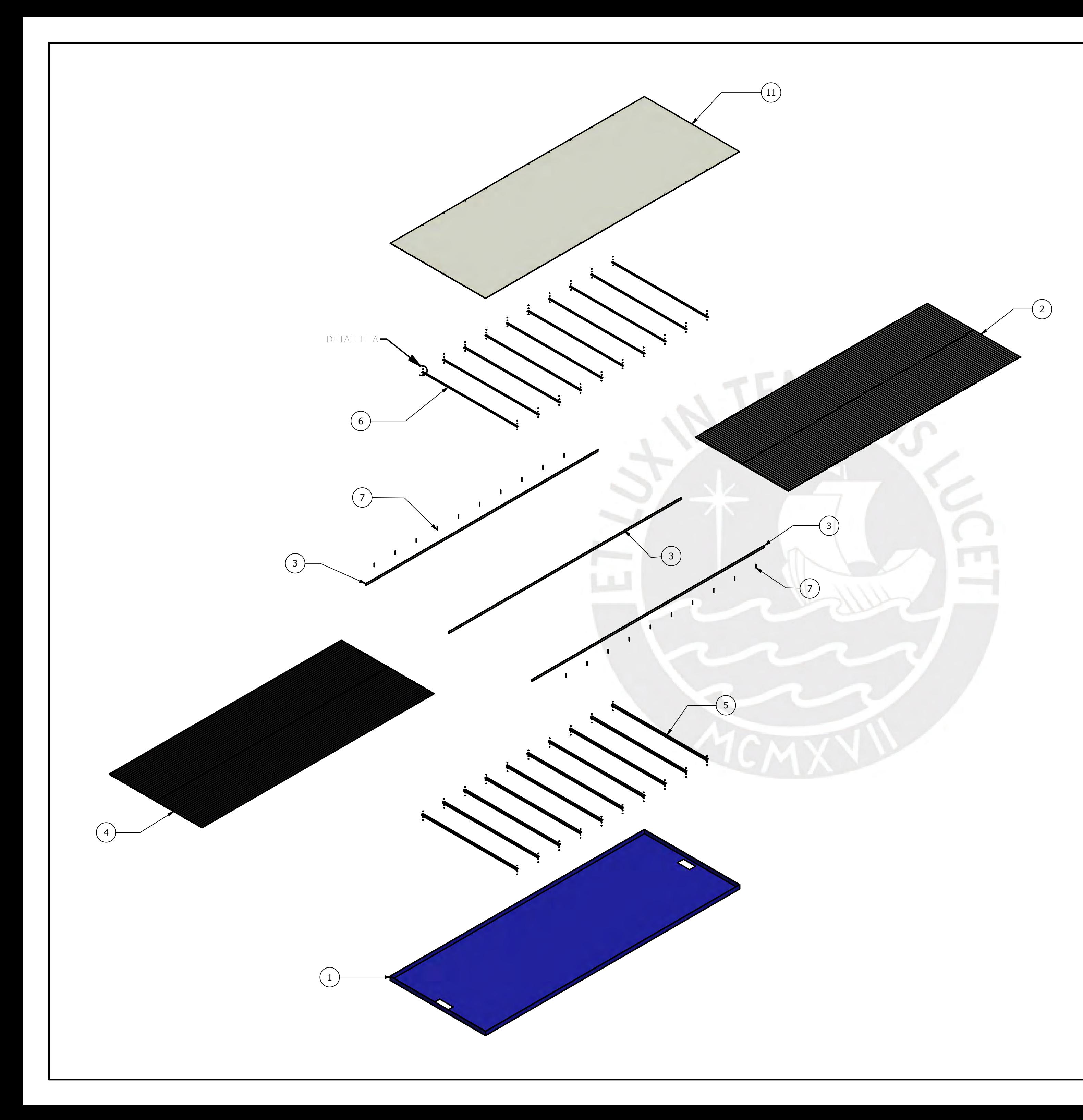

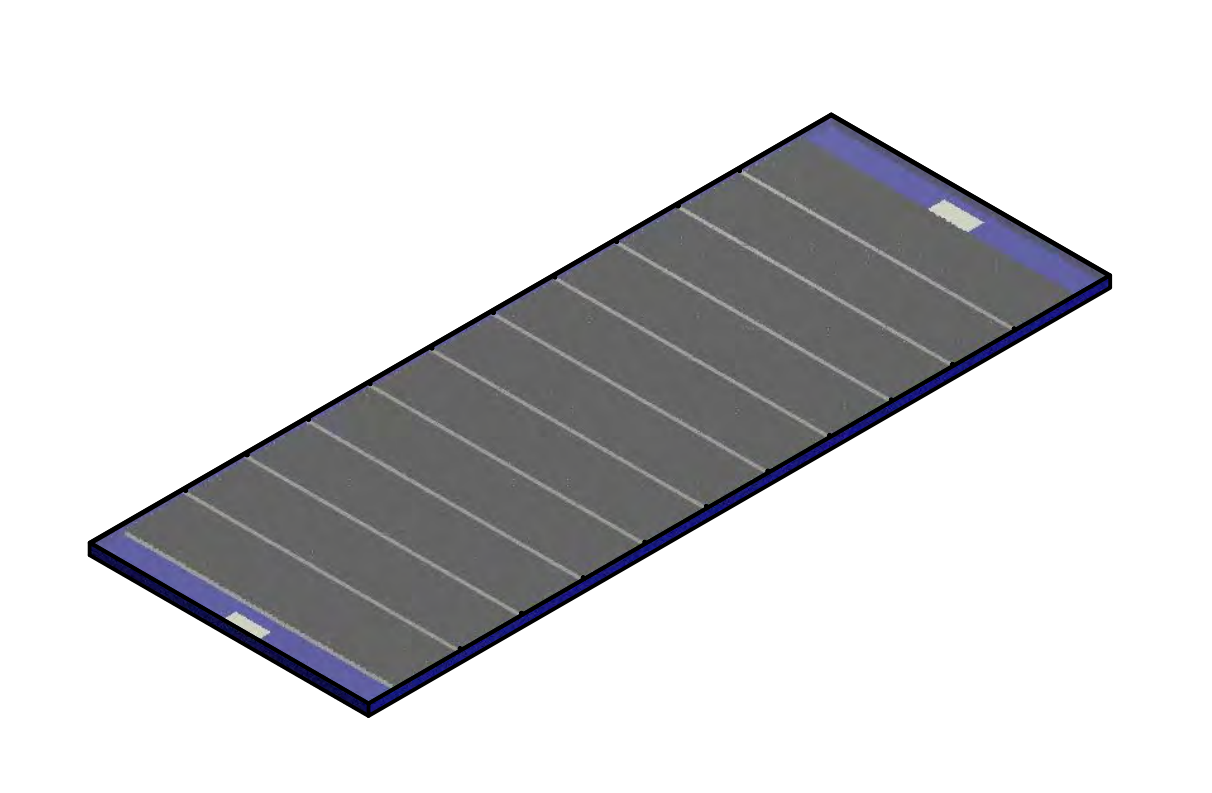

VISTA ISOMÉTRICA

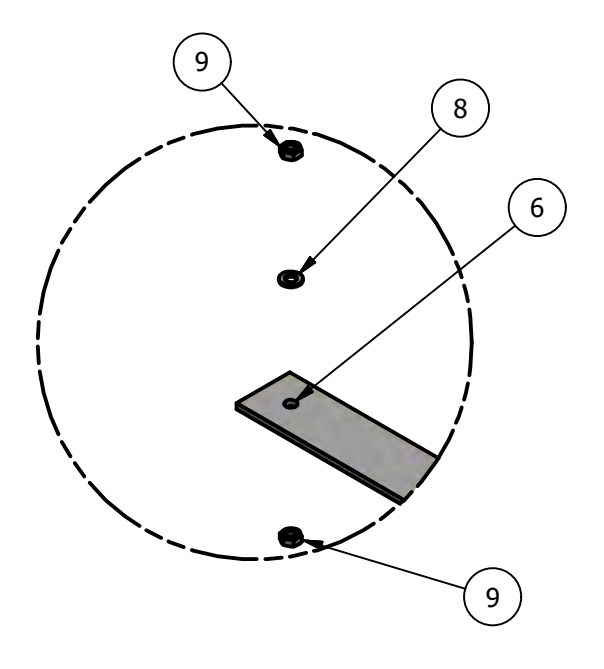

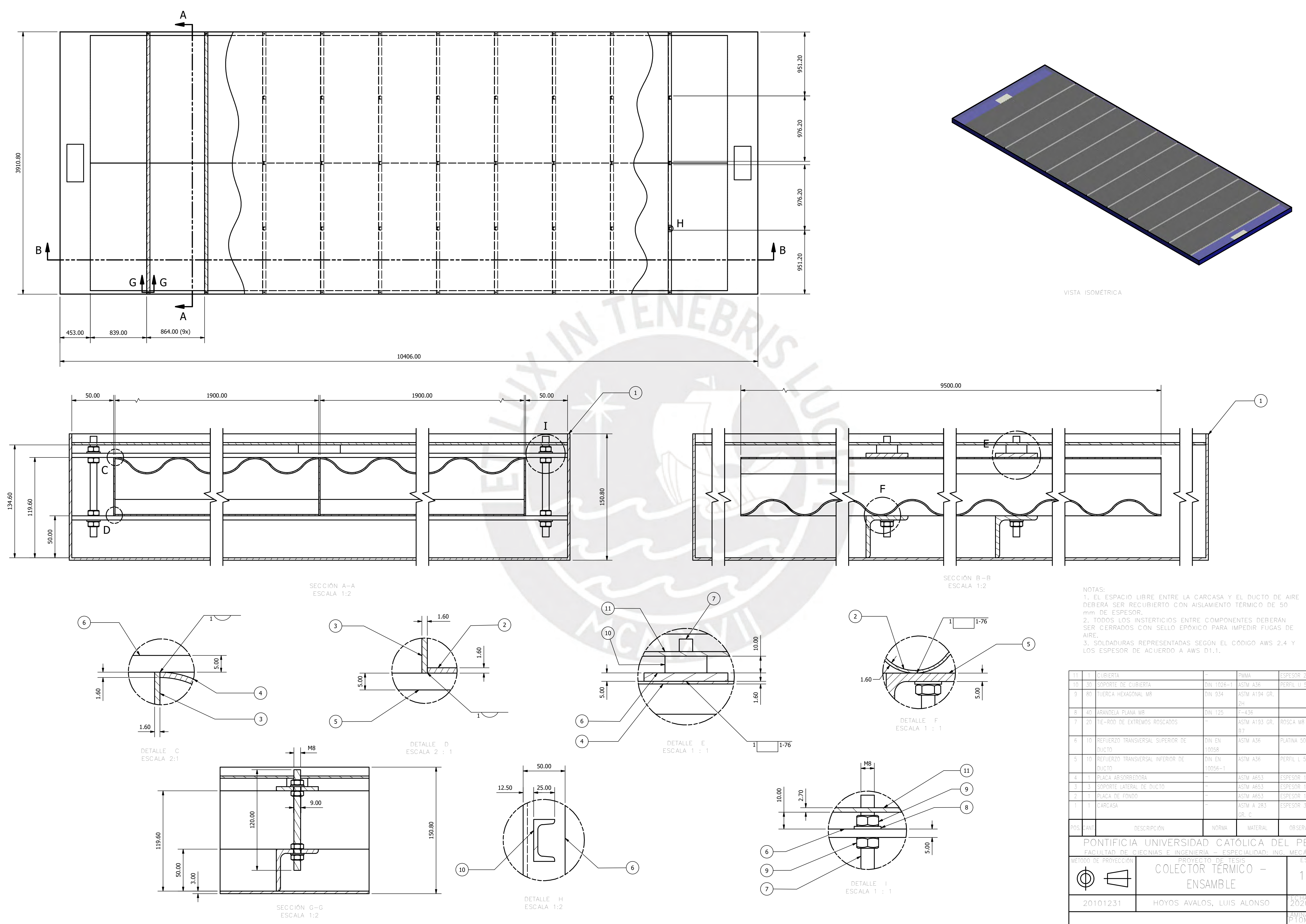

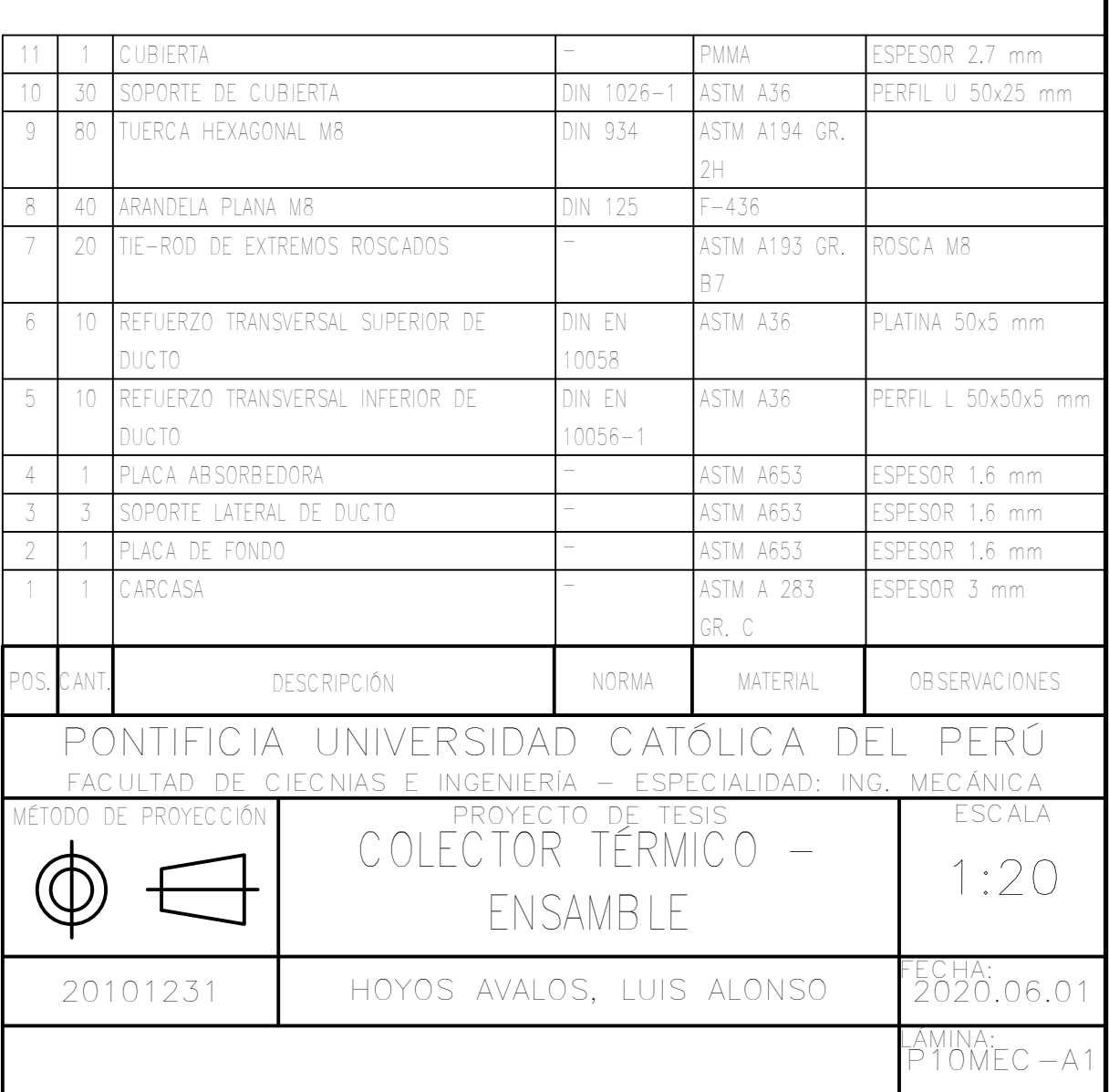

P11-MECA2

LÁMINA:

20101231 | HOYOS AVALOS, LUIS ALONSO

DETALLES DE DESPIECE

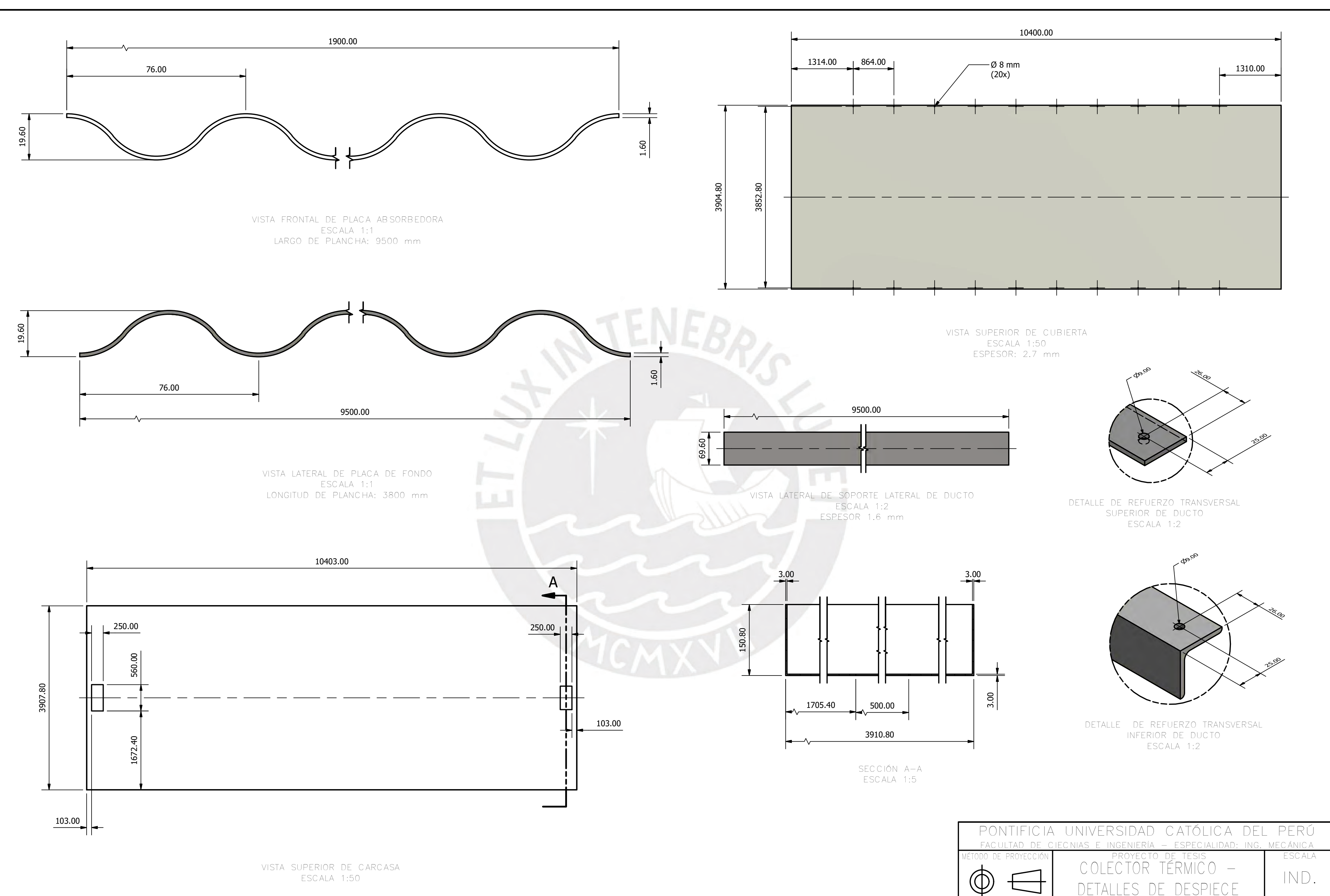

ESCALA 1:50

ECHA:<br>2020.06.01

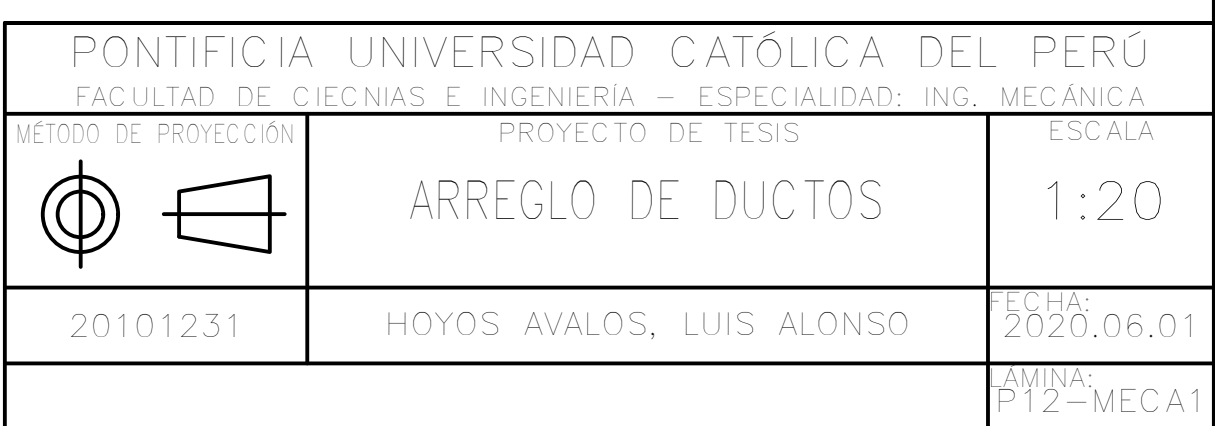

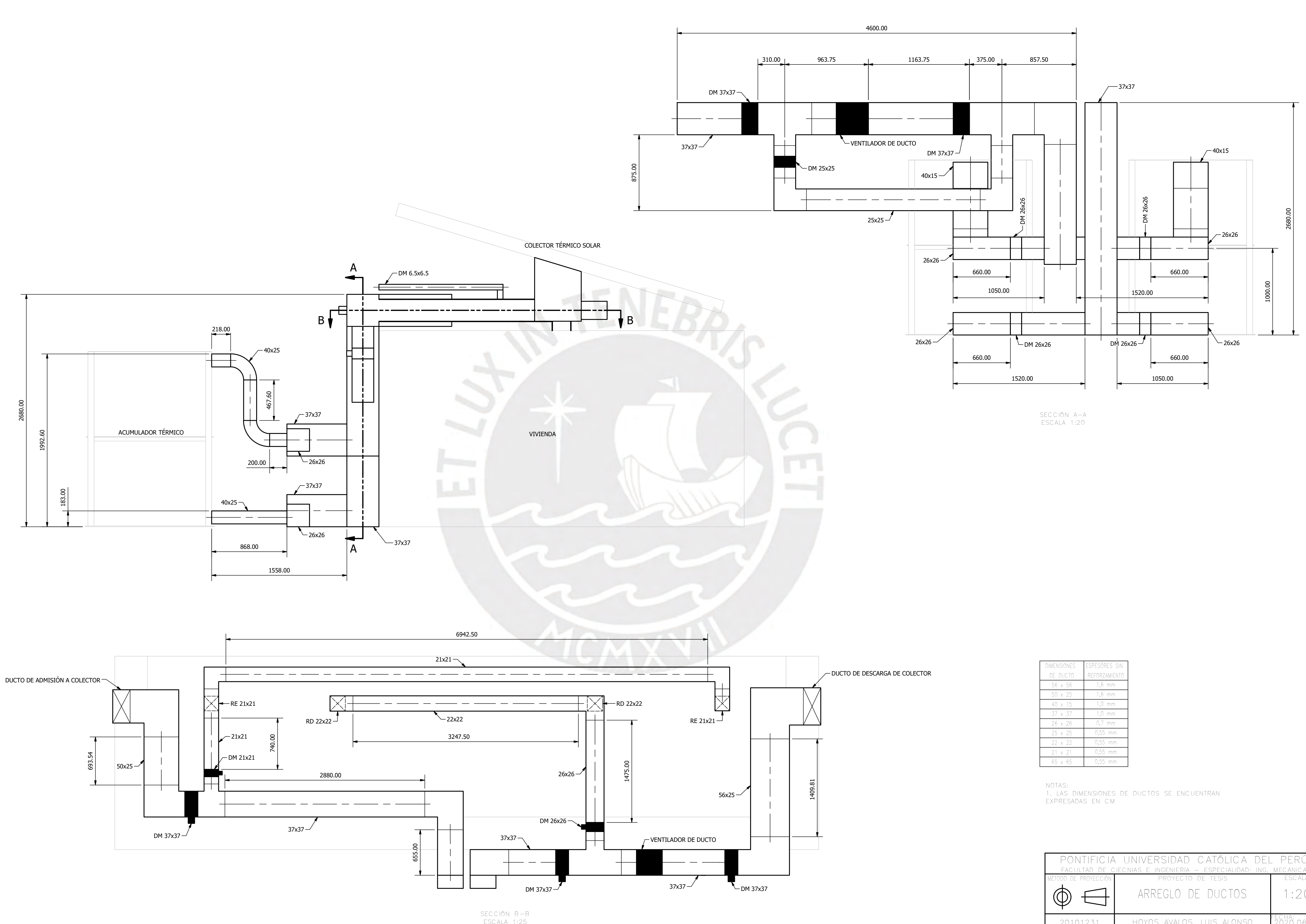

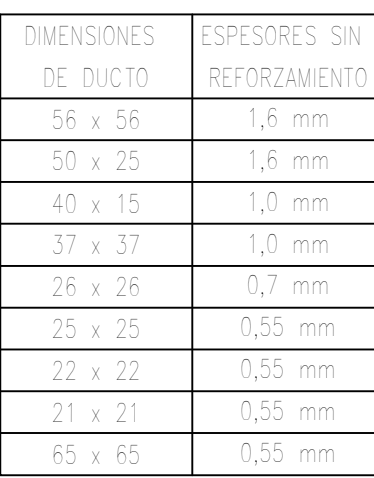